The right choice for the ultimate yield!

LS ELECTRIC strives to maximize your profits in gratitude for choosing us as your partner.

# **Programmable Logic Control**

# XGK CPU Module

| XGT Series                                                                                                    | User Manual                                                 |
|----------------------------------------------------------------------------------------------------|-------------------------------------------------------------|
|                                                                                                    | XGK-CPUUN<br>XGK-CPUHN<br>XGK-CPUSN<br>XGK-CPUU<br>XGK-CPUH |
|                                                                                                    | XGK-CPUA<br>XGK-CPUS<br>XGK-CPUE                            |
|                                                                                                    |                                                             |
| Safety Instructions     Read this manual carefully before installing, wiring, operating, servicing or inspecting |                                                             |
| <ul> <li>Keep this manual within easy reach for quick reference.</li> </ul>                                      | LSELECTRIC                                                  |

### Before using the product ...

For your safety and effective operation, please read the safety instructions thoroughly before using the product.

- Safety Instructions should always be observed in order to prevent accident or risk with the safe and proper use the product.
- Instructions are separated into "Warning" and "Caution", and the meaning of the terms is as follows;

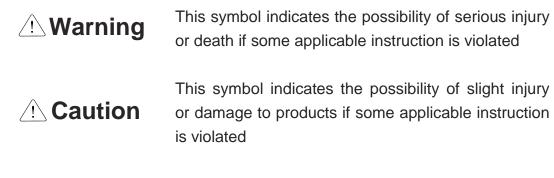

The marks displayed on the product and in the user's manual have the following meanings.

Provide the second second seco

H Be careful! Electric shock may occur.

The user's manual even after read shall be kept available and accessible to any user of the product.

# Safety Instructions when designing

- Please, install protection circuit on the exterior of PLC to protect the whole control system from any error in external power or PLC module. Any abnormal output or operation may cause serious problem in safety of the whole system.
  - Install applicable protection unit on the exterior of PLC to protect the system from physical damage such as emergent stop switch, protection circuit, the upper/lowest limit switch, forward/reverse operation interlock circuit, etc.
  - If any system error (watch-dog timer error, module installation error, etc.) is detected during CPU operation in PLC, the whole output is designed to be turned off and stopped for system safety. However, in case CPU error if caused on output device itself such as relay or TR can not be detected, the output may be kept on, which may cause serious problems. Thus, you are recommended to install an addition circuit to monitor the output status.
- Never connect the overload than rated to the output module nor allow the output circuit to have a short circuit, which may cause a fire.
- Never let the external power of the output circuit be designed to be On earlier than PLC power, which may cause abnormal output or operation.
- In case of data exchange between computer or other external equipment and PLC through communication or any operation of PLC (e.g. operation mode change), please install interlock in the sequence program to protect the system from any error. If not, it may cause abnormal output or operation.

# Safety Instructions when designing

# 

 I/O signal or communication line shall be wired at least 100mm away from a high-voltage cable or power line. If not, it may cause abnormal output or operation.

# Safety Instructions when designing

- Use PLC only in the environment specified in PLC manual or general standard of data sheet. If not, electric shock, fire, abnormal operation of the product or flames may be caused.
- Before installing the module, be sure PLC power is off. If not, electric shock or damage on the product may be caused.
- Be sure that each module of PLC is correctly secured. If the product is installed loosely or incorrectly, abnormal operation, error or dropping may be caused.
- Be sure that I/O or extension connecter is correctly secured. If not, electric shock, fire or abnormal operation may be caused.
- If lots of vibration is expected in the installation environment, don't let PLC directly vibrated. Electric shock, fire or abnormal operation may be caused.
- Don't let any metallic foreign materials inside the product, which may cause electric shock, fire or abnormal operation.

# Safety Instructions when wiring

# Warning

- Prior to wiring, be sure that power of PLC and external power is turned off. If not, electric shock or damage on the product may be caused.
- Before PLC system is powered on, be sure that all the covers of the terminal are securely closed. If not, electric shock may be caused

- Let the wiring installed correctly after checking the voltage rated of each product and the arrangement of terminals. If not, fire, electric shock or abnormal operation may be caused.
- Secure the screws of terminals tightly with specified torque when wiring. If the screws of terminals get loose, short circuit, fire or abnormal operation may be caused.
- Surely use the ground wire of Class 3 for FG terminals, which is exclusively used for PLC. If the terminals not grounded correctly, abnormal operation may be caused.
- Don't let any foreign materials such as wiring waste inside the module while wiring, which may cause fire, damage on the product or abnormal operation.

# Safety Instructions for test-operation or repair

# 

- Don't touch the terminal when powered. Electric shock or abnormal operation may occur.
- Prior to cleaning or tightening the terminal screws, let all the external power off including PLC power. If not, electric shock or abnormal operation may occur.
- Don't let the battery recharged, disassembled, heated, short or soldered. Heat, explosion or ignition may cause injuries or fire.

# 

- Don't remove PCB from the module case nor remodel the module. Fire, electric shock or abnormal operation may occur.
- Prior to installing or disassembling the module, let all the external power off including PLC power. If not, electric shock or abnormal operation may occur.
- Keep any wireless installations or cell phone at least 30cm away from PLC. If not, abnormal operation may be caused.

### Safety Instructions for waste disposal

# 

• Product or battery waste shall be processed as industrial waste. The waste may discharge toxic materials or explode itself. Γ

# **Revision History**

| Version | Date           | Contents                                                                                     | Chapter                        |
|---------|----------------|----------------------------------------------------------------------------------------------|--------------------------------|
| V 1.0   | 2006. 2        | First Edition                                                                                | -                              |
|         |                | 1. XGK-CPUU added                                                                            | Ch1.1, Ch2.3.1, Ch2.4.1, Ch4.1 |
|         |                | 2. Fnet -> Rnet modified                                                                     | Ch1.3                          |
|         |                | 3. Scan Time modified                                                                        | Ch5.1.3                        |
|         |                | 4. Interrupt module removed                                                                  | Ch7.1                          |
|         |                | 5. Clock data F device modified                                                              | Ch6.2                          |
|         | 0000 40        | 6. Heavy error/light error modified                                                          | Ch6.7                          |
| V1.1    | 2009.10        | 7. Fault mask -> "Release by program" removed                                                | Ch6.8                          |
|         |                | 8. Skip function -> "Release by program" removed                                             | Ch6.9                          |
|         |                | 9. Product list modified                                                                     | Ch2.2                          |
|         |                | 10. Program language SFC, ST added                                                           | Ch4.1                          |
|         |                | 11. XGQ-SOEA added                                                                           | Ch7.5                          |
|         |                | 12. Flag list modified                                                                       | Appendix 1                     |
|         |                | 1. Product list modified                                                                     | Ch2.2, Ch2.4.2                 |
|         |                | 2. Supported functions according to OS version                                               | Ch4.1                          |
|         |                | 3. Description on Reset/D.Clear switch added                                                 | Ch4.2                          |
|         |                | 4. Wiring diagram of Smart Link added                                                        | Ch7.6.3                        |
| V1.6    | 2010.3         | 5. Flag added                                                                                | App1.1                         |
|         |                | (indicated version to decimal places _OS_VER_PATCH)                                          |                                |
|         | 6. Typos fixed | Ch1.1, Ch1.2, Ch1.3, Ch3.1,<br>Ch4.1, Ch5.2.3, Ch5.5, Ch8.1,<br>Ch10.3, Ch10.7, CH12.2, 12.3 |                                |
|         |                | 1. Product list modified                                                                     | Ch2.2                          |
|         |                | 2. Size of data refresh area added                                                           | Ch2.3.5                        |
|         |                | 3. Supported functions according to CPU OS version added                                     | Ch4.1                          |
| V1.7    | 2013.1         | 4. Fixed cycle task's flag information added                                                 | Ch5.2.3                        |
|         |                | 5. Digital I/O module added                                                                  | Ch7.2.10                       |
|         |                | XGI-A21C, XGQ-TR1C                                                                           | Ch7.3.11                       |
|         |                | 6. Flag added                                                                                | App1.1                         |

| Version | Date    | Contents                                                                                                    | Chapter                                                                             |
|---------|---------|----------------------------------------------------------------------------------------------------|-------------------------------------------------------------------------------------|
| V 1.8   | 2015. 2 | 1.CPU Module Added<br>(XGK-CPUUN, XGK-CPUHN, XGK-CPUSN)                                                                                                    | 1.2, 2.2, 2.3, 2.4, 4.1, 4.2,<br>5.1.3, 5.4.1, 5.4.2<br>5.5, 6.13, 8.1, Appendix1.1 |
| V 1.9   | 2015. 9 | <ol> <li>Circuit configuration modified</li> <li>Smart Link Model name modified</li> <li>Rated input voltage modified</li> <li>Terminology modified (FG → PE)</li> <li>CPU Processing Speed Unit changed (us → ns)</li> <li>List of Configuration Products updated</li> </ol> | 7.2, 7.3, 7.4, 7.5<br>7.6<br>8.2<br>8.3, 9.1, 9.2, 11.2, 13.1<br>1.2, 4.1<br>2.2    |
| V 2.0   | 2016. 3 | 1. Smart Link manual supplemented                                                                                                    | 7.6                                                                                 |
| V 2.1   | 2020.5  | LSIS to change its corporate name to<br>LS ELECTRIC                                                                                                    | Entire                                                                              |
| V2.2    | 2023.6  | Domain modification<br>(www.lselectric.co.kr -> www.ls-electric.com)                                                                                                    |                                                                                     |

Г

#### Thank you for purchasing PLC of LS ELECTRIC Co., Ltd.

Before use, make sure to carefully read and understand the User's Manual about the functions, performances, installation and programming of the product you purchased in order for correct use and importantly, let the end user and maintenance administrator to be provided with the User's Manual.

The User's Manual describes the product. If necessary, you may refer to the following description and order accordingly. In addition, you may connect our website (<u>http://www.ls-electric.com/</u>) and download the information as a PDF file.

| Title                                                                         | Description                                                                                                    |
|-------------------------------------------------------------------------------|----------------------------------------------------------------------------------------------------|
| XG5000 User's Manual<br>(for XGK, XGB)                                        | XG5000 software user manual describing online function such as programming, print, monitoring, debugging by using XGK, XGB CPU                                                     |
| XG5000 User's Manual<br>(for XGI, XGR)                                        | XG5000 software user manual describing online function such<br>as programming, print, monitoring, debugging by using XGI,<br>XGR CPU                                               |
| XGK/XGB Instructions & Programming User's Manual                              | User's manual for programming to explain how to use instructions that are used PLC system with XGK, XGB CPU.                                                                       |
| XGI/XGR/XEC Instructions & Programming<br>User's Manual                       | User's manual for programming to explain how to use instructions that are used PLC system with XGI, XGR CPU.                                                                       |
| XGK CPU User's Manual<br>(XGK-CPUA/CPUE/CPUH/CPUS/CPUU<br>/CPUUN/CPUHN/CPUSN) | User manual describing about XGK CPU module, power module, base, IO module, specification of extension cable and system configuration, EMC standard                                |
| XGI CPU User's Manual<br>(XGI-CPUU/CPUH/CPUS/CPUE/CPUU/D<br>CPUUN)            | User manual describing about XGI CPU module, power module, base, IO module, specification of extension cable and system configuration, EMC standard                                |
| XGI CPUZ User's Manual<br>(XGI-CPUZ3/ CPUZ5/ CPUZ7)                           | XGI-CPUZ3/ CPUZ5/ CPUZ7 user manual describing about XGI<br>CPU module, power module, base, IO module, specification of<br>extension cable and system configuration, EMC standard. |
| XGR redundant series User's<br>Manual                                         | User manual describing about XGR CPU module, power module, extension drive, base, IO module, specification of extension cable and system configuration, EMC standard               |

Relevant User's Manuals

Current user manual is written based on the following version.

Related OS version list

| Product name                       | OS version |
|------------------------------------|------------|
| XGI-CPUUN                          | V1.0       |
| XGI-CPUU, CPUH, CPUS, CPUE, CPUU/D | V3.3       |
| XGK-CPUU, CPUH, CPUA, CPUS, CPUE   | V3.5       |
| XGR-CPUH/F, CPUH/T                 | V1.8       |
| XG5000                             | V4.0       |

Г

# O Contents O

| CHAPTER 1 Overview                                        | 1-1~1-5  |
|-----------------------------------------------------------|----------|
|                                                           |          |
| 1.1 How to use                                            | 1-1      |
| 1.2 Characteristics                                       | 1-2      |
| 1.3 Terminology                                           | 1-4      |
|                                                           |          |
| CHAPTER 2 System Configuration                            | 2-1~2-15 |
|                                                           |          |
| 2.1 XGK Series System Configuration                       | 2-1      |
| 2.2 Products List                                         | 2-2      |
| 2.3 Basic System                                          | 2-8      |
| 2.3.1 Configuration method of basic system                |          |
| 2.3.2 Max. configuration of basic system (Point fixed)    |          |
| 2.3.3 Max. configuration of basic system (Point variable) | 2-10     |
| 2.3.4 Terminating resistor connection                     | 2-11     |
| 2.3.5 Module selection when configuring basic system      |          |
| 2.4 Network System                                        | 2-14     |
| 2.4.1 Network systems                                     | 2-14     |
| 2.4.2 OS Version of Communication module                  |          |
| 2.4.3 Remote I/O system                                   | 2-15     |
|                                                           |          |
| CHAPTER 3 General Specifications                          | 3-1      |
| 3.1 General Specifications                                |          |

| 4.1 Performance Specifications       | 4-1  |
|--------------------------------------|------|
| 4.2 Names of Each Part and Functions | 4-6  |
| 4.3 Battery                          | 4-12 |
| 4.3.1 Battery specifications         | 4-12 |

| 4.3.2 Notice in using      | . 4-12 |
|----------------------------|--------|
| 4.3.3 Battery durability   | . 4-12 |
| 4.3.4 Changing the battery | . 4-13 |

Г

| 5.1 Program Command                                       | 5-1  |
|-----------------------------------------------------------|------|
| 5.1.1 Program execution methods                           |      |
| 5.1.2 Operation processing during momentary power failure |      |
| 5.1.3 Scan Time                                           | 5-3  |
| 5.2 Program Execution                                     | 5-5  |
| 5.2.1 Program configuration                               |      |
| 5.2.2 Program execution method                            | 5-5  |
| 5.2.3 Interrupt                                           |      |
| 5.3 Operation Mode                                        | 5-13 |
| 5.3.1 RUN mode                                            | 5-13 |
| 5.3.2 STOP mode                                           |      |
| 5.3.3 DEBUG mode                                          |      |
| 5.3.4 Changing operation mode                             | 5-15 |
| 5.4 Memory                                                | 5-16 |
| 5.4.1 Program memory                                      | 5-16 |
| 5.4.2 Data memory                                         |      |
| 5.5 Configuration Diagram of Data Memory                  | 5-19 |
| 5.5.1 XGK-CPUE                                            |      |
| 5.5.2 XGK-CPUS                                            | 5-20 |
| 5.5.3 XGK-CPUA                                            | 5-21 |
| 5.5.4 XGK-CPUH                                            |      |
| 5.5.5 XGK-CPUU                                            |      |
| 5.5.6 XGK-CPUSN                                           |      |
| 5.5.7 XGK-CPUHN                                           | 5-25 |
| 5.5.7 XGK-CPUCN                                           | 5-26 |
| 5.5.8 Data Latch Area settings                            | 5-24 |
|                                                           |      |

| CHAPTER 6 Functions of CPU Module |
|-----------------------------------|
|-----------------------------------|

| 6.1 Self-Diagnosis                                       | 6-1  |
|----------------------------------------------------------|------|
| 6.1.1 Scan Watchdog Timer                                | 6-1  |
| 6.1.2 I/O Module Check                                   | 6-2  |
| 6.1.3 Battery Voltage Check                              | 6-2  |
| 6.1.4 Error History Save                                 | 6-2  |
| 6.1.5 Troubleshooting                                    | 6-2  |
| 6.2 Clock                                                | 6-4  |
| 6.3 Remote Functions                                     | 6-6  |
| 6.4 Forced I/O setup/Off Function                        | 6-9  |
| 6.4.1 Forced I/O setup method                            | 6-9  |
| 6.4.2 Forced On/Off execution point and execution method | 6-10 |
| 6.5 Direct I/O Operations                                | 6-11 |
| 6.6 Saving Operation History                             | 6-12 |
| 6.6.1 Error history                                      | 6-12 |
| 6.6.2 Mode conversion history                            | 6-12 |
| 6.6.3 Power shutdown history                             | 6-12 |
| 6.6.4 System history                                     | 6-12 |
| 6.7 External Device Error Diagnosis.                     | 6-14 |
| 6.8 Fault Mask                                           | 6-16 |
| 6.9 I/O Module Skip                                      | 6-17 |
| 6.10 Changing Module during Operation                    | 6-18 |
| 6.11 I/O No. Allocation Method                           | 6-19 |
| 6.12 Program Modification during Operation               | 6-21 |
| 6.13 Local Ethernet Fuction (XGK-CPUSN/HN/UN)            | 6-22 |
| 6.13.1 Local Ethernet Parameter settings                 | 6-22 |
| 6.13.2 Local Ethernet Connection with XG5000             | 6-24 |
| 6.13.3 Local Ethernet Connection with XGT Sever          | 6-25 |
| 6.13.4 Local Ethernet Connection with TCP/IP Sever       | 6-25 |

٦

| 7.1 Precaution on mounting                           | 7-1 |
|------------------------------------------------------|-----|
| 7.2 Digital Input Module Specifications              | 7-3 |
| 7.2.1 8 point DC24V Input module (Source/Sink Type)  | 7-3 |
| 7.2.2 16 point DC24V Input module (Source/Sink Type) | 7-4 |
| 7.2.3 16 point DC24V Input module (Source Type)      | 7-5 |

| 7.2.4 32 point DC24V Input module (Source/Sink Type)              |      |
|-------------------------------------------------------------------|------|
| 7.2.5 32 point DC24V Input module (Source type)                   |      |
| 7.2.6 64 point DC24V Input module (Source/Sink Type)              |      |
| 7.2.7 64 point DC24V Input module (Source Type)                   |      |
| 7.2.8 16 point AC110V Input module                                | 7-10 |
| 7.2.9 8 point AC220V Input module                                 | 7-11 |
| 7.2.10 8 point AC220V isolated Input module                       | 7-12 |
| 7.3 Digital Output Module Specifications                          | 7-13 |
| 7.3.1 8 point Relay Output module                                 | 7-13 |
| 7.3.2 16 point Relay Output module                                | 7-14 |
| 7.3.3 16 point Relay Output module (Surge Absorber built-in Type) | 7-15 |
| 7.3.4 16 point Triac Output module                                | 7-16 |
| 7.3.5 16 point Transistor Output module(Sink Type)                | 7-17 |
| 7.3.6 32 point Transistor Output module(Sink Type)                | 7-18 |
| 7.3.7 64 point Transistor Output module(Sink Type)                | 7-19 |
| 7.3.8 16 point Transistor Output module(Source Type)              |      |
| 7.3.9 32 point Transistor Output module(Source Type)              | 7-21 |
| 7.3.10 64 point Transistor Output module(Source Type)             | 7-22 |
| 7.3.11 8 point Transistor isolated Output module                  |      |
| 7.4 Digital IO Module                                             | 7-24 |
| 7.4.1 32 point I/O hybrid module specifications                   | 7-24 |
| 7.5 Event Input Module                                            | 7-25 |
| 7.5.1 Event Input Module(Source/Sink type)                        |      |
| 7.6 Smart Link                                                    | 7-26 |
| 7.6.1 Modules accessible to Smart Link                            |      |
| 7.6.2 Smart Link Components                                       |      |
| 7.6.3 Smart Link Mapping Table                                    | 7-27 |
| 7.6.4 Smart Link Connection                                       | 7-27 |
| 7.6.5 Smart Link Connection Diagram                               |      |
| 7.6.6 Smart Link Specifications & Dimensions                      |      |

Г

# CHAPTER 8 Power Module......8-1~8-5

| 8.1 Selection Method | 8-1 |
|----------------------|-----|
| 8.2 Specifications   | 8-3 |
| 8.3 Part Names       | 8-4 |

#### 

### 

| 9.1 Specifications9   | )-1             |
|-----------------------|-----------------|
| 9.1.1 Main base       | <del>)</del> -1 |
| 9.1.2 Extension base  | <del>)</del> -1 |
| 9.1.3 Extension cable | <b>}-1</b>      |
| 9.2 Part Names9       | )-2             |
| 9.2.1 Main base       | <b>}-</b> 2     |
| 9.2.2 Expansion base  | <i>)</i> -2     |

| 10.1 Characteristics                                 |
|------------------------------------------------------|
| 10.2 PID Control                                     |
| 10.3 PID Control Operation                           |
| 10.3.1 Terms                                         |
| 10.3.2 PID Expressions                               |
| 10.3.3 P Control 10-3                                |
| 10.3.4 PI Control 10-4                               |
| 10.3.5 PID Control 10-5                              |
| 10.4 PID Commands                                    |
| 10.4.1 PID Loop States                               |
| 10.4.2 PID Command Group 10-7                        |
| 10.5 PID Flag Configuration                          |
| 10.5.1 Common Bit Area10-11                          |
| 10.5.2 Individual Data Area 10-14                    |
| 10.6 Convenient Additional Functions of PID Commands |
| 10.6.1 Various PID-based control methods 10-21       |
| 10.6.2 Operation and function of anti wind-up        |
| 10.6.3 Operation and function of Auto-tuning (AT)    |
| 10.6.2 Operation and function of cascade (CAS)       |
| 10.7 How to Use PID Commands                         |

| 10.7.1 Hardware Configuration                          | 10-23 |
|--------------------------------------------------------|-------|
| 10.7.2 PID Control Function Flow                       |       |
| 10.7.3 How to set parameters through PID monitor       |       |
| 10.7.3 PID controlling                                 |       |
| 10.7.4 Program Example 1                               |       |
| 10.7.5 PID control(Variable monitor and Trend monitor) |       |
| 10.7.6 How to start up using AT(Auto-tuning)           |       |
| 10.7.7 Driver Using PWM                                |       |
| 10.7.8 Cascade control                                 |       |
| 10.8 Appendix                                          | 10-39 |
| 10.8.1 PID Control example program(simulation)         |       |

Г

### CHAPTER 11 Installation and Wiring......11-1-14

| 11.1 Installation                      | 11-1  |
|----------------------------------------|-------|
| 11.1.1 Installation environment        | 11-1  |
| 11.1.2 Handling precautions            | 11-4  |
| 11.1.3 Attachment/Detachment of module | 11-8  |
| 11.2 Wiring                            | 11-10 |
| 11.2.1 Power wiring                    | 11-10 |
| 11.2.2 I/O Module wiring               | 11-12 |
| 11.2.3 Grounding wiring                | 11-12 |
| 11.2.4 Cable specifications for wiring | 11-13 |

### CHAPTER 12 Maintenance and Repair ......12-1~12-2

| 12.1 Maintenance and Inspection | 12-1 |
|---------------------------------|------|
| 12.2 Daily Inspection           | 12-1 |
| 12.3 Periodic Inspection        | 12-2 |

### CHAPTER 13 EMC Standard ......13-1~13-4

| 13-1 | 13.1 Requirements for Conformance to EMC Directiv |
|------|---------------------------------------------------|
|      | 13.1.1 EMC Standard                               |
|      | 13.1.2 Control Panel                              |

| 13.1.3 Cables                                            | 13-3 |
|----------------------------------------------------------|------|
| 13.2 Requirement to Conform to the Low-voltage Directive | 13-4 |
| 13.1.1 Standard Applied for XGT Series                   | 13-4 |
| 13.1.2 Selection of XGT Series PLC                       | 13-4 |

#### CHAPTER 14 Troubleshooting......14-1~14-16

| 14.1 Basic Procedure for Troubleshooting14-1                |
|-------------------------------------------------------------|
| 14.2 Troubleshooting14-1                                    |
| 14.2.1 Action when Power LED is OFF14-2                     |
| 14.2.2 Action when ERR LED is blinking                      |
| 14.2.3 Action when RUN, STIOP LED is OFF14-4                |
| 14.2.4 Action when I/O Module does not work normally14-5    |
| 14.2.5 Action when Program Write does not work              |
| 14.3 Questionnaire for Troubleshooting14-8                  |
| 14.4 Cases14-9                                              |
| 14.4.1 Input circuit error types and corrective actions14-9 |
| 14.4.2 Output circuit error types and corrective actions    |
| 14.5 Error Code List14-12                                   |
| 14.5.1 Error code list during CPU operation14-12            |
| 14.5.2 Error code of program operation                      |

### Appendix 1 Flag List ......App.1-1~App.1-14

| App.1.1 Special Relay (F) List       | App.1-1  |
|--------------------------------------|----------|
| App.1.2 Communication Relay (L) List | App.1-11 |
| App.1.3 Link Register (N) List       | App.1-13 |

### Appendix 2 Dimensions......App.2-1~App.2-4

### Appendix 3 Compatibility with MASTER-K ...... App.3-1~App.3-5

### Warranty

Г

### **Chapter 1.Overview**

#### 1.1 How to use

This User's Manual provides the information for the specification-performance and operation method of each product required to use a PLC system configured by XGK series CPU modules.

The configuration of User's Manual is as follows.

| Chapter     | ltem                                          | Content                                                                                                    |
|-------------|-----------------------------------------------|----------------------------------------------------------------------------------------------------|
| Chapter 1   | Overview                                      | This chapter describes the configuration of this manual, product features, and terminology.                     |
| Chapter 2   | System configuration                          | Describes the product type and system configuration method to be used for XGK series.                           |
| Chapter 3   | General specifications                        | Shows the common specification of each module used for XGK series.                                              |
| Chapter 4   | Specifications of the CPU module              |                                                                                                    |
| Chapter 5   | Program Configuration and<br>Operation Method | Describes the performance • specification and operation method of XGK-CPU.                                      |
| Chapter 6   | Function of CPU module                        |                                                                                                    |
| Chapter 7   | I/O Module                                    | Describes the specification and the method to use I/O module and power                                          |
| Chapter 8   | Power supply module                           | module except CPU module.                                                                                       |
| Chapter 9   | Base -and Extended Cable                      | module except of ofmodule.                                                                                      |
| Chapter 10  | Built-in PID function                         | Describes on the built-in PID function and how to use it.                                                       |
| Chapter 11  | Installation and Wiring.                      | Describes the installation, wiring method and notices to secure the reliability of PLC system.<br>사항에 대해 설명합니다. |
| Chapter 12  | Maintenance                                   | Describes the checking items and methods to run the PLC system normally for a long time.                        |
| Chapter 13  | EMC Standard                                  | Describes system configuration following EMC specification.                                                     |
| Chapter 14  | Troubleshooting                               | Describes various errors and action methods occurred while using a system.                                      |
| Appendix 1. | List of flags                                 | Describes various type of each flag and its description.                                                        |
| Appendix 2. | External dimension                            | Shows the outer dimension of CPU, I/O module and Base.                                                          |
| Appendix 3. | Compatibility with<br>MASTER-K                | Explain using compatibility of flag with Master-K PLC.                                                          |

#### Notes

1) This user's manual does not describe the special/communication module and program writing method. For the corresponding function, please refer to the related user's manual.

2) XGK CPU is one of the XGT PLC system and CPU types of XGT PLC system are as follows.

1 XGK series: XGT PLC system that consists of CPU using Master-K Language.

(2) XGI series: XGT PLC system that consists of CPU using IEC Language.

③ XGR series: XGT PLC system that consists of dual CPU using IEC Language.

### 1.2 Characteristics

XGK system have the following features.

#### 1) Compact size

The function is extended to large sized but the size is reduced informatively to make the installation in the small space for any purpose easily.

2) High speed processing

#### (1) XGK-CPUUN

- Sequence instruction: 8.5 ns
- MOV instruction: 25.5 ns

• □ □ Floating point arithmetic operation (the operation speed for the single real number and double real number is profoundly improved)

| Classification    | +      | _      | ×      | ÷      |
|-------------------|--------|--------|--------|--------|
| Short Real number | 183 ns | 183 ns | 336 ns | 345 ns |
| Long Real number  | 327 ns | 327 ns | 727 ns | 808 ns |

#### (2) XGK-CPUU

- Sequence instruction: 28 ns
- MOV instruction : 84 ns

#### 

| Classification  |      | +        | —        | ×        | <u>.</u> |
|-----------------|------|----------|----------|----------|----------|
| Short<br>number | Real | 602 ns   | 602 ns   | 1,106 ns | 1,134 ns |
| Long<br>number  | Real | 1,078 ns | 1,078 ns | 2,394 ns | 2,660 ns |

(3) Improvement of data transfer speed between modules through base.

- 16 point I/O module data process: 200 ns ~ 800 ns
- Analogue 1 Ch data process: 200 ns ~ 800 ns
- 🗆 🗆 1 KB communication module data process: 12,800 ns
- D Derallel process by I/O data auto refresh during programming

#### 3) Convenience to use Analog Data

Analog module enforced the precision and stability and provides the convenience as below.

- $\bullet \square$  Program simplification by providing analog data dedicated 'U ' device
- Setting without memory map of special module is available by providing parameter setting method.

#### 4) System configuration

Various convenient functions are provided to meet the demands of users.

- Filter value adjustment of input module
- Output hold at emergency time
- Varistor built-in relay output module with strong durability
- Total extension length of expanded base shall be 15m.
- Provides system RUN contact to power module
- Cost efficiency of setup, startup and maintenance/repair by enforced self-diagnosis function

5) Various communication system

Provides various network function to satisfy both the user convenience and compatibility.

- Network opening available without writing a ladder program
- Network setting and operation status monitoring by dedicated tool(XG-PD)
- Supports Open network of various international specification
- Dedicated network to provide the ease in use and optimal performance
- Network compatibility with the existing products (MASTER-K, GLOFA-GM)
- 6) Enforcement of program and online function

Minimized the program writing time by providing the convenience of programming and available to complete the control system of equipment without stopping the system by enforcement of online function.

- Available of ladder and text (Mnemonic) method
- Enforcement of symbolic program
- Automatic conversion of GLOFA program
- Available to modify the program during operation and secure the stability
- Available to install and change the network during operation
- Enforcement of trend monitoring function
- User event function
- Data trace function
- 7) User's convenience

Various functions are provided for user's convenience.

- Module Changing Wizard function (User's tool is unnecessary.)
- System Diagnosis function
- Skip I/O function
- Fault Mask function
- Various Operation History

# 1.3 Terminology

Г

#### Describes the terms used in the user's manual

| Terminology                        | Definition                                                                                                    | Remarks                                                   |
|------------------------------------|----------------------------------------------------------------------------------------------------|-----------------------------------------------------------|
| Module<br>(Module)                 | A device like I/O board assembled to insert in a motherboard or base as a standardized factor having the regular function to configure the system.                                                                       | Ex) CPU Module<br>Power module,<br>Input/output<br>Module |
| Unit<br>(Unit)                     | A single module or group of modules that perform an independent operation as a part of a PLC system.                                                                                                    | Ex) Main unit<br>Expansion unit                           |
| PLC System<br>(PLC System)         | A system which consists of the PLC and peripheral devices. A user program can control the system.                                                                                                    |                                                           |
| XG5000                             | A program and debugging tool for the XGT series. It executes program creation, edit, compile and debugging.                                                                                                    |                                                           |
| I/O image area                     | Internal memory area of the CPU module which used to hold I/O status.                                                                                                    |                                                           |
| Rnet                               | Remote Network                                                                                                    |                                                           |
| Fnet                               | Field bus Network                                                                                                    |                                                           |
| RAPIEnet                           | Real-time Automation Protocols for Industrial Ethernet<br>Fast Ethernet Network                                                                                                    |                                                           |
| Cnet                               | Computer Network                                                                                                    |                                                           |
| FEnet                              | Fast Ethernet Network                                                                                                    |                                                           |
| Pnet                               | Profibus-DP Network                                                                                                    |                                                           |
| Dnet                               | DeviceNet Network                                                                                                    |                                                           |
| RTC                                | Abbreviation of "Real Time Clock" RTC available only through use of XBO-<br>RTCA option board                                                                                                    |                                                           |
| Watchdog timer<br>(Watchdog Timer) | It is a function to set the predetermined execution time of the program and to generate an alarm when the processing is not completed within the specified time, indicating that there is an error in the PLC operation. |                                                           |
| Task                               | There are three type of tasks. (cycle time task, internal device task, external device task by external interrupt module's input signal)                                                                                 |                                                           |

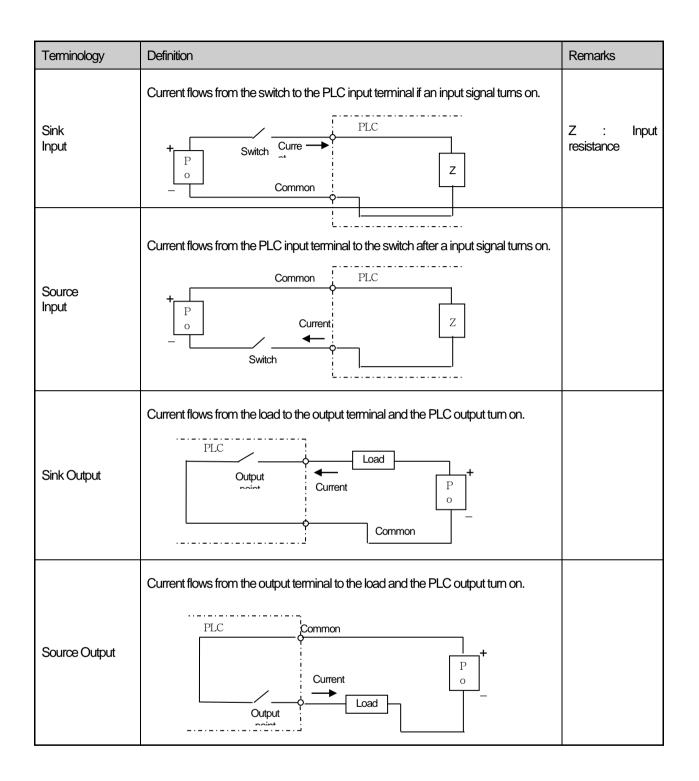

Γ

### Chapter 2 System Configuration

XGT series are equipped with various products proper for basic system, computer link and network system configuration. Here describes the configuration method of each system and its features.

### 2.1 XGK Series System Configuration

XGK series System Configuration is as follows.

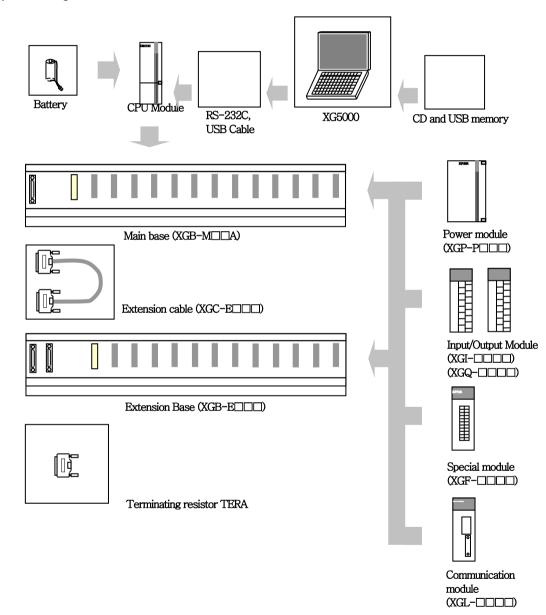

Recommendations of selecting USB Cable (To avoid disconnection with XG5000)

- 1. Recommend that the company's USB Cable(USB-301A) which is shielded and shorter than 3m.
- 2. Recommend using USB Hub when connecting up to the PC poor at Noise.

# 2.2 Product List

The product configuration of XGK series is as below.

| Product                        | Туре      | Content                                                                                    | Remarks  |
|--------------------------------|-----------|--------------------------------------------------------------------------------------------|----------|
|                                | XGK-CPUE  | Standard type CPU module (Max I/O point: 1,536 points)                                     | 16kstep  |
|                                | XGK-CPUS  | Standard type CPU module (Max I/O point: 3,072 points)                                     | 32kstep  |
|                                | XGK-CPUA  | High speed type CPU module (Max I/O point: 3,072 points)                                   | 32kstep  |
|                                | XGK-CPUH  | High speed type CPU module (Max I/O point: 6,144 points)                                   | 64kstep  |
| CPU Module                     | XGK-CPUU  | High speed type CPU module (Max I/O point: 6,144 points)                                   | 128kstep |
|                                | XGK-CPUSN | High speed type CPU module (Max I/O point: 3,072 points)                                   | 64kstep  |
|                                | XGK-CPUHN | High speed type CPU module (Max I/O point: 6,144 points)                                   | 128kstep |
|                                | XGK-CPUUN | High speed type CPU module (Max I/O point: 6,144 points)                                   | 256kstep |
|                                | XGI-D21A  | DC 24V Input, 8 point (Current source / sink input)                                        | -        |
|                                | XGI-D21D  | DC 24V Diagnosis Input, 8 point (Current source / sink input)                              | -        |
|                                | XGI-D22A  | DC 24V Input, 16 point (Current source / sink input)                                       | -        |
|                                | XGI-D24A  | DC 24V Input, 32 point (Current source / sink input)                                       | -        |
|                                | XGI-D28A  | DC 24V Input, 64 point (Current source / sink input)                                       | -        |
| Digital input module           | XGI-D22B  | • DC 24V Input, 16 point (Current source input)                                            | -        |
|                                | XGI-D24B  | • DC 24V Input, 32 point (Current source input)                                            | -        |
|                                | XGI-D28B  | • DC 24V Input, 64 point (Current source input)                                            | -        |
|                                | XGI-A12A  | AC 110V Input, 16 point                                                                    | -        |
|                                | XGI-A21A  | AC 220V Input, 8 point                                                                     | -        |
|                                | XGI-A21C  | • 220V isolated input, 8 point                                                             | -        |
|                                | XGQ-RY1A  | Relay output, 8 point (for 2A, single COM.)                                                | -        |
|                                | XGQ-RY1D  | Diagnostic Relay output, 8 point (for 2A)                                                  | -        |
|                                | XGQ-RY2A  | Relay output, 16 point (for 2A)                                                            | -        |
|                                | XGQ-RY2B  | Relay output, 16 point (for 2A),                                                           | -        |
|                                | XGQ-TR2A  | Transistor output, 16 point (for 0.5A, sink output)                                        | -        |
|                                | XGQ-TR4A  | Transistor output, 32 point (for 0.1A, sink output)                                        | -        |
| Digital output module          | XGQ-TR8A  | Transistor output, 64 point (for 0.1A, sink output)                                        | -        |
|                                | XGQ-TR2B  | Transistor output, 16 point (for 0.5A, sink output)                                        | -        |
|                                | XGQ-TR4B  | Transistor output, 32 point (for 0.1A, source output)                                      | -        |
|                                | XGQ-TR8B  | Transistor output, 64 point (for 0.1A, source output)                                      | -        |
|                                | XGQ-SS2A  | • Triac output 16 point (for 0.6A)                                                         | -        |
|                                | XGQ-TR1C  | <ul> <li>Isolated transistor output, 8 point (for 2A, sink output)</li> </ul>              | -        |
| Digital Input/output<br>module | XGH-DT4A  | DC 24V input, 16 point(source/sink)     Transistor output, 16 point (for 0.1A,sink output) | -        |

Г

| Product                | Туре     |                                 | Content                   | Remarks                |
|------------------------|----------|---------------------------------|---------------------------|------------------------|
|                        | XGB-M04A | • for 4 module installation     |                           | -                      |
| Main base unit         | XGB-M06A | • for 6 module installation     | -                         |                        |
| Main Dase Unit         | XGB-M08A | • for 8 module installation     |                           | -                      |
|                        | XGB-M12A | • for 12 module installation    |                           | -                      |
|                        | XGB-E04A | • for 4 module installation     |                           | -                      |
| Maximum extension base | XGB-E06A | • for 6 module installation     |                           | -                      |
| Maximum extension dase | XGB-E08A | • for 8 module installation     |                           | -                      |
|                        | XGB-E12A | • for 12 module installation    |                           | -                      |
|                        | XGP-ACF1 | AC100V/240V Input               | • DC5V: 3A, • DC24V: 0.6A | -                      |
| Power supply module    | XGP-ACF2 | AC100V/240V Input               | • DC5V: 6A                | -                      |
| Power supply module    | XGP-AC23 | AC200V/240V Input               | • DC5V: 8.5A              | -                      |
|                        | XGK-DC42 | DC24V/0V Input                  | • DC5V: 6A                | -                      |
|                        | XGC-E041 | ● length : 0.4 m                |                           |                        |
|                        | XGC-E061 | ● length: 0.6 m                 | Table                     |                        |
|                        | XGC-E121 | ●length: 1.2 m                  | Total extension           |                        |
| Extension cable        | XGC-E301 | ● length: 3.0 m                 |                           | distance<br>should not |
|                        | XGC-E501 | ● length: 5.0 m                 |                           | exceed                 |
|                        | XGC-E102 | ●length: 10 m                   |                           |                        |
|                        | XGC-E152 | ● length: 15 m                  |                           |                        |
| Terminating resistor   | XGT-TERA | Must use terminating resistor w | -                         |                        |
| Dust proof module      | XGT-DMMA | Dust protection module for unu  | -                         |                        |
| Battery                | XGT-BAT  | Battery for XGT(DC 3.0V/1,800   | 0 mAh)                    | -                      |

|                   | Product                             | Туре      | Content                                                                                                    | Remarks |
|-------------------|-------------------------------------|-----------|----------------------------------------------------------------------------------------------------|---------|
|                   |                                     | XGF-AV8A  | • Power Input: 8 channel(DC1~5V/0~5V/0~10V/-10 ~ +10)                                                                                      | -       |
|                   |                                     | XGF-AC8A  | Current input: 8 channel(DC 4 ~ 20mA / 0 ~ 20mA)                                                                                           | -       |
|                   |                                     | XGF-AD8A  | Voltage/current input: 8 channel                                                                                                    | -       |
|                   | Analog input module                 | XGF-AD4S  | Voltage/current input: 4 channel, isolation between channels                                                                               | -       |
|                   |                                     | XGF-AD16A | Voltage/current input: 16 channel                                                                                                    | -       |
|                   |                                     | XGF-AW4S  | <ul> <li>2-wire voltage/current input: 4 channel, isolation between channels</li> <li>2-Wire transmitter driver power supported</li> </ul> | -       |
|                   |                                     | XGF-DV4A  | <ul> <li>voltage output: 4 channel</li> <li>DC 1 ~ 5V/0 ~ 5V/0 ~ 10V/-10 ~ +10V</li> </ul>                                                 | -       |
|                   |                                     | XGF-DC4A  | <ul> <li>Current output: 4 channel (DC 4 ~ 20mA / 0 ~ 20mA)</li> </ul>                                                                     | -       |
|                   | Analog output module                | XGF-DV4S  | Voltage output: 4 channel, isolation between channels                                                                                      | -       |
|                   |                                     | XGF-DC4S  | Current output: 4 channel, isolation between channels                                                                                      | -       |
|                   |                                     | XGF-DV8A  | ● Voltage output: 8 채널 (DC 1~5V/0~5V/0~10V/–10~+10)                                                                                        | -       |
|                   |                                     | XGF-DC8A  | Current output: 8 channel ( DC 4 ~ 20mA / 0 ~ 20mA)                                                                                        | -       |
| Special<br>module | Analog input/output<br>mixed module | XGF-AH6A  | <ul> <li>Voltage/current input 4 channel</li> <li>Voltage/current output 2 channel</li> </ul>                                              | -       |
| module            | HART I/F analog input<br>module     | XGF-AC4H  | Current input 4 channel, HART I/F, DC 4 ~ 20mA                                                                                             | -       |
|                   | HART I/F analog<br>output module    | XGF-DC4H  | • Current output 4 channel, HART I/F, DC 4 ~ 20mA                                                                                          | -       |
|                   | Thermocouple input module           | XGF-TC4S  | Thermocouple input, 4 channel, isolation between channels                                                                                  | -       |
|                   |                                     | XGF-RD4A  | RTD input 4 channel                                                                                                    | -       |
|                   | RTD<br>Input module                 | XGF-RD4S  | RTD input, 4 channel, isolation between channels                                                                                           | -       |
|                   |                                     | XGF-RD8A  | RTD input 8 channel                                                                                                    | -       |
|                   | Temperature control<br>module       | XGF-TC4UD | <ul> <li>Control loop : 4 loop</li> <li>Input(4 channel, TC/RTD/Voltage/Current), Output(8 channel, TR/current)</li> </ul>                 | -       |
|                   |                                     | XGF-TC4RT | <ul> <li>Control loop : 4 loop</li> <li>Input(4 channel, RTD), output(4 channel, TR)</li> </ul>                                            | -       |
|                   |                                     | XGF-HO2A  | Voltage input type(Open Collector),     • 200KHz, 2 channel                                                                                | -       |
|                   | High speed counter module           | XGF-HD2A  | Differential input type(Line Driver),         • 500KHz, 2 channel                                                                          | -       |
|                   |                                     | XGF-HO8A  | Voltage input type(Open Collector),     • 200KHz, 8 channel                                                                                | -       |

Γ

| Product           |                             | Туре      | Content                                                                  | Remarks |
|-------------------|-----------------------------|-----------|--------------------------------------------------------------------------|---------|
|                   |                             | XGF-PO3A  | Pulse output(Open Collector), 3 axes                                     | -       |
|                   |                             | XGF-PO2A  | Pulse output(Open Collector), 2 axes                                     | -       |
|                   |                             | XGF-PO1A  | Pulse output(Open Collector), 1 axes                                     | -       |
|                   |                             | XGF-PD3A  | Pulse output(Line Driver), 3 axes                                        | -       |
|                   |                             | XGF-PD2A  | Pulse output(Line Driver), 2 axes                                        | -       |
|                   |                             | XGF-PD1A  | Pulse output(Line Driver), 1 axes                                        | -       |
|                   |                             | XGF-PO4H  | Pulse output(Open Collector), 4 axes                                     | -       |
|                   | Positioning                 | XGF-PO3H  | Pulse output(Open Collector), 3 axes                                     | -       |
|                   | module                      | XGF-PO2H  | Pulse output(Open Collector), 2 axes                                     | -       |
|                   |                             | XGF-PO1H  | Pulse output(Open Collector), 1 axes                                     | -       |
| Special<br>module |                             | XGF-PD4H  | Pulse output(Line Driver), 4 axes                                        | -       |
| module            |                             | XGF-PD3H  | Pulse output(Line Driver), 3 axes                                        | -       |
|                   |                             | XGF-PD2H  | Pulse output(Line Driver), 2 axes                                        | -       |
|                   |                             | XGF-PD1H  | Pulse output(Line Driver), 1 axes                                        | -       |
|                   |                             | XGF-PN8A  | Network type(EtherCAT), 8 axes, LS dedicated                             | -       |
|                   |                             | XGF-PN8B  | Network type(EtherCAT), 8 axes, standard                                 | -       |
|                   | Motion control              | XGF-M16M  | Motion dedicated network(M-II), 16 axes                                  | -       |
|                   | module                      | XGF-M32E  | Motion dedicated network(EtherCAT), 32 axes ,standard                    | -       |
|                   | Temperature<br>input module | XGF-SOEA  | DC 24V input, 32 point, Sequence of Event module                         | -       |
|                   | Data log<br>module          | XGF-DL16A | USB 2.0, CF2001, Max 16GB     32 point(input: 22 point, output 10 point) | -       |

|                  | Product                      | Туре                 | Content                                                                                                    | Remarks |
|------------------|------------------------------|----------------------|----------------------------------------------------------------------------------------------------|---------|
|                  |                              | XGL-EFMF             | Fast Ethernet(optical), Master     100/10 Mbps supported                                                                              | -       |
|                  | FEnet I/F Module             | XGL-EFMT             | Fast Ethernet(electric), Master     100/10 Mbps supported                                                                             | -       |
|                  | (Optical/electric)           | XGL-ESHF             | Fast Ethernet Switch module(optical)                                                                                                  | -       |
|                  |                              | XGL-EH5T             | Fast Ethernet Switch module(electric)                                                                                                 | -       |
|                  |                              | XGL-EIMT             | Communication module between PLCs ,electrical     100 Mbps Industrial Ethernet supported                                              | -       |
|                  |                              | XGL-EIMF             | Communication module between PLCs     100 Mbps Industrial Ethernet supported                                                          | -       |
|                  | RAPIEnet I/F<br>module       | XGL-EIMH             | Communication module between PLCs, electrical /<br>optical mixed media,<br>100 Mbps Industrial Ethernet supported                     | -       |
|                  |                              | XGL-ES4T             | Communication module between PLCs , electrical<br>100 Mbps Industrial Ethernet supported<br>• RAPIEnet switch                         | -       |
|                  |                              | XGL-C22A             | Serial communication     RS-232C, 2 channel                                                                                           |         |
| Comm<br>unicatio | Cnet I/F Module              | XGL-C42A             | Serial communication     RS-422(485), 2 channel                                                                                       | -       |
| n<br>module      |                              | XGL-CH2A             | Serial communication     RS-232C 1 channel / RS-422(485) 1 channel                                                                    |         |
|                  | FDEnet I/F<br>module(Master) | XGL-EDMF             | <ul> <li>Dedicated Ethernet(optical), Master</li> <li>Deterministic communication supported</li> <li>100/10 Mbps supported</li> </ul> | -       |
|                  |                              | XGL-EDMT             | Dedicated Ethernet(electric), Master     Deterministic communication supported     100/10 Mbps supported                              | -       |
|                  | Rnet I/F module              | XGL-RMEA             | Rnet master module                                                                                                    | -       |
|                  | Profibus-DP I/F<br>module    | XGL-PMEA<br>XGL-PMEC | Profibus-DP master module                                                                                                    | -       |
|                  | Pnet Slave I/F<br>module     | XGL-PSEA             | Profibus-DP slave module                                                                                                    | -       |
|                  | DeviceNet I/F<br>module      | XGL-DMEA             | DeviceNet master module                                                                                                    | -       |
|                  | Ethernet/IP I/F<br>module    | XGL-EIPT             | EtherNet/IP(electric)     100/10 Mbps supported                                                                                       | -       |
|                  | BACnet/IP I/F<br>module      | XGL-BIPT             | BACnet/IP (electric)     100/10 Mbps supported                                                                                        | -       |
|                  | Fnet I/F module              | XGL-FMEA             | Field Bus master module                                                                                                    | -       |
| Etc              | 40 points connector          | 1473381,1            | <ul> <li>40 point connector (for input/output and special module)</li> </ul>                                                          | -       |

Γ

#### Notes

For the further information about active coupler, optical converter, repeater and block type remote module, which are network devices, refer to the user's manual of network.

٦

O/S version of communication module applicable to XGK system is as follows.

|                              |                      |                      |                                  | Modu              | le                |                   |                                  |                          |
|------------------------------|----------------------|----------------------|----------------------------------|-------------------|-------------------|-------------------|----------------------------------|--------------------------|
| Classification               | FEnet                | FDEnet               | Cnet                             | Rnet              | Pnet              | Dnet              | RAPIEnet                         | IFOS<br>module<br>Switch |
| Product<br>name              | XGL-EFMT<br>XGL-EFMF | XGL-EDMT<br>XGL-EDMF | XGL-C22A<br>XGL-CH2A<br>XGL-C42A | XGL-RMEA          | XGL-PMEA          | XGL-DMEA          | XGL-EIMF<br>XGL-EIMT<br>XGL-EIMH | XGL-ESHF                 |
| Apply<br>Possible<br>Version | V2.0 or<br>higher    | V2.0 or<br>higher    | V2.1 or<br>higher                | V1.0 or<br>higher | V1.0 or<br>higher | V1.0 or<br>higher | V1.0 or highe                    | V1.0 or<br>higher        |

### 2.3 Basic System

Γ

#### 2.3.1 Configuration method of Basic System

The features of Basic system consisted by connecting the main base and expanded base by a cable are as follows. The number of stages of expanded base is limited according to the CPU type and the allocation method of I/O No. is available to select the fixed type and variable type according to the setting of basic parameter.

| Classification                              | XGK-CPUE                                                                                                    | XGK-CPUS<br>XGK-CPUSN                                                                                                    | XGK-CPUA                                                      | XGK-CPUH<br>XGK-CPUHN                                                                                                    | XGK-CPUU<br>XGK-CPUUN                |
|---------------------------------------------|----------------------------------------------------------------------------------------------------|----------------------------------------------------------------------------------------------------|---------------------------------------------------------------|----------------------------------------------------------------------------------------------------|--------------------------------------|
| Maximum number of extension stages          | 1 stages                                                                                                    | 3 stages                                                                                                    | 3 stages                                                      | 7 stages                                                                                                    | 7 stages                             |
| Maximum number of I/O module installation   | 24 module                                                                                                    | 48 module                                                                                                    | 48 module                                                     | 96 module                                                                                                    | 96 module                            |
| Maximum I/O score                           | 1,536 points                                                                                                    | 3,072 points                                                                                                    | 3,072 points                                                  | 6,144 points                                                                                                    | 6,144 points                         |
| Maximum extension<br>distance               |                                                                                                    |                                                                                                    | 15m                                                           |                                                                                                    |                                      |
|                                             | <ul> <li>For one base, I/(<br/>(Refer to 2.3.2).</li> <li>The example of I</li> </ul>                                                                                                    | D no. of 16 slots is a                                                                                                    |                                                               | art no. of No.1 base be                                                                                                    | comes P00640.                        |
| Assignment of I/O number<br>(fixed value)   | Slot no. 0<br>P C Inp<br>Ut<br>W U 16<br>R I                                                                                                    | 1         2         3         4           Inp         Inp         Inp         Inp         O           ut         ut         ut         pt           16         32         64         16                                                       | ut Out Out Out C<br>t put put put p                           | 391011Out<br>ut<br>2Out<br>put<br>16Outp<br>ut<br>ut<br>32Outp<br>ut<br>ut<br>32                                                                                                    |                                      |
|                                             | P0<br>~<br>P3F                                                                                                    | ~ ~ ~ ~                                                                                                    | 60 P200 P240 P280 P3<br>· ~ ~ ~ ~ · ·<br>9F P23F P27F P31F P3 | ~ ~ ~ ~                                                                                                    |                                      |
| Assignment of I/O number<br>(Variable type) | <ul> <li>Specified points</li> <li>To the slot not spinstalled module. (</li> <li>16 points will be</li> <li>Available to assisien the slot installed</li> <li>The slot installed</li> <li>The example of I Slot no. 0</li> <li>P C Input W U 16</li> <li>R U 16</li> </ul> | will be assigned if insta<br>becified by I/O parame<br><b>Caution: 16 points w</b><br><b>e assigned to empty</b><br>gn the point only by<br>by special module<br>/O no. of 12 Slot bas<br>1 2 3 4<br>Inp Inp Inp O<br>ut ut pp<br>16 32 64 16 | 5 6 7 8<br>ut Out Out Out Ir<br>ut put put put u              | y I/O parameter.<br>atically assigned accor<br><b>bint module)</b><br><b>cified by I/O parameter</b><br>ut module assignment<br>odule is allocated by<br>B 9 10 11<br>hp Out Out Out<br>t put put put<br>2 16 32 32 | ding to actually<br><b>r.</b><br>ent |
|                                             | ~<br>P0F                                                                                                    | <br>P1F P3F P7F P8                                                                                                    | <br>8F P10F P12F P16F P1                                      | 8F P19F P21F P23F                                                                                                    |                                      |

Notes

1) The allocation method of I/O no. shall be set in basic parameter.

2) For Main base, the base no. is fixed as "0" and the extension base has a switch to set the base no.

3) In case of setting module type by I/O parameter, it starts the operation when the type of actually installed module is matched.

#### 2.3.2 Max. Configuration of Basic System (Point Fixed)

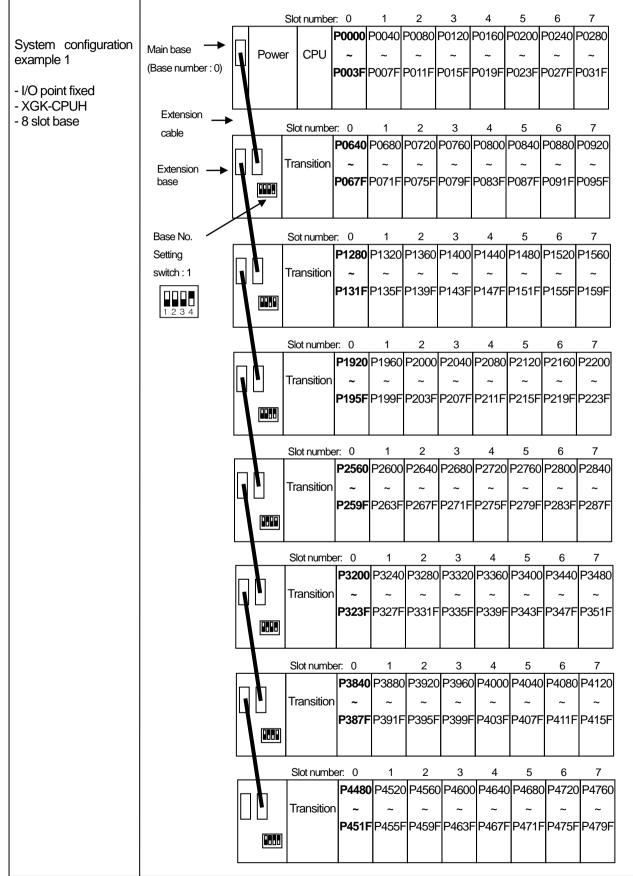

#### 2.3.3 Max. Configuration of Basic System (Point Variable)

ſ

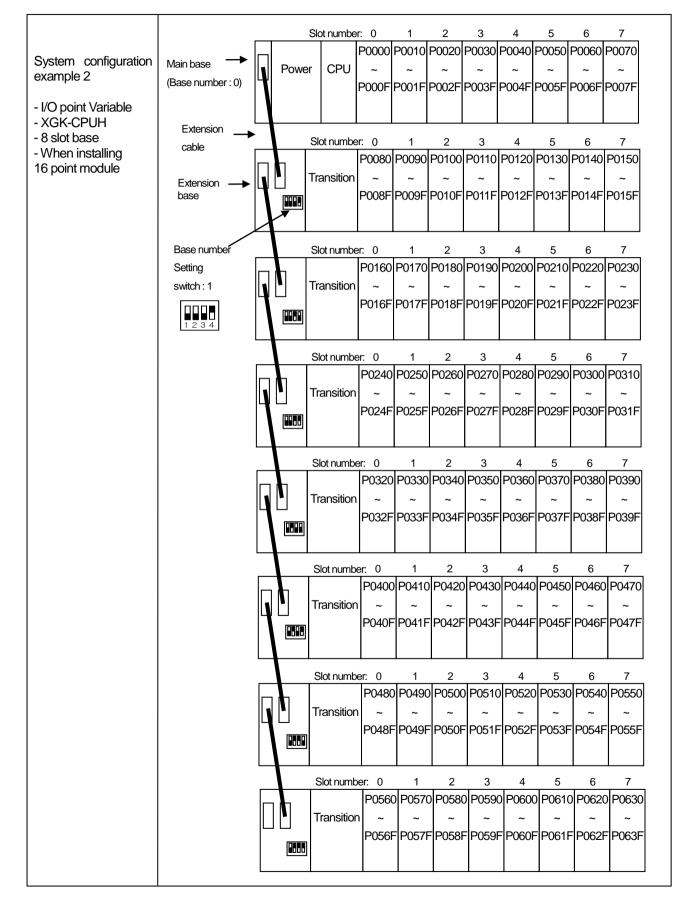

#### 2.3.4 Terminating resistor connection

When an extension base is connected, a terminating resistor must installed for the system reliability on the extension connector

(OUT) of the last extension base.

#### (1) Structure

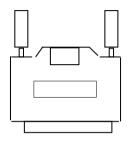

#### (2) Installation position

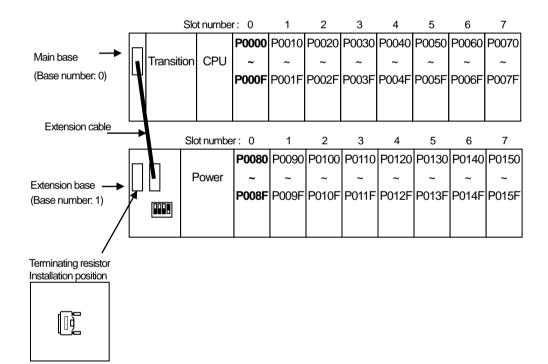

# 2.3.5 Module selection when configuring basic system

When configuring basic system, you must consider about size of each module's Data Refresh area Data Refresh area is used for data transmission between CPU and modules in XGK/XGI CPU system. Data Refresh area is allocated to CPU memory, irrespective of module's operation. You must consider about maximum size of Data Refresh area.

If it exceeds 1,024 words, system doesn't operate properly.

Г

## (1) Size of each module's Data Reflesh area

|                                |             |                 | (Unit : WORD)                |             |                 |  |
|--------------------------------|-------------|-----------------|------------------------------|-------------|-----------------|--|
| Product                        | Туре        | Refresh<br>size | Product                      | Туре        | Refresh<br>Size |  |
|                                | XGI-A12A    | 1               |                              | XGQ-RY1A    | 1               |  |
|                                | XGI-A21A    | 1               |                              | XGQ-RY2A    | 1               |  |
|                                | XGI-A21C    | 1               |                              | XGQ-RY2B    | 1               |  |
| Digital input module           | XGI-D21A    | 1               | Disital or tar translula     | XGQ-SS2A    | 1               |  |
|                                | XGI-D22A B+ | 1               | Digital output module        | XGQ-TR1C    | 1               |  |
|                                | XGI-D24A B+ | 2               |                              | XGQ-TR2A B+ | 2               |  |
|                                | XGI-D28A B+ | 4               |                              | XGQ-TR4A B+ | 4               |  |
| Digital Input/output module    | XGH-DT4A    | 2               |                              | XGQ-TR8A B+ | 8               |  |
|                                | XGF-AC8A    | 22              |                              | XGF-RD4A    | 30              |  |
|                                | XGF-AV8A    | 22              | Temperature input            | XGF-RD4S    | 30              |  |
|                                | XGF-AD8A    | 22              | module                       | XGF-TC4S    | 30              |  |
| Analog input module            | XGF-AD16A   | 21              |                              | XGF-RD8A    | 23              |  |
|                                | XGF-AD4S    | 12              | Temperature control          | XGF-TC4RT   | 31              |  |
|                                | XGF-AW4S    | 12              | module                       | XGF-TC4UD   | 31              |  |
|                                | XGF-AC4H    | 11              | Link an and an inter         | XGF-HO2A    | 25              |  |
|                                | XGF-DC8A    | 11              | High speed counter<br>module | XGF-HD2A    | 25              |  |
|                                | XGF-DV8A    | 11              | module                       | XGF-HO8A    | 25              |  |
|                                | XGF-DC4A    | 11              | SOE module                   | XGF-SOEA    | 2               |  |
| Analog output module           | XGF-DV4A    | 11              | Data log module              | XGF-DL16A   | 32              |  |
|                                | XGF-DC4S    | 11              |                              | XGL-EFMT    | 16              |  |
|                                | XGF-DV4S    | 11              |                              | XGL-EFMF    | 16              |  |
|                                | XGF-DC4H    | 7               |                              | XGL-ESHF    | 16              |  |
| Analog Input/ output<br>module | XGF-AH6A    | 11              |                              | XGL-DMEA    | 16              |  |
|                                | XGF-PO1A    | 2               |                              | XGL-PSEA    | 16              |  |
|                                | XGF-PO2A    | 2               | Communication module         | XGL-PMEA    | 16              |  |
|                                | XGF-PO3A    | 2               |                              | XGL-PMEC    | 16              |  |
| Position control module        | XGF-PD1A    | 2               |                              | XGL-EDMT    | 16              |  |
| F USILUIT CUTILUITTUUULE       | XGF-PD2A    | 2               |                              | XGL-EDMF    | 16              |  |
|                                | XGF-PD3A    | 2               |                              | XGL-EDST    | 16              |  |
|                                | XGF-PO1H    | 2               |                              | XGL-EDSF    | 16              |  |
|                                | XGF-PO2H    | 2               |                              | XGL-RMEA    | 16              |  |

| (Unit | : | WORD) |
|-------|---|-------|
|-------|---|-------|

| Product                 | Туре     | Refresh<br>Size | Product       | Туре     | Refresh<br>Size |
|-------------------------|----------|-----------------|---------------|----------|-----------------|
|                         | XGF-PO3H | 2               |               | XGL-FMEA | 16              |
|                         | XGF-PO4H | 2               |               | XGL-C22A | 16              |
|                         | XGF-PD1H | 2               |               | XGL-C42A | 16              |
|                         | XGF-PD2H | 2               |               | XGL-CH2A | 16              |
| Position control module | XGF-PD3H | 2               | Communication | XGL-EIMT | 16              |
| Position control module | XGF-PD4H | 2               | module        | XGL-EIMH | 16              |
|                         | XGF-PN8A | 3               |               | XGL-EIMF | 16              |
|                         | XGF-PN8B | 3               |               | XGL-ES4T | 16              |
|                         | XGF-M16M | 1               |               | XGL-BBM  | 16              |
|                         | XGF-M32E | 4               |               | XGL-EIPT | 16              |

## (2) Size of each module's Data Refresh area

## 1) Limit of Data Refresh area's size

Sum of Data Refresh area's size installed in system ≤ 1,024 words

#### 2) Example

In a system, XGI-D28A(20 EA), XGQ-D24A(10EA), XGF-AC8A(20EA) and XGF-RD4A(10EA) modules are installed.

 $\rightarrow$  (4 \* 20) + (2 \* 10) + (22 \* 20) + (30 \* 10) = 840 WORD  $\leq$  1,024 WORD

## Notes

1) Sum of Data Refresh area's size must not exceed 1,024 words.

2) If size of Data Refresh area exceeds 1,024 words, XGK/I system doesn't operate properly.

## 2.4 Network system

Г

XGK series provides various network system for easy system configuration.

This provides Ethernet (FEnet, FDEnet) and Cnet for communication between PLC and upper system or between PLCs and provides a Profibus-DP, DeviceNet, Rnet etc. as lower control network system.

## 2.4.1 Network system

### (1) Local network

It is available to install max. 24 communication module without any constraint of Main base and Extension base. It is recommended to install the module with lots of communication capacity in Main base considering system operation and performance. The constraints by function are shown on the table as below.

| Classification by purpose                   | XGK-CPUE | XGK-CPUS<br>XGK-CPUSN | XGK-CPUA | XGK-CPUH<br>XGK-CPUHN | XGK-CPUU<br>XGK-CPUUN |
|---------------------------------------------|----------|-----------------------|----------|-----------------------|-----------------------|
| Module No. to set max. high speed link      |          |                       | 12       |                       |                       |
| Module No. to set max.P2P service           |          |                       | 8        |                       |                       |
| Module No. to set max.<br>Dedicated service |          |                       | 24       |                       |                       |

\*Note 1) P2P service : 1 : 1 communication

## (2) Computer Link (Cnet I/F) System

Cnet I/F system is the system to carry out the data communication between computer or various external equipment and CPU module by using RS-232C, RS-422 (or RS-485) port of Cnet module.

For further information of Cnet module, please refer to Cnet I/F Module user's manual.

As mentioned on the above "Local Network", Cnet module is available to install max. 24 bases (including other communication module) regardless Main base and Extension base. Cnet does not provide high speed link but supports P2P service up to 8.

## 2.4.2 OS version of communication module

## (1) O/S version of communication module applicable to XGK system

O/S version of communication module applicable to XGK system is as follows.

|                           |                      | Module               |                   |                   |                   |                   |                                  |                          |  |  |  |
|---------------------------|----------------------|----------------------|-------------------|-------------------|-------------------|-------------------|----------------------------------|--------------------------|--|--|--|
| Classification            | FEnet                | FDEnet               | Cnet              | Rnet              | Pnet              | Dnet              | RAPIEnet                         | IFOS<br>module<br>Switch |  |  |  |
| Product name              | XGL-EFMT<br>XGL-EFMF | XGL-EDMT<br>XGL-EDMF | XGL-CH2A          | XGL-RMEA          | XGL-PMEA          | XGL-DMEA          | XGL-EIMF<br>XGL-EIMT<br>XGL-EIMH | XGL-ESHF                 |  |  |  |
| * Available OS<br>version | V2.0 or<br>higher    | V2.0 or<br>higher    | V2.1 or<br>higher | V1.0 or<br>higher | V1.0 or<br>higher | V1.0 or<br>higher | V1.0 or<br>higher                | V1.0 or<br>higher        |  |  |  |

## 2.4.3 Remote I/O System

This is the network system to control I/O module installed at far distance. Network system such as Profibus-DP, DeviceNet, Rnet, Cnet Smart i/O module series are applied.

## (1) I/O System Application by Network Type

Smart I/O modules are classified as follows.

| Notwork type (master) | Smart IO   |                |  |  |  |  |
|-----------------------|------------|----------------|--|--|--|--|
| Network type (master) | Block type | Extension type |  |  |  |  |
| Profibus-DP Network   | 0          | 0              |  |  |  |  |
| DeviceNet             | 0          | 0              |  |  |  |  |
| Rnet                  | 0          | 0              |  |  |  |  |
| Modbus(Cnet)          | 0          | -              |  |  |  |  |
| FEnet                 | -          | 0              |  |  |  |  |
| Ethernet/IP           | -          | 0              |  |  |  |  |
| RAPIEnet              | -          | -              |  |  |  |  |

The above description is subject to change for function improvement. For more information, please refer to each network system manual.

### (2) Block type Remote I/O System

#### 1) System configuration

This system is configured by Profibus-DP, DeviceNet and Rnet and it is available to use block type Remote I/O regardless of the series.

Profibus-DP and DeviceNet were developed based on International Standard which enables to connect with Smart-I/O of our company as well as the product of other manufacturer.

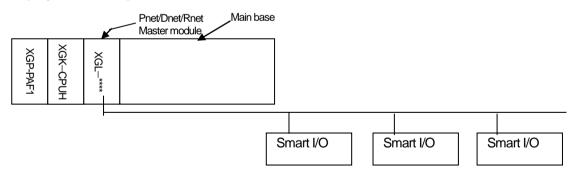

Master module is available to install up to max. 12 and also available in the extension base.

#### 2) I/O allocation method and I/O no. assignment

- It is available to allocate 'P', 'M', 'K' and 'D' device to Remote I/O by high speed link parameter. P' area is recommended to use the forced ON/OFF function and initial reset function.
- Max. available point of I/O device (P area) is 32,768 point(P00000 ~P2047F).
- For the setting method of high speed link parameter per module, please refer to XG-PD manual.

Г

# **Chapter 3 General specifications**

# 3.1 General specifications

The general specifications of the XGT series are as follows.

| No | ltem                          |                                              | Related specification                        |               |                 |                           |                     |  |
|----|-------------------------------|----------------------------------------------|----------------------------------------------|---------------|-----------------|---------------------------|---------------------|--|
| 1  | Operating ambient temperature |                                              | 0                                            | ~ 55 °C       |                 |                           |                     |  |
| 2  | Storage temperature           |                                              | -25                                          | 5∼+70 °C      |                 |                           |                     |  |
| 3  | Ambient humidity              |                                              | 5~95%RH                                      | (Non-conden   | ising)          |                           |                     |  |
| 4  | Storage humidity              |                                              | 5~95%RH                                      | (Non-conden   | ising)          |                           |                     |  |
|    |                               | In cas                                       | se of occasional                             | vibration     |                 | -                         |                     |  |
|    |                               | Frequency                                    | Acceler                                      | ation         | Amplitude       | Times                     |                     |  |
|    |                               | $5 \le f < 8.4 \text{ Hz}$                   | -                                            |               | 3.5mm           |                           |                     |  |
| 5  | Vibration resistance          | $8.4 \le f \le 150 \text{ Hz}$               | 9.8m/s <sup>2</sup>                          | (1G)          | -               | × × 7                     |                     |  |
| Э  | VIDIATION TESISTANCE          | In cas                                       | se of continuous                             | vibration     | -               | X, Y, Z<br>Each direction | IEC61131-2          |  |
|    |                               | Frequency                                    | Acceler                                      | ation         | Amplitude       | 10 times                  |                     |  |
|    |                               | $5 \le f < 8.4 \text{ Hz}$                   | -                                            |               | 1.75mm          | TO urries                 |                     |  |
|    |                               | $8.4 \le f \le 150 \text{ Hz}$               | 4.9m/s²(                                     | 0.5G)         |                 |                           |                     |  |
|    |                               | <ul> <li>Maximum shock ac</li> </ul>         | • Maximum shock acceleration: 147 m/s² (15G) |               |                 |                           |                     |  |
| 6  | Shock resistance              | <ul> <li>Duration : 11ms</li> </ul>          | Duration : 11ms                              |               |                 |                           |                     |  |
|    |                               | Pulse waveform: Ha                           | alf-sine (3 time                             | s for each di | rection of X, Y | ′ and Z)                  |                     |  |
|    |                               | Square wave impulse                          |                                              | +1            | ,500 V          |                           | Test standard of LS |  |
|    |                               | noise                                        |                                              | <u> </u>      | ,500 v          |                           | ELECTRIC            |  |
|    |                               | Electrostatic discharge                      |                                              | Volt          | age : 4kV       |                           | IEC61131-2          |  |
|    |                               |                                              |                                              | Volu          |                 |                           | IEC61000-4-2        |  |
| 7  | Noise resistance              | Radiated                                     |                                              |               |                 |                           | IEC61131-2,         |  |
|    |                               | electromagnetic field                        |                                              | 80 ~ 1,00     | 00 MHz, 10 V/m  |                           | IEC61000-4-3        |  |
|    |                               | noise                                        |                                              |               |                 |                           |                     |  |
|    |                               | Fast transient/bust                          | Classification                               | Power         | -               | /analog I/O,              | IEC61131-2          |  |
|    |                               | noise                                        |                                              | module        | communi         | cation interface          | IEC61000-4-4        |  |
|    | <b>0</b> <i>i</i>             |                                              | Voltage 2kV 1kV                              |               |                 |                           |                     |  |
| 8  | Operating atmosphere          | Free from corrosive gases and excessive dust |                                              |               |                 |                           |                     |  |
| 9  | Operating altitude            | Up to 2,000m                                 |                                              |               |                 |                           |                     |  |
| 10 | Pollution degree              | Less than equal to 2                         |                                              |               |                 |                           |                     |  |
| 11 | Cooling method                |                                              | Natural air cooling                          |               |                 |                           |                     |  |

## Notes

1) IEC (International Electrotechnical Commission):

An international nongovernmental organization which promotes internationally cooperated standardization in electric/electronic field, publishes international standards and manages applicable estimation system related with.

2) Pollution degree:

An index indicating pollution degree of the operating environment which decides insulation performance of the devices. For instance, Pollution degree 2 indicates the state generally that only non-conductive pollution occurs. However, temporary conduction occurs in this state due to dew formation.

Γ

# **Chapter 4 CPU Module**

# 4.1 Performance Specifications

There are 2 types of CPU module ; standard type CPU module (XGK-CPUS/E) and high performance type CPU module (XGK-CPUA/H/U), and their specification are as follows.

٦

|                         | // 1                                        | ation are as follows.                     | Sp                                                   | ecifications         |                                                             |                                    | Damada                                               |
|-------------------------|---------------------------------------------|-------------------------------------------|------------------------------------------------------|----------------------|-------------------------------------------------------------|------------------------------------|------------------------------------------------------|
|                         | ltem                                        | XGK-CPUE                                  | XGK-CPUS                                             | XGK-CPUA             | XGK-CPUH                                                    | XGK-CPUU                           | Remarks                                              |
| Opera                   | tion Method                                 | Cyclic operation, C                       |                                                      | -                    |                                                             |                                    |                                                      |
| I/O cor                 | ntrol method                                | Scan synchronous<br>Directed by progra    | batch processing m<br>m instruction                  | ethod (Refresh met   | hod),                                                       |                                    | -                                                    |
| Progra                  | im language                                 | Ladder Diagram, Ir                        | nstruction List,, SFC                                | (Sequential Functior | n Chart), ST (S                                             | tructured Text)                    | -                                                    |
| Number o                | Basic<br>f instructions                     |                                           |                                                      | About 40             |                                                             |                                    | -                                                    |
| instructions            | s Application<br>instructions               |                                           |                                                      | About 700            |                                                             |                                    | -                                                    |
| Quanting                | LD                                          | 8                                         | 34 ns/Step                                           |                      | 28 ns/Step                                                  |                                    | -                                                    |
| Operation<br>processing | IVICIV                                      | 2                                         | 52 ns/Step                                           |                      | 84 ns/Step                                                  | )                                  | -                                                    |
| speed(Basi              | ic Real                                     | x : 1,948 ns(S                            | ), 2,870 ns(D)<br>5), 4,186 ns(D)<br>5), 4,200 ns(D) | x : 1,10             | 2 ns(S), 1,078 ns<br>16 ns(S), 2,394 r<br>14 ns(S), 2,660 r | ns(D)                              | S:Short Real number<br>D: Long Real number           |
| (Autor                  | nemory capacity<br>natic device<br>ignment) | 16kstep<br>(64KB)                         | 32kstep<br>(128KB)                                   | 32kstep<br>(128KB)   | 64kstep<br>(256KB)                                          | 128kstep<br>(512KB)                | -                                                    |
|                         | nt(Installation<br>/ailable)                | 1,536 points                              | 3,072 points                                         | 3,072 points         | 6,144                                                       | points                             | -                                                    |
|                         | Р                                           | P00000 ~ P2047F                           | -                                                    |                      |                                                             |                                    |                                                      |
|                         | М                                           | M00000 ~ M2047                            | -                                                    |                      |                                                             |                                    |                                                      |
|                         | К                                           | K00000 ~ K2047F                           | -                                                    |                      |                                                             |                                    |                                                      |
|                         | L                                           | L00000~L11263F                            | -                                                    |                      |                                                             |                                    |                                                      |
|                         | F                                           | F00000 ~ F2047F                           | -                                                    |                      |                                                             |                                    |                                                      |
| -                       | т                                           | 100ms: T0000 - T0999, 10ms. T1000 ~ T1499 |                                                      |                      |                                                             |                                    | Area changeable<br>according to parameter<br>setting |
| Data                    | С                                           | C0000 ~ C2047                             |                                                      |                      |                                                             |                                    | -                                                    |
| Area                    | S                                           | S00.00 ~ S127.99                          |                                                      |                      |                                                             |                                    | -                                                    |
|                         | D                                           | D0000 -                                   | ~ D19999                                             | DC                   | 000 ~ D32767                                                |                                    | -                                                    |
|                         | U                                           | U0.0 ~ U1F.31                             | U0.0 ~ U3F.31                                        | U0.0 ~ U3F.31        | 0.0 ~ U3F.31 U0.0 ~ U7F.31                                  |                                    | Special Module data<br>refresh area                  |
|                         | Z                                           | 128 points                                |                                                      |                      |                                                             | Index                              |                                                      |
|                         | Ν                                           | N00000 ~ N21503                           | 6                                                    |                      |                                                             |                                    | -                                                    |
|                         | R                                           | 1 blocks 2 blocks                         |                                                      |                      |                                                             | 32K words per block<br>(R0~R32767) |                                                      |
| FL/                     | ASH area                                    | 2 MB, 32 blocks (                         | 32K words per bloc                                   | k)                   |                                                             |                                    | Controllable using R device                          |

| ltem                               |                             |                   |                                     | Specification |          |          | Remarks          |                 |
|------------------------------------|-----------------------------|-------------------|-------------------------------------|---------------|----------|----------|------------------|-----------------|
|                                    | item                        | XGK-CPUE          | XGK-CPUS                            | XGK-CPUA      | XGK-CPUH | XGK-CPUU | Remarks          | •               |
| Configu<br>ration of               | Total number of program     |                   |                                     | 256           |          |          | -                |                 |
| progra                             | Initial task                |                   |                                     | 1             |          |          | -                |                 |
| m                                  | Cycle task                  |                   |                                     | 32            |          |          | -                |                 |
|                                    | Internal device<br>task     | 32                |                                     |               |          | -        |                  |                 |
| O                                  | peration mode               | RUN, STOP, DEBUG  |                                     |               |          |          | -                |                 |
| Self-o                             | diagnosis function          | Detection of ope  | -                                   |               |          |          |                  |                 |
| F                                  | Program port                | RS-232C(1CH),     | RS-232C(1CH), USB(1CH)              |               |          |          |                  | port<br>s slave |
| Ba                                 | ack-up method               | Latch area settin | ig in basic param                   | eter          |          |          | -                |                 |
| Maxim                              | um extension base<br>number | 1 stages          | 1 stages 3 stages 3 stages 7 stages |               |          | ages     | Total length 15r | n               |
| Internal consumption current 940mA |                             |                   | )mA                                 |               | 960mA    |          | -                |                 |
|                                    | Weight                      |                   |                                     | 0.12kg        |          |          | -                |                 |

## Notes

Γ

- Supported functions according to CPU OS version: the following OS version and XG500 version is needed for each function

| CPU OS<br>version | XG5000<br>version | Function                                                                                                    | Note |
|-------------------|-------------------|----------------------------------------------------------------------------------------------------|------|
| V3.0              | V3.0              | SFC, ST language support<br>Automatic assignment variable support                                                                                                    | -    |
| V3.1              | V3.1              | Event input module(XGF-SOEA)                                                                                                    | -    |
| V3.2              | V3.2              | Effective conversion value, alarm function of analog input module                                                                                                    | -    |
| V3.4              | V3.3              | User defined function/function block for XGK<br>Positioning commands(APM/XPM): VRD, VWR, XVRD, XVWR                                                                                                    | -    |
| V3.50             | V3.4              | Enhanced password function (in order to connect XG5000 V3.4 or higher is<br>needed.)<br>Disable setting of the Reset/D.Clear switch<br>Version information is indicated to two decimal places(_OS_VER_PATCH<br>flag added) | -    |
| V3.60             | V3.5              | Command : TRAMP, RTRAMP, VTPP, XVTPP                                                                                                    | -    |
| V3.70             | V3.61             | Scan time flag of fixed cycle task<br>P2P, HS enable-disable flag<br>SOE flag                                                                                                    | -    |

Performance specifications of high performance CPU module (XGK-CPUUN/CPUHN/CPUSN) are as follows.

| kom                     |                                              |                                                                                        | Specification                                                                      |                                     | Demerke                                     |  |  |
|-------------------------|----------------------------------------------|----------------------------------------------------------------------------------------|------------------------------------------------------------------------------------|-------------------------------------|---------------------------------------------|--|--|
|                         | ltem                                         | XGK-CPUSN                                                                              | - Remarks                                                                          |                                     |                                             |  |  |
| Opera                   | ation Method                                 | Cyclic operation, Consta                                                               | -                                                                                  |                                     |                                             |  |  |
| I/O co                  | ntrol method                                 | Scan synchronous batc<br>Directed by program ins                                       | h processing method (Refi<br>truction                                              | resh method),                       | -                                           |  |  |
| Program language        |                                              | Ladder Diagram<br>Instruction List<br>SFC (Sequential Funct<br>ST (Structured Text)    | ion Chart)                                                                         |                                     | -                                           |  |  |
| Number                  | of instructions                              | About 40                                                                               |                                                                                    |                                     | -                                           |  |  |
| instruction             |                                              | About 700                                                                              |                                                                                    |                                     | -                                           |  |  |
| Onoratio                | LD                                           |                                                                                        | 8.5 ns/Step                                                                        |                                     | -                                           |  |  |
| Operatio<br>processir   | 1/10 1/2                                     |                                                                                        | 25.5 ns/Step                                                                       |                                     | -                                           |  |  |
| speed(Ba<br>instruction | sic Real                                     |                                                                                        | ±: 182.8 ns(S), 327.3 ns(D<br>x : 336 ns(S), 727 ns(D)<br>÷ : 345 ns(S), 808 ns(D) | )                                   | S: Short Real number<br>D: Long Real number |  |  |
| (Autor<br>ass           | nemory capacity<br>matic device<br>signment) | 64kstep<br>(512KB)                                                                     | 128kstep 256kstep<br>(1,024KB) (2,048KB)                                           |                                     | -                                           |  |  |
|                         | int(Installation<br>vailable)                | 3,072 points 6,144 points                                                              |                                                                                    |                                     | -                                           |  |  |
|                         | Р                                            | P00000 ~ P4095F(65,                                                                    | -                                                                                  |                                     |                                             |  |  |
|                         | М                                            | M00000 ~ M4095F(65                                                                     | -                                                                                  |                                     |                                             |  |  |
|                         | К                                            | K00000 ~ K4095F(65,                                                                    | -                                                                                  |                                     |                                             |  |  |
|                         | L                                            | L00000 ~ L11263F(18                                                                    | -                                                                                  |                                     |                                             |  |  |
|                         | F                                            | F00000 ~ F4095F(65,5                                                                   | F00000 ~ F4095F(65,536 point)                                                      |                                     |                                             |  |  |
| Data                    | Т                                            | 100ms: T0000 ~ T299<br>10ms: T3000 ~ T599<br>1ms: T6000 ~ T799<br>0.1ms: T8000 ~ T8191 | Area changeable according to<br>parameter setting                                  |                                     |                                             |  |  |
| Area                    | С                                            | C0000 ~ C4095                                                                          |                                                                                    |                                     | -                                           |  |  |
|                         | S                                            | S00.00 ~ S255.99                                                                       |                                                                                    |                                     | -                                           |  |  |
|                         | D                                            | D0000 ~ D262143                                                                        | D0000 ~ D524287                                                                    |                                     | -                                           |  |  |
|                         | U                                            | U0.0 ~ U3F.31                                                                          | U0.0 ~ U7F.31                                                                      | Special Module data refresh<br>area |                                             |  |  |
|                         | Z                                            | 256 points                                                                             |                                                                                    |                                     | Index                                       |  |  |
|                         | N~~                                          | N00000 ~ N21503                                                                        |                                                                                    |                                     | -                                           |  |  |
|                         | R                                            | 2 blocks                                                                               | 8 blocks                                                                           | 16 blocks                           | 32K words per block (R0 ~<br>R32767)        |  |  |
| FL                      | ASH area                                     | 2 MB, 32 blocks (32K v                                                                 | words per block)                                                                   |                                     | Controllable using R device                 |  |  |

٦

|           | ltem                         |                                      | Specification                         |                  | Remarks |
|-----------|------------------------------|--------------------------------------|---------------------------------------|------------------|---------|
|           | item                         | XGK-CPUSN                            | XGK-CPUHN                             | XGK-CPUUN        | Rendiks |
| Configu   | Total number of program      |                                      | 256                                   | -                |         |
| ration of |                              |                                      | 1                                     |                  | -       |
| progra    | Cycle task                   |                                      | 32                                    |                  | -       |
| m         | Internal device<br>Interrupt |                                      | -                                     |                  |         |
| 0         | peration mode                |                                      | -                                     |                  |         |
| Self-o    | diagnosis function           | Detection of operation of error, etc | -                                     |                  |         |
|           | Program port                 | USB(1CH), Ethernet(1C                | -                                     |                  |         |
| Ba        | ack-up method                | Latch area setting in bas            | Latch area setting in basic parameter |                  |         |
| Maxim     | num extension base<br>number | 3 stages                             | 7 s                                   | Total length 15m |         |
| Internal  | consumption current          | 960mA                                |                                       |                  | -       |
|           | Weight                       |                                      | 0.12kg                                |                  | -       |

## XGK-CPUUN/CPUHN/CPUSN has built-in Ethernet communication The Performance specifications of the XGT series are as follows.

| ltem     |                 | Products                                       | Remarks                                                  |                                      |
|----------|-----------------|------------------------------------------------|----------------------------------------------------------|--------------------------------------|
|          |                 | XGK-CPUSN/CPUHN/CPUUN                          | nemarks                                                  |                                      |
|          |                 | 1 Port                                         | -                                                        |                                      |
|          |                 | 10/100BASE-TX                                  | -                                                        |                                      |
|          |                 | Auto negotiation (Full-duplex and half duplex) | -                                                        |                                      |
|          | Characteristics | Auto MDIX Crossover                            | -                                                        |                                      |
|          |                 | Max. 4 Channel supported                       | Supports 8KByte each send/receive per channel            |                                      |
|          |                 | Up to 100M distance between nodes              | -                                                        |                                      |
| Ethernet |                 | Maximum 1500Byte protocol size                 | IP Fragmentation is not<br>supported                     |                                      |
|          | Cable           | Use UTP, STP, FTP cable                        | STP and FTP are<br>recommended in noisy<br>environments. |                                      |
|          | Service         | CPU communication parameter setting in XG5000  | -                                                        |                                      |
|          |                 |                                                | The loader service (XG5000) is supported                 | Support remote 1 connection function |
|          |                 | Own protocol support (XGT)                     | Server function support(client                           |                                      |
|          |                 | - Dedicated communication                      | function not supported)                                  |                                      |
|          |                 | Third-party protocol support(MODBUS TCP/IP)    | TCP supported<br>UDP not supported                       |                                      |

Γ

#### Notes

 Supported functions according to CPU OS version: the following OS version and XG500 version is needed for each function ٦

A function by OS version of XGK-CPUS, XGK-CPUE, XGK-CPUA, XGK-CPUH and XGK-CPUU is as follows

| CPU OS<br>version | XG5000<br>version | Function                                                                                                    |   |
|-------------------|-------------------|----------------------------------------------------------------------------------------------------|---|
| V3.0              | V3.0              | SFC, ST language support<br>Automatic assignment variable support                                                                                                    |   |
| V3.1              | V3.1              | Event input module(XGF-SOEA)                                                                                                    | - |
| V3.2              | V3.2              | Effective conversion value, alarm function of analog input module                                                                                                    | - |
| V3.4              | V3.3              | User defined function/function block for XGK<br>Positioning commands(APM/XPM): VRD, VWR, XVRD, XVWR                                                                                                    |   |
| V3.50             | V3.4              | Enhanced password function (in order to connect XG5000 V3.4 or<br>higher is needed.)<br>Disable setting of the Reset/D.Clear switch<br>Version information is indicated to two decimal<br>places(_OS_VER_PATCH flag added) |   |
| V3.60             | V3.5              | Command : TRAMP, RTRAMP, VTPP, XVTPP                                                                                                    |   |
| V3.70             | V3.61             | Scan time flag of fixed cycle task<br>P2P,HS enable-disable flag<br>SOE flag                                                                                                    |   |

## A function by OS version of XGK- CPUSN, XGK- CPUHN and XGK - CPUUN is as follows

| CPU OS<br>version | XG5000<br>version | Function                              | Note |
|-------------------|-------------------|---------------------------------------|------|
| V1.0              | V4.03             | XGK-CPUUN/CPUHN/CPUSN types are added | -    |

# 4.2 Name of each part and function

Γ

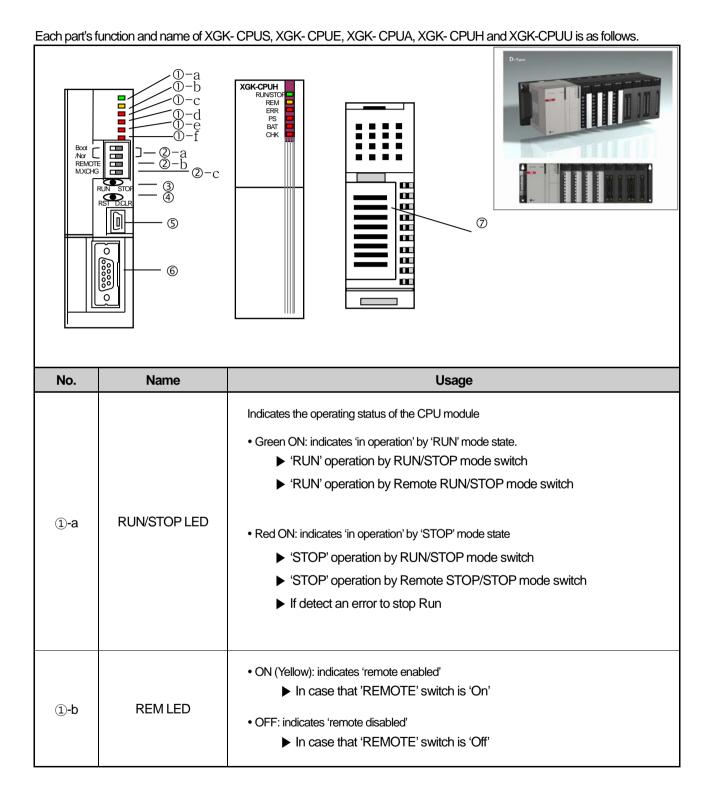

| No.   | Name                                | Usage                                                                                                    |
|-------|-------------------------------------|----------------------------------------------------------------------------------------------------|
| ①-C   | ERR LED                             | <ul> <li>ON (Red): indicates when occurred error that CPU is impossible to operate.</li> <li>OFF: Indicates 'no error'</li> </ul>                                                                                                    |
| ①-d   | PS LED<br>(Programmable<br>Status)  | <ul> <li>ON (Red):</li> <li>In case that 'user assigned flag' is 'On'</li> <li>'In case of operating in the error state by setting the 'operation proceeding in the error'</li> <li>'In case that the module is detached or other module is installed in the state that 'M.XCHG' switch is 'On'</li> <li>OFF:</li> <li>Indicates 'no error'</li> </ul>                                                                                                    |
| (1)-e | BAT LED                             | <ul> <li>ON (Red): in case that battery voltage is lowered</li> <li>OFF: No battery error</li> </ul>                                                                                                    |
| ①-f   | CHK LED                             | <ul> <li>•ON (Red): indicates the setting is different from standard setting<br/>(Available to add/delete[clear] by parameter)</li> <li>In case that 'Module change' switch is set as 'Module change'.</li> <li>• 'In case of operating in 'DEBUG mode</li> <li>• 'Forced ON' setting state</li> <li>In case that 'fault mask', 'I/O SKIP' is set</li> <li>In case that Warning occurs during operation.</li> <li>Extended base power error</li> <li>• Flicker: In case error occurred when 'Continue running when an arithmetic error occurs' is<br/>set at Error Operation Setup in XG5000 Basic Parameter Settings.</li> <li>• OFF: indicates during operation by standard setting</li> </ul> |
| ②-a   | Boot/Nor switch                     | <ul> <li>It is used to download O/S before shipping.</li> <li>On (right): executes control action in normal operation mode.</li> <li>Off (left): used for manufacturing, user's operation prohibited<br/>(Download mode of O/S)</li> <li>Note: Boot/Nor switches should be both set in On (right) side. If set in Off (left)<br/>side, it may cause abnormal operation.</li> </ul>                                                                                                    |
| (2)-b | REMOTE enabled<br>Switch            | Limits the operation of PLC by remote connection.<br>• On (right): all function enabled (REMOTE mode)<br>• Off (left): PLC function limited<br>▶ D/L of program, Operation mode operation limited<br>▶ Monitor, data change operation enabled                                                                                                    |
| 2-c   | M.XCHG<br>(Module change<br>switch) | <ul> <li>Used in case of performing the module change during operation.</li> <li>On (right): executes the module change</li> <li>► Available to change the module only by key switch operation</li> <li>Off (left): completes the module change</li> </ul>                                                                                                    |

٦

| No. | Name                     | Usage                                                                                                    |  |  |
|-----|--------------------------|----------------------------------------------------------------------------------------------------|--|--|
| 3   | RUN/STOP mode<br>Switch  | Sets the operation mode of CPU module<br>•STOP $\rightarrow$ RUN: execute operation of program<br>•RUN $\rightarrow$ STOP: stop operation of program<br>Operates prior to REMOTE switch.                                    |  |  |
| (4) | Reset/ D.Clear<br>Switch | Operates prior to REMOTE switch.         You can enable/disable Reset/D.Clear switch in "XG5000→Basic Parameter→Basic Operation Setup"         • When is not set "Disable Reset switch" in XG5000→ Basic parameter setting. |  |  |
| 5   | USB connector            | A connector to connect with peripherals (XG5000 etc.) (USB 1.1 support)                                                                                                    |  |  |
| 6   | RS–232C connector        | A connector to connect with peripherals<br>• XG5000 connection: support<br>• Modbus device connection: Modbus protocol support(Only as Server)<br>TX: 7번Pin, RX: 8번Pin, GND: 5번 Pin                                         |  |  |
| 7   | Battery built-in cover   | Backup Battery built-in cover                                                                                                    |  |  |

## Notes

Γ

When using the communication service using the RS-232C connector, abnormal CPU operation may occur due to the inflow of external noise, so be careful of the external environment when using.

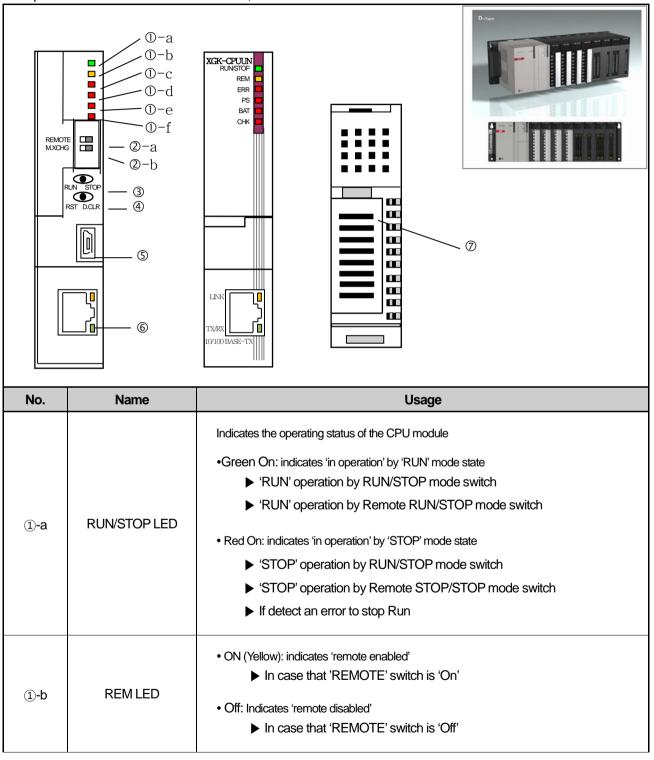

#### Each part's function and name of XGK- CPUSN, XGK- CPUHN and XGK-CPUU is as follows.

| No.   | Name                                | Usage                                                                                                    |
|-------|-------------------------------------|----------------------------------------------------------------------------------------------------|
| ①-C   | ERR LED                             | <ul> <li>On(Red): indicates the case of an error that cannot be operated</li> <li>Off: Indicates 'no error'</li> </ul>                                                                                                    |
| ①-d   | PS LED<br>(Programmable<br>Status)  | <ul> <li>On(Red):</li> <li>If 'User Defined Flag' is 'On'</li> <li>'In case of operating in the error state by setting the 'operation proceeding in the error'</li> <li>'In case that the module is detached or other module is installed in the state that 'M.XCHG' switch is 'On'</li> <li>Off:</li> <li>Indicates 'no error'</li> </ul>                                                                                                    |
| (1)-e | BAT LED                             | <ul> <li>ON (Red): in case that battery voltage is lowered</li> <li>Off: No battery error</li> </ul>                                                                                                    |
| 1)-f  | CHK LED                             | <ul> <li>•ON (Red): indicates the setting is different from standard setting<br/>(Available to add/delete[clear] by parameter)</li> <li>&gt; In case that 'Module change' switch is set as 'Module change'.</li> <li>&gt; 'In case of operating in 'DEBUG mode</li> <li>&gt; In 'Compulsory ON' setting status</li> <li>&gt; If 'Error mask' or 'SKIP' flag is set.</li> <li>&gt; In case that Warning occurs during operation.</li> <li>&gt; Extended base power error</li> <li>• Flicker: In case error occurred when 'Continue running when an arithmetic error occurs'<br/>is set at Error Operation Setup in XG5000 Basic Parameter Settings.</li> <li>• Off: Displayed if operating in standard setting</li> </ul> |
| (2)-a | REMOTE<br>Switch                    | Limit PLC operation PLC operation by remote connection. <ul> <li>On (right): all function enabled (REMOTE mode)</li> <li>Off (left): Remote function limited</li> <li>D/L L is, Operation mode operation limited</li> <li>Monitor, data change operation enabled</li> </ul>                                                                                                    |
| (2)-b | M.XCHG<br>(Module change<br>switch) | Used in case of performing the module change during operation.<br>• On (right): executes the module change<br>► Available to change the module only by key switch operation<br>• Off (left): completes the module change                                                                                                    |

Γ

| No. | Name                                           |                                                                                                    | Usage                                                                                 |  |
|-----|------------------------------------------------|----------------------------------------------------------------------------------------------------|---------------------------------------------------------------------------------------|--|
| 3   | RUN/STOP mode<br>Switch                        | Sets the operation mode of CPU module<br>•STOP $\rightarrow$ RUN: execute operation of program<br>•RUN $\rightarrow$ STOP: stop operation of program<br>Operates prior to REMOTE switch. |                                                                                       |  |
|     |                                                | You can enable/disable Re<br>Parameter→Basic Operation Setu<br>• When is not set "Disable reset s                                                                                        |                                                                                       |  |
|     |                                                | Operation                                                                                                    | Result                                                                                |  |
|     |                                                | Move to left $\rightarrow$ return to center                                                                                                    | PLC Reset                                                                             |  |
|     | Reset/ D.Clear                                 | Move to left $\rightarrow$ hold for more than $\rightarrow$ return to center                                                                                                    | 3 seconds Overall reset                                                               |  |
| 4   | Switch                                         | When is not set "Disable D.Clear reset switch"                                                                                                    |                                                                                       |  |
|     |                                                | Operation Result                                                                                                    |                                                                                       |  |
|     |                                                |                                                                                                    | eral data area and retain setting area (M,<br>matic variable) will be cleared.        |  |
|     |                                                |                                                                                                    | eral data area, retain setting area (M, Automatic<br>ble) and R area will be cleared. |  |
|     |                                                | Caution: DATA CLEAR acts only in "STOP" operation mode                                                                                                    |                                                                                       |  |
| (5) | USB connector                                  | A connector to connect with peripherals (XG5000 etc.) (USB 1.1 support)                                                                                                    |                                                                                       |  |
| 6   | Ethernet connector                             | A connector to connect with peripheral<br>• XG5000 connection: support<br>• TCP/IP server connection                                                                                     | S                                                                                     |  |
| 7   | Battery built-in Backup Battery built-in cover |                                                                                                    |                                                                                       |  |

٦

## 4.3 Battery

Γ

## 4.3.1 Battery specifications

| Item                    | Specification                                               |  |
|-------------------------|-------------------------------------------------------------|--|
| Nominal voltage/current | DC 3.0 V / 1,800 mAh                                        |  |
| Warranty                | 5 years (ambient temperature)                               |  |
| Usage                   | Program and data backup, RTC operation in case of power off |  |
| Specification           | Manganese Dioxide lithium battery                           |  |
| Dimensions (mm)         | φ 17.0 X 33.5 mm                                            |  |

## 4.3.2 Cautions for using

(1) Do not charge, dismantle, heat up, short, or solder the battery.

(2) Improper handling of the battery may result in injury or fire due to heat generation, blowout or ignition.

## 4.3.3 Battery life

- (1) A battery's life may be different depending on the conditions of blackout time, service temperature, etc. (Ambient temperature use: At least 5 years of use)
- (2) If battery is getting low, CPU Module will trigger, 'battery voltage low warning'. It is available to check it through CPU module LED and flag or error message of XG5000.
- (3) When the battery voltage drop warning occurs, replace the battery immediately.

#### Notes

In general, the battery warning occurs 5 years after purchasing but it may occur earlier due to a poor battery or excessive current discharge caused by leakage current etc. If the warning occurs again within the short time after battery change, you need to request A/S service for CPU module.

## 4.3.4 Battery replacement

The battery used for program backup or data backup at power out needs the regular change. Even if the battery is removed, program and power-out keeping data shall be kept for 30 minutes by super capacity but it is required to change the battery as fast as possible.

The procedures to replace the battery are as below.

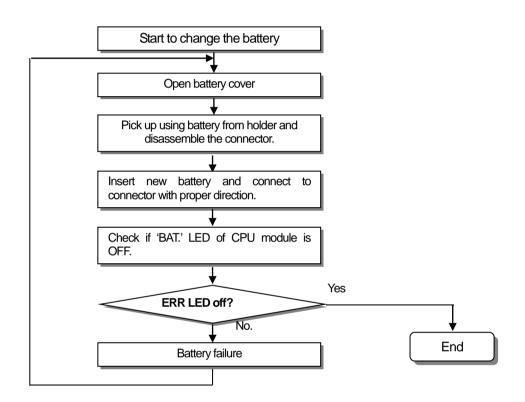

Г

# **Chapter 5 Program Configuration and Operation**

## 5.1 Program Command

## 5.1.1 Program operation methods

#### 1) Cyclic operation (Scan)

It executes a program created by the basic program operation method of the PLC from the first to the last step cyclically and the procedure is called 'Program Scan.' And the series of process is called cyclic operation. The processing is divided per stages as below.

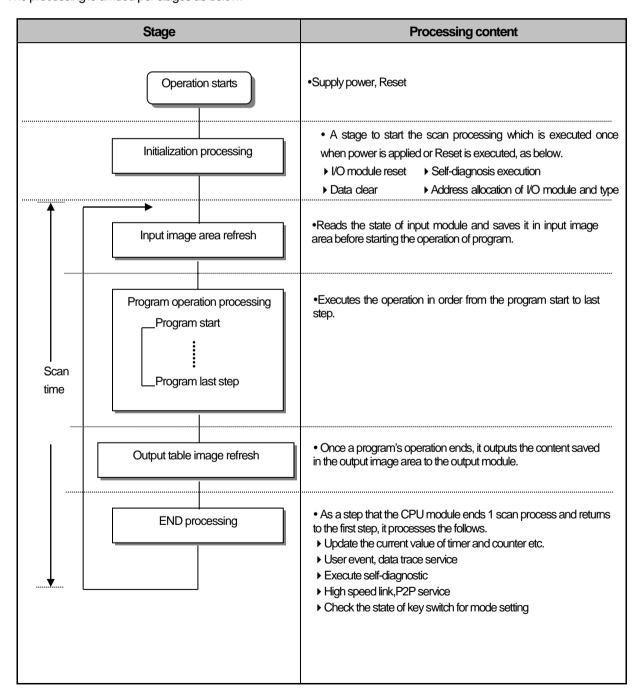

#### 2) Interrupt operation (fixed period, internal device operation)

It temporarily stops a currently executing program operation and immediately processes an operation corresponding to the interrupt program in case an urgent event occurs during the operation of PLC program.

The signal notifying the CPU module about the emergency is called 'Interrupt signal' and there are fixed period operations that are executed at every fixed time.

In addition, there is also internal device operation program that works depending on the change in the status of an internally designated device.

#### 3) Fixed period scan (Constant Scan)

The operation executes a scan program at a fixed time. It executes every scan programs, waits for a moment and resumes program scan at a pre-defined time. Unlike fixed period program, it is executed synchronously as I/O is updated.

The scan time of fixed period operation is displayed as a pure program processing time subtracting waiting time. If the scan time is longer than the pre-defined 'fixed period', '\_CONSTANT\_ER' flag is 'On'.

## 5.1.2 Operation Processing during Momentary Power Failure

The CPU module detects Momentary Power Failure when the voltage of input power supplied to the power module is lower than the nominal value.

If the CPU module detects Momentary Power Failure, it processes operation as follows.

#### 1) In case of Momentary Power Failure within 20ms occurs

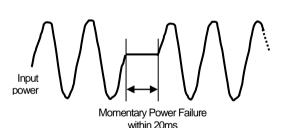

(1) It stops an operation and maintains the output when the moment of Momentary Power Failure is maintained.(2) It continues the operation once the interruption is removed

(3) The output voltage of power module is maintained within the specified value.

(4) Even though an operation stops due to Momentary Power Failure, timer measurement and interrupt timer measurements still work normally.

2) In case of Momentary Power Failure over 20ms occurs;

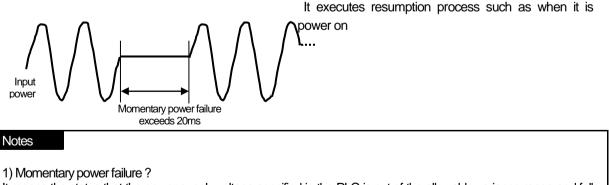

It means the status that the power supply voltage specified in the PLC is out of the allowable variance range and falls, and especially, a short term interruption (several ms ~ dozens of ms) is called Momentary power failure.

## 5.1.3 Scan time

The time required to complete it from the first step 0 to the next step 0 of a program, that is, a time taken for a control operation is called 'scan time.' It is directly related to the control performance of the system.

#### (1) Operation and performance of XGK

Program execution time, I/O data process time and communication service time are important factors affecting the 'scan time.' The XGK CPU impressively reduces scan time by means of the improved data reception performance through ladder program execution and backplane, ladder program execution by MPU and parallel execution of I/O data scan etc.

|             | Program pro                      | cessing time  | Module processing time  |                                    |                                                                |
|-------------|----------------------------------|---------------|-------------------------|------------------------------------|----------------------------------------------------------------|
| Туре        | Ladder<br>execution<br>(32kstep) | System Task   | I/O module<br>32 Type 1 | Analog I/O module<br>(8 channel,1) | Communication<br>module(Main/Extension)<br>(200 byte, 1 block) |
| CPUSN/HN/UN | 0.272 ms                         | 0.2 ms        |                         |                                    |                                                                |
| CPUA,H,U    | <b>0.896</b> ms                  | 0.6 ms        | <b>20</b> µs            | <b>75</b> µs                       | 170 + 44(200byte 1 block) //s                                  |
| CPUE,S      | 2.688 ms                         | <b>0.8</b> ms |                         |                                    |                                                                |

#### (2) Calculation of scan time

The CPU module executes controls along the following steps. A user can estimate the control performance of a system that the user is to structure from the following calculation.

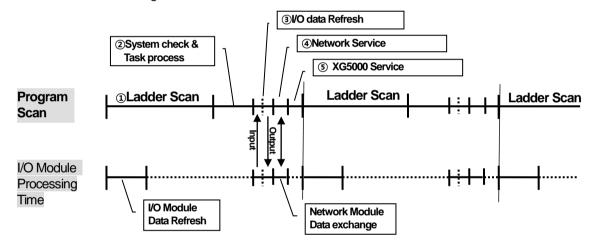

- 1) Scan time = ① Scan program process + ② System check & Task process + ③ I/O data Refresh + ④ Network Service + ⑤ XG5000 Service + ⑥ User Task Program process
  - (1) Scan program process = no. of program steps created x 0.028 ( $\mu$ s)

(CPUE/S are 0.084 applied, CPUSN/HN/UN are 0.0085 applied)

2 System check & Task process: 600  $\mu$ s ~ 1.0 ms [varies depending on the usage of auxiliary functions]

③ I/O data Refresh [Including special module]: minimum 0.06ms~0.2ms

④ Network Service = Service of communication module in main base+ Service of communication module in extension base

- = (No. of service x 3  $\mu$ s) + (Total amount of send/receive data (byte)/4 x 0.056 [CPUS:0.112]  $\mu$ s)
- + (Comm. module's total amount of send/receive data of main base (byte))/4 x 0.084  $\mu$ s
- + (Comm. module's total amount of send/receive data of extension base (byte)/ $4 \times 0.280 \ \mu s$
- \* The number of service and send/receive data occurred within one scan are standard of calculation.

(5) XG5000 Service process time: 100  $\mu$ s at the max data monitor (However, if monitor screen is changed, scan time increases temporarily. If connecting by "Max. USB Writing", it is 6ms; if connecting by "Normal USB Writing", it is 1.6ms.)

(6) Task Program process time: Sum of task processing time that occurs within a scan; the time calculation by task programs are as same as that of scan program.

#### 2) Example

Г

The scan time of a system consisting of CPUH (program 16kstep) + 32 points, 6 I/O modules + 6 analogue modules + 4 communication modules (200 bytes 8 blocks per module) is as follows.

Scan time( $\mu$ s) = ladder execution time + system processing time + digital module I/O processing time + analogue I/O processing time + communication module processing time + XG5000 Service processing time

 $= (16000 \times 0.028) + (600) + (20 \times 6) + (75 \times 6) + (44 \times 8 \times 4) + (100)$ 

 $=3806 \ \mu s$ 

= 3.806 ms

#### (3) Scan time monitor

(1) Scan time is save in special relay (F) area as follows.

1) F0050 : Max. value of scan time(0.1ms unit)

2) F0051 : Min. value of scan time(0.1ms unit)

3) F0052 : Current value of scan time (0.1ms unit)

When monitoring scan time, monitor the special relay (F) as INT type.

## 5.2 Program Execution

## 5.2.1 Program Configuration

Program consists of every functional element necessary for executing a specific control and is saved into the internal RAM or a flash memory of the CPU module.

The functional elements can be categorized as follows.

| Function                        | Operation processing content                                                                                                    |
|---------------------------------|----------------------------------------------------------------------------------------------------|
| Scan Program                    | Processing of signal that repeats regularly every 1 scan.                                                                                                    |
| Cycle time interrupt<br>Program | <ul> <li>If time conditional process is required as follows, it executes the program at the fixed time interval.</li> <li>If requiring faster process than the average processing time of a scan</li> <li>If requiring longer time interval than the average processing time of a scan</li> <li>If a process is to be executed at a fixed time interval.</li> </ul> |
| Subroutine program              | • Executed only when a specific condition is met (if the input condition of CALL command is On)                                                                                                    |

## 5.2.2 Program Execution Method

It describes the program execution in case the power is turn on or the key switch of the CPU module is RUN. The program processes an operation according to the following configuration.

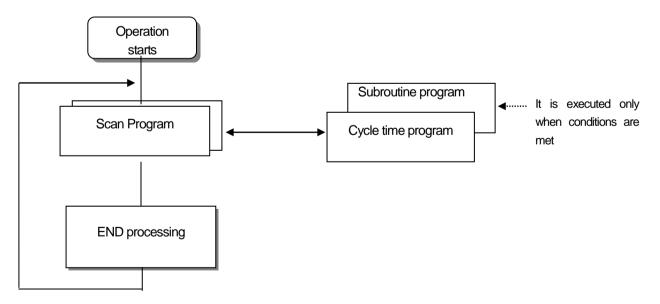

#### (1) Scan Program

1) Function

• It cyclically executes an operation from the first step 0 to the last step according to the sequences that the program is created in order to process a signal that repeats uniformly per scan.

• If the execution conditions of cycle time interrupt or interrupt by input module are met during the operation of scan program, it suspends the currently running program and executes the interrupt program.

#### (2) Interrupt Program

(1) Function

To process internal/external signals that occur irregularly/regularly, it suspends the operation of scan program and processes the function preferentially.

#### (2) Types

- 가. Cycle task program: A program is executed at the fixed time interval. (Max. 32 program available)
- Lt. Internal device task program : If any operation condition of an internal device occurs, it executes the program Detection of device's start condition is executed after scan program (Max. 32 program available)

### Notes

1) For further information about interrupt program, please refer to 5.2.3 Interrupt.

## 5.2 3 Interrupt

How to set XG5000 of XGT programming S/W will be described below simply to help understand interrupt function. (Refer to XG5000 manual for details on XG5000.)

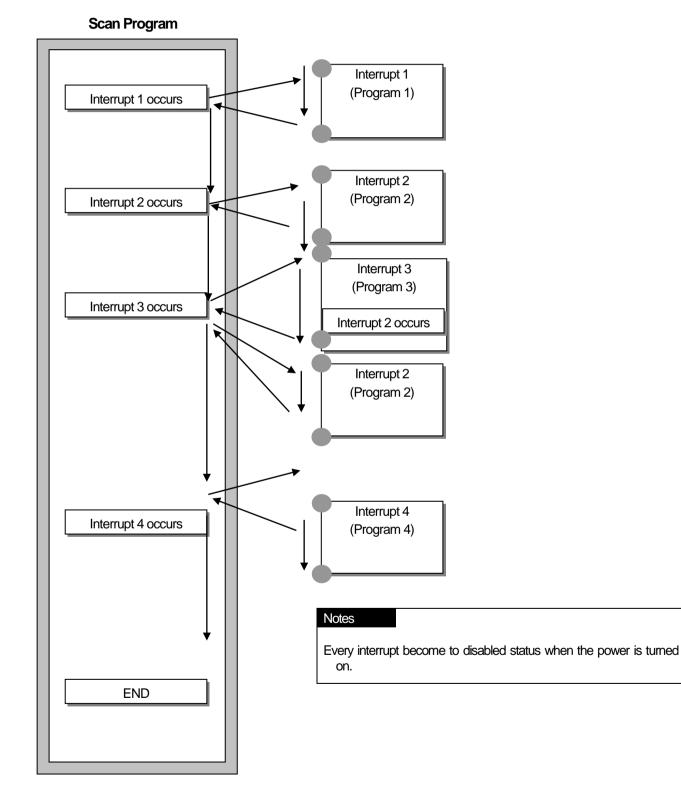

#### (1) How to prepare Interrupt Program

Create a task in the project window of XG5000 as follows and add programs to be executed by each task. Refer to XG5000 manual for more details.

| Items                                                             |
|-------------------------------------------------------------------|
| ⊡ 📴 Project *                                                     |
| 🗄 🗃 NewPLC(XGK-CPUH)-Offline                                      |
| 🖓 Variable/Comment                                                |
| 🚊 🖓 Parameter                                                     |
| 🔤 📴 Basic Parameters                                              |
| 🔤 I/O Parameters                                                  |
| 🚊 🖓 👩 Scan Program                                                |
| 📴 NewProgram                                                      |
| test                                                              |
| 🚊 🧄 🗄 Task1(0 Cycle Time:10ms, Priority:2)                        |
| 🔤 TaskProgram                                                     |
| 🚊 🚸 InternalDevice(64 Internal Device:M00100, Rising, Priority:3) |
| InternalProgram                                                   |
| 🗄 🐨 🚸 Initialize(Initialize)                                      |
| 🔤 InitializationProgram                                           |
|                                                                   |

## (2) Task Types

Types and functions of tasks are as specified below.

| Type<br>Specifications  | Cycle task<br>(Interval task)                                      | Internal contact<br>(Single task)                                 |
|-------------------------|--------------------------------------------------------------------|-------------------------------------------------------------------|
| Quantity                | 32                                                                 | 32                                                                |
| Start condition         | Cycle time((up to 4,294, 967. 295<br>second available in 1ms unit) | Internal device's designated conditions                           |
| Detection and execution | Executed periodically per setting time                             | Executed by searching for condition after scan program completed. |
| Detection delay time    | Max. 0.2 ms delayed                                                | Delayed as much as max. scan time                                 |
| Execution priority      | Setting 2 ~ 7 levels (level 2 is the highest priority)             | As specified in the left                                          |
| Task no.                | With 0~31 range without user duplication                           | Assigning it between 64~95 so that it is not duplicated           |

#### (3) Processing methods of task program

Common processing method and precautions for task program will be described.

1) Features of task program

a) Task program does not repeat every scan differently from scan program but perform execution only when its conditions are met. Task program shall be considered of this point.

b) For example, if timer and counter are used for cycle time task program with a cycle of 10 seconds, tolerance of the timer can be maximum 10 seconds. And since the counter checks its input status every 10 seconds, any input changed within 10 seconds will not be counted.

2) Execution priority

In the event several tasks to be executed are waiting, execute from the highest Task Program in priority. When the same priority tasks are waiting, execute consecutively.

Priority of tasks can be assigned only in each task.

The task program priority should be set considering the program requirements, importance, and the emergency when the execution is requested.

3) Process delay time

The delay of task program processing occurs due to the following factors. Make sure to consider them when setting a task or creating a program.

1) Task's detection delay (refer to details of each task)

2) Program execution delay due to execution of precedent task program.

4) Relationship between initialization, scan program and task program

User frame definition task dose not start when initialization task program is executed. Since scan program's priority is the lowest, task program will be preferably processed with the scan program stopped if task occurs. Therefore, if tasks frequently occur during 1'st 1 scan or intensively and intermittently occur, a scan time may increase unreasonably. A special attention should be paid when setting the conditions of task.

5) Protection of currently running program from task program

If continuity of program execution might be lost while performed, by a task program with higher priority, the task program can be partially prevented from execution. At this time, DI (task program operation disallowed) or 'EI (task program operation allowed)' application instruction can be used to protect program.

Insert 'DI' application instruction in the start position to protect or 'EI' application instruction in the position to cancel the protection. Initialization Task is not influenced by 'DI' or 'EI' application instruction.

#### Notes

1) If task program priority is duplicate set, a program works according to the creation order.

#### (4) Processing method of cycle task program

When task program's task (operation condition) is set to cycle task, its processing is as described below.

(1) Task settings

Specify execution cycle and priority of the task which will be operation condition of the task program to execute. Check the task number for task management.

(2) Cycle task processing

Execute cycle task program applicable at specified time intervals (execution cycle).

(3) Cautions for using a cycle task program

a) If the same task program is requested to operate with cycle task program presently executed or standing by, the newly generated task will be ignored.

b) Only in Run mode, timer that requests execution of cycle task program will be added. The shutdown time power failure time shall be all ignored

c) When setting cycle task program's execution cycle, consider that execution request of several cycle task programs may occur at a

time. If 4 cycle task programs are used with a cycle of 2, 4, 10 and 20 seconds, execution request of 4 cycle task programs will occur at a time every 20 seconds, causing a problem to increase the scan time in a moment.

d) Maximum, minimum, and current scan time of cycle task can be checked with flag of cycle task.

\_CYCLE\_TASK\_SCANx\_MAX : Maximum scan time of 'x'th cycle task(x=0~31)

\_CYCLE\_TASK\_SCANx\_MIN : Minimum scan time of 'x'th cycle task(x=0~31)

\_CYCLE\_TASK\_SCANx\_CUR : Current scan time of 'x'th cycle task(x=0~31)

e) Initial value of minimum scan time flag is 16#ffff. It can verify cycle task is not used, or never executed.

#### Caution

1) Note that if the total time length during which cycle task programs are executed simultaneously is longer than the specified time length when several cycle task occur simultaneously, a short cycle task may not be successfully executed.

2) The only cycle task of which cycle is longer than scan cycle can be guaranteed for the cycle task.

#### (5) Processing method of internal device task program

When execution range of task program's task (operation condition) is extended from the contact to device, the extended internal device task program will be processed as described below.

#### 1) Task settings

Set the conditions and priority of a device which is the operation condition of a task program to execute. Check the task number for task management.

#### 2) Internal device task processing

If devices' conditions which will be operation condition of internal device task program are identical according to priority after scan program is executed completely in CPU module, it will start to execute.

3) Cautions for using internal device task program

a) Internal device task program starts to execute when the moment of scan program is completed. Therefore, although a scan program or task program (cycle task, external contact) generates the execution conditions of internal device task program, it is not immediately executed and instead, it is executed at the moment when a scan program is executed completely.

b) Execution request of internal device task program inspects the execution conditions when the moment scan of program is completed. Therefore, if the execution conditions of internal device task occur and disappear by a scan program or task program(cycle time, external contact) during '1 scan', a task is not executed because it is not detected at the moment when the execution conditions are surveyed.

#### (6) Task processing in momentary power failure

1) When resuming operation due to a long momentary power failure, ignore any waiting task and tasks that occur during the interruption and process the only tasks from the moment of starting operation.

2) If an interruption is within 20ms, a task that was waiting is executed once the interruption is removed. Any cycle task, interrupt task that is duplicated during the interruption is ignored.

#### (7) Verification of task program

After creating a task program, verify it in accordance with the followings.

1) Is the task set properly?

If task occurs more than needed or several tasks occur in one scan, scan time may lengthen or be irregular. When unable to change the task setting, verify maximum scan time.

(2) Is the task priority well arranged?

A low priority task program may not be processed in a specified time due to a delay from a higher priority task program. The case may be, since the next task occurs with a preceding task delayed, it may cause task collision. The priority should be set in consideration of urgency of task, execution time and etc.

(3) Is the task program created as short as possible?

A longer execution time of task program may cause a longer scan time or irregularity. In addition, it may cause task program collision. Make sure to set the execution time as short as possible. The scan time of the cyclic task program should be made shorter than the cyclic setting time of the corresponding task, and it should be made as small as possible (recommended within 5ms).

(4) Doesn't the program for the highest priority task need to be protected during the execution of program?

If a different task breaks into a task program execution, it completes a current task and then, operates from a task with the highest priority among waiting tasks. In case it is prohibited that a different task breaks into a scan program, it can be protected by using 'DI'/EI' application functional commands. It may cause a trouble while processing a global parameter process commonly used with other program or a special or communication module.

#### (8) Program configuration and example of processing

First of all, register task and program as follows.

```
1) Register task :
T_SLOW (fixed cycle : = 10ms, Priority := 3)
PROC_1 (internal device : = M0, Priority := 5)
```

2) Register Program :

Program ->P0(scan program)Program ->P1(operating by task T\_SLOW)Program ->P2(operating by task PROC\_1)

Then, if the program execution time and the occurrence time of external interrupt signal are same,

Execution time of each program: P0 = 17ms, P1 = 2ms and P2 = 7ms, respectively PROC\_1 occurs During a scan program, the program is executed as follows.

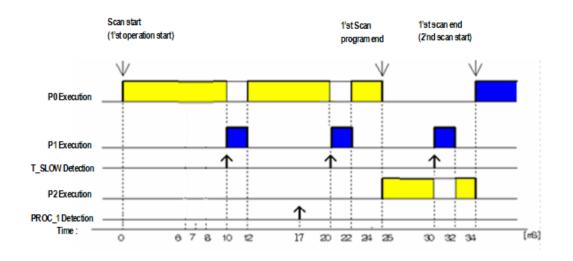

• Processing by time period

Γ

| Time (ms) | Detail                                                                                              |  |  |
|-----------|----------------------------------------------------------------------------------------------------|--|--|
| 0         | Scan starts and the scan program P0 starts operation                                                |  |  |
| 0~10      | Program P0 is executed                                                                              |  |  |
| 10~12     | P0 stops due to the execution request for P1 and P1 is executed                                     |  |  |
| 17        | Execution request for P2                                                                            |  |  |
| 12~20     | P1 execution is complete and the suspended P0 resumes                                               |  |  |
| 20~22     | P0 stops due to the execution request for P1 and P1 is executed                                     |  |  |
| 22~25     | As P1 execution is complete, the suspended P0 is completely executed.                               |  |  |
| 25        | Check the execution request for P2 at the moment when scan program (P0) is complete and execute P2. |  |  |
| 25~30     | Execute program P2                                                                                  |  |  |
| 30~32     | P2 stops due to the execution request for P1 and P1 is executed                                     |  |  |
| 32~34     | As P1 execution is complete, the suspended P2 is completely executed.                               |  |  |
| 34        | New scan starts (P0 starts to execute)                                                              |  |  |

## 5.3 Operation Mode

CPU module's operation status is classified into Run mode, Stop mode and Debug mode. This describes the operation processing of each operation mode.

## 5.3.1 RUN mode

Executes program operation normally.

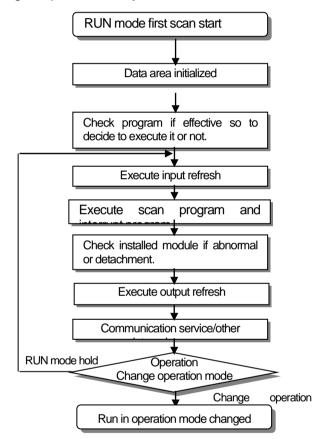

(1) Processing when a mode is changed

At the beginning, the data area is initialized and it determines whether to execute it by verifying the effectiveness of program.

#### (2) The contents of operation processing

Execute I/O refresh and program operation.

- 1) Execute the interrupt program by detecting the operation conditions of interrupt program.
- 2) Inspect the operation and detachment of modules installed.
- 3) Process communication service and other internal operation.

## 5.3 2 Stop Mode

It is the mode in Stop status without program operation. Program transfer is available only in remote STOP mode via XG5000.

- (1) Processing when changing the mode
  - 1) Remove the output image area and execute output refresh.
- (2) The contents of operation processing
  - 1) Execute I/O refresh.
  - 2) Inspect the operation and detachment of modules installed.
  - 3) Process communication service and other internal operation.

## 5.3 3 Debug Mode

As a mode to find any error from a program or trace an operation procedure, the mode can be changed only from STOP mode. In the mode, a user can verify a program while checking the program execution and data.

#### (1) Processing when changing the mode

- 1) Initializes the data area at the beginning of mode change.
- 2) Clear the output image area and execute input refresh.

#### (2) The contents of operation processing

- 1) Execute I/O refresh.
- 2) Debugging operation depending on the settings.
- 3) After completing debugging operation to the end of the program, it executes output refresh.
- 4) Check the normal operation and detachment of modules' installation.
- 5) Process communication service and other internal operations.

#### (3) Conditions of debug operation

There are 4 conditions for Debug operation and in case that it reaches break point, it is available to set other type of break point.

| Operation condition                             | Operation description                                                                                                    |  |  |
|-------------------------------------------------|----------------------------------------------------------------------------------------------------|--|--|
| Execute by one operation unit (step over)       | With operation instruction, it executes one operation unit and then stops.                                                                                                    |  |  |
| Execute according to<br>Break Point             | If break point is assigned in Program, it stops at the assigned break point.                                                                                                    |  |  |
| Execute according to the state of contact point | If the contact area desired to watch and the state (Read, Write, Value) desired to stop are assigned, it stops when the assigned operation occurs at the assigned contact point. |  |  |
| Execute according to scan times                 | If scan times to operate are assigned, it operates as much as the assigned scan times and stops.                                                                                 |  |  |

#### (4) Operation method

1) After setting Debug operation condition at XG5000, execute the operation.

2) Interrupt Program is available to set whether or not to operate (Enable/Disable) by each Interrupt unit. (For further information, please refer to Chapter 9 Debugging, XG5000 user's manual.)

## 5.3.4 Changing operation mode

(1) Operation Mode Change Method

The method to change operation mode are as follows.

- 1) By mode key of CPU module
- 2) By connecting the programming tool (XG5000) to communication port of CPU
- 3) By changing the operation mode of other CPU module connected to network by XG5000 connected to communication port of CPU
- 4) By using XG5000, HMI, computer link module connected to network.
- 5) By 'STOP' command during program execution.

#### (2) Types of operation mode

The operation mode setting is as follows.

| Operation<br>mode<br>Switch | Remote<br>allowable<br>switch | XG5000<br>command | Operation mode          |
|-----------------------------|-------------------------------|-------------------|-------------------------|
| RUN                         | Х                             | Х                 | Run                     |
|                             | ON                            | RUN               | Remote RUN              |
|                             |                               | STOP              | Remote stop             |
| STOP                        |                               | Debug             | Debug Run               |
|                             | OFF                           | Executing mode    | Previous Operation mode |
|                             |                               | change            |                         |
| RUN -> STOP                 | Х                             | -                 | Stop                    |

1) Remote mode conversion is available only in the state of 'Remote Enabled: On', 'Mode switch: Stop'

2) In case of changing the Remote 'RUN' mode to 'STOP' by switch, operate the switch as follows.(Operating STOP)  $\rightarrow$  RUN  $\rightarrow$  STOP)

#### Notes

- 1) In case of changing Remote RUN mode to RUN mode by switch, PLC operation continues the operation without interruption
- 2) It is available to modify during RUN in RUN mode by switch but the mode change operation by XG5000 is limited. This should be set only in case that remote mode change is not allowed.

# 5.4 Memory

Γ

There are two types of memory in CPU module that the user can use. One is Program Memory that saves the user program written by the user to build the system, and the other is Data Memory that provides the device area to save the data during operation.

# 5.4.1 Program memory

The configuration of user program memory is as below.

|                                                                                                    | Memory capacity(KB) |           |           |       |        |      |      |      |
|----------------------------------------------------------------------------------------------------|---------------------|-----------|-----------|-------|--------|------|------|------|
| ltem                                                                                                    | CPUU<br>N           | CPUH<br>N | CPUS<br>N | CPUU  | CPUH   | CPUA | CPUS | CPUE |
| <ul> <li>Parameter setting area:</li> <li>Basic parameter area</li> <li>I/O parameter area</li> <li>Special module parameter error</li> <li>Communication module parameter area</li> <li>User event parameter area</li> <li>Data trace parameter area</li> </ul> | 320                 | 320       | 320       |       | 320 32 |      | 20   |      |
| <ul> <li>Program saving area</li> <li>Scan program area 1</li> <li>Scan program area 2</li> <li>Variable/comment area</li> </ul>                                                                                                    | 2,320               | 1,288     | 772       | 704   |        | 352  |      |      |
| System area<br>User event data area<br>Data trace data area<br>System log area<br>Device backup area                                                                                                    | 2,552               | 2,040     | 1,656     | 896   |        | 89   | 96   |      |
| <ul> <li>Execution program area</li> <li>Executing program area 1</li> <li>Executing program area 2</li> <li>System program area</li> </ul>                                                                                                    | 4,096               | 2.048     | 1,024     | 2,048 | 1,024  | 512  | 512  | 256  |

# 5.4.2 Data memory

# (1) Bit device area

Various Bit Devices are provided per function. The indication method is indicated by device type for first digit, word position by decimal for middle digit and bit position for the last digit.

٦

| Area per Device                     | Device feature                        | Usage                                                                                                    |
|-------------------------------------|---------------------------------------|----------------------------------------------------------------------------------------------------|
| P00000<br>~<br>P4095F <sup>™1</sup> | I/O device "P" 65,536 points          | Image area saving the I/O contacts state<br>After reading the input module state, saves it in the corresponding P area<br>and sends P area Data saving the operation result to output module.                |
| M00000<br>~<br>M4095F**2            | I/O device "M" 65,536 points          | Internal Memory provided to save Bit Data in Program.                                                                                                    |
| L00000<br>~<br>L11263F              | I/O device "L" 180,224<br>points      | Device to indicate high speed link/P2P service state information of communication module. (Refer to appendix 1.2)                                                                                            |
| K00000<br>~<br>K4095F <sup>™3</sup> | I/O device "K" 65,536 points          | Device area to preserve the data during power shutdown, which is used<br>without setting power shutdown preservation parameter separately.<br>Using the PID Parameter area(Refer to 10.5 Flag Configuration) |
| F00000<br>~<br>F4095F***4           | I/O device "F" 65,536 points          | System flag area that manages the flags necessary for system operation in PLC.                                                                                                    |
| T0000<br>~<br>T8191**5              | I/O device "T" 8,192 points           | Area to save the state of timer device                                                                                                    |
| C0000<br>~<br>C4095 <sup>***6</sup> | I/O device "C" 4,096 points           | Area to save the state of counter device                                                                                                    |
| S00.00<br>~<br>S255.99***7          | Step controller "S"256 x 100<br>steps | Relay for step control                                                                                                    |

| otes                  |                |                   |              |               |                   |       |                   |
|-----------------------|----------------|-------------------|--------------|---------------|-------------------|-------|-------------------|
| The following devices | are limited to | the area acco     | rding to CPU | type.         |                   |       |                   |
|                       |                |                   |              | ,,<br>,       |                   |       |                   |
| Classification        | P***1          | M*** <sup>2</sup> | K***3        | <b>F</b> ***4 | T*** <sup>5</sup> | C***6 | S*** <sup>7</sup> |
| XGK-CPUE              |                |                   |              |               |                   |       |                   |
| XGK-CPUS              |                |                   |              |               |                   |       |                   |
| XGK-CPUA              | P2047F         | M2047F            | K2047F       | F2047F        | T2047             | C2047 | S127.99           |
| XGK-CPUH              |                |                   |              |               |                   |       |                   |
| XGK-CPUU              |                |                   |              |               |                   |       |                   |
| XGK-CPUSN             |                |                   |              |               |                   |       |                   |
| XGK-CPUHN             | P4095F         | M4095F            | K4095F       | F4095F        | T8191             | C4095 | S255.99           |
| XGK-CPUUN             |                |                   |              |               |                   |       |                   |

# (2) Word device area

Γ

| Area per Device             | Device feature                                 | Usage                                                                                                    |
|-----------------------------|------------------------------------------------|----------------------------------------------------------------------------------------------------|
| D00000<br>~<br>D524287 ***1 | Data register "D"524,288 word                  | Area to preserve the internal data.<br>Bit expression possible.                                                               |
| R00000<br>R32767            | File Register "R"32,768 word                   | Dedicated device to access Flash Memory.<br>Consisted of 1,2,8,16 banks depending on the CPU Types<br>Bit expression possible |
| U00.00<br>~<br>U7F.31 ***2  | Analog Data Register "U"4,096<br>word          | Register used to read data from special module installed in the slot.<br>Bit expression possible                              |
| N00000<br>~<br>N21503       | Communication Data Register<br>"N"21,504 word  | P2P Service Save area of communication module.<br>Bit expression Impossible                                                   |
| Z000<br>~<br>Z255 ***3      | Index Register "Z"256 word                     | Dedicated device to use Index function<br>Bit expression Impossible                                                           |
| T0000<br>~<br>T8191 ***4    | Timer Current Value Register<br>'T'8192 word   | Area to indicate the current value of timer                                                                                   |
| C0000<br>~<br>C4095 ***5    | Counter Current Value Register<br>"C"4096 word | Area to indicate the current value of counter                                                                                 |

# Notes

The following devices are limited to the area according to CPU type.

| Classification | D***1   | U***2  | Z*** <sup>3</sup> | <b>T</b> *** <sup>4</sup> | C***5 |
|----------------|---------|--------|-------------------|---------------------------|-------|
| XGK-CPUE       | D19999  | U1F.31 |                   |                           |       |
| XGK-CPUS       | D19999  | U3F.31 |                   |                           |       |
| XGK-CPUA       |         | U3F.31 | Z127              | T2047                     | C2047 |
| XGK-CPUH       | D32767  | U7F.31 |                   |                           |       |
| XGK-CPUU       |         | U/F.31 |                   |                           |       |
| XGK-CPUSN      | D262143 | U3F.31 |                   |                           |       |
| XGK-CPUHN      | DE24207 |        | Z255              | T8191                     | C4095 |
| XGK-CPUUN      | D524287 | U7F.31 |                   |                           |       |

# 5.5 Configuration Diagram of Data Memory

# 5.5.1 XGK-CPUE

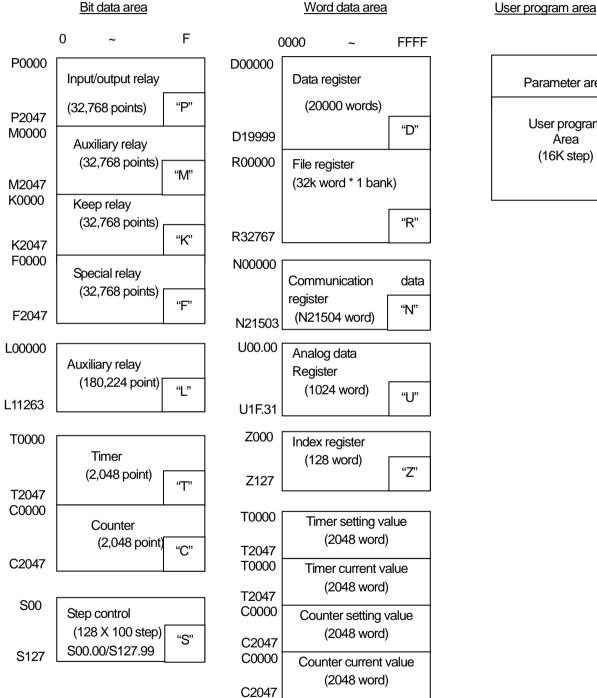

| Parameter area                     |  |
|------------------------------------|--|
| User program<br>Area<br>(16K step) |  |
|                                    |  |

# 5.5.2 XGK-CPUS

Г

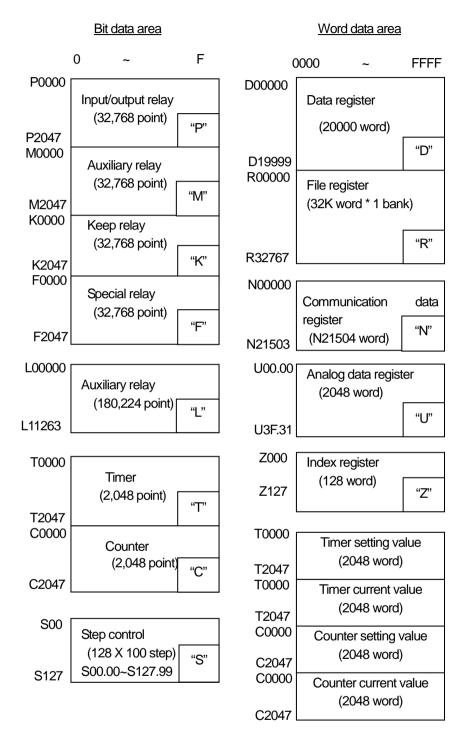

# Parameter area User program area (32K step)

User program area

# **5.5.3 XGK-CPUA**

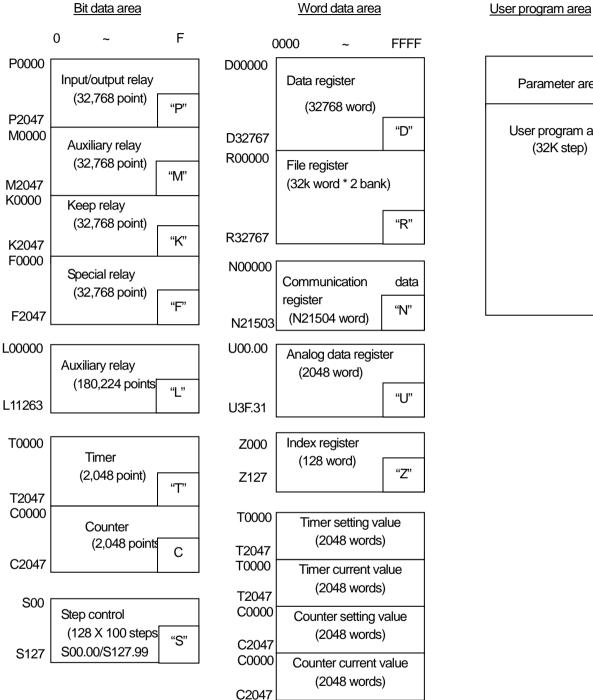

Parameter area User program area (32K step)

# 5.5.4 XGK-CPUH

Г

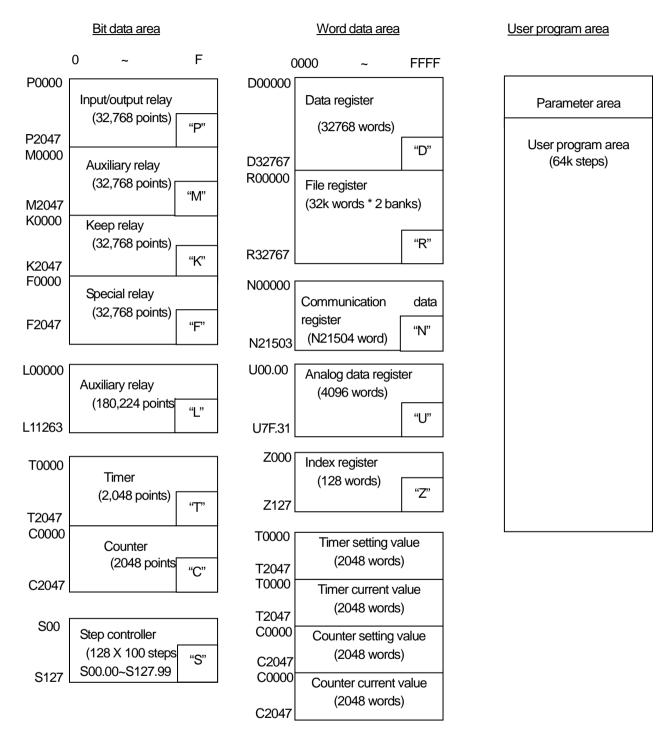

5.5.5 XGK-CPUU

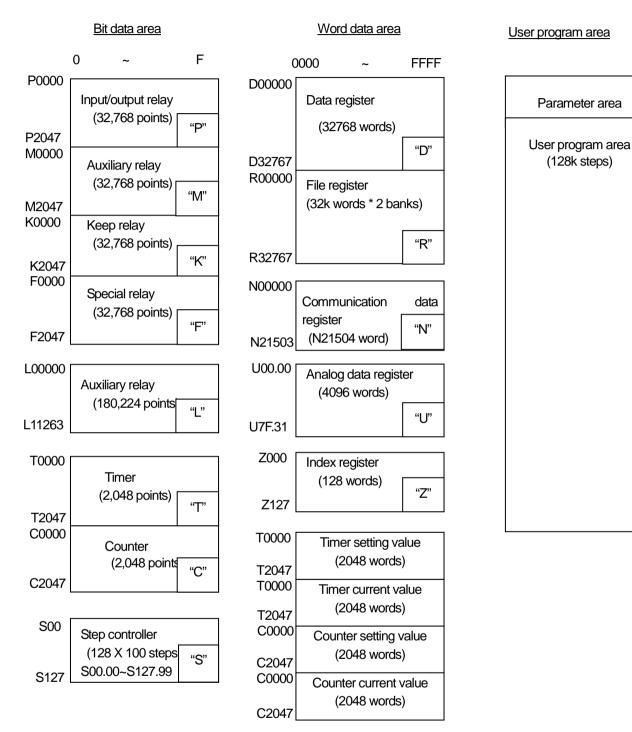

# 5.5.6 XGK-CPUSN

Г

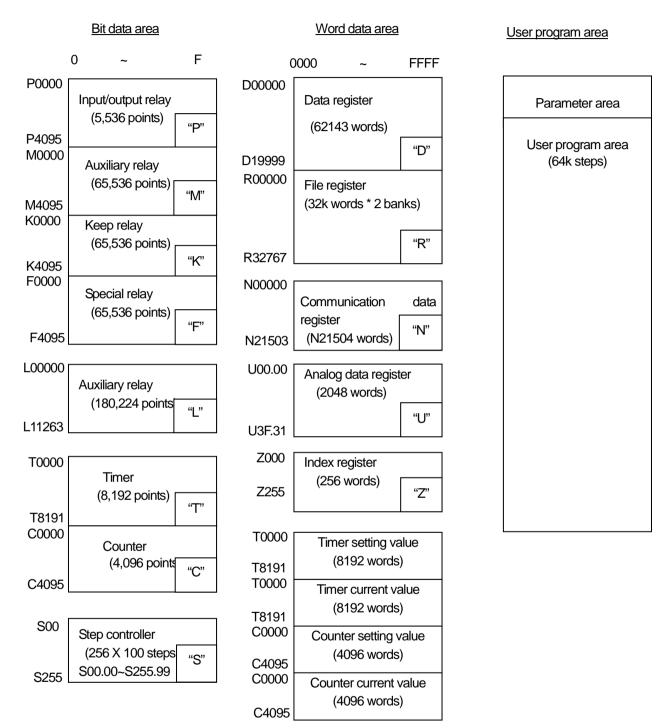

5.5.7 XGK-CPUHN

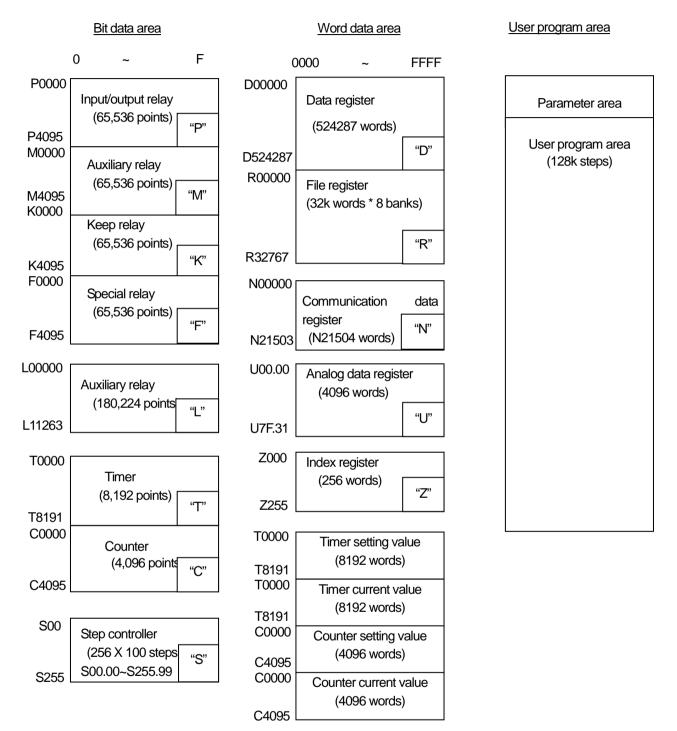

# 5.5.8 XGK-CPUUN

Г

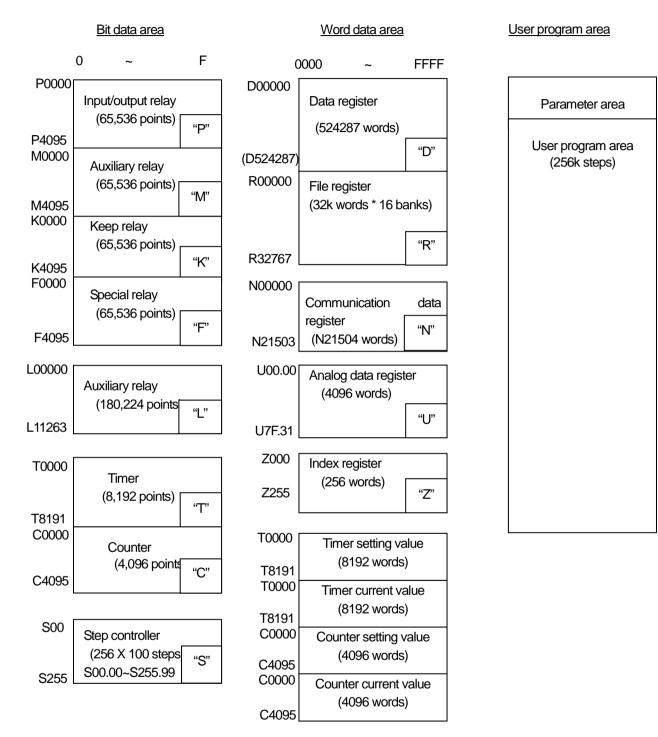

# 5.5.9 Data Latch Area Setting

When PLC stops and restarts the data required for operation or the data occurred during operation, if you want to keep and use those data, data latch can be used and it is available to use a certain area of some data device as latch area by parameter setting.

| Device | 1st latch | 2nd latch | Feature                                                   |  |
|--------|-----------|-----------|-----------------------------------------------------------|--|
| Р      | Х         | Х         | Image area saving the I/O contacts state                  |  |
| М      | 0         | 0         | Internal contact area                                     |  |
| K      | Х         | Х         | Device keeping the device state during power shutdown     |  |
| F      | Х         | Х         | System flag area                                          |  |
| Т      | 0         | 0         | Timer related area (Bit/words both)                       |  |
| С      | 0         | 0         | Counter related area (Bit/words both)                     |  |
| S      | 0         | 0         | Relay for step control                                    |  |
| D      | 0         | 0         | Area saving general word data                             |  |
| U      | Х         | Х         | Analog data register(latch disabled ))                    |  |
| L      | Х         | Х         | High speed link/P2P Service state device of communication |  |
|        |           |           | module (latch enabled)                                    |  |
| N      | Х         | Х         | P2P Service address area of communication module (latch   |  |
|        |           |           | enabled)                                                  |  |
| Z      | Х         | Х         | Index dedicated Register (latch disabled)                 |  |
| R      | Х         | Х         | Flash memory dedicated area                               |  |

The below shows the features for latch device.

# Notes

1) K, L, N, R devices are basically latched

- 2) K, L, R devices operate like the 1st Latch that clears data by using Overall Reset or the CPU module D.CLR switch. That is, it is erased by overall reset or CPU module D.CLR switch operation.
- 3) For more information, refer to the Online section of the XG 5000 user's manual.

# 4) Operation in the data latch area

Г

The method to delete the latched data is as below.

- D.CLR switch of the CPU module
- Latch 1/latch 2 clear operation by XG5000
- Write by Program (initialization program recommended)
- Writing '0' FILL from XG5000 monitor mode

D.CLR clear does not work at RUN mode. To do it, after make sure to change to STOP mode. Also when clearing by D.CLR switch, bear in mind that general area shall be initialized.

When operating D.CLR momentarily, latch 1 area only shall be removed. If keeping D.CLR for 3 seconds, 6 LEDs shall be blinked and at this time, if returning the switch, even latch 2 area shall be cleared.

For keep or reset (clear) operation of latch area data according to PLC operation, please refer to the below table

| No. | Classification         | Detailed operation           | Latch 1   | Latch 2   | Note |
|-----|------------------------|------------------------------|-----------|-----------|------|
| 1   | Power change           | Off/On                       | Keep      | Keep      |      |
|     |                        | Reset                        | Keep      | Keep      |      |
| 2   | Reset switch           | Overall reset                | Reset     | Keep      |      |
|     |                        | Latch 1 clear                | PLC Reset | Keep      |      |
| 3   | D.CLR switch           | Latch 2 clear                | PLC Reset | PLC Reset |      |
| 4   | Program write (online) | am write (online) -          |           | keep      |      |
| _   |                        | SRAM broken by battery error | PLC Reset | PLC Reset |      |
| 5   | Data broken            | Data broken by other reason  | PLC Reset | PLC Reset |      |
|     |                        | Latch 1 clear                | Reset     | Keep      |      |
| 6   | XG5000 Online          | Latch 2 clear                | Reset     | Reset     |      |

#### 5) Data Initialize

In case of Memory Delete state, the memory of all device shall be cleared as '0' In case of giving the data value at the beginning according to system, please use the initialization task.

# **Chapter 6 Functions of CPU Module**

# 6.1 Self-diagnosis

(1)Self-diagnosis function means the function that CPU module diagnoses the error of PLC system itself.

(2) If the power of PLC system is applied or the error occurs during operation, it detects the error and prevents the abnormal operation.

# 6.1.1 Scan watchdog timer

# (1) WDT(Watchdog Timer)

WDT (Watchdog Timer) is the function to detect error of hardware or the sequence program of PLC CPU module.

# 1) Setting and Reset of WDT

가. WDT Setting

The detection time of WDT is set in Basic parameter of XG5000. The range of WDT is between 10 ~ 1000ms(unit of 1ms)

# 2) WDT Reset

CPU module resets WDT in scan END processing.

If it is expected that programming a specific part (using FOR ~ NEXT command, CALL command and etc) may have an overtime delay of scan watchdog timer while executing a user program, you can clear the timer by using WDT' command. If WDT detects the excess of detection setting time while watching the elapsed time of scan during operation (for the details of WDT command, please refer to the chapter about commands in the manual).

## (2) WDT Occurs

1) It stops the operation of PLC immediately and makes the output all off.

2) The front Error LED turn on.

3) To release a watchdog error, Power on again, operate manual reset switch or change the mode to STOP mode.

| WDT<br>Counter (ms) | 0123              | 89       | 012                                          | 012       | 67   | 012   |
|---------------------|-------------------|----------|----------------------------------------------|-----------|------|-------|
| W                   | DT Reset          | Scan END | D WDT exect                                  |           | Scar | n END |
| -                   | e of WDT is betwe |          | ms(unit of 1ms)<br>er = 500ms, V3.66 or lowe | r = 50ms) |      |       |

# 6.1.2 I/O Module check

This function is to check the error state of I/O module at the time of start or during operation.

- (1) In case that the module different from parameter setting is built-in at the time of start or it occurs the error.
- (1) In case I/O module is removed or occurs the error during operation

The error state is detected and warning lamp (ERR) in front of CPU module and then CPU stops to operate.

# 6.1.3 Battery Voltage check

If battery voltage falls less than memory backup voltage CPU module detects it and informs of it The warning lamp(BAT) in front of CPU module shall be ON.

For further information, please refer to "4.3.3 Battery Durability".

# 6.1.4 Error History Save Function

CPU module has the function that records the error history and analyzes the cause of the error to take a proper action if the error occurs. (Refer to 6.6.1 Error History)

This is the function to save each error code in special relay F0006.

# Notes

All results of self-diagnosis shall be recorded in 'F' device area. For further information of self-diagnosis comments and error actions, please refer to Chapter 14.5 Error Code List.

# 6.1.5 Troubleshooting

# (1) Classification of Error

The error occurs by PLC itself error, error in system configuration or error detection from operation results. The error is classified by critical error mode that stops the operation for the system safety and minor error mode that informs of the error occurrence warning to the user and continues the operation.

The failures of the PLC system are mainly caused by the below.

- 1) PLC hardware error
- 2) Error in system configuration
- 3) Operation error during user program proceeding
- 4) Error detection by external device failure

# (2) Action Mode in case that Error Occurs

If error occurs, PLC system records the error comments in flag and stops to operate or continues the operation according to error mode.

## 1) PLC hardware error

In case of critical error that the normal operation of PLC such as CPU module, power module is disabled, the system 'stop's and in case of minor error such as battery error, it continues to operate.

#### 2) Error in system configuration

This error occurs when hardware configuration of PLC is different from the configuration identified in software, and the system stops.

## 3) Operation Error during User Program Proceeding

This is the error occurred during user program proceeding and in case of numeric operation error, it is indicated in the error flag and the system continues to operate. While performing the operation, if the operation time exceeds the scan watchdog time or the built-in I/O module can not be controlled normally, the system stops.

## Notes

1) The operation process is determined by selecting 'Basic Parameters → Error Operation Setup → Continue running when an arithmetic error occurs'.

2) The default is set to 'Continue running when an arithmetic error occurs'.

## 4) Error detection by external device error

This is to detect the error of external control device by PLC user program. In case of critical error, the system stops but in case of minor error, the system indicates the error state only and continues to operate.

# Notes

- 1) If the error occurs, the error codes are saved in special relay F1026.
- 2) The error code is saved in F1027 when a minor error is detected.
- 3) For further information on the Flag, please refer to Appendix 1 Flag List.

# 6.2 Clock

CPU module has a built-in clock device (RTC). RTC continues the clock action by battery backup even in case of power off or Momentary Power Failure.

It is available to perform the time management such as operation history or failure history of system by using a clock data of RTC. The current time of RTC can be updated in F device related to the clock every scan.

#### (1) Read and Setting from XG5000

Click 'PLC RTC' from 'PLC information' of online mode.

| PLC info NewPLC                   | <u>?</u> ×  |
|-----------------------------------|-------------|
| CPU   Performance   Password   Pl | _CRTC       |
| State<br>PLC RTC is set           |             |
| Date<br>Wednesday, August 17,     |             |
| Time<br>6:24:24 PM                |             |
| Synchonize with PC clock          | Send to PLC |
|                                   | Close       |

Picture 6.2 PLC information

The time of PLC RTC is displayed. If the time of PLC RTC is wrong, you can adjust the time correct by setting the time directly to transmit to PLC or selecting 'Synchronize with PC clock' that transmits the time of PC connected to PLC.

# (2) RTC Read by Device

#### 1) Read by special device (Time data of \_TIME\_DAY is displayed in 24-hour clock).

| RTC Read F device | Data example | Description        |
|-------------------|--------------|--------------------|
| _MON_YEAR (F0053) | h0599        | May xx99           |
| _TIME_DAY (F0054) | h1512        | 12(day), 15 (time) |
| _SEC_MIN (F0055)  | h4142        | 42min 41sec        |
| _HUND_WK (F0056)  | h2001        | Monday 20xx        |
|                   | Table 6.1    |                    |

#### 2) Read by command

Time data can be read using DATERD and DATERDP commands. For details, refer to the XGK/B instruction manual.

#### 3) RTC Data Modification by Program

It is available for the user to set the RTC value by program. This function is used when setting the time manually through external Digit switch or making the system that corrects the time periodically through network.

#### a) DATEWR(P) command is a long word type.

In the DATEWR command, the clock value is applied at scan END when the 'write request' input condition is 'On'.

| DATEWR(P) | Content | Content                 | Setting range               |
|-----------|---------|-------------------------|-----------------------------|
| M0300     | 0313    | Month / Year            | 1984 ~ 2163 Year, Jan.~ Dec |
| M0301     | 1625    | Time / Day              | 1~31 Days, 0~23 Hour        |
| M0302     | 2020    | Second / Minute         | 0~59 minute, 0~59 second    |
| M0303     | 2001    | Hundred years / Weekday | 19~21,0 ~ 6 (Default : 6)   |

#### b) Write RTC data in XG5000

F device input for clock writing to device monitor

| F device for clock writing | Content                 | Setting range                |
|----------------------------|-------------------------|------------------------------|
| _MON_YEAR_DT (F1034)       | Month / Year            | 1984 ~ 2163 Year, Jan.~ Dec. |
| _TIME_DAY_DT (F1035)       | Time / Day              | 1~31 Days, 0~23 Hour         |
| _SEC_MIN_DT (F1036)        | Second / Minute         | 0~59 minute, 0~59 second     |
| _HUND_WK_DT (F1037)        | Hundred years / Weekday | 19 ~ 21, 0 ~ 6 (Default : 6) |

c) It is available to write the data to RTC without using a instruction, by writing the RTC data to the above area and making '\_RTC\_WR (F10240)' to be 'On'.

d) In case that time data does not match with the form, the value is not allowed to write.

(But if the week does not match, it shall be set as it is without error detection.)

e) Monitor the RTC read device after writing RTC data, and check if it is modified correctly.

#### 4) Weekday Expression Method

| Numbers | 0      | 1      | 2       | 3         | 4        | 5      | 6        |
|---------|--------|--------|---------|-----------|----------|--------|----------|
| Day     | Sunday | Monday | Tuesday | Wednesday | Thursday | Friday | Saturday |

## 5) Time error

The RTC's error may be different depending on usual temperature. Time tolerance according to temperature per day was indicated on the table as below.

| Operation<br>temperature | Max error (second/day) | Normal case(second/day) |
|--------------------------|------------------------|-------------------------|
| <b>D° O</b>              | - 4.67 ~ 1.38          | -1.46                   |
| 25 ℃                     | - 1.64 ~ 2.42          | 0.43                    |
| 55 °C                    | - 5.79 ~ 0.78          | -2.29                   |

# Notes

1) RTC may not have the clock data written at first.

2) When using a CPU module, you must set the clock data correctly at first.

- 3) In case that the data out of range of clock data is written in RTC, it may not work normally. Ex) 14Month 32Day 25Hour
- 4) RTC may stop or occur error because of battery error.

If new clock data is written in RTC, the error shall be cleared.

5) For more information about the time date modification by program, refer to the XGK Instructions user's manual.

# 6.3 Remote Functions

CPU module may change operation by communication as well as by key switches mounted on the module. If you want to operate it by Remote, you should set 'REM enable' switch (4-pin deep) of CPU module as 'ON' position and 'RUN/STOP' switch as 'STOP' position.

# (1) Type of remote operation

- 1) Operated by connecting XG5000 through USB or RS-232 port mounted in CPU module.
- 2) Available to operate other PLC connected to the network of PLC in the state that XG5000 is connected to CPU module.
- 3) Controls the operation state of PLC by MMI software through dedicated communication.

#### (2) Remote RUN/STOP

#### 1) Remote RUN/STOP

Remote RUN/STOP performs RUN/STOP when the deep switch of the CPU module is in the REMOTE position and the RUN/STOP switch is in the STOP position.

#### 2) Usage of remote RUN/STOP

가. When CPU module is located at a position hard to control.

L. When CPU module within control panel is to control RUN/STOP function remotely.

### (3) Remote DEBUG

- Remote DEBUG is the function to perform DEBUG operation in the state that deep switch of CPU module is in REMOTE position and the RUN/STOP switch is in the STOP position. DEBUG operation means the function performed according to the operation condition assigned for program operation.
- 2) Convenient function in case of checking the execution state of program or the contents of each data from Debugging work.

#### (4) Remote Reset

- 1) Remote Reset is the function to reset a CPU module by remote operation in case that the error occurs in the place not possible to operate a CPU module.
- 2) This supports 'Reset' and "Overall Reset' as like an operation by switch.

#### Notes

1) For operation method of Remote Function, please refer to 'Online' part from XG5000 user's manual.

#### (5) Flash memory operation mode

(1) What is the flash operation mode? When the data in the program RAM (RAM) is damaged, it means operating with the program back-up in the flash. If "Flash memory operation mode setting" is selected, operation starts after being transferred to the program memory of the CPU module when the operation mode changes to RUN in restart or other modes.

#### (2) Flash Memory Operation Mode Setting

Online  $\rightarrow$  Set Flash Memory  $\rightarrow$  Check the 'Enable flash memory operation mode'  $\rightarrow$  Click OK. When you click OK, "Saving flash memory program..." Window appears and the program is copied from the user program area to flash.

| Flash Memory Run Mode Setup                                                                                                    |   |
|----------------------------------------------------------------------------------------------------|---|
| State                                                                                                    |   |
| Type: Internal 8MB flash memory                                                                                                    |   |
| Disable flash memory operation mode.                                                                                                    |   |
| Select O Enable flash memory run mode                                                                                                    |   |
| <ul> <li>Disable flash memory run mode</li> </ul>                                                                                                    |   |
| Info                                                                                                    |   |
| Program is not copied to PLC flash memory after<br>program download or online editing.                                                                    |   |
| OK Cancel                                                                                                    |   |
| Saving flash memory program                                                                                                    |   |
| Saving flash memory program<br>Enables flash memory operation mode<br>If flash operation mode is disabled, program will not<br>be copied to flash memory. | t |

### Notes

- 1) Initial mode is Disable flash memory run mode.
- 2) Set Enable flash memory run mode at once, it keeps the mode On until change to Off on the XG5000.
- 3) Change of the flash memory operation mode is available regardless of RUN/STOP Mode.
- 4) Flash memory operation mode setting is On in the XG5000 online menu in case of flash memory operation mode setting after program debugging is completed with the flash memory operation mode setting Off.
- 5) In the case of online modification in the state of "Flash memory operation mode", the changed program is applied upon restart only when the program is normally written to the flash memory. If the PLC is restarted before the program is saved in the flash memory, it operates with the previous flash memory program.
- 6) If the flash memory operation mode is changed from off to on, the flash memory operation mode is applied only when the flash memory write is completed. If the PLC restarts before the program write is complete, the "flash memory operation mode" is canceled.

# (3) Flash memory operation method

Г

If you want to change the restart or operation mode the PLC system to RUN, depending on the setting of the flash operation mode, it works as follows.

| Flash Memory Operation Mode<br>Setting | Operation contents                                                                                                    |
|----------------------------------------|----------------------------------------------------------------------------------------------------|
| ON                                     | If contents of the flash memory and program memory is different or if the contents<br>of program memory is damaged due to decreasing in the battery voltage, then<br>operation after downloading the program stored in the flash memory to program<br>memory. |
| OFF                                    | The CPU recognizes that there is no program in the flash memory and operates with the program stored in the internal RAM.                                                                                                    |

(4) The saving data in flash memory mode

| CPU Mode     | Saving data              |
|--------------|--------------------------|
| Run          | Local Ethernet Parameter |
| Null         | Communication parameter  |
|              | Program changing         |
|              | Basic parameter          |
|              | Local Ethernet parameter |
| Stop         | Communication parameter  |
|              | Special module parameter |
|              | Automatic variable       |
|              | Comment                  |
| Modification | Program changing         |
|              | Automatic variable       |
| during run   | Comment                  |

# 6.4 Forced I/O On/Off Function

The forced I/O function is used to turn On/Off I/O areas by force regardless of the results of program execution.

# 6.4.1 Force I/O setup Method

Click 'Forced I/O setup' in online mode.

| rced I/O Setup     |                            | Forced        | C Enable 💿 Disable | Applu               |
|--------------------|----------------------------|---------------|--------------------|---------------------|
| F << <             | 20000 <u>&gt; &gt;&gt;</u> | -I Forced     | 🔿 Enable 💿 Disable | e                   |
| Force I/O          |                            |               |                    | Setting device list |
| P0000              | P0001                      | P0002         | P0003              |                     |
| Flag Data          | Flag Data                  | Flag Data     | Flag Data          |                     |
| 0 🗶 🛄 O            | 0 🕒 🛄 0                    | o 🕒 🔲 o       | 0 🕒 🛄 O            |                     |
| 10 1               | 10 1                       | 1 🖉 🛄 1       | 10 1               |                     |
|                    | 20 22                      |               | 2 2 2 2 3          |                     |
|                    |                            |               |                    |                     |
|                    |                            |               |                    |                     |
| 6 6 6              | 60 6                       | 6 🖉 🔳 6       | 6 6 6              |                     |
| 7 🔍 🗐 7            | 7 🔍 🛄 7                    | 7 🔍 🛄 7       | 7 🔍 🔳 7            |                     |
| 8 🕒 🔳 8            | 8 🕘 🔳 8                    | 8 🕘 🔲 8       | 8 🕘 🔳 8            |                     |
| 9 🕘 🛄 9            | 9 🕘 🛄 9                    | 9 🔍 🛄 9       | 9 🕘 🛄 9            |                     |
|                    |                            |               |                    |                     |
| во шв              | BOBB                       | в             | вошв               |                     |
|                    |                            |               |                    |                     |
| EODE               | E                          | E O E         | EOEE               |                     |
| FÖËF               | FÖ                         | FÖ 🖬 F        | FÖËF               | Delete              |
| ,,                 |                            |               |                    |                     |
| 🥥 Flag 🛛 🔝 Input 🥥 | Output Variabl             | es Delete All | Select All OK      | Cancel              |

To set Forced I/O, select the proper flag and data check box of P device.

To set the value "1", select correspond bit data and flag.

To set the value "0", select the flag only not bit data.

The setting is applied when forced input or output is enabled.

For further information of setting method, please refer to the XG5000 user's manual

# Notes

1) The Forced I/O setting is only available for the local I/O module.

2) It is not available for the remote I/O module (Smart I/O module).

3) The "CHK LED" is turned On if Forced I/O is selected.

4) The set forced I/O is kept even if a new program is downloaded.

# 6.4.2 Forced On/Off Execution Point and Execution Method

# (1) Forced input

Input replaces the data of contact point set as forced On/Off from the data read in input module at the time of input refresh with the forced setting data and updates the input image area. Therefore, the user program operates with actual input data and with forced setting data.

# (2) Forced output

Output replaces the data of contact point set as forced On/Off from the data of output image area having the operation result, at the time of output refresh after completion of user program operation execution, with the forced setting data and makes prints in output module. In case of output other than input, the data of output image area does not change by forced On/Off setting.

# (3) Notices in using forced I/O function

- 1) It operates from the point setting 'enable' of each input/output, after setting the forced data.
- 2) It is available to set the forced input even if actual I/O module is not built-in.
- 3) Even if there are power Off -> On, change of operation mode or operation by reset key, On/Off setting data set in before is kept in CPU module. Forced I/O data shall be cleared when operating Overall reset.
- 4) Forced I-O data shall not be cleared even in Stop mode
- 5) If you want to set the new data from the beginning, clear all settings by using 'Delete all' before using.

# 6.5 Direct I/O Operations

#### I/O of the CPU module is processed in a refresh method.

By making Refresh for I/O contact point with using 'IORF' instruction, it enables to read the state of input contact point directly during program execution and use it for operation, and also this is used when printing out the result of operation directly in output contact point.

Describes the input/output processing method and response delay of the CPU module.

## (1) Refresh method

This is a method in which access to the I/O module is executed collectively before the operation of the scan program starts.

### (2) Direct method

This is a method in which access to the I/O module is executed collectively when the commands of the scan program starts. When accessing the I/O module by direct method, use direct access input or output with a scan program.

## (3) The difference between the refresh method and the direct method

The direct method accesses the I/O module directly when executing instructions, so input collection is faster than the refresh method. However, compared to the refresh method, the instruction processing time is longer.

#### Notes

1) For further information of IORF instructions, please refer to XGK Instruction manual.

2) If IORF instruction is used, the value is applied immediately, and it is used prior to Forced I/O.

3) Applicable Product : Digital Input/output module

# 6.6 Saving Operation History

There are 4 types of operation history; error history, mode conversion history, power down history and system history. The occurrence time, frequency, operating details of each event are saved in the memory and you can conveniently monitor the data through XG5000.

Operation history is kept saving in PLC unless it is deleted by XG5000 etc

# 6.6.1 Error History

It saves the error history occurred during operation.

(1) Sav3 the error code, date, time, error details.

(2) Saves up to max. 2048

(3) Automatic release in case that memory backup is broken by battery voltage falling etc.

# 6.6.2 Mode Conversion History

It saves the information on the changed mode and time when changing the operation mode.

(1) Saves the date, time, mode conversion contents

(2) Saves up to max. 1024

# 6.3.3 Power Shutdown History

It saves the time that the power is ON or OFF with ON/OFF information. (1) Saves ON/OFF information, date, time

(2) Saves up to max. 1024

# 6.6.4 System History

It saves the operation history of the system occurred during operation.

(1) Saves the date, time and operation change contents

(2) XG5000 operation information, key switch change information

(3) Saves up to max. 2048

| Index            | Date       | Time         | Contents            |       |
|------------------|------------|--------------|---------------------|-------|
| in.don<br>iii.84 | 2005-08-18 | 18:41:33.001 | Data trace, Use     |       |
| <b>×</b> 85      | 2005-08-18 | 18:43:32.865 | Momently shut-down  |       |
| <b>×</b> 86      | 2005-08-18 | 18:46:09.001 | Data trace, Use     |       |
| 菡 87             | 2005-08-18 | 18:57:16.181 | USB, OK, Connect    |       |
| 🖾 88             | 2005-08-18 | 18:57:19.876 | USB, OK, Disconnect |       |
| 🖾 89             | 2005-08-18 | 18:57:23.541 | USB, OK, Connect    |       |
| 🗖 90             | 2005-08-18 | 18:57:57.919 | USB, OK, Connect    |       |
| 🖾 91             | 2005-08-18 | 18:58:20.921 | USB, OK, Disconnect |       |
| 🖾 92             | 2005-08-18 | 18:58:23.903 | USB, OK, Disconnect |       |
| 🗖 93             | 2005-08-18 | 18:59:04.786 | Momently shut-down  |       |
| 🖾 94             | 2005-08-19 | 09:41:54.001 | Data trace, Use     |       |
| i 95             | 2005-08-19 |              | Momently shut-down  |       |
| 🖾 96             | 2005-08-19 | 09:42:04.001 | Data trace, Use     |       |
| <u>⊠</u> 97      | 2005-08-19 | 09:42:05.112 | Momently shut-down  |       |
| <u>⊠</u> 98      | 2005-08-19 | 11:18:27.001 | Data trace, Use     |       |
| XX 99            | 2005-08-19 | 11:18:32.405 | USB, OK, Connect    | Ţ     |
| •                |            |              |                     |       |
|                  |            |              |                     | Clear |

٦

# Notes

The saved information will not be deleted before selecting the menu from XG5000 to delete.
 If the index number saved is over 100, select Read All to check previous history.

# 6.7 External Device Error Diagnosis

This is the flag provided so that the user can detect the error of external device and realize the stop and warning of system easily. By using this flag, it enables to indicate the error of external device without preparing the complicated program and monitor the error position without special device (XG5000) or source program.

#### (1) Detection and classification of external device error

1) The error of external device is detected by the user program and classified by critical error that needs to stop the PLC operation and minor error (warning) that continues the PLC operation and only indicates the error state, according to the contents of detected error.

2) For critical error, '\_ANC\_ERR flag' is used and for minor error, '\_ANC\_WAR flag' is used.

#### (2) Treatment of critical error of external device

1) In case that critical error of external device is detected in the user program, classify the type of error defined by the user and write the value except '0' in the system flag '\_ANC\_ERR', and set system flag '\_CHK\_ANC\_ERR'. System representative error flag '\_ANNUN\_ER' of '\_CNF\_ER' is set, PLC shall shut off all output module and becomes the error state same as PLC own error detection.

2) If the error occurs, the user can find the cause of error by using a XG5000 or by monitoring '\_ANC\_ERR flag'.

3) It is available to write the error code assigned temporarily by the user at \_ANC\_ERR and the available numbers are from 1 to 65,535.

| Example       |        |      |                  |
|---------------|--------|------|------------------|
| P10001        | FWRITE | 100  | F1026            |
|               |        |      | _ANC_ERR         |
|               |        | FSET | F10242           |
|               |        |      | _CHK_ANC<br>_ERR |
| F00026        |        |      | STOP             |
| _ANNUM_<br>ER |        |      |                  |

#### (3) Treatment of minor error of external device

1) In case that minor error is detected in the user program, classify the type of error defined by the user and write the value except '0' in the system flag '\_ANC\_WAR', and set system flag '\_CHK\_ANC\_WAR'. Then, system representative error flag '\_ANNUN\_WAR' of '\_CNF\_WAR' is set and minor error code of external device is saved at \_ANC\_WAR.

2) If the error occurs, the user can find the cause of error by monitoring '\_ANC\_WAR' flag directly.

3) If the minor error of external device is released, '\_ANC\_WAR' will be released after user program is executed and system flag (\_ANNUN\_WAR" of (\_CNF\_WAR' will be reset. Example)

| P100  | )3      |  |  | FWRITE | 100  | F1027            |
|-------|---------|--|--|--------|------|------------------|
| 0     |         |  |  |        |      | _ANC_WAR         |
| •     |         |  |  |        | FSET | F10243           |
|       |         |  |  |        |      | _CHK_ANC<br>_WAR |
| F000  | 16      |  |  |        |      | STOP             |
| _ANNU | IM<br>R |  |  |        |      |                  |

٦

This is a program that stops the PLC operation by setting the '\_ANNUM\_WAR' flag by setting the '\_CHK\_ANC\_WAR' system flag by putting '100' in '\_ANC\_WAR' when 'Warning error detection' is on.

# 6.8 Fault Mask

# (1) Purpose and Operation Overview

1) Fault Mask is the function to continue the program execution even if the module error occurs during operation. The module assigned as Fault Mask shall be operated normally before error occurs.

2) If the error occurs in the module where the Fault Mask is set, the corresponding module stops the operation but the whole system continues the operation.

3) If the module error occurs during operation, CPU module will set the error flag and the front "PS LED" shall be "ON". If connecting XG5000, you can see the error state.

#### (2) Fault Mask Setting Method

1) Set the base or slot failure mask in the online →failure mask setting window of XG5000.

- 2) Check Fault Mask setting: read only
  - a) Slot Fault Mask Flag (\_SLOT\_EMASK\_INFO\_n): Displays the slot number for which fault mask is set.
    - n : base No.
- b) Fault mask main flag (\_EMASK\_ON).
  - Displays whether the fault mask is executed.

## (3) Release of Fault Mask

- The Fault Mask is released only by the same method as the setting.
- a) Setting release from online menu of XG5000.
- b) Automatic release in case that memory backup is broken by battery voltage falling.
- c) When executing PLC Overall Reset

2) The Fault Mask shall not be released in the following cases. Cares should be taken.

- a) Power Off  $\rightarrow$  On
- b) Change of operation mode
- c) Program download
- d) Operation of reset key (However, if it is longer than 3 seconds, release it)
- e) Data clear

# Notes

If releasing the Fault Mask in the state that error flag of CPU module is not deleted even if the cause of error occurrence is removed, the system stops. Before releasing the Fault Mask flag, check the state of error flag.

# 6.9 I/O Module Skip

# (1) Purpose and Operation Overview

I/O skip function is a function to exclude a designated module from operation during operation. For the assigned module, it is disabled to update I/O data or diagnose the error from the assigned moment. It is allowed to use only in case of temporary operation excluding the error part.

#### (2) Setting Method and I/O Data Processing

1) It is available to set by I/O module unit.

(For further information, please refer to XG5000 user's manual.)

2) As Input(I) image area stops input refresh, it keeps the value before skip setting. But, at this time. it is effective to operate the image by forced On/Off.

3) Actual output of output module shall be OFF in case of skip setting but output(Q) image area is changed according to the user program operation regardless of skip setting. It is not allowed to operate output value of output module by forced On/Off after skip setting.

The execution of skip function is same when using direct I/O function.

#### (3) Release of Skip Function

- 1) The skip of I/O module shall be released only by the same method as setting.
  - a) Setting release from online menu of XG5000.
  - b) Automatic release in case that memory backup is broken by battery voltage falling.
  - c) When executing PLC Overall Reset
- d) Cares should be taken.
  - a) Power Off  $\rightarrow$  On
  - b) Change of operation mode
  - c) Program download
  - d) Operation of reset key (However, if it is longer than 3 seconds, release it)
  - E) Data clear

#### Notes

1) When releasing a skip, if the error occurs in the corresponding module, the system may stop. Release the skip while the fault mask is set to confirm the normal operation of the module, and then release the skip.

2) Do not release base skip and module skip at the same time. (system abnormal operation)

# 6.10 Changing Module during Operation

XGK system enables to change the module during operation. But, as the change of module during operation may occur the abnormal operation of whole system, special attention should be taken. Just follow the procedure assigned in this user's manual.

# (1) Notices in Using

Not allowed to change the base and power module.

- Some part of communication module (XGL-PMEA, XGL-DMEA) needs the network setting (Sycon used) for communication.
- In case of module change, match the joint part of the lower part of base and module correctly before inserting. If not, it may cause the system shutdown.

### (2) Module Change Method

There are 2 kinds of module change method.

- 1) By using XG5000 "Module Change Wizard" function. For further information, please refer to XG5000 user's manual.
- 2) Module replacement can be performed using the switch of the CPU module.
  - a) Set "Module change switch (M.XCHG)" in front of CPU module as right(ON).
  - b) Remove the module. (PS LED is ON)
  - c) Install the new module. (in case of normal module setup, PS LED is OFF)
  - d) Check if module operates normally.
  - e) Set "Module change switch (M.XCHG)" as left (OFF).
- 3) Module replacement can be performed manually using XG5000.
  - a) Set the fault mask in the slot to perform module replacement with XG5000.
  - b) Set the skip to the slot to perform module replacement with XG5000.
  - c) Changing the module.
  - d) Release the skip setting with XG5000.
  - e) Check normal operation (check with error detail flag, refer to Appendix 1').

If there is a problem with the replacement module and you want to replace it with another module again, you must follow the procedure from (1) again.

f) The fault mask is released to restore normal operation.

# Notes

- 1) When replacing the module, take safety into consideration and cut off the load power before implementing it.
- 2) When replacing the input module, consider the designation of the input image status using forced On/Off, etc.

3) During this process, the I/O module operating on the same base may momentarily generate erroneous data.

4) Other modules on the same base may be faulty due to an abnormality in the replaced module. It is safe to set a fault mask on the entire device.

# Warning

When installing the module, it may cause an abnormal operation if the lower connection is not mounted on the base completely.

# 6.11 I/O No. Allocation Method

The allocation of I/O No. is to give the address to the I/O terminal of each module in order to read the data from input module and print the data to output module when performing the operation.

For I/O No. allocation, base no., slot position, module type for setup and parameter setting etc. are related. XGK provides 2 types such as fixed and variable.

#### (1) Fixed I/O No. Allocation

By selecting "Assign fixed points to I/O slot" from basic parameter, 64 points shall be allocated to each slot regardless of setup module. In this case, I/O parameter shall be applied only to judge whether the module type installed in the system corresponds, but not applied to point allocation.

| Basic parameter settings                                          |                   |             |  |  |  |  |  |
|-------------------------------------------------------------------|-------------------|-------------|--|--|--|--|--|
| Basic Operation Setup                                             | Device Area Setup | Error Opera |  |  |  |  |  |
| Basic operation s<br>Fixed perio<br>mode (1 ~ 9<br>K Assign fixed | -                 | 0 ms        |  |  |  |  |  |

For example of point allocation, please refer to "2.3 Basic System".

# (2) Variable I/O No. Allocation

By releasing "Assign fixed points to I/O slot" from basic parameter, the variable type that the point allocation is changed per slot shall be set.

| - |                                                     |
|---|-----------------------------------------------------|
| B | Basic parameter settings                            |
|   | i                                                   |
|   | Basic Operation Setup Device Area Setup Error Opera |
|   |                                                     |
|   |                                                     |
|   |                                                     |
|   | <b>- - - - - - - - - -</b>                          |
|   | Basic operation settings                            |
|   | E Evel a sind secondary Lange of                    |
|   | Fixed period operation 10 ms<br>mode (1 ~ 999ms):   |
|   | mode (1 ~ 999ms):                                   |
|   | Assign fixed points to I/O slot(64)                 |
|   | Assign lixed points to 170 slot(64)                 |
|   |                                                     |

If setting I/O parameter, the point related to the setting module shall be given to the assigned slot. For the next slot, the number following I/O no. occupied by the previous slot shall be allocated.

For example of point allocation, please refer to "2.3 Basic System".

### (3) Module Reservation Function

Г

This function is used for the variable I/O number allocation method to reserve modules to be mounted.

If this function is used, the program modification is not necessary to change the I/O number. It can be set in the I/O Parameters window of XG5000.

| I/O Parameter Setting - Fixed allocation(64points)                    |      |                                                   |  |  |
|-----------------------------------------------------------------------|------|---------------------------------------------------|--|--|
| Module list                                                           |      |                                                   |  |  |
| 🖃 🗊 Base 00 : Default 📃                                               | Slot | Module                                            |  |  |
| 🛛 🔤 00 : Default                                                      | 0    |                                                   |  |  |
| 01 : Default                                                          | 1    |                                                   |  |  |
| 02 : Default                                                          | 2    |                                                   |  |  |
| 03 : Default                                                          | 3    |                                                   |  |  |
| 04 : Default                                                          | 4    |                                                   |  |  |
| 05 : Default<br>06 : 32points reservation<br>07 : Default             | 5    |                                                   |  |  |
|                                                                       | 6    | 32points reservation 🗾                            |  |  |
| 08 : Default                                                          | 7    |                                                   |  |  |
| 09 : Default                                                          | 8    |                                                   |  |  |
| 10 : Default                                                          | 9    |                                                   |  |  |
| II : Default — — — II : Default — — — — — — — — — — — — — — — — — — — | 10   |                                                   |  |  |
| ⊕-•@D) Base U1 : Default<br>⊕-•@D Base 02 : Default                   | 11   |                                                   |  |  |
| End Base 02 : Default                                                 |      |                                                   |  |  |
|                                                                       |      |                                                   |  |  |
|                                                                       | [    | <u>Delete Slot</u> Delete <u>B</u> ase <u>D</u> e |  |  |

## Notes

1) If a module greater than 16-point is mounted on without reservation, the I/O number will become different and an abnormal operation will occur.

2) Only reserved points are available although larger point modules are mounted. The remainder are ignored.

3) Program modification is not necessary because all slots are assigned as 64points in Fixed Allocation.

# 6.12 Program Modification during Operation

It is available to modify program or some parameter without stopping the control operation during PLC operation. For further information, please refer to XG5000 user's manual.

The items available to modify during operation are as below.

- Modify program
- Modify communication parameter

# Notes

Basic parameters and IO parameters cannot be modified during operation. If parameter modification is necessary, modify it after stopping the operation.

# 6.13 Local Ethernet function (XGK-CPUSN, CPUHN, CPUUN)

XGK-CPUUN/CPUHN/CPUSN can carry out the functions of Ethernet server using internal local Ethernet function without extra Enet I/F module.

# 6.13.1 Local Ethernet Parameter Settings

Г

Make a new project. Then user can see Local Ethernet Parameters as shown below figure.

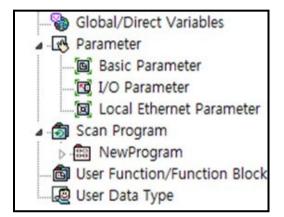

If user selects Local Ethernet Parameter item, Local Ethernet Parameter setting window will be displayed.

| Local Ethernet  | Parameter                                                                                                    |                                                                                                    | 2                                                                                                    |
|-----------------|----------------------------------------------------------------------------------------------------|----------------------------------------------------------------------------------------------------|----------------------------------------------------------------------------------------------------|
|                 |                                                                                                    |                                                                                                    |                                                                                                    |
|                 | Hos                                                                                                    | t table settings                                                                                                    |                                                                                                    |
| 192 . 166 . 250 | . 110                                                                                                    | Enable host table                                                                                                    |                                                                                                    |
| 255 . 255 . 255 |                                                                                                    | IP Address                                                                                                    | 1                                                                                                    |
| 192 . 168 . 250 |                                                                                                    |                                                                                                    |                                                                                                    |
| 15 sec(2        | - 255)                                                                                                    |                                                                                                    |                                                                                                    |
| 100 (1 - 60     | 00)*10ms                                                                                                    |                                                                                                    |                                                                                                    |
| 3 (1 - 4)       |                                                                                                    |                                                                                                    |                                                                                                    |
|                 |                                                                                                    |                                                                                                    |                                                                                                    |
| XGT Server      | ~                                                                                                    |                                                                                                    |                                                                                                    |
| Modbus S        | Settings                                                                                                    |                                                                                                    |                                                                                                    |
|                 | 192       166       250         255       255       255         192       168       250         15       sec(2         100       (1 - 60         3       (1 - 4)         XGT Server | 192       166       250       110         255       255       255       0       1         192       168       250       1         15       sec(2 - 255)       100       (1 - 600)*10ms         3       (1 - 4) | 192       160       250       110         255       255       255       0         192       166       250       1         15       sec(2 - 255)       1         100       (1 - 600)*10ms         3       (1 - 4) |

To use the Local Ethernet function, user should set the parameters.

(1) TCP/IP setting

| Classification                     | Content                                                                                                    |
|------------------------------------|----------------------------------------------------------------------------------------------------|
| IP address                         | Set the IP address to be assigned to the CPU module as a server<br>* Note : There can be a communications disruption if you set more than 2<br>servers as a same IP                                                                                                    |
| Subnet mask                        | Value necessary to check if destination station is on the same network of the applicable station.                                                                                                    |
| Gateway                            | Set the gateway module address (router address) for sending and receiving data through a station or a public network that uses a different network from your own station.                                                                                                    |
| Reception waiting time<br>(second) | If there is no request during the specified time from the host PC or MMI (Human Machine Interface) connected for dedicated communication, it will end the dedicated service connection regardless of normal ending procedures supposing that the higher level system is with error. This time is used in the dedicated service for resetting the channel when an abnormality occurs in the destination station or the cable is disconnected. (available range is 2s to 255s)                                                                                                    |
| Retransmission time-out<br>(10ms)  | It is the time it takes CPU to send a data to the destination station if the destination station does not answer the data sent by applicable station during setting time.<br>(available range is 10ms ~ 6000ms in units of 10ms)<br>*Precautions: Retransmission time-out should be set depending on the network situation. If the setting time is too long, it takes a long time to resend a data in case of data missing. This will deteriorate the network performance. But if the setting time is too short, there is a chance to make a frequent disconnection or increase the load to the network. |
| No. of Dedicated<br>Connections    | Number of TCP dedicated services accessible at a time.                                                                                                    |

٦

# (2) Driver (Server) setting

| Classification       | Content                                                     |
|----------------------|-------------------------------------------------------------|
| XGT server           | Set when operated as dedicated communication server (slave) |
| Modbus TCP/IP server | Set when operated as Modbus server driver (slave)           |

# (3) Host table setting

| Classification    | Content                                                                                                    |
|-------------------|----------------------------------------------------------------------------------------------------|
| Enable host table | Access allowed to applicable module of IP address registered in host table.<br>(Unregistered client (IP address) is prohibited from connection when enabled.) |

### 6.13.2 Local Ethernet Connection with XG5000

Г

After finishing Local Ethernet Parameter settings, download the settings to the CPU, then user can connect to XG5000. Select Online Settings and set the options as shown below figure.

(Notice: CPU module's Ethernet port does not support the relay function about remote connection. In other words, remote 1st and 2nd level connections are not provided)

Select XG5000 connection setting and select the following options for connection option setting.

| Online                                 | Settings - Nev                                  | wPLC ? ×   |  |  |  |
|----------------------------------------|-------------------------------------------------|------------|--|--|--|
| Connecti                               | on settings                                     |            |  |  |  |
| Type:                                  | Ethernet                                        | ✓ Settings |  |  |  |
| Depth:                                 | Local(CPU)                                      | ✓ View     |  |  |  |
| General                                | atam ali                                        | 5          |  |  |  |
|                                        | Timeout interval: 5 sec<br>Retrial times: 1 sec |            |  |  |  |
|                                        | Read / Write data size in PLC run mode          |            |  |  |  |
| * Send maximum data size in stop mode. |                                                 |            |  |  |  |
| Connec                                 | t OK                                            | Cancel     |  |  |  |

After that, press the Set button to display the detailed setting screen as shown below. Enter the IP address of the local Ethernet parameter previously set and click OK. Also, if you click the Find IP button, you can see the IP information currently available for access.

| Details        | ? ×    |
|----------------|--------|
| Ethemet        |        |
| Set IP address |        |
|                |        |
|                |        |
|                |        |
|                |        |
|                |        |
| Scan IP OK     | Cancel |

### 6.13.3 Local Ethernet Connection with XGT Server

Set the Local Ethernet Parameters as shown below figure. User can use it as a XGT Server (LS ELECTRIC dedicated Protocol Communication).

|                                                                                                    | Local Ethernet Parame                                                                                                    | ter                                                   | X |
|----------------------------------------------------------------------------------------------------|----------------------------------------------------------------------------------------------------|-------------------------------------------------------|---|
| Basic Settings                                                                                                    |                                                                                                    |                                                       |   |
| TCP/IP settings<br>IP address:<br>Subnet mask:<br>Gateway:<br>Reception waiting time:<br>Retransmission time-out:<br>No. of Dedicated Connections: | 165       186       247       100         255       255       255       0         165       186       247       1         15       sec(2 - 255)         100       (1 - 600)*10ms         3       (1 - 4) | Host table settings  Enable host table  IP Address  1 |   |
| Driver(server) settings<br>Driver:                                                                                                    | XGT Server V<br>Modbus Settings                                                                                                    |                                                       |   |
|                                                                                                    | De                                                                                                    | fault OK Cance                                        |   |

### 6.13.4 Local Ethernet Connection with TCP / IP Server

If the driver (server) setting is set to Modbus TCP/IP server as below in the local Ethernet parameter, it operates as a Modbus server at the request of the client using Modbus protocol.

| TCP/IP settings             |                        | Host table settings |
|-----------------------------|------------------------|---------------------|
| IP address:                 | 165 . 186 . 247 . 100  | Enable host table   |
| Subnet mask:                | 255 . 255 . 255 . 0    | IP Address          |
| Gateway:                    | 165 . 186 . 247 . 1    |                     |
| Reception waiting time:     | 15 sec(2 - 255)        |                     |
| Retransmission time-out:    | 100 (1 - 600)*10ms     |                     |
| No. of Dedicated Connection | s: 3 (1 - 4)           |                     |
| Driver(server) settings     |                        |                     |
| Driver:                     | MODBUS TCP/IP Server 🗸 |                     |
|                             | Modbus Settings        |                     |

Below figure is about Modbus settings.

Γ

| Modbus Settings          |        |  |  |
|--------------------------|--------|--|--|
| Bit read area Address:   | K0C00C |  |  |
| Bit write area Address:  | K00100 |  |  |
| Word read area Address:  | K0200  |  |  |
| Word write area Address: | K0300  |  |  |
| OK                       | Cancel |  |  |

#### Notes

- 1) Modbus TCP/IP server connection function allows RST packet transmission depending on the network condition.(TCP/IP protocol) So the user devices connecting to CPU module should have RST packet process.
- 2) Connection to user devices can be disconnected for retransmission time-out. Retransmission time-out = retransmission time-out value(set in the Local Ethernet Parameter window) x 30ms
- 3) Too much Network loads can affect a scan time. So user should consider appropriate network loads for CPU scan time.

## Chapter 7 I/O Module

### 7.1 Precaution on mounting

Here describes the notices when selecting digital I/O module used for XGK series.

- (1) For the type of digital input, there are two types such as current sink input and current source input. For DC input module, as the wiring method of external input power varies according to such input type, consider the specification of input connecting device when selecting.
- (2) Max. Simultaneous input point depends on the module type. It is subject to input voltage, ambient temperature. Be sure to check specifications of input module before use.
- (3) In case that open/close frequency is high or it is used for conductive load open/close, use Transistor output module or triac output module as the durability of Relay Output Module shall be reduced.
- (4) For output module to run the conductive (L) load, max. open/close frequency should be used by 1second On, 1 second Off.
- For output module, in case that counter timer using DC/DC Converter as a load was used, Inrush current may flow in a certain cycle when it is ON or during operation. In this case, if average current is selected, it may cause the failure. Accordingly, if the previous load was used, it is recommended to connect resistor or inductor to the load in serial in order to reduce the impact of Inrush current or use the large module having a max. load current value.

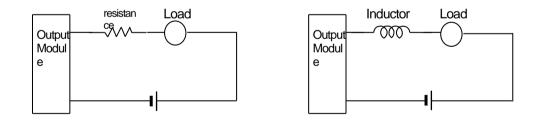

(6) For output module, fuse is not possible to change. This is to prevent of burnout of external wiring in case of short circuit of module output. This may not protect output module. In case that output module is destroyed in error mode except short circuit, fuse may not work. (7) Relay life of Relay output module is shown as below.

ſ

Max. life of Relay used in Relay output module is shown as below.

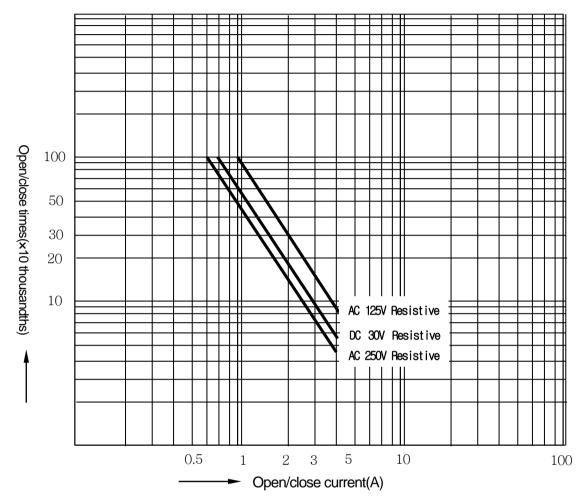

(8) XGK terminal block is not allowed to use solderless terminal attached with sleeve. The proper solder less terminal to connect to terminal blocks is as below. (JOR 1.25-3: DAEDONG Electronic Ltd.)

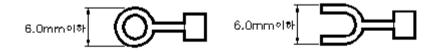

- (9) The cable size connected to terminal block should be twisted pair 0.3~0.75 mm<sup>2</sup>, thickness less than 2.8 mm. As cable varies the allowable current by insulation thickness, cares should be taken.
- (10) The attachment torque of fixed screw of module and the screw of terminal block should be within the range as below.

| Attachment part                                  | Attachment Torque range |
|--------------------------------------------------|-------------------------|
| I/O module terminal block screw (M3 screw)       | 42~58 N·cm              |
| I/O module terminal block fixed screw (M3 screw) | 66~89 N·cm              |

(11) Transistor output module (XGQ-TR4A, XGQ-TR8A) has Thermal Protector Function. Thermal Protector Function is the protection function for overload and overheats.

# 7.2 Digital Input Module Specifications

## 7.2.1 8 point DC24V Input Module(Source/Sink type)

| Type DC input module                                                                                                    |                      |                                                                     |                                                                                  |                                                                                                    |              |  |
|----------------------------------------------------------------------------------------------------|----------------------|---------------------------------------------------------------------|----------------------------------------------------------------------------------|----------------------------------------------------------------------------------------------------|--------------|--|
| Specification                                                                                                    |                      | XGI-D21A                                                            |                                                                                  |                                                                                                    |              |  |
| Input point                                                                                                    |                      | 8 points                                                            |                                                                                  |                                                                                                    |              |  |
| Insulation method                                                                                                    |                      | Photo coupler insulation                                            |                                                                                  |                                                                                                    |              |  |
| Rated input volta                                                                                                    | ige                  | DC24V                                                               |                                                                                  |                                                                                                    |              |  |
| Rated input curre                                                                                                    | ent                  | About 4 mA                                                          |                                                                                  |                                                                                                    |              |  |
| Operation voltag                                                                                                    | e range              | DC20.4~28.8V (within ripple rate 5                                  | %)                                                                               |                                                                                                    |              |  |
| Input Derating                                                                                                    |                      | None                                                                |                                                                                  |                                                                                                    |              |  |
| On voltage / On                                                                                                    | current              | DC19V or higher / 3 mA or higher                                    |                                                                                  |                                                                                                    |              |  |
| Off voltage / Off                                                                                                    | current              | DC11V or less / 1.7 mA or less                                      |                                                                                  |                                                                                                    |              |  |
| Input resistance                                                                                                    |                      | About 5.6 kΩ                                                        |                                                                                  |                                                                                                    |              |  |
| Deerenae time                                                                                                    | $Off \rightarrow On$ | 1ms/3ms/5ms/10ms/20ms/70ms/1                                        | 00ms(set by CP                                                                   | U parameter)                                                                                                    | default: 3ms |  |
| Response time                                                                                                    | On→Off               | 1ms/3ms/5ms/10ms/20ms/70ms/1                                        | 00ms(set by CP                                                                   | U parameter)                                                                                                    | default: 3ms |  |
| Dielectric withsta                                                                                                    | nding voltage        | AC560V/3 Cycle (Altitude 2,000m)                                    |                                                                                  |                                                                                                    |              |  |
| Insulation resisto                                                                                                    | r                    | $10 \ M\Omega$ or higher by insulation resiston                     | or                                                                               |                                                                                                    |              |  |
| Common metho                                                                                                    | d                    | 16 point/COM                                                        |                                                                                  |                                                                                                    |              |  |
| Proper cable size                                                                                                    | Э                    | Twisted pair 0.3~0.75 mm² (external diameter 2.8mm or less)         |                                                                                  |                                                                                                    |              |  |
| Applicable solde                                                                                                    | rless terminal       | R1.25-3 (not allowed to use a sleeve attached compressed terminal.) |                                                                                  |                                                                                                    |              |  |
| Current consumption (mA)                                                                                                    |                      | 20mA                                                                |                                                                                  |                                                                                                    |              |  |
| Operating indica                                                                                                    | tor                  | Input On LED On                                                     |                                                                                  |                                                                                                    |              |  |
| External connec                                                                                                    | tion method          | 9 point terminal block connector (M3 X 6 screw)                     |                                                                                  |                                                                                                    |              |  |
| Weight                                                                                                    |                      | 0.1 kg                                                              |                                                                                  |                                                                                                    |              |  |
| 0<br>0<br>1<br>1<br>0<br>0<br>1<br>1<br>0<br>0<br>1<br>1<br>0<br>0<br>1<br>1<br>1<br>0<br>0<br>1<br>1<br>1<br>0<br>0<br>1<br>1<br>1<br>1<br>1<br>1<br>0<br>1<br>1<br>1<br>1<br>1<br>1<br>1<br>1<br>1<br>1<br>1<br>1<br>1 | Circuit cor          | Photocoupler<br>LED<br>Internal                                     | Terminal<br>block<br>TB1<br>TB2<br>TB3<br>TB4<br>TB5<br>TB6<br>TB7<br>TB8<br>TB9 | Contact<br>point<br>name<br>P0<br>P1<br>P2<br>P3<br>P4<br>P5<br>P6<br>P7<br>COM                                              |              |  |
|                                                                                                    |                      |                                                                     |                                                                                  | +                                                                                                    | 1            |  |
|                                                                                                    |                      | Photocoupler<br>LED                                                 | block<br>TB1<br>TB2<br>TB3<br>TB4<br>TB5<br>TB6<br>TB7<br>TB8                    | point           name           P0           P1           P2           P3           P4           P5           P6           P7 |              |  |

|                      | Туре          | DC input module                                                     |  |  |
|----------------------|---------------|---------------------------------------------------------------------|--|--|
| Specification        |               | XGI-D22A                                                            |  |  |
| Input point          |               | 16 points                                                           |  |  |
| Insulation method    |               | Photo coupler insulation                                            |  |  |
| Rated input volta    | ge            | DC24V                                                               |  |  |
| Rated input curre    | ent           | About 4 mA                                                          |  |  |
| Operation voltag     | e range       | DC20.4~28.8V (within ripple rate 5%)                                |  |  |
| Input Derating       |               | None                                                                |  |  |
| On voltage / On      | current       | DC15V or higher / 3 mA or higher                                    |  |  |
| Off voltage / Off of | current       | DC12V or less / 1.7 mA or less                                      |  |  |
| Input resistance     |               | About 5.6 kΩ                                                        |  |  |
| Off→On               |               | 1ms/3ms/5ms/10ms/20ms/70ms/100ms(set by CPU parameter) default: 3ms |  |  |
| Response time On→Off |               | 1ms/3ms/5ms/10ms/20ms/70ms/100ms(set by CPU parameter) default: 3ms |  |  |
| Dielectric withsta   | nding voltage | AC560Vrms/3 Cycle (Altitude 2,000m)                                 |  |  |
| Insulation resisto   | r             | $10 \ M\Omega$ or higher by insulation resistor                     |  |  |
| Common metho         | d             | 16 point/COM                                                        |  |  |
| Proper cable size    | 9             | Twisted pair 0.3~0.75 mm² (external diameter 2.8mm or less)         |  |  |
| Applicable solde     | less terminal | R1.25-3 (not allowed to use a sleeve attached compressed terminal.) |  |  |
| Current consump      | otion (mA)    | 30mA                                                                |  |  |
| Operating indicator  |               | Input On LED On                                                     |  |  |
| External connect     | ion method    | 18 point terminal block connector (M3 X 6 screw)                    |  |  |
| Weight               |               | 0.12 kg                                                             |  |  |

## 7.2.2 16 point DC24V Input Module(Source/Sink type)

Γ

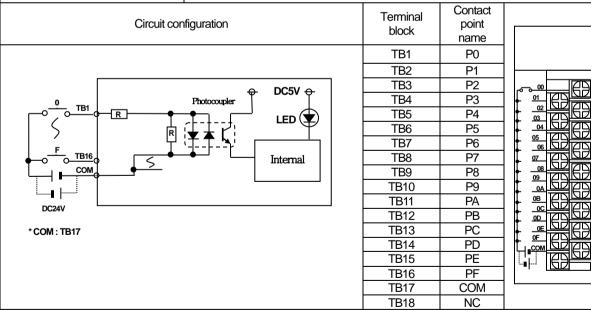

## 7.2.3 16 point DC24V Input Module(Source type)

| Type DC input module     |               |                                                                      |                   |                          |              |  |
|--------------------------|---------------|----------------------------------------------------------------------|-------------------|--------------------------|--------------|--|
| Specification            |               | XGI-D22B                                                             |                   |                          |              |  |
| Input point              |               | 16 points                                                            |                   |                          |              |  |
| Insulation metho         | d             | Photo coupler insulation                                             |                   |                          |              |  |
| Rated input volta        | ge            | DC24V                                                                |                   |                          |              |  |
| Rated input curre        | ent           | About 4 mA                                                           |                   |                          |              |  |
| Operation voltage        | e range       | DC20.4~28.8V (within ripple rate 59                                  | %)                |                          |              |  |
| Input Derating           |               | None                                                                 |                   |                          |              |  |
| On voltage / On o        | current       | DC19V or higher / 3 mA or higher                                     |                   |                          |              |  |
| Off voltage / Off of     | current       | DC11V or less / 1.7 mA or less                                       |                   |                          |              |  |
| Input resistance         |               | About 5.6 k $\Omega$                                                 |                   |                          |              |  |
| Response time            | Off→On        | 1ms/3ms/5ms/10ms/20ms/70ms/1                                         | 00ms(set by CP    | U parameter)             | default: 3ms |  |
| Response ume             | On→Off        | 1ms/3ms/5ms/10ms/20ms/70ms/1                                         | 00ms(set by CP    | U parameter)             | default: 3ms |  |
| Dielectric withsta       | nding voltage | AC560Vrms/3 Cycle (Altitude 2,000                                    | )m)               |                          |              |  |
| Insulation resisto       | r             | 10 $\ensuremath{\mathbb{M}}\xspace$ or higher by insulation resisted | or                |                          |              |  |
| Common metho             | d             | 16 point/COM                                                         |                   |                          |              |  |
| Proper cable size        | 9             | Twisted pair 0.3~0.75 mm² (external diameter 2.8mm or less)          |                   |                          |              |  |
| Applicable solder        | less terminal | R1.25-3 (not allowed to use a sleeve attached compressed terminal.)  |                   |                          |              |  |
| Current consumption (mA) |               | 30mA                                                                 |                   |                          |              |  |
| Operating indicat        | or            | Input On LED On                                                      |                   |                          |              |  |
| External connect         | ion method    | 18 point terminal block connector (M3 X 6 screw)                     |                   |                          |              |  |
| Weight                   |               | 0.12 kg                                                              |                   |                          |              |  |
|                          | Circuit cor   | figuration                                                           | Terminal<br>block | Contact<br>point<br>name |              |  |
|                          |               |                                                                      | TB1               | P0                       |              |  |
|                          |               |                                                                      | TB2<br>TB3        | P1<br>P2                 |              |  |
|                          |               |                                                                      | TB3               | P3                       |              |  |
|                          |               |                                                                      | TB5               | P4                       |              |  |
| 0 754                    |               | Photocoupler                                                         | TB6               | P5                       |              |  |
|                          | ┝─────        |                                                                      | TB7               | P6                       |              |  |
| S                        | k k           |                                                                      | TB8               | P7                       |              |  |
|                          | <u> </u>      | <u>'+</u> <u>}</u>                                                   | TB9<br>TB10       | P8<br>P9                 |              |  |
|                          |               | Internal                                                             | TB10              | PA                       |              |  |
|                          | <u></u>       |                                                                      | TB12              | PB                       |              |  |
| DC24V                    |               |                                                                      | TB13              | PC                       |              |  |
| * COM - TD47             |               |                                                                      | TB14              | PD                       |              |  |
| * COM : TB17             |               |                                                                      | TB15              | PE                       |              |  |
|                          |               |                                                                      | TB16<br>TB17      | PF<br>COM                |              |  |
|                          |               |                                                                      | TB17              | NC                       |              |  |
|                          |               |                                                                      | 1010              |                          | 1            |  |

|                      | Туре          | DC input module                                                     |  |  |
|----------------------|---------------|---------------------------------------------------------------------|--|--|
| Specification        | 1             | XGI-D24A                                                            |  |  |
| Input point          |               | 32 points                                                           |  |  |
| Insulation metho     | d             | Photo coupler insulation                                            |  |  |
| Rated input volta    | ge            | DC24V                                                               |  |  |
| Rated input curre    | ent           | About 4 mA                                                          |  |  |
| Operation voltage    | e range       | DC20.4~28.8V (within ripple rate 5%)                                |  |  |
| Input Derating       |               | Refer to the below Derating diagram.                                |  |  |
| On voltage / On o    | current       | DC19V or higher / 3 mA or higher                                    |  |  |
| Off voltage / Off of | current       | DC11V or less / 1.7 mA or less                                      |  |  |
| Input resistance     |               | About 5.6 kΩ                                                        |  |  |
| Dooponoo timo        | Off→On        | 1ms/3ms/5ms/10ms/20ms/70ms/100ms(set by CPU parameter) default: 3ms |  |  |
| Response time        | On→Off        | 1ms/3ms/5ms/10ms/20ms/70ms/100ms(set by CPU parameter) default: 3ms |  |  |
| Dielectric withsta   | nding voltage | AC560Vrms/3 Cycle (Altitude 2,000m)                                 |  |  |
| Insulation resisto   | r             | $10  \text{M}\Omega$ or higher by insulation resistor               |  |  |
| Common metho         | d             | 32 point/COM                                                        |  |  |
| Proper cable size    |               | 0.3 mm²                                                             |  |  |
| Current consump      | otion (mA)    | 50mA                                                                |  |  |
| Operating indicator  |               | Input On LED On                                                     |  |  |
| External connect     | ion method    | 40 point connector                                                  |  |  |
| Weight               |               | 0.1 kg                                                              |  |  |

## 7.2.4 32 point DC24V Input Module(Source/Sink type)

Γ

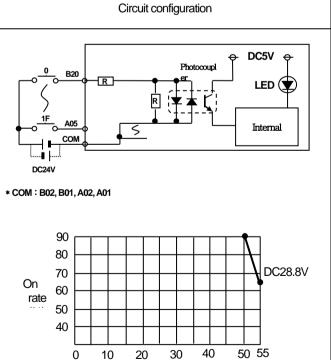

0

10

20

30 Ambient Temperature(°C) Derating diagram

| No  | act<br>Point | No  | act<br>Point |            |                           |  |
|-----|--------------|-----|--------------|------------|---------------------------|--|
| B20 | P00          | A20 | P10          |            | $\frown$                  |  |
| B19 | P01          | A19 | P11          | B20        | • • A20                   |  |
| B18 | P02          | A18 | P12          | B19        | 0 0 A19                   |  |
| B17 | P03          | A17 | P13          | B18<br>B17 | 0 0 A18                   |  |
| B16 | P04          | A16 | P14          | B16        | 0 0<br>0 0 <sup>A16</sup> |  |
| B15 | P05          | A15 | P15          | B15<br>B14 | 0 0 A15                   |  |
| B14 | P06          | A14 | P16          | B13        | 0 0 A13                   |  |
| B13 | P07          | A13 | P17          | B12<br>B11 | 0 0 A12<br>A11            |  |
| B12 | P08          | A12 | P18          | B10        |                           |  |
| B11 | P09          | A11 | P19          | B09<br>B08 | 0 0 A09<br>A08            |  |
| B10 | P0A          | A10 | P1A          | B07<br>B06 | 0 0 A07<br>0 0 A06        |  |
| B09 | P0B          | A09 | P1B          | B05        | 0 0 AO5                   |  |
| B08 | P0C          | A08 | P1C          | B04<br>B03 | 0 0 A04<br>0 0 A03        |  |
| B07 | P0D          | A07 | P1D          | B02        | 0 0 A03                   |  |
| B06 | P0E          | A06 | P1E          | B01        | A01                       |  |
| B05 | P0F          | A05 | P1F          |            |                           |  |
| B04 | NC           | A04 | NC           |            |                           |  |
| B03 | NC           | A03 | NC           |            |                           |  |
| B02 | CO<br>M      | A02 | COM          |            |                           |  |
| B01 | CO<br>M      | A01 | COM          |            |                           |  |

|                    | Туре           |                                                                     |                     | nput mo              |     |                      |             |  |  |
|--------------------|----------------|---------------------------------------------------------------------|---------------------|----------------------|-----|----------------------|-------------|--|--|
| Specification      | 1              | XGI-D24B                                                            |                     |                      |     |                      |             |  |  |
| Input point        |                | 32 points                                                           | 32 points           |                      |     |                      |             |  |  |
| Insulation metho   | d              | Photo coupler insulation                                            |                     |                      |     |                      |             |  |  |
| Rated input volta  | ige            | DC24V                                                               |                     |                      |     |                      |             |  |  |
| Rated input curre  | ent            | About 4 mA                                                          |                     |                      |     |                      |             |  |  |
| Operation voltag   | e range        | DC20.4~28.8V (within ripple                                         | rate 5%)            |                      |     |                      |             |  |  |
| Input Derating     |                | Refer to the below Derating                                         | diagram.            |                      |     |                      |             |  |  |
| On voltage / On    | current        | DC19V or higher / 3 mA or h                                         | nigher              |                      |     |                      |             |  |  |
| Off voltage / Off  | current        | DC11V or less / 1.7 mA or le                                        | ess                 |                      |     |                      |             |  |  |
| Input resistance   |                | About 5.6 kΩ                                                        |                     |                      |     |                      |             |  |  |
| Deenerge time      | Off→On         | 1ms/3ms/5ms/10ms/20ms/70ms/100ms(set by CPU parameter) default: 3ms |                     |                      |     |                      |             |  |  |
| Response time      | On→Off         | 1ms/3ms/5ms/10ms/20ms/70ms/100ms(set by CPU parameter) default: 3ms |                     |                      |     |                      |             |  |  |
| Dielectric withsta | nding voltage  | AC560V rms/3 Cycle (Altitude 2,000m)                                |                     |                      |     |                      |             |  |  |
| Insulation resisto | r              | $10 M\Omega$ or higher by insulation resistor                       |                     |                      |     |                      |             |  |  |
| Common metho       | d              | 32 point/COM                                                        |                     |                      |     |                      |             |  |  |
| Proper cable size  | e              | 0.3 mm²                                                             | 0.3 mm <sup>2</sup> |                      |     |                      |             |  |  |
| Current consum     | otion (mA)     | 50mA                                                                |                     |                      |     |                      |             |  |  |
| Operating indicat  | tor            | Input On LED On                                                     |                     |                      |     |                      |             |  |  |
| External connect   | tion method    | 40 point connector                                                  |                     |                      |     |                      |             |  |  |
| Weight             |                | 0.1 kg                                                              |                     |                      |     |                      |             |  |  |
|                    | Circuit config | uration                                                             | No                  | Cont<br>act<br>Point | No  | Cont<br>act<br>Point | $\sim$      |  |  |
| г                  |                |                                                                     | B20                 | P00                  | A20 | P10                  | B20 0 0 A20 |  |  |

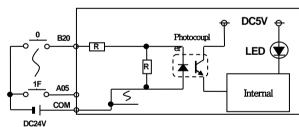

\* COM : B02, B01, A02, A01

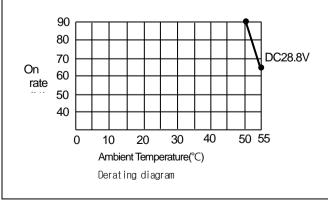

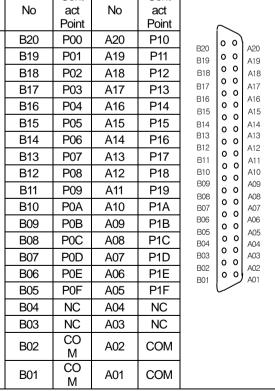

# 7.2.6 64 point DC24V Input Module(Source/Sink type)

Г

| Туре                                       |                                                                                        |                        |                            |                  |             |              |          | nput mo      |          |              |             |          |            |
|--------------------------------------------|----------------------------------------------------------------------------------------|------------------------|----------------------------|------------------|-------------|--------------|----------|--------------|----------|--------------|-------------|----------|------------|
| -                                          | Specification                                                                          |                        |                            |                  |             |              | Х        | GI-D28       | BA       |              |             |          |            |
| Input point                                |                                                                                        |                        | 64 points                  |                  |             |              |          |              |          |              |             |          |            |
|                                            | Insulation method                                                                      |                        | Photo coupler insulation   |                  |             |              |          |              |          |              |             |          |            |
| Rated input vol                            | •                                                                                      |                        | DC24                       |                  |             |              |          |              |          |              |             |          |            |
| Rated input cur                            |                                                                                        |                        | About                      |                  |             |              |          |              |          |              |             |          |            |
| Operation volta                            | ige range                                                                              | 9                      | DC20                       | .4~28.8\         | / (within r | ipple rate   | e 5%)    |              |          |              |             |          |            |
| Input Derating                             |                                                                                        |                        | Refer                      | to the be        | elow Dera   | iting diag   | ram.     |              |          |              |             |          |            |
| On voltage / Or                            | n current                                                                              | :                      | DC19                       | V or high        | ner/3mA     | or highe     | er       |              |          |              |             |          |            |
| Off voltage / Of                           | f current                                                                              |                        | DC11                       | V or less        | s/1.7 mA    | or less      |          |              |          |              |             |          |            |
| Input resistance                           | Э                                                                                      |                        | Abou                       | t 5.6 k $\Omega$ |             |              |          |              |          |              |             |          |            |
| Response time                              |                                                                                        | Off→On                 | 1ms/3                      | ms/5ms           | /10ms/20    | )ms/70m      | s/100ms( | set by C     | PU parai | meter) de    | efault: 3ms |          |            |
| Response time                              | ;                                                                                      | On→Off                 | 1ms/3                      | ms/5ms           | /10ms/20    | ms/70m       | s/100ms( | set by C     | PU parai | meter) de    | efault: 3ms |          |            |
| Dielectric withst                          | tanding                                                                                | voltage                | AC56                       | OV rms/3         | 3 Cycle (A  | ltitude 2    | 000m)    |              |          |              |             |          |            |
| Insulation resist                          | tor                                                                                    |                        | <b>10</b> ΜΩ               | or highe         | er by insul | ation res    | istor    |              |          |              |             | _        |            |
| Common meth                                | od                                                                                     |                        | 32 poi                     | nt/COM           |             |              |          |              |          |              |             |          |            |
| Proper cable si                            | ze                                                                                     |                        | <b>0.3</b> mm <sup>2</sup> |                  |             |              |          |              |          |              |             |          |            |
| Current consumption (mA)                   |                                                                                        |                        | 60mA                       |                  |             |              |          |              |          |              |             |          |            |
| Operating indicator                        |                                                                                        |                        | Input (                    | On, LED          | On (32 p    | oint LEC     | On by s  | witch ope    | eration) |              |             |          |            |
| External connection method                 |                                                                                        | 40 point connector×2ea |                            |                  |             |              |          |              |          |              |             |          |            |
| Weight                                     |                                                                                        | 0.15 k                 | g                          |                  |             |              |          |              |          |              |             |          |            |
|                                            |                                                                                        |                        |                            | Cont             |             | Cont         |          | Cont         |          | Cont         |             |          |            |
| Ci                                         | rcuit con                                                                              | figuration             | No                         | act<br>Point     | No          | act<br>Point | No       | act<br>Point | No       | act<br>Point |             |          |            |
|                                            |                                                                                        |                        | 1B20                       | P00              | 1A20        | P10          | 2B20     | P20          | 2A20     | P30          |             |          |            |
|                                            |                                                                                        | ⊖ DC5V ↔               | 1B19                       | P01              | 1A19        | P11          | 2B19     | P21          | 2A19     | P31          |             | $\frown$ |            |
| 0,0 <u>1B20</u> R                          | :<br>• م                                                                               |                        | 1B18                       | P02              | 1A18        | P12          | 2B18     | P22          | 2A18     | P32          | B20         |          | 120        |
| \$                                         | R                                                                                      | ¥▲Ľ;                   | 1B17                       | P03              | 1A17        | P13          | 2B17     | P23          | 2A17     | P33          | B19<br>B18  |          | 419<br>418 |
| 3F_2A05                                    | Ţ                                                                                      |                        | 1B16                       | P04              | 1A16        | P14          | 2B16     | P24          | 2A16     | P34          | B17         |          | 417        |
|                                            | 5                                                                                      |                        | 1B15                       | P05              | 1A15        | P15          | 2B15     | P25          | 2A15     | P35          | B16<br>B15  | 10 01    | A16<br>A15 |
| t.∎ µ.1                                    |                                                                                        |                        | 1B14                       | P06              | 1A14        | P16          | 2B14     | P26          | 2A14     | P36          | B14<br>B13  | 0 0      | A14<br>A13 |
| DC24V                                      |                                                                                        | A <sub>q</sub> Display | 1B13                       | P07              | 1A13        | P17          | 2B13     | P27          | 2A13     | P37          | B12         |          | 412        |
|                                            |                                                                                        | B° Switching           | 1B12                       | P08              | 1A12        | P18          | 2B12     | P28          | 2A12     | P38          | B11<br>B10  |          | A11<br>A10 |
| * COM: 1B02, 1B                            | 801                                                                                    | A: P00~P1F Display     | 1B11                       | P09              | 1A11        | P19          | 2B11     | P29          | 2A11     | P39          | B09<br>B08  |          | 409<br>408 |
| 2B02, 2B                                   |                                                                                        | B: P20~P3F Display     | 1B10                       | P0A              | 1A10        | P1A          | 2B10     | P2A          | 2A10     | P3A          | B07         |          | 407        |
|                                            |                                                                                        |                        | 1B09                       | P0B              | 1A09        | P1B          | 2B09     | P2B          | 2A09     | P3B          | B06<br>B05  |          | 406<br>405 |
| <u></u>                                    | ~                                                                                      |                        | 1B08                       | P0C              | 1A08        | P1C          | 2B08     | P2C          | 2A08     | P3C          | B04<br>B03  | 0 0      | 404<br>403 |
| 90<br>80<br>On 76<br>rate(%)0              |                                                                                        |                        | 1B07                       | P0D              | 1A07        | P1D          | 2B07     | P2D          | 2A07     | P3D          | B02         |          | 402        |
|                                            |                                                                                        |                        | 1B06                       | P0E              | 1A06        | P1E          | 2B06     | P2E          | 2A06     | P3E          | B01         |          | 401        |
| 40                                         | 40<br>30<br>20<br>20<br>20<br>20<br>20<br>20<br>20<br>20<br>20<br>20<br>20<br>20<br>20 |                        | 1B05                       | P0F              | 1A05        | P1F          | 2B05     | P2F          | 2A05     | P3F          |             |          |            |
| 20                                         |                                                                                        |                        | 1B04                       | NC               | 1A04        | NC           | 2B04     | NC           | 2A04     | NC           |             |          |            |
| 0 10                                       | 20<br>Ambien                                                                           | 40 50 55               | 1B03                       | NC               | 1A03        | NC           | 2B03     | NC           | 2A03     | NC           |             |          |            |
|                                            |                                                                                        |                        | 1B02                       | COM              | 1A02        | NC           | 2B02     | COM          | 2A02     | NC           |             |          |            |
| <b>Temperature(°C)</b><br>Derating diagram |                                                                                        | 1B01                   |                            |                  | NC          | 2B01         | COM      | 2A01         | NC       | 1            |             |          |            |

## 7.2.7 64 point DC24V Input Module(Source type)

| Questi                                                                                               | Chan d'ann                               | Туре                                     |                          |                                    |              |             |             | It module   | 9         |             |            |            |            |
|----------------------------------------------------------------------------------------------------|------------------------------------------|------------------------------------------|--------------------------|------------------------------------|--------------|-------------|-------------|-------------|-----------|-------------|------------|------------|------------|
| -                                                                                                    | Specification                            |                                          | XGI-D28B                 |                                    |              |             |             |             |           |             |            |            |            |
| Input point                                                                                          |                                          |                                          | •                        | 64 points Photo coupler insulation |              |             |             |             |           |             |            |            |            |
|                                                                                                    | Insulation method<br>Rated input voltage |                                          | Photo coupler insulation |                                    |              |             |             |             |           |             |            |            |            |
| -                                                                                                    |                                          |                                          |                          |                                    |              |             |             |             |           |             |            |            |            |
| Rated inpu                                                                                           |                                          |                                          | About 4                  |                                    |              |             | ()          |             |           |             |            |            |            |
|                                                                                                    | voltage range                            | 9                                        |                          |                                    | within ripp  |             |             |             |           |             |            |            |            |
| Input Dera                                                                                           |                                          |                                          |                          |                                    | w Deratin    | 0 0         | า.          |             |           |             |            |            |            |
| -                                                                                                    | e / On current                           |                                          |                          | -                                  | r/3mAo       | -           |             |             |           |             |            |            |            |
|                                                                                                    | e / Off current                          |                                          |                          |                                    | 1.7 mA or    | r less      |             |             |           |             |            |            |            |
| Input resis                                                                                          | stance                                   |                                          |                          | 5.6 k $\Omega$                     |              |             |             |             |           |             |            |            |            |
| Response                                                                                             | etime                                    | Off→On                                   |                          |                                    |              |             | -           |             |           | default: 3  |            |            |            |
|                                                                                                    |                                          | On→Off                                   | 1ms/3r                   | ms/5ms/1                           | 0ms/20m      | s/70ms/1(   | 00ms(set    | by CPU p    | arameter) | default: 3  | ms         |            |            |
| Dielectric                                                                                           | withstanding                             | voltage                                  |                          |                                    | Cycle (Altit |             |             |             |           |             |            |            |            |
| Insulation                                                                                           | resistor                                 |                                          | <b>10</b> ΜΩ (           | or higher l                        | oy insulati  | on resisto  | r           |             |           |             |            |            |            |
| Common                                                                                               | method                                   |                                          | 32 poir                  | nt/COM                             |              |             |             |             |           |             |            |            |            |
| Proper cal                                                                                           | Proper cable size                        |                                          |                          |                                    |              |             |             |             |           |             |            |            |            |
| Current co                                                                                           | Current consumption (mA)                 |                                          |                          |                                    |              |             |             |             |           |             |            |            |            |
| Operating                                                                                            | Operating indicator                      |                                          |                          | )n, LED C                          | )n (32 poir  | nt LED Or   | n by switcł | n operatio  | n)        |             |            |            |            |
| External o                                                                                           | External connection method               |                                          | 40 point connector×2ea   |                                    |              |             |             |             |           |             |            |            |            |
| Weight                                                                                               | Weight                                   |                                          | 0.15 kg                  | 9                                  |              |             |             |             |           |             |            |            |            |
|                                                                                                    | Circuit con                              | figuration                               | No                       | Conta<br>ct                        | No           | Conta<br>ct | No          | Conta<br>ct | No        | Conta<br>ct |            |            |            |
|                                                                                                    |                                          |                                          |                          | Point                              |              | Point       |             | Point       |           | Point       |            |            |            |
| Γ                                                                                                    |                                          | ⊕ DC5V ↔                                 | 1B20                     | P00                                | 1A20         | P10         | 2B20        | P20         | 2A20      | P30         |            | ~          |            |
| 01B20                                                                                                | _                                        | Photocouple                              | 1B19                     | P01                                | 1A19         | P11         | 2B19        | P21         | 2A19      | P31         | B20        | 00         | A20        |
| $\left  \left[ \left[ \left[ \left[ \left[ \left[ \left[ \left[ \left[ \left[ \left[ \left[ \left[ $ |                                          | ╤┰╌╴╘╍♥║                                 | 1B18                     | P02                                | 1A18         | P12         | 2B18        | P22         | 2A18      | P32         | B20<br>B19 | 0 0        | A20<br>A19 |
| 3F                                                                                                   | R I                                      | └╶╀┸╅╵┎╼╼╾┶╖║                            | 1B17                     | P03                                | 1A17         | P13         | 2B17        | P23         | 2A17      | P33         | B18<br>B17 | 00         | A18<br>A17 |
| -0 <sup>-0</sup> 2A05<br>COM                                                                         | 5                                        | Internal                                 | 1B16                     | P04                                | 1A16         | P14         | 2B16        | P24         | 2A16      | P34         | B16        | 00         | A16        |
| ╎└─┛┝───╇                                                                                            | ]                                        |                                          | 1B15                     | P05                                | 1A15         | P15         | 2B15        | P25         | 2A15      | P35         | B15<br>B14 | 00         | A15<br>A14 |
| DC24V                                                                                                |                                          | A display                                | 1B14                     | P06                                | 1A14         | P16         | 2B14        | P26         | 2A14      | P36         | B13<br>B12 | 0 0        | A13<br>A12 |
|                                                                                                    |                                          | A dlsplay<br>B° Switching                | 1B13                     | P07                                | 1A13         | P17         | 2B13        | P27         | 2A13      | P37         | B11        | 00         | A11        |
| L                                                                                                    |                                          |                                          | 1B12                     | P08                                | 1A12         | P18         | 2B12        | P28         | 2A12      | P38         | B10<br>B09 | 0 0        | A10<br>A09 |
| * COM : 1B<br>2B                                                                                     | 302, 1B01<br>502, 2B01                   | A: P00~P1F Display<br>B: P20~P3F Display | 1B11                     | P09                                | 1A11         | P19         | 2B11        | P29         | 2A11      | P39         | B08<br>B07 | 00         | A08<br>A07 |
|                                                                                                    | -, -                                     |                                          | 1B10                     | P0A                                | 1A10         | P1A         | 2B10        | P2A         | 2A10      | P3A         | B06        | 00         | A06        |
|                                                                                                    |                                          |                                          | 1B09                     | P0B                                | 1A09         | P1B         | 2B09        | P2B         | 2A09      | P3B         | B05<br>B04 | 0 0        | A05<br>A04 |
|                                                                                                    |                                          |                                          | 1B08                     | P0C                                | 1A08         | P1C         | 2B08        | P2C         | 2A08      | P3C         | B03<br>B02 | 0 0<br>0 0 | A03<br>A02 |
| On 60<br>rate(%)0<br>40                                                                              |                                          | DC24V                                    | 1B07                     | P0D                                | 1A07         | P1D         | 2B07        | P2D         | 2A07      | P3D         | B01        | 00         | A02<br>A01 |
| 10                                                                                                   |                                          | DC26.4V<br>DC28.8V                       | 1B06                     | P0E                                | 1A06         | P1E         | 2B06        | P2E         | 2A06      | P3E         |            | ~          |            |
| 30 20                                                                                                | ++++                                     |                                          | 1B05                     | P0F                                | 1A05         | P1F         | 2B05        | P2F         | 2A05      | P3F         |            |            |            |
| 0                                                                                                    | 10 20 30                                 | ) 40 50 55                               | 1B04                     | NC                                 | 1A04         | NC          | 2B04        | NC          | 2A04      | NC          |            |            |            |
|                                                                                                    | Ambient Temp                             | perature(°C)                             | 1B03                     | NC                                 | 1A03         | NC          | 2B03        | NC          | 2A03      | NC          |            |            |            |
|                                                                                                    | Derating diag                            | gram                                     | 1B02                     | COM                                | 1A02         | NC          | 2B02        | COM         | 2A02      | NC          |            |            |            |
|                                                                                                    |                                          |                                          | 1B01                     | COM                                | 1A01         | NC          | 2B01        | COM         | 2A01      | NC          |            |            |            |

## 7.2.8 16 point AC110V Input Module

Γ

|                                | Туре          | AC Input module                                                     |  |  |  |  |
|--------------------------------|---------------|---------------------------------------------------------------------|--|--|--|--|
| Specification                  | 1             | XGI-A12A                                                            |  |  |  |  |
| Input point                    |               | 16 points                                                           |  |  |  |  |
| Insulation metho               | d             | Photo coupler insulation                                            |  |  |  |  |
| Rated input volta              | ge            | AC100-120V(+10/-15%) 50/60 $H_z(\pm 3 H_z)$ (distortion rate < 5%)  |  |  |  |  |
| Rated input curre              | ent           | About 8 mA (AC100,60 Hz), About 7 mA (AC100,50 Hz)                  |  |  |  |  |
| Inrush current                 |               | Max. 200 mA 1 ms (AC132V)                                           |  |  |  |  |
| Input Derating                 |               | Refer to the below Derating diagram.                                |  |  |  |  |
| On voltage / On o              | current       | AC80V or higher / 5 mA or higher (50 Hz, 60 Hz)                     |  |  |  |  |
| Off voltage / Off of           | current       | AC30V or lower / 1 mA or lower (50 Hz, 60 Hz)                       |  |  |  |  |
| Input resistance               |               | About 12 k $\Omega$ (60 Hz), About 15 k $\Omega$ (50 Hz)            |  |  |  |  |
| Deenense time                  | Off→On        | 15 ms or less(AC100V 50 Hz,60 Hz)                                   |  |  |  |  |
| Response time                  | On→Off        | 25 ms or less(AC100V 50 Hz,60 Hz)                                   |  |  |  |  |
| Dielectric withsta             | nding voltage | AC1780V rms/3 Cycle (Altitude 2,000m)                               |  |  |  |  |
| Insulation resisto             | r             | 10 M $\Omega$ or higher by insulation resistor                      |  |  |  |  |
| Common metho                   | d             | 16 point/COM                                                        |  |  |  |  |
| Proper cable size              | 9             | Twisted pair 0.3~0.75 mm² (external diameter 2.8mm or less)         |  |  |  |  |
| Applicable solderless terminal |               | R1.25-3 (not allowed to use a sleeve attached compressed terminal.) |  |  |  |  |
| Current consumption (mA)       |               | 30mA                                                                |  |  |  |  |
| Operating indicator            |               | Input On LED On                                                     |  |  |  |  |
| External connect               | ion method    | 18 point terminal block connector (M3 X 6 screw)                    |  |  |  |  |
| Weight                         |               | 0.13 kg                                                             |  |  |  |  |
| ,                              |               |                                                                     |  |  |  |  |

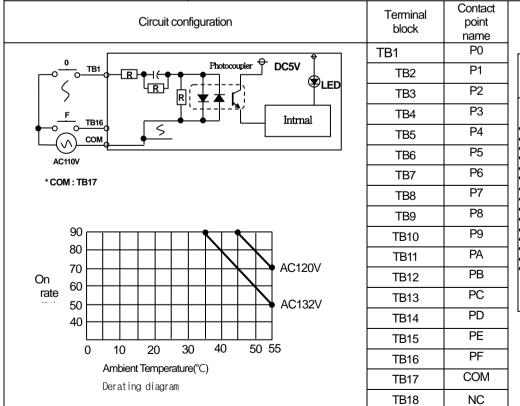

00

01

02

03

05

06

<u>07</u> 08

<u>09</u>

0A 0B

0C 0D

0E 0F

 $\odot$ 

Fi

Æ

3)

## 7.2.9 8 point AC220V Input Module

| Specification        | Model                                | A                                                                           | C Input Modul<br>XGI-A21A                                   | е                        |       |  |  |  |  |
|----------------------|--------------------------------------|-----------------------------------------------------------------------------|-------------------------------------------------------------|--------------------------|-------|--|--|--|--|
| Input point          |                                      | 8 points                                                                    | AGFAZIA                                                     |                          |       |  |  |  |  |
| Insulation method    | d                                    | Photo coupler insulation                                                    |                                                             |                          |       |  |  |  |  |
| Rated input volta    |                                      | -                                                                           | AC100-240V(+10/-15%) 50/60 Hz(±3 Hz) (distortion rate < 5%) |                          |       |  |  |  |  |
| Rated input curre    | -                                    | About 17 mA (AC200,60 Hz) , About                                           |                                                             |                          |       |  |  |  |  |
| Inrush current       | 71 IL                                | Max. 500 mA 1 ms (AC264V)                                                   |                                                             | <b>10,30</b> Hz <b>j</b> |       |  |  |  |  |
|                      |                                      |                                                                             |                                                             |                          |       |  |  |  |  |
| Input Derating       |                                      | Refer to the below Derating diagram                                         |                                                             |                          |       |  |  |  |  |
| On voltage / On o    |                                      | AC80V or higher / 5 mA or higher (                                          |                                                             |                          |       |  |  |  |  |
| Off voltage / Off of | current                              | AC30V or lower / 1 mA or lower (50                                          |                                                             |                          |       |  |  |  |  |
| Input resistance     | o" o                                 | About 12 k $\Omega$ (60 Hz), About 15 k $\Omega$ (                          |                                                             |                          |       |  |  |  |  |
| Response time        | Off→On                               | 15 ms or less(AC200V 50 Hz,60 Hz                                            | -                                                           |                          |       |  |  |  |  |
| Diele strie with sta | On→Off                               | 25 ms or less(AC200V 50Hz,60H                                               | ,                                                           |                          |       |  |  |  |  |
| Dielectric withsta   | 0 0                                  | AC2830V rms/3 Cycle (Altitude 2,0<br>10 MΩ or higher by insulation resisted |                                                             |                          |       |  |  |  |  |
| Insulation resisto   |                                      | 8 point/COM                                                                 | ונ                                                          |                          |       |  |  |  |  |
| Proper cable size    |                                      | Twisted pair 0.3~0.75 mm² (external                                         | diameter 2 8m                                               | m or less)               |       |  |  |  |  |
| Applicable solder    |                                      | R1.25-3 (not allowed to use a sleev                                         |                                                             | -                        | nal.) |  |  |  |  |
| Current consump      |                                      | 20mA                                                                        |                                                             |                          |       |  |  |  |  |
| Operating indicat    |                                      | Input On LED On                                                             |                                                             |                          |       |  |  |  |  |
| External connect     | ion method                           | 9 point terminal block connector (M                                         | 3 X 6 screw)                                                |                          |       |  |  |  |  |
| Weight               |                                      | 0.13 kg                                                                     |                                                             |                          |       |  |  |  |  |
|                      | Circuit co                           | onfiguration                                                                | Terminal<br>block                                           | Contact<br>point name    |       |  |  |  |  |
|                      |                                      |                                                                             | TB1                                                         | P0                       |       |  |  |  |  |
|                      |                                      | Photocoupler + DC5V                                                         | TB2                                                         | P1                       |       |  |  |  |  |
|                      | ╩╔┤╔┟╋┤ <del>╡╋╺</del><br>┤╶╴╵╵╔┰┘╶╽ |                                                                             | TB3                                                         | P2                       |       |  |  |  |  |
|                      |                                      |                                                                             | TB4                                                         | P3                       |       |  |  |  |  |
|                      | 38                                   |                                                                             | TB5                                                         | P4                       |       |  |  |  |  |
|                      |                                      |                                                                             |                                                             |                          |       |  |  |  |  |
| AC110/220V           |                                      |                                                                             | TB6                                                         | P5                       |       |  |  |  |  |
| * COM : TB9          |                                      |                                                                             | TB7                                                         | P6                       |       |  |  |  |  |
|                      |                                      |                                                                             | TB8                                                         | P7                       |       |  |  |  |  |
| 90 г                 |                                      | 37°C 49°C                                                                   | TB9                                                         | COM                      |       |  |  |  |  |
|                      |                                      | AC240V                                                                      |                                                             |                          |       |  |  |  |  |
| 80                   |                                      |                                                                             |                                                             |                          |       |  |  |  |  |
| 70<br>On             |                                      |                                                                             |                                                             |                          |       |  |  |  |  |
| rate 60              |                                      |                                                                             |                                                             |                          |       |  |  |  |  |
| 50                   |                                      | AC264V                                                                      |                                                             |                          |       |  |  |  |  |
| 40                   |                                      |                                                                             |                                                             |                          |       |  |  |  |  |
| l<br>(               | ) 10 20                              | 30 40 50 55                                                                 |                                                             |                          |       |  |  |  |  |
|                      | Ambient Tempera                      |                                                                             |                                                             |                          |       |  |  |  |  |
|                      |                                      |                                                                             |                                                             |                          |       |  |  |  |  |

## 7.2.10 8 point AC220V Input Module(Isolated contact point)

Γ

| Specification                                                         | Model                                                            |                                                                     | AC Input Modu<br>XGI-A21C             | ule                   |          |  |  |  |
|-----------------------------------------------------------------------|------------------------------------------------------------------|---------------------------------------------------------------------|---------------------------------------|-----------------------|----------|--|--|--|
| Input point                                                           |                                                                  | 8 points                                                            | AGI-AZIC                              |                       |          |  |  |  |
| Insulation method                                                     |                                                                  | Photo coupler insulation                                            |                                       |                       |          |  |  |  |
|                                                                       |                                                                  |                                                                     | · · · · · · · · · · · · · · · · · · · |                       |          |  |  |  |
| Rated input voltag                                                    |                                                                  | AC100-240V(+10/-15%) 50/60 Hz(                                      | ,,,                                   | ,                     |          |  |  |  |
| Rated input currer                                                    | nt                                                               | About 17 mA (AC200,60 Hz), Abo                                      | ut 14 mA (AC200,50                    | Hz)                   |          |  |  |  |
| Inrush current                                                        |                                                                  | Max. 500 mA 1 ms (AC264V)                                           |                                       |                       |          |  |  |  |
| Input Derating                                                        |                                                                  | Refer to the below Derating diagra                                  | m.                                    |                       |          |  |  |  |
| On voltage / On c                                                     | urrent                                                           | AC80V or higher / 5 mA or higher                                    | ( <b>50</b> Hz, <b>60</b> Hz)         |                       |          |  |  |  |
| Off voltage / Off cu                                                  | urrent                                                           | AC30V or lower / 1 mA or lower (5                                   | 0 Hz, 60 Hz)                          |                       |          |  |  |  |
| Input resistance                                                      |                                                                  | About 12 k $\Omega$ (60 Hz), About 15 k $\Omega$                    | ( <b>50</b> Hz)                       |                       |          |  |  |  |
|                                                                       | Off $\rightarrow$ On 15 ms or less(AC200V 50 Hz 60 Hz)           |                                                                     |                                       |                       |          |  |  |  |
| Response time                                                         | sponse time On $\rightarrow$ Off 25 ms or less(AC200V 50Hz,60Hz) |                                                                     |                                       |                       |          |  |  |  |
| Dielectric withstanding voltage AC2830V rms/3 Cycle (Altitude 2,000m) |                                                                  |                                                                     |                                       |                       |          |  |  |  |
| Insulation resistor                                                   |                                                                  | $10 \mathrm{M}\Omega$ or higher by insulation resistor              |                                       |                       |          |  |  |  |
| Common method                                                         |                                                                  | 1 point/COM                                                         |                                       |                       |          |  |  |  |
| Proper cable size                                                     |                                                                  | Twisted pair 0.3~0.75 mm² (external diameter 2.8mm or less)         |                                       |                       |          |  |  |  |
| Applicable solder                                                     | ess terminal                                                     | R1.25-3 (not allowed to use a sleeve attached compressed terminal.) |                                       |                       |          |  |  |  |
| Current consumption                                                   | i <b>on (</b> mA)                                                | 20mA                                                                |                                       |                       |          |  |  |  |
| Operating indicato                                                    | or                                                               | Input On LED On                                                     | Input On LED On                       |                       |          |  |  |  |
| External connection                                                   | on method                                                        | 18 point terminal block connector (                                 | M3 X 6 screw)                         |                       |          |  |  |  |
| Weight                                                                |                                                                  | 0.13 kg                                                             |                                       | · · · · · ·           |          |  |  |  |
|                                                                       | Circuit o                                                        | configuration                                                       | Terminal block                        | Contact point<br>name |          |  |  |  |
|                                                                       |                                                                  |                                                                     | TB1                                   | P0                    | XGI-A21C |  |  |  |
| <u>_</u> π                                                            |                                                                  | Photocoupler & DC5V                                                 | TB2                                   | COM0                  |          |  |  |  |
| P                                                                     |                                                                  |                                                                     | TB3                                   | P1                    |          |  |  |  |
|                                                                       |                                                                  |                                                                     | TB4                                   | COM1                  |          |  |  |  |
|                                                                       | -9                                                               |                                                                     | TB5                                   | P2                    |          |  |  |  |
| AC110/220V                                                            |                                                                  |                                                                     | TB6                                   | COM2                  |          |  |  |  |

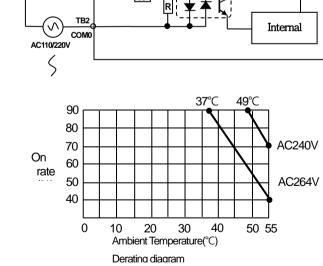

| Terminal block | Contact point |  |
|----------------|---------------|--|
|                | name          |  |
| TB1            | P0            |  |
| TB2            | COM0          |  |
| TB3            | P1            |  |
| TB4            | COM1          |  |
| TB5            | P2            |  |
| TB6            | COM2          |  |
| TB7            | P3            |  |
| TB8            | COM3          |  |
| TB9            | P4            |  |
| TB10           | COM4          |  |
| TB11           | P5            |  |
| TB12           | COM5          |  |
| TB13           | P6            |  |
| TB14           | COM6          |  |
| TB15           | P7            |  |
| TB16           | COM7          |  |
| TB17           | NC            |  |
| TB18           | NC            |  |

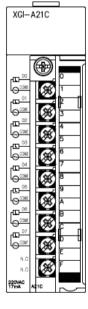

# 7.3 Digital output module specifications

## 7.3.1 8 point relay output module

|                | Туре           | Relay output module                              |                            |                                                                                                    |                                                                                                    |     |  |
|----------------|----------------|--------------------------------------------------|----------------------------|----------------------------------------------------------------------------------------------------|----------------------------------------------------------------------------------------------------|-----|--|
| Specific       | ation          | XGQ-RY1A                                         |                            |                                                                                                    |                                                                                                    |     |  |
| Output point   |                | 8 points                                         |                            |                                                                                                    |                                                                                                    |     |  |
| Insulation me  | thod           | Relay insulation                                 |                            |                                                                                                    |                                                                                                    |     |  |
| Rated load vo  | oltage/current | DC24V 2A(resistive lo                            | oad) / AC220V 2A(COS       | SΨ=1)                                                                                                    |                                                                                                    |     |  |
| Min.load volta | age/current    | DC5V, 1mA                                        |                            |                                                                                                    |                                                                                                    |     |  |
| Max. load vol  | tage/current   | AC250V 2A, DC125V                                | ′2A                        |                                                                                                    |                                                                                                    |     |  |
| Off leakage c  | urrent         | 0.1mA (AC220V, 60H                               | lz)                        |                                                                                                    |                                                                                                    |     |  |
| Max. On/Off f  | requency       | 3,600 times/hr                                   |                            |                                                                                                    |                                                                                                    |     |  |
| Surge absorb   | ber            | None                                             |                            |                                                                                                    |                                                                                                    |     |  |
|                | Mechanical     | 20 millions times or hig                         | gher                       |                                                                                                    |                                                                                                    |     |  |
|                |                | Rated load voltage / C                           | Current 100,000 times o    | or more                                                                                                    |                                                                                                    |     |  |
| life span      | Fleetrical     | AC200V / 1.5A, AC24                              | $10V / 1A (COS\Psi = 0.7)$ | 100,000 tim                                                                                                    | nes or highe                                                                                                    | er  |  |
|                | Electrical     | AC200V / 1A, AC240                               | V/0.5A (COSΨ = 0.35        | 5) 100,000 tii                                                                                                    | mes or high                                                                                                    | ner |  |
|                |                | DC24V / 1A, DC100V                               | //0.1A (L, R = 7ms) 10     | 0,000 times                                                                                                    | or higher                                                                                                    |     |  |
| Response       | Off→On         | 10 ms or less                                    |                            |                                                                                                    |                                                                                                    |     |  |
| time           | On→Off         | 12 ms or less                                    | 12 ms or less              |                                                                                                    |                                                                                                    |     |  |
| Common me      | thod           | 1 point / 1COM (isolated contact point)          |                            |                                                                                                    |                                                                                                    |     |  |
| Current cons   | umption        | 260mA (when all point On)                        |                            |                                                                                                    |                                                                                                    |     |  |
| Operating ind  | licator        | Output On, LED On                                |                            |                                                                                                    |                                                                                                    |     |  |
| External conr  | nection method | 18 point terminal block connector (M3 X 6 screw) |                            |                                                                                                    |                                                                                                    |     |  |
| Weight         |                | 0.13kg                                           |                            |                                                                                                    |                                                                                                    |     |  |
|                | Cir            | cuit configuration                               |                            | Terminal<br>block                                                                                                    | Contac<br>t point<br>name                                                                                                    |     |  |
|                | DC5V           |                                                  |                            | TB1         TB2         TB3         TB4         TB5         TB6         TB7         TB8         TB9         TB10         TB11         TB12         TB13         TB14         TB15         TB16         TB17         TB18 | P0<br>COM0<br>P1<br>COM1<br>P2<br>COM2<br>P3<br>COM3<br>P4<br>COM4<br>P5<br>COM4<br>P5<br>COM5<br>P6<br>COM6<br>P7<br>COM7<br>NC |     |  |

## 7.3.2 16 point relay output module

Γ

|                | Туре            | Relay output module                              |                                                                                                    |  |  |  |
|----------------|-----------------|--------------------------------------------------|----------------------------------------------------------------------------------------------------|--|--|--|
| Specific       | cation          | XGQ                                              | -RY2A                                                                                                    |  |  |  |
| Output point   |                 | 16 points                                        |                                                                                                    |  |  |  |
| Insulation me  | ethod           | Relay insulation                                 |                                                                                                    |  |  |  |
| Rated load vo  | oltage/current  | DC24V 2A(resistive load) / AC220V 2A(CC          | DSΨ=1)                                                                                                    |  |  |  |
| Min.load volta | age/current     | DC5V 1mA                                         |                                                                                                    |  |  |  |
| Max. load vol  | tage/current    | AC250V 2A, DC125V 2A                             |                                                                                                    |  |  |  |
| Off leakage of | urrent          | 0.1mA (AC220V, 60Hz)                             |                                                                                                    |  |  |  |
| Max. On/Off    | frequency       | 3,600 times/hr                                   |                                                                                                    |  |  |  |
| Surge absort   | ber             | None                                             |                                                                                                    |  |  |  |
|                | Mechanical      | 20 millions times or higher                      |                                                                                                    |  |  |  |
|                |                 | Rated load voltage / Current 100,000 times       | or more                                                                                                    |  |  |  |
| life span      | Floatrical      | AC200V / 1.5A, AC240V / 1A (COS $\Psi$ = 0.7     | 7) 100,000 times or higher                                                                                                    |  |  |  |
|                | Electrical      | AC200V / 1A, AC240V / 0.5A (COS $\Psi$ = 0.3     | 35) 100,000 times or higher                                                                                                    |  |  |  |
|                |                 | DC24V / 1A, DC100V / 0.1A (L, R = 7ms) 1         | 100,000 times or higher                                                                                                    |  |  |  |
| Response       | Off→On          | 10 ms or less                                    |                                                                                                    |  |  |  |
| time           | On→Off          | 12 ms or less                                    |                                                                                                    |  |  |  |
| Common me      | ethod           | 16 point / 1COM                                  |                                                                                                    |  |  |  |
| Current cons   | umption         | 500mA (when all point On)                        |                                                                                                    |  |  |  |
| Operating inc  | licator         | Output On, LED On                                |                                                                                                    |  |  |  |
| External conr  | nection method  | 18 point terminal block connector (M3 X 6 screw) |                                                                                                    |  |  |  |
| Weight         |                 | 0.17kg                                           |                                                                                                    |  |  |  |
|                | Cir             | cuit configuration                               | Terminal<br>block<br>TB1<br>P0<br>TB2<br>P1                                                                                                    |  |  |  |
|                |                 |                                                  | TB2         P1           TB3         P2                                                                                                    |  |  |  |
|                |                 |                                                  |                                                                                                    |  |  |  |
| LED            | 4               |                                                  | TB5         P4         Image: Base of the second second se |  |  |  |
|                | $\mathbf{\Psi}$ |                                                  |                                                                                                    |  |  |  |
|                |                 | тв1                                              |                                                                                                    |  |  |  |
|                |                 |                                                  | TB9 P8                                                                                                    |  |  |  |
|                |                 |                                                  |                                                                                                    |  |  |  |
|                | circuit         |                                                  | TB12 PB                                                                                                    |  |  |  |
|                |                 |                                                  | TB14 PD                                                                                                    |  |  |  |
|                |                 | сом                                              | TB15 PE 600 500 500 500 500 500 500 500 500 500                                                                                                    |  |  |  |
|                |                 |                                                  | TB10         FF           TB17         COM                                                                                                    |  |  |  |
|                |                 | AC 220V                                          | TB18 NC                                                                                                    |  |  |  |

\* COM : TB17

| 7.3.3 16 point Relay Output Module | (Surge Absorber Type) |
|------------------------------------|-----------------------|
|------------------------------------|-----------------------|

| Туре           |                | Relay output module                              |                                |                          |                                 |     |  |  |
|----------------|----------------|--------------------------------------------------|--------------------------------|--------------------------|---------------------------------|-----|--|--|
| Specific       |                | XGQ-RY2B                                         |                                |                          |                                 |     |  |  |
| Output point   |                | 16 points                                        |                                |                          |                                 |     |  |  |
| Insulation me  | ethod          | Relay insulation                                 |                                |                          |                                 |     |  |  |
| Rated load v   | oltage/current | DC24V 2A(resis                                   | tive load) / AC220V 2A(Co      | OSΨ = 1)                 |                                 |     |  |  |
| Min.load volta | age/current    | DC5V 1mA                                         |                                |                          |                                 |     |  |  |
| Max. load vo   | ltage/current  | AC250V 2A, DC                                    | 125V 2A                        |                          |                                 |     |  |  |
| Off leakage of | current        | 0.1mA (AC220V                                    | ', 60Hz)                       |                          |                                 |     |  |  |
| Max. On/Off    | frequency      | 3,600 times/hr                                   |                                |                          |                                 |     |  |  |
| Surge absort   | ber            | Varistor (387 ~ 4                                | 73V), C.R Absorber             |                          |                                 |     |  |  |
|                | Mechanical     | 20 millions times                                | or higher                      |                          |                                 |     |  |  |
|                |                | Rated load voltage                               | ge / Current 100,000 time      | s or more                |                                 |     |  |  |
| life span      | Floatrical     | AC200V / 1.5A, /                                 | AC240V / 1A ( $\cos \Psi = 0$  | .7) 100,000 tim          | nes or highe                    | er  |  |  |
|                | Electrical     | AC200V / 1A, A0                                  | $C240V / 0.5A (COS\Psi = 0.5)$ | .35) 100,000 ti          | mes or high                     | ner |  |  |
| l              |                | DC24V / 1A, DC                                   | :100V / 0.1A (L, R = 7ms)      | 100,000 times            | or higher                       |     |  |  |
| Response       | Off→On         | 10 ms or less                                    | 10 ms or less                  |                          |                                 |     |  |  |
| time           | On→Off         | 12 ms or less                                    |                                |                          |                                 |     |  |  |
| Common me      | ethod          | 16 point / 1COM                                  |                                |                          |                                 |     |  |  |
| Current cons   | umption        | 500mA (when al                                   | l point On)                    |                          |                                 |     |  |  |
| Operating inc  | dicator        | Output On, LED On                                |                                |                          |                                 |     |  |  |
| External con   | nection method | 18 point terminal block connector (M3 X 6 screw) |                                |                          |                                 |     |  |  |
| Weight         |                | 0.19kg                                           |                                |                          |                                 |     |  |  |
|                | Cir            | cuit configuration                               |                                | Terminal<br>block<br>TB1 | Contac<br>t point<br>name<br>P0 |     |  |  |
|                |                |                                                  | Г                              | TB2                      | P1                              |     |  |  |
| ↔              | ੇ DC5V         |                                                  |                                | TB3<br>TB4               | P2<br>P3                        |     |  |  |
| LED (          | 5              |                                                  |                                | TB5                      | P4                              |     |  |  |
|                |                |                                                  |                                | TB6<br>TB7               | P5<br>P6                        |     |  |  |
|                |                | ·•                                               |                                | TB7<br>TB8               | P7                              |     |  |  |
|                |                |                                                  |                                | TB9                      | P8                              |     |  |  |
|                | nternal (RY)   | Î                                                |                                | TB10<br>TB11             | P9<br>PA                        |     |  |  |
|                |                |                                                  | ТВ16                           | TB12                     | PB                              |     |  |  |
|                |                |                                                  |                                | TB13<br>TB14             | PC<br>PD                        |     |  |  |
|                |                |                                                  | сом                            | TB14<br>TB15             | PE                              |     |  |  |
|                |                |                                                  |                                | TB16                     | PF                              |     |  |  |
|                |                |                                                  | →<br>* COM : TB17              | TB17<br>TB18             | COM<br>NC                       |     |  |  |
|                |                |                                                  |                                |                          |                                 |     |  |  |

| 7.3.4 16 point triad | output module |
|----------------------|---------------|
|----------------------|---------------|

Г

| Type Triac output module                       |                                                                                                    |  |  |  |  |
|------------------------------------------------|----------------------------------------------------------------------------------------------------|--|--|--|--|
| ation                                          | XGQ-SS2A                                                                                                    |  |  |  |  |
|                                                | 16 points                                                                                                    |  |  |  |  |
| thod                                           | Photo coupler insulation                                                                                                    |  |  |  |  |
| oltage                                         | AC 100-240V (50 / 60 Hz)                                                                                                    |  |  |  |  |
| tage                                           | AC 264V                                                                                                    |  |  |  |  |
| rent                                           | 0.6A/1점 4A/1COM                                                                                                    |  |  |  |  |
| ent                                            | 20 mA                                                                                                    |  |  |  |  |
| urrent                                         | 2.5 mA (AC 220V 60 Hz)                                                                                                    |  |  |  |  |
| urrent                                         | 20A / cycle or less                                                                                                    |  |  |  |  |
| drop (On)                                      | AC 1.5V or less (2A)                                                                                                    |  |  |  |  |
| er                                             | Varistor (387 ~ 473V), C.R Absorber                                                                                                    |  |  |  |  |
| Off→On                                         | 1 ms or less                                                                                                    |  |  |  |  |
| On→Off                                         | 0.5 Cycle + 1 ms or less                                                                                                    |  |  |  |  |
| Common method 16 점 / 1 COM                     |                                                                                                    |  |  |  |  |
| Current consumption 300 mA (when all point On) |                                                                                                    |  |  |  |  |
| licator                                        | Output On, LED On                                                                                                    |  |  |  |  |
| ection method                                  | 18 point terminal block connector (M3 X 6 screw)                                                                                                    |  |  |  |  |
|                                                | 0.2 kg                                                                                                    |  |  |  |  |
| DCSV                                           | Terminal block     Contac t point name       TB1     P0       TB2     P1       TB3     P2       TB4     P3       TB5     P4       TB6     P5       TB7     P6       TB8     P7       TB9     P8       TB10     P9       TB11     PA       TB12     PB       TB12     PB       TB11     PA       TB12     PB       TB12     PB       TB12     PB       TB12     PB       TB13     PC |  |  |  |  |
|                                                | ation<br>thod<br>bitage<br>tage<br>rent<br>ent<br>urrent<br>urrent<br>drop (On)<br>er<br>Off→On<br>On→Off<br>thod<br>umption<br>icator<br>ection method<br>Circo<br>↓<br>↓<br>↓<br>↓<br>↓<br>↓<br>↓<br>↓<br>↓<br>↓<br>↓<br>↓<br>↓                                                                                                    |  |  |  |  |

\*COM : TB17

## 7.3.5 16 point transistor output module(Sink type)

|                      | Туре           | Type TR output module    |                                                |                   |                          |                          |  |
|----------------------|----------------|--------------------------|------------------------------------------------|-------------------|--------------------------|--------------------------|--|
| Specification        | n              | XGQ-TR2A                 |                                                |                   |                          |                          |  |
| Output point         |                | 16 points                |                                                |                   |                          |                          |  |
| Insulation method    |                | Photo coupler insulation |                                                |                   |                          |                          |  |
| Rated load voltage   |                | DC 12/24V                |                                                |                   |                          |                          |  |
| Load voltage range   | e              | DC 10.2 ~ 26.4V          |                                                |                   |                          |                          |  |
| Max. load current    |                | 0.5A / 1 점, 4A / 1       | ICOM                                           |                   |                          |                          |  |
| Off leakage current  | t              | 0.1mA or less            |                                                |                   |                          |                          |  |
| Max. Inrush curren   | t              | 4A/ 10 ms or less        | 3                                              |                   |                          |                          |  |
| Max. voltage drop    | (On)           | DC 0.3V or less          |                                                |                   |                          |                          |  |
| Surge absorber       |                | Zener diode              |                                                |                   |                          |                          |  |
| Fuse                 |                | 4A×2ea(no chan           | ge) (fuse shutdown cap                         | bacity:50A)       |                          |                          |  |
| Fuse cutoff indicati | on             |                          | LED On, transmit the s upply Off, not detected |                   |                          |                          |  |
| Response time        | Off→On         | 1 ms or less             |                                                |                   |                          |                          |  |
| Tesponse ume         | On→Off         | 1ms or less (rate        | d load, resistive load)                        |                   |                          |                          |  |
| Common method        |                | 16 point / 1COM          |                                                |                   |                          |                          |  |
| Current consumpti    | on             | 70mA (when all p         | point On)                                      |                   |                          |                          |  |
| External power       |                | DC12/24V ± 10            | )% (ripple voltage 4 \                         | √p-p or less      | )                        |                          |  |
| supply               | Current        | 10mA or less (D0         | C24V connection)                               |                   |                          |                          |  |
| Operating indicator  | ſ              | Output On, LED           | On                                             |                   |                          |                          |  |
| External connection  | n method       | 18 point terminal        | block connector                                |                   |                          |                          |  |
| Weight               |                | 0.11kg                   |                                                | Г                 |                          |                          |  |
|                      | Circuit c      | configuration            |                                                | Terminal<br>block | Contact<br>point<br>name |                          |  |
|                      |                |                          |                                                | TB1               | P0                       |                          |  |
|                      |                |                          | 1                                              | TB2               | P1                       |                          |  |
|                      | v              |                          |                                                | TB3               | P2                       |                          |  |
|                      |                |                          | ТВ1                                            | TB4               | P3                       |                          |  |
|                      |                |                          |                                                | TB5               | P4                       |                          |  |
|                      |                | ╌┤╘╾┹                    |                                                | TB6               | P5                       |                          |  |
|                      |                | ╯╵┍╼┫┘                   |                                                | TB7               | P6                       |                          |  |
| Internal             | [¥ K]          |                          |                                                | TB8               | P7                       |                          |  |
| circuit              |                | $\langle  $              |                                                | TB9               | P8                       |                          |  |
|                      | -              |                          |                                                | TB10              | P9                       |                          |  |
|                      |                |                          |                                                | TB11              | PA                       |                          |  |
|                      | L              | <u>+</u>                 | TB17                                           | TB12              | PB                       |                          |  |
|                      |                | P <u>Fuse</u>            |                                                | TB13              | PC                       |                          |  |
|                      |                | ╶┿──┿╲╝╌┽                | DC12/24V                                       | TB14              | PD                       | ¶∎ <sup>∞™</sup> ☐ ☐ ☐ ☐ |  |
|                      | [ <b>↓ ↓</b> ] |                          | DOILLEY                                        | TB15              | PE                       |                          |  |
|                      |                | R                        | *COM : TB18                                    | TB16              | PF                       |                          |  |
|                      |                |                          | J                                              | TB17              | DC24V                    |                          |  |
|                      |                |                          |                                                | TB18              | COM                      |                          |  |

# 7.3.6 32 point transistor output module(Sink type)

Г

| Specification         XGQ-TR4A           Output point         32 points           Insulation method         Photo coupler insulation           Rated laad voltage         DC 12 / 24V           Load voltage range         DC 10.2 - 26.4V           Max. load current         0.1A/1 point, 2A/1COM           Off leakage current         0.1A/7 point, 2A/1COM           Off leakage current         0.1A/7 point, 2A/1COM           Max. Insula current         0.7A/10 ms or less           Max. voltage drop (On)         DC 0.2V or less           Surge absorber         Zener diode           Response time         Off—On           On ->Off         1ms or less (rated load, resistive load)           Corrent consumption         130mA (when all point On)           External consumption         130mA (when all point On)           External connection method         40 Pin Connector           Cable size         0.3 mr           Weight         0.1 kg           Diff         POG           B15         POG           B16         POG           B17         PO3           B18         PO2           B19         PO1           B19         PO1           B19                                                                                                    |                                                                                                    | Туре                                |                                  | TR                        | output mod | ule |     |     |          |    |  |
|----------------------------------------------------------------------------------------------------|----------------------------------------------------------------------------------------------------|-------------------------------------|----------------------------------|---------------------------|------------|-----|-----|-----|----------|----|--|
| Insulation method         Photo coupler insulation           Rated load voltage         DC 12/24V           Load voltage range         DC 10/2 - 26.4V           Max. load current         0.1A/1 point, 2A/1COM           Off leakage current         0.1A/1 point, 2A/1COM           Off leakage current         0.1A/1 point, 2A/1COM           Off leakage current         0.7A/10 ms or less           Max. voltage drop (On)         DC 0.2V or less           Surge absorber         Zener diode           Response time         Off→On           On→Off         1 ms or less (rited load, resistive load)           Cormon method         32 point/1COM           Current consumption         130mA (when all point On)           External connection method         32 point / 1COM           Current         Input On LED On           External connection method         40 Pin Connector           Cable size         0.3 m/           Weight         0.1 kg           B13         POC           B14         PO6           B13         PO7           B14         PO6           B13         PO7           B14         PO6           B13         PO7           B14         <                                                                                                    | Specification                                                                                                    |                                     | XGQ-TR4A                         |                           |            |     |     |     |          |    |  |
| Rated load voltage         DC 12 / 24V           Load voltage range         DC 10.2 - 26.4V           Max. load current         0.1A / 1 point, 2A / 1COM           Off leakage current         0.1mA or less           Max. load ourrent         0.7A / 10 ms or less           Max. voltage drop (On)         DC 0.2V or less           Surge absorber         Zener diocle           Response time         Off →On           On →Off         1 ms or less (rated load, resistive load)           Common method         32 point / 1COM           Current consumption         130mA (when all point On)           External connection method         32 point / 1COM           Operating indicator         Input On LED On           External connection method         40 Pin Connector           Cable size         0.3 mr           Weight         0.1 kg           Up of Circuit configuration         No           Contact         Point           B13         PO0           B14         PO6           B17         PO3           B18         PO1           B19         PO1           B11         PO6           B11         PO6           B13         PO7                                                                                                    | Output point                                                                                                    |                                     | 32 points                        |                           |            |     |     |     |          |    |  |
| Load voltage range         DC 10.2 - 26.4V           Max. load current         0.1A / 1 point, 2A / 1COM           Off leakage current         0.1m A or less           Max. Inrush current         0.7A / 10 ms or less           Max. voltage drop (On)         DC 0.2V or less           Surge absorber         Zener diode           Response time         Off>On           On->Off         1ms or less           Common method         32 point / 1COM           Current consumption         130mA (when all point On)           External power         Voltage           Operating indicator         Ipput On LED On           External connection method         40 Pin Connector           Cable size         0.3 mf           Weight         0.1 kg           Circuit configuration         No           Response time         No           Circuit configuration         No           Response time         0.1 kg           Current         0.1 kg           Circuit configuration         No           Response time         No           Circuit configuration         No           Response time         No           Circuit configuration         No           Response ti                                                                                                    | Insulation method                                                                                                    |                                     | Photo coupler insulation         |                           |            |     |     |     |          |    |  |
| Max. load current         0.1A / 1 point, 2A / 1 COM           Off leakage current         0.1mA or less           Max. Inrush current         0.7A / 10 ms or less           Max. voltage drop (On)         DC 0.2V or less           Surge absorber         Zener diode           Off->On         1 ms or less           On->Off         1 ms or less           On->Off         1 ms or less           On->Off         1 ms or less (rated load, resistive load)           Common method         32 point / 1COM           Current consumption         130mA (when all point On)           External power         Voltage           Current         10mA or less (DC24V connection)           Operating indicator         Input On LED On           External connection method         40 Pin Connector           Cable size         0.3 mr           Weight         0.1 kg           Up of A16         P11           B13         P02           B14         P06           B13 <p07< td="">         A18         P12           B14         P06           B17         P03         A17           B18         P02         A18         P12           B14         P06         A14</p07<>                                                                                                    | Rated load voltage                                                                                                    |                                     | DC 12/24V                        |                           |            |     |     |     |          |    |  |
| Off leakage current         0.1mA or less           Max. Inrush current         0.7A/ 10 ms or less           Max. voltage drop (On)         DC 0.2V or less           Surge absorber         Zener diode           Response time         Off->On           On->Off         1 ms or less (rated load, resistive load)           Common method         32 point / 1COM           Current consumption         130mA (when all point On)           External power         Voltage           Current         10mA or less (DC24V connection)           Operating indicator         Input On LED On           External connection method         40 Pin Connector           Cable size         0.3 mr           Weight         0.1 kg           Diff         B19           B17         P03           B16         P04           B17         P03           B18         P02           B17         P03           B18         P04           B19         P04           B10         P0A           B10         P0A           B10         P0A           B10         P0A           B10         P0A           B03         P0                                                                                                    | Load voltage range                                                                                                    |                                     | DC 10.2 ~ 26.4V                  |                           |            |     |     |     |          |    |  |
| Max. Inrush current         0.7A/10 ms or less           Max. voltage drop (On)         DC 0.2V or less           Surge absorber         Zener clode           Response time         Off—On         1 ms or less           On—Off         1 ms or less (rated load, resistive load)                                                                                                    | Max. load current                                                                                                    |                                     | 0.1A / 1 point, 2A / 1COM        |                           |            |     |     |     |          |    |  |
| Max. voltage drop (Or)         DC 0.2V or less           Surge absorber         Zener diode           Response time         Off-On         1 ms or less (rated load, resistive load)           Common method         32 point / 1COM           Current consumption         130mA (when all point On)           External power supply         Voltage         DC 12/24V ± 10% (ripple voltage 4 Vp-p or less)           Current         10mA or less (DC24V connection)         Current           Operating indicator         Input On LED On         External connection method         40 Pin Connector           Cable size         0.3 mr <sup>2</sup> B15         PO0         A20         P11           B18         PO2         A18         P12         B13         P01         A19         P11           B15         PO6         A14         P16         B13         P07         A13         P17         B13         P07         A13         P17         B13         P06         A14         P16         B17         P08         P11         B16         P04         A16         P14         B17         P03         B17         P06         A14         P16         B13         P07         A13         P17         B16         P04         A16         P1                                                                                                    | Off leakage current                                                                                                    |                                     | 0.1mA or less                    |                           |            |     |     |     |          |    |  |
| Surge absorber         Zener diode           Response time         Off-On         1 ms or less           On-Off         1 ms or less (rated load, resistive load)           Common method         32 point / 1COM           Current consumption         130mA (when all point On)           External power         Voltage         DC12/24V ± 10% (ripple voltage 4 Vp-p or less)           Supply         Current         10mA or less (DC24V connection)           Operating indicator         Input On LED On           External connection method         40 Pin Connector           Cable size         0.3 mm²           Weight         0.1 kg           Circuit configuration         No         Contact<br>Point         Point           B19         PO1         A19         P11<br>B18         B10         P02         A18         P12<br>B17         B16         P04         A16         P14<br>B17         B16         P04         A16         P14<br>B17         B16         P02         A18         P12<br>B17         B16         B16         P04         A16         P14<br>B17         B16         B04         A16         P14<br>B17         B16         B04         A16         P14<br>B11         B13         D07         A13         P17         B16         B04                                                                                                    | Max. Inrush current                                                                                                    |                                     | 0.7A/ 10 ms or less              |                           |            |     |     |     |          |    |  |
| Off-On         1 ms or less           Common method         32 point/1COM           Current consumption         130mA (when all point On)           External power supply         Voltage         DC12/24V ± 10% (ripple voltage 4 Vp-p or less)           Current consumption         10mA or less (DC24V connection)           Operating indicator         Input On LED On           External connection method         40 Pin Connector           Cable size         0.3 mr           Weight         0.1 kg           Circuit configuration         No         Contact Point           B18         PO1         A19         P11           B16         PO4         A16         P14           B16         PO4         A16         P14           B13         P07         A13         P17           B14         P06         A14         P16           B13         P07         A13         P17           B14         P06         A14         P16           B13         P07         A13         P17           B14         P06         A14         P16           B14         P06         A14         P16           B13         P07         A13                                                                                                    | Max. voltage drop (On)                                                                                                    | )                                   | DC 0.2V or less                  |                           |            |     |     |     |          |    |  |
| Response time         On→Off         1ms or less (rated load, resistive load)           Common method         32 point / 1COM           Current consumption         130mA (when all point On)           External power supply         Voltage         DC12/24V ± 10% (ripple voltage 4 Vp-p or less)           Current         10mA or less (DC24V connection)                                                                                                    | Surge absorber                                                                                                    |                                     | Zener diode                      |                           |            |     |     |     |          |    |  |
| On→Off       1ms or less (rated load, resistive load)         Common method       32 point/1COM         Current consumption       130mA (when all point On)         External power       Voltage       DC12/24V±10% (ripple voltage 4 Vp-p or less)         Supply       Current       10mA or less (DC24V connection)         Operating indicator       Input On LED On         External connection method       40 Pin Connector         Carceit configuration       0.3 mrt         Weight       0.1 kg         Circuit configuration         No       Contact<br>Point       Point         B16       PO4       A16         B16       PO4       A17       P13         B16       PO4       A16       B14       P16         B13       P07       A13       P17       B13       P07       A13       P14       0         B10       POA       A11       P19       B11       P08       A12       P18       B14       P06       B14       P06       B14       P06       B14       P06       B14       P06       B14       P06       B14       P07       A13       B15       P08       P08       P08       P08       P06       P06                                                                                                    |                                                                                                    | Off→On                              | 1 ms or less                     |                           |            |     |     |     |          |    |  |
| Current consumption         130mA (when all point On)           External power supply         Voltage         DC12/24V ± 10% (ripple voltage 4 Vp-p or less)           Current         10mA or less (DC24V connection)            Operating indicator         Input On LED On            External connection method         40 Pin Connector            Cable size         0.3 mm²            Weight         0.1 kg            Circuit configuration         B19         P00         A20         P10           B19         P01         A19         P11         B10         0         0           B16         P04         A16         P14         B17         P03         A17         P13         B19         B14         P06         A14         P16         B14         B17         B13         P07         A13         P17         B18         B14         P06         A14         P16         B14         B16         B14         B16         B14         B16         B14         B16         B14         B16         B14         B16         B14         B16         B14         B16         B14         B16         B14         B16         B14         B17 <td< td=""><td>Response time</td><td>On→Off</td><td>1ms or less (rated load, resisti</td><td>ve load)</td><td></td><td></td><td></td><td></td><td></td><td></td></td<>                                                                                                    | Response time                                                                                                    | On→Off                              | 1ms or less (rated load, resisti | ve load)                  |            |     |     |     |          |    |  |
| External<br>supply         power         Voltage         DC12/24V ± 10% (ripple voltage 4 Vp-p or less)           Current         10mA or less (DC24V connection)           Operating indicator         Input On LED On           External connection method         40 Pin Connector           Cable size         0.3 mrl           Weight         0.1 kg           Circuit configuration         No         Contact<br>Point         No         Contact<br>Point         Point           B10         PO0         A10         P11         B13         P07         A13         P17           B13         P07         A13         P17         B13         P08         A12         P18           B11         P09         A11         P19         B11         P09         A11         P19           B10         P0A         A10         P1A         B10         P0A         A10         P1A           B08         P0C         A08         P1C         B10         B00         A11         P19           B10         P0A         A10         P1A         B10         P0A         A10         P1A           B08         P0C         A08         P1C         B10         B00         A11                                                                                                    | Common method                                                                                                    |                                     | 32 point / 1COM                  |                           |            |     |     |     |          |    |  |
| Supply       Current       10mA or less (DC24V connection)         Operating indicator       Input On LED On         External connection method       40 Pin Connector         Cable size       0.3 mr/         Weight       O.1 kg         Circuit configuration       No       Contact Point         B20       P00       A20       P10         B17       P03       A17       P13       B16       P00       A20       P10         B17       P03       A17       P13       B16       0       0       0       0       0       0       0       0       0       0       0       0       0       0       0       0       0       0       0       0       0       0       0       0       0 <th cols<="" td=""><td>Current consumption</td><td></td><td>130mA (when all point On)</td><td></td><td></td><td></td><td></td><td></td><td></td><td></td></th>                                                                                                    | <td>Current consumption</td> <td></td> <td>130mA (when all point On)</td> <td></td> <td></td> <td></td> <td></td> <td></td> <td></td> <td></td> | Current consumption                 |                                  | 130mA (when all point On) |            |     |     |     |          |    |  |
| supply       Current       10mA or less (DC24V connection)         Operating indicator       Input On LED On         External connection method       40 Pin Connector         Cable size       0.3 mm²         Weight       0.1 kg         Circuit configuration       No       Contact<br>Point       No       Contact<br>Point       Point         B20       P00       A20       P10         B19       P01       A19       P11         B18       P02       A18       P12       B19         B16       P04       A16       P14       B16       P04       A16       P14         B13       P07       A13       P17       B18       B12       P08       A12       P18       B12       B16       P04       A16       P14       B17       B12       P08       A12       P18       B12       P08       A12       P18       B12       P08       A12       P18       B12       P08       A12       P18       B13       P07       A13       P17       B13       B12       B10       P0A       A10       P1A       B10       B08       B07       P0D       A07       P1D       B08       B                                                                                                    | External power                                                                                                    | Voltage                             | DC12/24V $\pm$ 10% (ripple volta | ige 4 Vp-p o              | r less)    |     |     |     |          |    |  |
| External connection method         40 Pin Connector           Cable size         0.3 mm²           Weight         0.1 kg           Circuit configuration         No         Contact<br>Point         No         Contact<br>Point         No         Contact<br>Point         Point           B20         P00         A20         P10         B19         P01         A19         P11         B10         B17         P03         A17         P13         B18         B17         P03         A17         P13         B16         B14         P06         A14         P16         B14         B17         B13         B17         P03         A17         P13         B16         B14         P06         A11         P19         B11         B13         D07         A13         P17         B13         B12         P08         A12         P18         B12         0         0         0         0         0         0         0         0         0         0         0         0         0         0         0         0         0         0         0         0         0         0         0         0         0         0         0         0         0         0         0 <t< td=""><td>-</td><td>Current</td><td>10mA or less (DC24V connec</td><td>tion)</td><td></td><td></td><td></td><td></td><td></td><td></td></t<>                                                                                                    | -                                                                                                    | Current                             | 10mA or less (DC24V connec       | tion)                     |            |     |     |     |          |    |  |
| Cable size         0.3 mm'           Weight         0.1 kg           Circuit configuration         No         Contact<br>Point         No         Contact<br>Point         No         Contact<br>Point         Point           Image: State of the state of the state                                                                                                    | Operating indicator                                                                                                    |                                     | Input On LED On                  |                           |            |     |     |     |          |    |  |
| Weight         0.1 kg           Circuit configuration         No         Contact<br>Point         No         Contact<br>Point         No         Contact<br>Point           Image: Stress of the stress of the st                                                                                          | External connection me                                                                                                    | ethod                               | 40 Pin Connector                 |                           |            |     |     |     |          |    |  |
| Circuit configuration         No         Contact<br>Point         No         Contact<br>Point           B20         P00         A20         P10           B19         P01         A19         P11           B18         P02         A18         P12           B17         P03         A17         P13           B16         P04         A16         P14           B15         P05         A15         P15           B14         P06         A14         P16           B12         P08         A12         P18           B11         P09         A11         P19           B10         P0A         A10         P1A           B01B02         B07         P0D         A07         P1D           B08         P0C         A08         P1C         B00           B07         P0D         A07         P1D         B06           B06         P0E         A06         P1E         B06           B07         P0D         A07         P1D         B06           B06         P0F         A05         P1F         B04         NC           B03         NC         A03         NC </td <td>Cable size</td> <td></td> <td>0.3 mm²</td> <td></td> <td></td> <td></td> <td></td> <td></td> <td></td> <td></td>                                                                                                    | Cable size                                                                                                    |                                     | 0.3 mm²                          |                           |            |     |     |     |          |    |  |
| NO         Point         NO         Point           B20         P00         A20         P10           B19         P01         A19         P11           B18         P02         A18         P12           B17         P03         A17         P13           B16         P04         A16         P14           B15         P05         A15         P15           B14         P06         A14         P18           B12         P08         A12         P18           B11         P09         A11         P19           B11         P09         A11         P19           B11         P09         A11         P18           B12         P08         A12         P18           B10         P0A         A10         P1A           B09         P0B         A09         P1B           B08         P0C         A08         P1C           B07         P0D         A07         P1D           B08         P0F         A06         P1E           B08         P0C         A08         P1C           B07         P0D         A07         P                                                                                                    | Weight                                                                                                    |                                     | 0.1 kg                           |                           |            |     |     |     |          |    |  |
| B19       P01       A19       P11       B20       B19       P01       A19       P11       B20       B19       B17       P03       A17       P13       B18       B17       P03       A17       P13       B18       B17       P03       A17       P13       B18       B17       P03       A17       P13       B18       B17       P03       A17       P13       B18       B17       P03       A17       P13       B18       B17       P03       A15       P15       B16       B14       P06       A14       P16       B14       B13       P07       A13       P17       B14       O       O <td< td=""><td></td><td>Circuit configura</td><td>tion</td><td>No</td><td></td><td>No</td><td></td><td></td><td></td><td></td></td<>                                                                                                    |                                                                                                    | Circuit configura                   | tion                             | No                        |            | No  |     |     |          |    |  |
| B18       P02       A18       P12       B19       0<0                                                                                                    |                                                                                                    |                                     |                                  |                           |            |     |     |     | $\frown$ |    |  |
| B17       P03       A17       P13       B18       0       0         B16       P04       A16       P14       B17       B17       B18       0       0       0       0       0       0       0       0       0       0       0       0       0       0       0       0       0       0       0       0       0       0       0       0       0       0       0       0       0       0       0       0       0       0       0       0       0       0       0       0       0       0       0       0       0       0       0       0       0       0       0       0       0       0       0       0       0       0       0       0       0       0       0       0       0       0       0       0       0       0       0       0       0       0       0       0       0       0       0       0       0       0       0       0       0       0       0       0       0       0       0       0       0       0       0       0       0       0       0       0       0       0                                                                                                    |                                                                                                    |                                     |                                  |                           |            |     |     | B20 | 0 0 A20  | 20 |  |
| B16       P04       A16       P14       B17       0       0       0       0       0       0       0       0       0       0       0       0       0       0       0       0       0       0       0       0       0       0       0       0       0       0       0       0       0       0       0       0       0       0       0       0       0       0       0       0       0       0       0       0       0       0       0       0       0       0       0       0       0       0       0       0       0       0       0       0       0       0       0       0       0       0       0       0       0       0       0       0       0       0       0       0       0       0       0       0       0       0       0       0       0       0       0       0       0       0       0       0       0       0       0       0       0       0       0       0       0       0       0       0       0       0       0       0       0       0       0       0       0 <td< td=""><td></td><td></td><td></td><td></td><td></td><td></td><td></td><td></td><td></td><td></td></td<>                                                                                                    |                                                                                                    |                                     |                                  |                           |            |     |     |     |          |    |  |
| B20       L       B10       P04       A10       P14       B17         B15       P05       A15       P15       B16       0       0       0       0       0       0       0       0       0       0       0       0       0       0       0       0       0       0       0       0       0       0       0       0       0       0       0       0       0       0       0       0       0       0       0       0       0       0       0       0       0       0       0       0       0       0       0       0       0       0       0       0       0       0       0       0       0       0       0       0       0       0       0       0       0       0       0       0       0       0       0       0       0       0       0       0       0       0       0       0       0       0       0       0       0       0       0       0       0       0       0       0       0       0       0       0       0       0       0       0       0       0       0       0       0<                                                                                                    | <del></del>                                                                                                    |                                     |                                  |                           |            |     |     | -   |          |    |  |
| LED       L       D13       103       A13       113       B15       0<0                                                                                                    |                                                                                                    |                                     | B20                              |                           |            |     |     |     |          |    |  |
| Internal       Internal       Internal <td< td=""><td>l 💷 🎔</td><td></td><td></td><td></td><td></td><td></td><td></td><td></td><td>0 0</td><td></td></td<>                                                                                                    | l 💷 🎔                                                                                                    |                                     |                                  |                           |            |     |     |     | 0 0      |    |  |
| Internal       Internal       Internal <td< td=""><td></td><td></td><td><pre>&lt;   )  </pre></td><td></td><td></td><td></td><td></td><td></td><td></td><td></td></td<>                                                                                                    |                                                                                                    |                                     | <pre>&lt;   )  </pre>            |                           |            |     |     |     |          |    |  |
| Internal       Image: Second second sec |                                                                                                    | ┍ <sub>╺</sub> ┏ <mark>┥</mark> ┝╵╹ |                                  |                           |            |     |     |     | I LAIS   |    |  |
| A05       I       B10       P0A       A10       P1A       B10       B00       B00                                                                                                    | Internal 4                                                                                                    | - FJ                                |                                  |                           |            |     |     |     | 0 0 A1   |    |  |
| B01/B02       B09       P0B       A09       P1B       B08       B07       B08       P1C       B08       B07       B07       P0D       A07       P1D       B06       0       0       0       0       0       0       0       0       0       0       0       0       0       0       0       0       0       0       0       0       0       0       0       0       0       0       0       0       0       0       0       0       0       0       0       0       0       0       0       0       0       0       0       0       0       0       0       0       0       0       0       0       0       0       0       0       0       0       0       0       0       0       0       0       0       0       0       0       0       0       0       0       0       0       0       0       0       0       0       0       0       0       0       0       0       0       0       0       0       0       0       0       0       0       0       0       0       0       0       0       0                                                                                                    |                                                                                                    |                                     | A05                              |                           |            |     |     |     | 0 0 A10  |    |  |
| B01/B02       B08       P0C       A08       P1C       B08       B07       P0D       A07       P1D       B07       B06       P0E       A06       P1E       B05       0       0       0       0       0       0       0       0       0       0       0       0       0       0       0       0       0       0       0       0       0       0       0       0       0       0       0       0       0       0       0       0       0       0       0       0       0       0       0       0       0       0       0       0       0       0       0       0       0       0       0       0       0       0       0       0       0       0       0       0       0       0       0       0       0       0       0       0       0       0       0       0       0       0       0       0       0       0       0       0       0       0       0       0       0       0       0       0       0       0       0       0       0       0       0       0       0       0       0       0       0                                                                                                    |                                                                                                    | <u> </u>                            | ┥ │ └╘┘ │                        | B09                       |            |     | P1B |     | AUS      |    |  |
| COM     B07     P0D     A07     P1D     B06     0     0     0     0     0     0     0     0     0     0     0     0     0     0     0     0     0     0     0     0     0     0     0     0     0     0     0     0     0     0     0     0     0     0     0     0     0     0     0     0     0     0     0     0     0     0     0     0     0     0     0     0     0     0     0     0     0     0     0     0     0     0     0     0     0     0     0     0     0     0     0     0     0     0     0     0     0     0     0     0     0     0     0     0     0     0     0     0     0     0     0     0     0     0     0     0     0     0     0     0     0     0     0     0     0     0     0     0     0     0     0     0     0     0     0     0     0     0     0     0     0     0     0     0     0     0     0     0     0                                                                                                    |                                                                                                    |                                     | B01/B02                          |                           |            |     |     |     | AUG      |    |  |
| COM     B06     P0E     A06     P1E     B05     0     0       DC12/24V     B05     P0F     A05     P1F     B04     B03     B04     NC     B03     NC     A03     NC     B01     0     0     0     0     0     0     0     0     0     0     0     0     0     0     0     0     0     0     0     0     0     0     0     0     0     0     0     0     0     0     0     0     0     0     0     0     0     0     0     0     0     0     0     0     0     0     0     0     0     0     0     0     0     0     0     0     0     0     0     0     0     0     0     0     0     0     0     0     0     0     0     0     0     0     0     0     0     0     0     0     0     0     0     0     0     0     0     0     0     0     0     0     0     0     0     0     0     0     0     0     0     0     0     0     0     0     0     0     0     0                                                                                                    |                                                                                                    |                                     |                                  | B07                       | P0D        | A07 | P1D |     | 0 0 AOG  |    |  |
| DC12/24V         B05         P0F         A05         P1F         B04         0 0           * COM : A02, A01         B03         NC         A04         NC         B02         0 0         0 0         0 0         0 0         0 0         0 0         0 0         0 0         0 0         0 0         0 0         0 0         0 0         0 0         0 0         0 0         0 0         0 0         0 0         0 0         0 0         0 0         0 0         0 0         0 0         0 0         0 0         0 0         0 0         0 0         0 0         0 0         0 0         0 0         0 0         0 0         0 0         0 0         0         0         0         0         0         0         0         0         0         0         0         0         0         0         0         0         0         0         0         0         0         0         0         0         0         0         0         0         0         0         0         0         0         0         0         0         0         0         0         0         0         0         0         0         0         0         0         0         0 <td></td> <td></td> <td></td> <td></td> <td></td> <td></td> <td></td> <td></td> <td></td> <td></td>                                                                                                    |                                                                                                    |                                     |                                  |                           |            |     |     |     |          |    |  |
| * COM : A02, A01 B03 NC A03 NC B01 0 0                                                                                                    |                                                                                                    |                                     | DC12/24V                         | B05                       |            | A05 |     |     | ////-    |    |  |
| * COM : A02, A01 B03 NC A03 NC B01 0 0                                                                                                    |                                                                                                    |                                     |                                  |                           |            |     |     |     | 1 100    |    |  |
|                                                                                                    |                                                                                                    |                                     | * COM : A02, A01                 |                           |            |     |     |     |          |    |  |
| B02 DC12/24 A02 COM                                                                                                    |                                                                                                    |                                     |                                  |                           |            |     |     | 4   |          |    |  |
| B01 V A01 COM                                                                                                    |                                                                                                    |                                     |                                  | B01                       | V          | A01 | COM |     |          |    |  |

## 7.3.7 64 point transistor output module(Sink type)

| Specification                           | Туре                            |                                    |              |              |              | TR outpu         | ıt modu<br>•TR8A | ıle          |              |            |        |            |
|-----------------------------------------|---------------------------------|------------------------------------|--------------|--------------|--------------|------------------|------------------|--------------|--------------|------------|--------|------------|
| -                                       |                                 | 64 poin                            | to.          |              |              | XGQ              | IROA             |              |              |            |        |            |
| Output point                            |                                 | 64 poin                            |              | inculation   | )            |                  |                  |              |              |            |        |            |
|                                         |                                 | Photo coupler insulation DC 12/24V |              |              |              |                  |                  |              |              |            |        |            |
| Rated load voltage                      |                                 |                                    | ./ 24 v      | 1\/          |              |                  |                  |              |              |            |        |            |
| Load voltage range                      |                                 |                                    | -            |              |              |                  |                  |              |              |            |        |            |
| Max. load current                       |                                 |                                    |              | 2A / 1CO     | IVI          |                  |                  |              |              |            |        |            |
| Off leakage current                     |                                 |                                    | or less      |              |              |                  |                  |              |              |            |        |            |
| Max. Inrush current                     |                                 |                                    | 10 ms or     |              |              |                  |                  |              |              |            |        |            |
| Max. voltage drop (On)                  |                                 | DC 0.2                             | 2V or les    | S            |              |                  |                  |              |              |            |        |            |
| Surge absorber                          | 1                               | Zener                              | diode        |              |              |                  |                  |              |              |            |        |            |
| Response time                           | Off→On                          | 1 ms c                             | or less      |              |              |                  |                  |              |              |            |        |            |
| Response unie                           | On→Off                          | 1ms o                              | r less (ra   | ited load,   | resistive    | load)            |                  |              |              |            |        |            |
| Common method                           |                                 | 16 poi                             | nt/1CO       | М            |              |                  |                  |              |              |            |        |            |
| Current consumption                     |                                 | 230m/                              | A (when      | all point (  | On)          |                  |                  |              |              |            |        |            |
| Common method                           |                                 | 32 poi                             | nt/COM       |              |              |                  |                  |              |              |            |        |            |
| External power                          | Voltage                         | DC12/                              | ′24V±1       | 0% (rippl    | e voltage    | e 4 Vp-p c       | r less)          |              |              |            |        |            |
| supply                                  | Current                         | 10mA or less (DC24V connection)    |              |              |              |                  |                  |              |              |            |        |            |
| Operating indicator                     | Input 0                         | Dn, LED                            | On (32 p     | oint LEC     | On by s      | <i>w</i> itch op | eration)         |              |              |            |        |            |
| External connection method              |                                 | 40 poi                             | nt conne     | ctorx2ea     | ı            |                  |                  |              |              |            |        |            |
| Cable size                              |                                 | 0.3 mm <sup>2</sup>                |              |              |              |                  |                  |              |              |            |        |            |
| Weight                                  |                                 | 0.15 k                             | a            |              |              |                  |                  |              |              |            |        |            |
| Circuit cont                            | figuration                      |                                    | Cont         |              | Cont         |                  | Cont             |              | Cont         |            |        |            |
|                                         |                                 | No                                 | act          | No           | act          | No               | act              | No           | act          |            |        |            |
|                                         |                                 | 1B20                               | Point<br>P00 | 1A20         | Point<br>P10 | 2B20             | Point<br>P20     | 2A20         | Point<br>P30 | -          |        |            |
|                                         |                                 | 1B19                               | P01          | 1A19         | P11          | 2B19             | P21              | 2A19         | P31          |            | $\sim$ |            |
| Ů Ů DC5V                                |                                 | 1B18                               | P02          | 1A18         | P12          | 2B18             | P22              | 2A18         | P32          |            | 00     | A20        |
| LED (\$                                 | 1B20                            | 1B17                               | P03          | 1A17         | P13          | 2B17             | P23              | 2A17         | P33          | B20<br>B19 | 0 0    | A20        |
|                                         |                                 | 1B16                               | P04          | 1A16         | P14          | 2B16             | P24              | 2A16         | P34          | B18        | 0 0    | A18        |
|                                         |                                 | 1B15<br>1B14                       | P05<br>P06   | 1A15<br>1A14 | P15<br>P16   | 2B15<br>2B14     | P25<br>P26       | 2A15<br>2A14 | P35<br>P36   | B17        | 00     | A17        |
| Inte Inte Inte Inte Inte Inte Inte Inte |                                 | 1B14                               | P07          | 1A14         | P17          | 2B14<br>2B13     | P27              | 2A14<br>2A13 | P37          | B16<br>B15 | 0 0    | A16<br>A15 |
| rnal <b>Y</b>                           | $2     \rangle$                 | 1B10                               | P08          | 1A12         | P18          | 2B10             | P28              | 2A12         | P38          | B14        | 0 0    | A14        |
|                                         |                                 | 1B11                               | P09          | 1A11         | P19          | 2B11             | P29              | 2A11         | P39          | B13        | 00     | A13        |
|                                         |                                 | 1B10                               | P0A          | 1A10         | P1A          | 2B10             | P2A              | 2A10         | P3A          | B12        | 0 0    | A12<br>A11 |
|                                         | 1B02/1B01<br>2B02/2B01          | 1B09                               | P0B          | 1A09         | P1B          | 2B09             | P2B              | 2A09         | P3B          | B11<br>B10 | 0 0    | A10        |
|                                         | •                               | 1B08                               | P0C          | 1A08         | P1C          | 2B08             | P2C              | 2A08         | P3C          | B09        |        | A09        |
| Displa - O <sup>A</sup>                 |                                 | 1B07                               | P0D          | 1A07         | P1D          | 2B07             | P2D              | 2A07         | P3D          | B08        | 0 0    | A08<br>A07 |
| y °B                                    | сом                             | 1B06                               | P0E          | 1A06         | P1E          | 2B06             | P2E              | 2A06         | P3E          | B07<br>B06 | 0 0    | A07<br>A06 |
| Switch A+ P00~P1                        | F Display DC12/24V              | 1B05                               | POF          | 1A05         | P1F          | 2B05             | P2F              | 2A05         | P3F          | B05        | 0 0    | A05        |
| B: P20~P3                               |                                 | 1B04                               | NC           | 1A04         | NC           | 2B04             | NC               | 2A04         | NC           | B04        |        | A04        |
|                                         |                                 | 1B03<br>1B02                       | NC           | 1A03<br>1A02 | NC           | 2B03<br>2B02     | NC               | 2A03<br>2A02 | NC           | B03<br>B02 | 0 0    | A03<br>A02 |
|                                         |                                 |                                    | 12/2         | 17102        | СОМ          |                  | 12/2             | 27102        | со           | B01        | 00     | A01        |
|                                         | *COM : 1A02, 1A01<br>2A02, 2A01 | 1B01                               | 4VD<br>C     | 1A01         | 1            | 2B01             | 4VD<br>C         | 2A01         | M2           |            |        |            |

|                     | Туре      |                                          | TR o                    | utput module |               |   |  |
|---------------------|-----------|------------------------------------------|-------------------------|--------------|---------------|---|--|
| Specificatio        | n         |                                          | X                       | GQ-TR2B      |               |   |  |
| Output point        |           | 16 points                                |                         |              |               |   |  |
| Insulation method   |           |                                          |                         |              |               |   |  |
| Rated load voltage  | e         | DC 12/24V                                |                         |              |               |   |  |
| Load voltage rang   | e         | DC 10.2 ~ 26.4                           | V                       |              |               |   |  |
| Max. load current   |           | 0.5A / 1 point, 4                        | IA/1COM                 |              |               |   |  |
| Off leakage currer  | nt        | 0.1mA or less                            |                         |              |               |   |  |
| Max. Inrush currer  | nt        | 4A/ 10 ms or le                          | SS                      |              |               |   |  |
| Max. voltage drop   | (On)      | DC 0.3V or less                          | 5                       |              |               |   |  |
| Surge absorber      |           | Zener diode                              |                         |              |               |   |  |
| Fuse                |           | 4A×2ea(no cha                            | ange) (fuse shutdown c  | apacity:50A) |               |   |  |
| Fuse cutoff indicat | ion       |                                          | f, LED On, transmit the |              |               |   |  |
| <b>D</b> "          | Off→On    | 1 ms or less                             |                         |              |               |   |  |
| Response time       | On→Off    | 1ms or less (rated load, resistive load) |                         |              |               |   |  |
| Common method       |           | 16 point / 1COM                          |                         |              |               |   |  |
| Current consumpt    | ion       | 70mA (when al                            |                         |              |               |   |  |
| External power      | Voltage   | DC12/24V ± 10                            | 0% (ripple voltage 4 Vp | -p or less)  |               |   |  |
| supply              | Current   | 10mA or less (DC24V connection)          |                         |              |               |   |  |
| Operating indicato  | r         | Output On, LED On                        |                         |              |               |   |  |
| External connection | on method | 18 point termina                         | al block connector      |              |               |   |  |
| Weight              |           | 0.12kg                                   |                         |              |               |   |  |
|                     | 0         |                                          |                         | Terminal     | Contact       |   |  |
|                     | Circuit   | configuration                            |                         | block        | point<br>name |   |  |
|                     |           |                                          |                         | TB1          | P0            | · |  |
| ↔ DC5               | V         |                                          |                         | TB2          | P1            |   |  |
|                     |           |                                          |                         | TB3          | P2            |   |  |
|                     |           |                                          |                         | TB4          | P3            |   |  |
| lnternal<br>circuit |           |                                          |                         | TB5          | P4            |   |  |
|                     |           | $\mathbf{N}$                             |                         | TB6          | P5            |   |  |
|                     |           | $\langle  $                              | тв16                    | TB7          | P6            |   |  |
|                     |           | <u> </u>                                 |                         | TB8          | P7            |   |  |
|                     |           | <b>╶</b> ╋╺╱┝╸                           | сом                     | TB9          | P8            |   |  |
|                     |           |                                          | DC12/24V                | TB10         | P9            |   |  |
|                     | <u></u> ⊈ | <b>T</b>                                 | TB18                    | TB11         | PA            |   |  |
|                     |           |                                          |                         | TB12         | PB            |   |  |
|                     |           | _ <del></del>                            | *COM : TB17             | TB13         | PC            |   |  |
|                     |           |                                          |                         | TB14         | PD            |   |  |
|                     |           |                                          |                         | TB15         | PE            |   |  |
|                     |           |                                          |                         | TB16         | PF            | 1 |  |
|                     |           |                                          |                         |              |               |   |  |
|                     |           |                                          |                         | TB17         | COM           |   |  |

# 7.3.8 16 point TR output module(Source type)

Г

|                        | Туре                                    |                                  | TR ou     | Itput mo     | dule |             |            |           |            |
|------------------------|-----------------------------------------|----------------------------------|-----------|--------------|------|-------------|------------|-----------|------------|
| Specification          | .,,,,,,,,,,,,,,,,,,,,,,,,,,,,,,,,,,,,,, | XGQ-TR4B                         |           |              |      |             |            |           |            |
| Output point           |                                         | 32 points                        |           |              |      |             |            |           |            |
| Insulation method      |                                         | Photo coupler insulation         |           |              |      |             |            |           |            |
| Rated load voltage     |                                         | DC 12/24V                        |           |              |      |             |            |           |            |
| Load voltage range     |                                         | DC 10.2 ~ 26.4V                  |           |              |      |             |            |           |            |
| Max. load current      |                                         | 0.1A / 1 point, 2A / 1COM        |           |              |      |             |            |           |            |
| Off leakage current    |                                         | 0.1mA or less                    |           |              |      |             |            |           |            |
| Max. Inrush current    |                                         | 4A/ 10 ms or less                |           |              |      |             |            |           |            |
| Max. voltage drop (On) |                                         | DC 0.3V or less                  |           |              |      |             |            |           |            |
| Surge absorber         |                                         | Zener diode                      |           |              |      |             |            |           |            |
|                        | Off→On                                  | 1 ms or less                     |           |              |      |             |            |           |            |
| Response time          | On→Off                                  | 1ms or less (rated load, resist  | ive load) |              |      |             |            |           |            |
| Common method          |                                         | 32 point / 1COM                  |           |              |      |             |            |           |            |
| Current consumption    |                                         | 130mA (when all point On)        |           |              |      |             |            |           |            |
| External power         | Voltage                                 | DC12/24V $\pm$ 10% (ripple volta | age 4 Vp- | p or less    | )    |             |            |           |            |
| supply                 | Current                                 | 10mA or less (DC24V conne        | ction)    |              |      |             |            |           |            |
| Operating indicator    |                                         | Input On LED On                  |           |              |      |             |            |           |            |
| External connection me | thod                                    | 40 Pin Connector                 |           |              |      |             |            |           |            |
| Cable size             |                                         | 0.3 mm <sup>2</sup>              |           |              |      |             |            |           |            |
| Weight                 |                                         | 0.1 kg                           |           |              |      |             |            |           |            |
|                        | Circuit configura                       | tion                             |           | Cont         |      | Conta       |            |           |            |
|                        |                                         |                                  | No        | act<br>Point | No   | ct<br>Point |            | $\sim$    |            |
|                        |                                         |                                  | B20       | P00          | A20  | P10         | B20        | 00        | A20        |
| P DC5V                 |                                         |                                  | B19       | P01          | A19  | P11         | B20<br>B19 | 0 0       | A20<br>A19 |
|                        |                                         |                                  | B18       | P02          | A18  | P12         | B18        | 0 0       | A18        |
|                        |                                         | B20 L                            | B17       | P03          | A17  | P13         | B17        | 00        | A17        |
|                        |                                         |                                  | B16       | P04          | A16  | P14         | B16        | 0 0       | A16        |
| Internal circuit       |                                         |                                  | B15       | P05          | A15  | P15         | B15        | 0 0       | A15<br>A14 |
|                        | ר) א                                    |                                  | B14       | P06          | A14  | P16         | B14<br>B13 | 0 0       | A14<br>A13 |
|                        | ו ( ר                                   |                                  | B13       | P07          | A13  | P17         | B12        |           | A12        |
|                        |                                         |                                  | B12       | P08          | A12  | P18         | B11        |           | A11        |
|                        |                                         | A05 L                            | B11       | P09          | A11  | P19         | B10        | 0 0       | A10        |
|                        |                                         |                                  | B10       | P0A          | A10  | P1A         | B09<br>B08 | 0 0       | A09<br>A08 |
|                        |                                         | СОМ                              | B09       | P0B          | A09  | P1B         | B08        | 0 0       | A08<br>A07 |
|                        |                                         | DC12/24V                         | B08       | P0C          | A08  | P1C         | B06        | 0 0       | A06        |
|                        |                                         | A02, A01                         | B07       | P0D          | A07  | P1D         | B05        | 00        | A05        |
|                        |                                         |                                  | B06       | POE          | A06  | P1E         | B04        | 0 0       | A04        |
|                        |                                         | * COM: B02, B01                  | B05       | P0F          | A05  | P1F         | B03        | 0 0       | A03        |
|                        |                                         | ,,,,                             | B04       | NC           | A04  | NC          | B02<br>B01 | 0 0       | A02<br>A01 |
|                        |                                         |                                  | B03       | NC           | A03  | NC          | 301        | $\square$ |            |
|                        |                                         |                                  | B02       | CO           | A02  |             |            |           |            |
|                        |                                         |                                  | B01       | M            | A01  | 0V          |            |           |            |
|                        |                                         |                                  | 201       |              | 7.01 |             | ı          |           |            |

٦

## 7.3.9 32 point TR output module(Source type)

# 7.3.10 64 point TR output module(Source type)

Г

| Typecification                         | )e                           |                                 |                          |             | Т            | R output<br>XGQ-T |              | 9    |              |            |     |            |
|----------------------------------------|------------------------------|---------------------------------|--------------------------|-------------|--------------|-------------------|--------------|------|--------------|------------|-----|------------|
| Output point                           |                              | 64 poi                          | ints                     |             |              |                   |              |      |              |            |     |            |
| Insulation method                      |                              |                                 | Photo coupler insulation |             |              |                   |              |      |              |            |     |            |
| Rated load voltage                     | DC 12                        | 2/24V                           |                          |             |              |                   |              |      |              |            |     |            |
| Load voltage range                     |                              | DC 10                           | ).2 ~ 26.4               | 4V          |              |                   |              |      |              |            |     |            |
| Max. load current                      |                              | 0.1A/                           | 1 point,                 | 2A/1CO      | M            |                   |              |      |              |            |     |            |
| Off leakage current                    |                              | 0.1mA                           | or less                  |             |              |                   |              |      |              |            |     |            |
| Max. Inrush current                    |                              | 4A/ 10                          | ) ms or le               | ess         |              |                   |              |      |              |            |     |            |
| Max. voltage drop (On)                 |                              | DC 0.3                          | 3V or les                | S           |              |                   |              |      |              |            |     |            |
| Surge absorber                         |                              | Zener                           | diode                    |             |              |                   |              |      |              |            |     |            |
| Of                                     | f→On                         | 1 ms c                          | or less                  |             |              |                   |              |      |              |            |     |            |
| Response time Or                       | n→Off                        | 1ms o                           | r less (ra               | ated load,  | resistive    | e load)           |              |      |              |            |     |            |
| Common method                          |                              |                                 | nt/1CO                   |             |              |                   |              |      |              |            |     |            |
| Current consumption                    |                              | •                               |                          | all point ( | On)          |                   |              |      |              |            |     |            |
| Common method                          |                              |                                 | nt/COM                   | -           |              |                   |              |      |              |            |     |            |
| External power Volta                   | age                          | -                               |                          | 0% (ripple  | e voltage    | e 4 Vp-p c        | or less)     |      |              |            |     |            |
| supply Curr                            | -                            | 10mA or less (DC24V connection) |                          |             |              |                   |              |      |              |            |     |            |
| Operating indicator                    | Input (                      | On, LED                         | On (32 p                 | oint LEC    | On by s      | witch op          | eration)     |      |              |            |     |            |
| External connection method             | 40 poi                       | nt conne                        | ectorx2ea                |             |              |                   |              |      |              |            |     |            |
| Cable size                             |                              | 0.3 mm <sup>2</sup>             |                          |             |              |                   |              |      |              |            |     |            |
| Weight                                 |                              | 0.15 k                          | g                        |             |              |                   |              |      |              |            |     |            |
| Circuit configurat                     | ion                          |                                 | Cont                     |             | Cont         |                   | Cont         |      | Cont         |            |     |            |
|                                        |                              | No                              | act<br>Point             | No          | act<br>Point | No                | act<br>Point | No   | act<br>Point |            |     |            |
|                                        |                              | 1B20                            | P00                      | 1A20        | P10          | 2B20              | P20          | 2A20 | P30          | -          |     |            |
| <sub>♀</sub> DC5V                      |                              | 1B19                            | P01                      | 1A19        | P11          | 2B19              | P21          | 2A19 | P31          | 1          | ~   |            |
| LED                                    | 1B20                         | 1B18                            | P02                      | 1A18        | P12          | 2B18              | P22          | 2A18 | P32          | 1          | 00  | ι.         |
|                                        |                              | 1B17                            | P03                      | 1A17        | P13          | 2B17              | P23          | 2A17 | P33          | B20        | 0 0 | A20        |
|                                        |                              | 1B16                            | P04                      | 1A16        | P14          | 2B16              | P24          | 2A16 | P34          | B19<br>B18 | 0 0 | A19<br>A18 |
|                                        |                              | 1B15                            | P05                      | 1A15        | P15          | 2B15              | P25          | 2A15 | P35          | B10<br>B17 | 0 0 | A10        |
| internal k                             |                              | 1B14                            | P06                      | 1A14        | P16          | 2B14              | P26          | 2A14 | P36          | B16        | 0 0 | A16        |
|                                        |                              | 1B13                            | P07                      | 1A13        | P17          | 2B13              | P27          | 2A13 | P37          | B15        |     | A15        |
| $ $ $\mathbb{R}$ $( $                  |                              | 1B12                            | P08                      | 1A12        | P18          | 2B12              | P28          | 2A12 | P38          | B14        | 0 0 | A14        |
|                                        | 2A05 L                       | 1B11                            | P09                      | 1A11        | P19          | 2B11              | P29          | 2A11 | P39          | B13        | 0 0 | A13<br>A12 |
|                                        | СОМ                          | 1B10                            | P0A                      | 1A10        | P1A          | 2B10              | P2A          | 2A10 | P3A          | B12<br>B11 | 0 0 | A12        |
|                                        | ┼─┤┣──┤ │                    | 1B09                            | P0B                      | 1A09        | P1B          | 2B09              | P2B          | 2A09 | P3B          | B10        | 0 0 | A10        |
|                                        | DC12/24V                     | 1B08                            | P0C                      | 1A08        | P1C          | 2B08              | P2C          | 2A08 | P3C          | B09        |     | A09        |
|                                        | 1A02,1A01                    | 1B07                            | P0D                      | 1A07        | P1D          | 2B07              | P2D          | 2A07 | P3D          | B08        | 0 0 | A08        |
|                                        | 2A02,2A01                    | 1B06                            | P0E                      | 1A06        | P1E          | 2B06              | P2E          | 2A06 | P3E          | B07<br>B06 | 0 0 | A07<br>A06 |
| Display A                              |                              | 1B05                            | P0F                      | 1A05        | P1F          | 2B05              | P2F          | 2A05 | P3F          | B05        | 0 0 | A05        |
| switchin <sup>o</sup> B                | *00M 4000 45                 | 1B04                            | NC                       | 1A04        | NC           | 2B04              | NC           | 2A04 | NC           | B04        | 00  | A04        |
| <sup>g circuit</sup> A: P00~P1F Dispal | *COM :1B02, 1E<br>¥ 2B02, 2E | 1005                            | NC                       | 1A03        | NC           | 2B03              | NC           | 2A03 | NC           | B03        | 0 0 | A03        |
| B: P20~P3F Disp                        |                              | 1B02                            | со                       | 1A02        |              | 2B02              | со           | 2A02 |              | B02<br>B01 | 0 0 | A02<br>A01 |
|                                        | 1.5                          |                                 |                          | 1 1         | 0V           | 1                 |              | 1    | 0V           | 001        | 1 / | /hU I      |

| Туре                       | Т                                                                                                    | R output mod      | lule                  |          |  |  |  |  |
|----------------------------|----------------------------------------------------------------------------------------------------|-------------------|-----------------------|----------|--|--|--|--|
| Specification              | ification XGQ-TR1C                                                                                                    |                   |                       |          |  |  |  |  |
| Output point               | 8 points                                                                                                    |                   |                       |          |  |  |  |  |
| Insulation method          | Photo coupler insulation                                                                                                    |                   |                       |          |  |  |  |  |
| Rated load voltage         | DC 12/24V                                                                                                    |                   |                       |          |  |  |  |  |
| Load voltage range         | DC 10.2 ~ 26.4V                                                                                                    |                   |                       |          |  |  |  |  |
| Max. load current          | 2A/1 point                                                                                                    |                   |                       |          |  |  |  |  |
| Off leakage current        | 0.1mA or less                                                                                                    |                   |                       |          |  |  |  |  |
| Max. Inrush current        | 8A/ 10 ms or less                                                                                                    |                   |                       |          |  |  |  |  |
| Max. voltage drop (On)     | DC 0.3V or less                                                                                                    |                   |                       |          |  |  |  |  |
| Surge absorber             | Zener diode                                                                                                    |                   |                       |          |  |  |  |  |
| Deepense time Off→On       | 3 ms or less                                                                                                    |                   |                       |          |  |  |  |  |
| Response time On→Off       | 10ms or less (rated load, resistive load)                                                                                                    |                   |                       |          |  |  |  |  |
| Common method              | 1 point / 1COM                                                                                                    |                   |                       |          |  |  |  |  |
| Current consumption        | 100mA (when all point On)                                                                                                    |                   |                       |          |  |  |  |  |
| Operating indicator        | Output On, LED On                                                                                                    |                   |                       |          |  |  |  |  |
| External connection method |                                                                                                    |                   |                       |          |  |  |  |  |
| Weight                     | 0.11kg                                                                                                    |                   |                       |          |  |  |  |  |
| Circuit                    | configuration                                                                                                    | Terminal<br>block | Contact point<br>name |          |  |  |  |  |
|                            |                                                                                                    | TB1               | P0                    | XGQ-TR1C |  |  |  |  |
|                            |                                                                                                    | TB2               | COM0                  |          |  |  |  |  |
| φ.                         |                                                                                                    | TB3               | P1                    |          |  |  |  |  |
|                            | тв1                                                                                                    | TB4               | COM1                  |          |  |  |  |  |
|                            |                                                                                                    | TB5               | P2                    |          |  |  |  |  |
|                            |                                                                                                    | TB6               | COM2                  |          |  |  |  |  |
|                            |                                                                                                    | TB7               | P3                    |          |  |  |  |  |
|                            |                                                                                                    | TB8               | COM3                  |          |  |  |  |  |
| 5                          | <pre>     C12/24V     C12/24V      C12/24V     C12/24V     C12/24V     C12/24V     C12/24V     C12/24V      C12/24V      C12/24V</pre> | TB9               | P4                    |          |  |  |  |  |
|                            |                                                                                                    | TB10              | COM4                  |          |  |  |  |  |
|                            |                                                                                                    | TB11              | P5                    |          |  |  |  |  |
|                            | ╷╵━ᡶ╷╷╷                                                                                                    | TB12              | COM5                  |          |  |  |  |  |
|                            | сом1                                                                                                    | TB13              | P6                    |          |  |  |  |  |
|                            | DC12/24V                                                                                                    | TB14              | COM6                  | N.C F    |  |  |  |  |
|                            |                                                                                                    | TB15<br>TB16      | P7<br>COM7            |          |  |  |  |  |
|                            |                                                                                                    | TB16<br>TB17      | NC                    |          |  |  |  |  |
|                            |                                                                                                    | TB17<br>TB18      | NC                    | 4        |  |  |  |  |
|                            |                                                                                                    | סומי              |                       | 1        |  |  |  |  |

# 7.4 Digital I/O hybrid module specifications

Γ

## 7.4.1 32 point (DC Input · Transistor Output) I/O hybrid module

|                 |                                                                                                    | XGH-DT                                                                    | 4A                                                                                                    |                                                                                                    |                                                                                                    |                                                                                                    |  |  |
|-----------------|----------------------------------------------------------------------------------------------------|---------------------------------------------------------------------------|----------------------------------------------------------------------------------------------------|----------------------------------------------------------------------------------------------------|----------------------------------------------------------------------------------------------------|----------------------------------------------------------------------------------------------------|--|--|
|                 |                                                                                                    | Input                                                                     |                                                                                                    |                                                                                                    | Output                                                                                                    |                                                                                                    |  |  |
| Input poi       | int                                                                                                    | 16 points                                                                 | Output po                                                                                                    | int                                                                                                    | 16 points                                                                                                    | 6                                                                                                    |  |  |
| Insulatio       | n method                                                                                                    | Photocoupler isolation                                                    | Insulation                                                                                                    | Insulation method                                                                                                    |                                                                                                    | upler isolation                                                                                                    |  |  |
| Rated in        | put voltage                                                                                                    | DC 24V                                                                    | Rated loa                                                                                                    | Rated load voltage DC 12/24V                                                                                                    |                                                                                                    |                                                                                                    |  |  |
| Rated in        | put current                                                                                                    | About 4 mA                                                                | Load volta                                                                                                    | ige range                                                                                                    | DC 10.2                                                                                                    | ~ 26.4V                                                                                                    |  |  |
| Operatio        | on voltage range                                                                                                    | DC20.4~28.8V                                                              | Max. load                                                                                                    | current                                                                                                    | 01A/1                                                                                                    | point, 1.6A / 1COM                                                                                                    |  |  |
| Dielectric      |                                                                                                    | (ripple rate < 5%)                                                        | Max. Ioda                                                                                                    | ourion                                                                                                    | 0.17 (7 1                                                                                                    |                                                                                                    |  |  |
| voltage         | c withstanding                                                                                                    | AC560Vrms/3Cycle(altitude: 2000m)                                         | Off leakag                                                                                                    | e current                                                                                                    | 0.1mA o                                                                                                    | r less                                                                                                    |  |  |
| On volta        | ge/On current                                                                                                    | DC19V or higher / 3 mA or higher                                          | Max. Inrus                                                                                                    | sh current                                                                                                    | 0.7A/ 10                                                                                                    | ms or less                                                                                                    |  |  |
| Off voltage     | ge/Off current                                                                                                    | DC11V or less / 1.7 mA or less                                            | Surge abs                                                                                                    | orber                                                                                                    | Zener di                                                                                                    | ode                                                                                                    |  |  |
| Input res       | sistance                                                                                                    | About 5.6 kΩ                                                              | Max. volta                                                                                                    | ge drop (On)                                                                                                    | DC 0.2V                                                                                                    | or less                                                                                                    |  |  |
| Respon          | Off→On                                                                                                    | 1ms/3ms/5ms/10ms/20ms/70ms/<br>100ms (set by CPI<br>parameter)Default:3ms | J<br>Response<br>time                                                                                                    | Off→On                                                                                                    | 1 ms or l                                                                                                    | ess                                                                                                    |  |  |
| se time<br>Time | On→Off                                                                                                    | 1ms/3ms/5ms/10ms/20ms/70ms/<br>100ms (set by CPU<br>parameter)Default:3ms | Time                                                                                                    | On→Off                                                                                                    | 1 ms or l<br>(rated loa                                                                                                    | ess<br>ad, resistive load)                                                                                                    |  |  |
| Commo           | n method                                                                                                    | 16 point/COM                                                              | Common                                                                                                    | method                                                                                                    | 16 point                                                                                                    | /1COM                                                                                                    |  |  |
| Operatin        | perating indicator LED ON when input is ON                                                                                                    |                                                                           |                                                                                                    | indicator                                                                                                    | LED ON when output is ON                                                                                                    |                                                                                                    |  |  |
| Current         | t consumption (mA)                                                                                                    | 110mA (when all points On)                                                |                                                                                                    |                                                                                                    |                                                                                                    |                                                                                                    |  |  |
| External of     | connection method                                                                                                    | 40 point connectorx1ea                                                    |                                                                                                    |                                                                                                    |                                                                                                    |                                                                                                    |  |  |
| Weight          |                                                                                                    | 0.1 kg                                                                    |                                                                                                    |                                                                                                    |                                                                                                    |                                                                                                    |  |  |
| Circuit o       | onfiguration                                                                                                    |                                                                           | External co                                                                                                    | nnection                                                                                                    |                                                                                                    |                                                                                                    |  |  |
|                 | P B20<br>E B05<br>E B05<br>COM<br>E COM<br>E C | Photocoupler<br>LED<br>Internal                                           | No         Cont<br>Poi<br>Poi           B20         P0           B19         P0           B17         P0           B16         P0           B17         P0           B16         P0           B17         P0           B16         P0           B17         P0           B13         P0           B14         P0           B13         P0           B14         P0           B12         P0           B11         P0           B09         P0           B08         P0           B06         P0           B05         P0           B04         NC | No           D         A20           1         A19           2         A18           3         A17           4         A16           5         A15           6         A14           7         A13           8         A12           9         A11           A         A09           C         A08           D         A07           =         A06           =         A05 | Contact<br>Point<br>P10<br>P11<br>P12<br>P13<br>P14<br>P15<br>P16<br>P15<br>P16<br>P17<br>P18<br>P19<br>P18<br>P19<br>P1A<br>P18<br>P19<br>P1A<br>P1B<br>P1C<br>P1D<br>P1E<br>P1F<br>DC12/24 | B20 $0$ $0$ $A20$ B19 $0$ $0$ $A19$ B18 $0$ $0$ $A19$ B18 $0$ $0$ $A18$ B17 $0$ $0$ $A17$ B16 $0$ $0$ $A17$ B16 $0$ $0$ $A14$ B13 $0$ $0$ $A13$ B12 $0$ $0$ $A11$ B10 $0$ $0$ $A11$ B10 $0$ $0$ $A11$ B10 $0$ $0$ $A09$ B08 $0$ $0$ $A09$ B07 $0$ $0$ $A07$ B06 $0$ $0$ $A02$ B04 $0$ $0$ $A02$ B03 $0$ $0$ $A02$ B01 $0$ $0$ $A02$ B01 $0$ $A$ $A$ |  |  |
| L               |                                                                                                    |                                                                           | B03 NO<br>B02 CO<br>B01                                                                                                    | A02                                                                                                    | V<br>0V                                                                                                    |                                                                                                    |  |  |

LSELECTRIC 7-24

# 7.5 Event Input Module Specification

## 7.5.1 Event Input Module (Source/Sink type)

| ltem                                                                           |                                                                              | XGF-                                                                                                    | SOEA                                                                                                    |                                                                                                    |  |  |  |  |
|--------------------------------------------------------------------------------|------------------------------------------------------------------------------|----------------------------------------------------------------------------------------------------|----------------------------------------------------------------------------------------------------|----------------------------------------------------------------------------------------------------|--|--|--|--|
| Input point                                                                    | 32 point/COM                                                                 |                                                                                                    |                                                                                                    |                                                                                                    |  |  |  |  |
| Insulation method                                                              | Photo coupler insulation                                                     |                                                                                                    |                                                                                                    |                                                                                                    |  |  |  |  |
| Memory size                                                                    | 1Mbit. Records 1Mbit event information                                       | ation (300 event in                                                                                                    | formation per XGF-                                                                                                    | SOEA module)                                                                                                    |  |  |  |  |
| Event time                                                                     | Internal time : PLC time<br>External time : External time server             | time                                                                                                    |                                                                                                    |                                                                                                    |  |  |  |  |
| Resolution(Precision)                                                          | Internal time :1ms (precision : ±2ms<br>External time :1ms (precision : ±0.5 |                                                                                                    |                                                                                                    |                                                                                                    |  |  |  |  |
| Rated input voltage                                                            | DC24V (DC 20.4 ~ 28.8V)                                                      |                                                                                                    |                                                                                                    |                                                                                                    |  |  |  |  |
| Rated input current                                                            | About 4mA                                                                    |                                                                                                    |                                                                                                    |                                                                                                    |  |  |  |  |
| On voltage / On current                                                        | DC19V or more / 3 mA or more                                                 |                                                                                                    |                                                                                                    |                                                                                                    |  |  |  |  |
| Off voltage / Off current                                                      | DC11V or less / 1.7 mA or less                                               |                                                                                                    |                                                                                                    |                                                                                                    |  |  |  |  |
| Time                                                                           | 1 ~ 100ms                                                                    |                                                                                                    |                                                                                                    |                                                                                                    |  |  |  |  |
| Input filter Mode                                                              | Steady State , Integrating                                                   |                                                                                                    |                                                                                                    |                                                                                                    |  |  |  |  |
| Input chattering                                                               |                                                                              | 0~10.000 sec                                                                                                    |                                                                                                    |                                                                                                    |  |  |  |  |
| 0% 0                                                                           | H/W delay(10μs: Normal) + Input fi                                           |                                                                                                    | processing time(100                                                                                                    | Dus)                                                                                                    |  |  |  |  |
| Respon Off→On<br>se time On→Off                                                | H/W delay(84 $\mu$ s: Normal) + Input fi                                     |                                                                                                    | <b>.</b>                                                                                                    |                                                                                                    |  |  |  |  |
| Insulation resistor                                                            | Insulation resistance 10 M $_{\Omega}$ or abo                                |                                                                                                    |                                                                                                    | <i>5</i> ,407                                                                                                    |  |  |  |  |
| Internal current<br>consumption(A)                                             | 0.7(MAX)                                                                     |                                                                                                    |                                                                                                    |                                                                                                    |  |  |  |  |
| Operation display                                                              | LED is on when input is on                                                   | LED is on when input is on                                                                                                    |                                                                                                    |                                                                                                    |  |  |  |  |
| External connection method                                                     | 40 point connector                                                           |                                                                                                    |                                                                                                    |                                                                                                    |  |  |  |  |
| Size                                                                           | 27x98x90                                                                     |                                                                                                    |                                                                                                    |                                                                                                    |  |  |  |  |
| Weight                                                                         | 0.2 kg                                                                       |                                                                                                    |                                                                                                    |                                                                                                    |  |  |  |  |
|                                                                                | uit configuration                                                            | No Contact<br>Point                                                                                                    | No Contact<br>Point                                                                                                    |                                                                                                    |  |  |  |  |
| *COM: B02 B01<br>0<br>0<br>0<br>0<br>0<br>0<br>0<br>0<br>0<br>0<br>0<br>0<br>0 | DC28.8V                                                                      | B20         0           B19         1           B18         2           B17         3           B16         4           B15         5           B14         6           B13         7           B12         8           B11         9           B10         10           B09         11           B08         12           B07         13           B06         14           B05         15           B04         RX+           B03         RX-           B02         COM | A20         16           A19         17           A18         18           A17         19           A16         20           A15         21           A14         22           A13         23           A12         24           A11         25           A10         26           A09         27           A08         28           A07         29           A06         30           A04         SG           A02         COM | B20 $O$ $O$ $A20$ B19 $O$ $O$ $A19$ B18 $O$ $O$ $A19$ B18 $O$ $O$ $A11$ B16 $O$ $O$ $A17$ B16 $O$ $O$ $A17$ B16 $O$ $O$ $A17$ B16 $O$ $O$ $A11$ B15 $O$ $O$ $A12$ B14 $O$ $O$ $A13$ B12 $O$ $O$ $A11$ B10 $O$ $O$ $A12$ B11 $O$ $O$ $A11$ B10 $O$ $O$ $A09$ $B08       O O A02 B06 O O A05 B06 O O A04 B03 O A02 B02 O A02 $ |  |  |  |  |
| 0 10 Amb                                                                       | 0 30 40 50 55<br>ient temperature(°C)                                        | B01 COM                                                                                                    | A01 COM                                                                                                    | B01 0 A02<br>A01                                                                                                    |  |  |  |  |
|                                                                                | ating diagram                                                                |                                                                                                    |                                                                                                    |                                                                                                    |  |  |  |  |

# 7.6 Smart Link

Г

### 7.6.1 Module accessible to Smart Link

From digital I/O modules used for XGT Series, the modules accessible to Smart Link are as follows. 32 point modules need a connector(40 Pin x 1), 64 point modules need 2 connectors(40 Pin x 2)

| Product name | Specification                          | No. of pins          |
|--------------|----------------------------------------|----------------------|
| XGI-D24A/B   | DC input 32 point module               | 40 pin connector×1ea |
| XGI-D28A/B   | DC input 64 point module               | 40 pin connector×2ea |
| XGQ-TR4A     | TR output 32 point module(sink type)   | 40 pin connector×1ea |
| XGQ-TR8A     | TR output 64 point module(sink type)   | 40 pin connector×2ea |
| XGQ-TR4B     | TR output 32 point module(source type) | 40 pin connector×1ea |
| XGQ-TR8B     | TR output 64 point module(source type) | 40 pin connector×2ea |
| XGF-SOEA     | Evnet input module                     | 40 pin connector×1ea |

### 7.6.2 Smart Link Components

The company prepares smart link products for the convenience of using our Connector type I/O modules. For further information, please refer to the data sheet contained in a smart link product. (Refer to 7.6.6 1to confirm the differences between TG7-1H40CA 1and 1TG7-1H40S)

|          | Product name                   | Cable           | Length of Cable |
|----------|--------------------------------|-----------------|-----------------|
|          |                                | C40HF-05PB-1B   | 0.5m            |
|          |                                | C40HF-10PB-1B   | 1m              |
| Terminal | TG7-1H40S                      | C40HF-15PB-1B   | 1.5m            |
| board    |                                | C40HF-20PB-1B   | 2m              |
|          |                                | C40HF-30PB-1B   | 3m              |
|          |                                | C40HF-05PB-1B   | 0.5m            |
|          | TG7-1H40CA                     | C40HF-10PB-1B   | 1m              |
|          | (20Pin Common                  | C40HF-15PB-1B   | 1.5m            |
|          | assembled)                     | C40HF-20PB-1B   | 2m              |
|          |                                | C40HF-30PB-1B   | 3m              |
|          |                                | C40HF-05PB-1    | 0.5m            |
| Relay    | D000 N054 (0D                  | C40HF-10PB-1    | 1m              |
| board    | R32C-NS5A-40P<br>(Sink type)   | C40HF-15PB-1    | 1.5m            |
|          |                                | C40HF-20PB-1    | 2m              |
|          |                                | C40HF-30PB-1    | 3m              |
|          | D000 D054 40D                  | C40HF-05PB-XGP1 | 0.5m            |
|          | R32C-PS5A-40P<br>(Source type) | C40HF-10PB-XGP1 | 1m              |
|          |                                | C40HF-20PB-XGP1 | 2m              |

### 7.6.3 Smart Link Mapping Table

#### ●: Module using 1ea Cable, ●: Module using 2ea Cable

٦

|                           |                 |                              |               |          |          | )        | (GT PL   | C (Digit | al I/O I | Module   | )        |          |          |
|---------------------------|-----------------|------------------------------|---------------|----------|----------|----------|----------|----------|----------|----------|----------|----------|----------|
|                           | LS Smart Li     | nk Mapping Table             | Length<br>(m) | XGQ-TR4A | XGQ-TR4B | XGQ-TR8A | XGQ-TR8B | XGI-D24A | XGI-D24B | XGI-D28A | XGI-D28B | XGH-DT4A | XGF-SOEA |
|                           | Cable           | Description                  | Sets          | 1        | 1        | 2        | 2        | 1        | 1        | 2        | 2        | 1        | 1        |
|                           | C40HF-05PB-1B   | PLC,CABLE ASS'Y,40p-40p,0.5m | 0.5           | 1        | 1        |          |          | 1        | 1        |          |          | 1        | 1        |
| 10S AD                    | C40HF-10PB-1B   | PLC,CABLE ASS'Y,40p-40p,1m   | 1.0           | 1        | 1        |          |          | 1        | 1        |          |          | 1        | 1        |
| TG7-1H40S<br>/TG7-1H40CA  | C40HF-15PB-1B   | PLC,CABLE ASS'Y,40p-40p,1.5m | 1.5           | 1        | 1        |          |          | 1        | 1        |          |          | 1        | 1        |
| TG<br>TG7                 | C40HF-20PB-1B   | PLC,CABLE ASS'Y,40p-40p,2m   | 2.0           | 1        | 1        |          |          | 1        | 1        |          |          | 1        | 1        |
|                           | C40HF-30PB-1B   | PLC,CABLE ASS'Y,40p-40p,3m   | 3.0           | 1        | 1        |          |          | 1        | 1        |          |          | 1        | 1        |
| •                         | C40HF-05PB-1    | PLC,CABLE ASS'Y,40p-40p,0.5m | 0.5           | 1        |          |          |          |          |          |          |          |          |          |
| A-40F                     | C40HF-10PB-1    | PLC,CABLE ASS'Y,40p-40p,1m   | 1.0           | 1        |          |          |          |          |          |          |          |          |          |
| R32C-NS5A-40P<br>(SINK)   | C40HF-15PB-1    | PLC,CABLE ASS'Y,40p-40p,1.5m | 1.5           | 1        |          |          |          |          |          |          |          |          |          |
| 132C-                     | C40HF-20PB-1    | PLC,CABLE ASS'Y,40p-40p,2m   | 2.0           | 1        |          |          |          |          |          |          |          |          |          |
| Ľ                         | C40HF-30PB-1    | PLC,CABLE ASS'Y,40p-40p,3m   | 3.0           | 1        |          |          |          |          |          |          |          |          |          |
| •                         | C40HF-05PB-XGP1 | PLC,CABLE ASS'Y,40p-40p,0.5m | 0.5           |          | 1        |          |          |          |          |          |          |          |          |
| A-40F<br>e)               | C40HF-10PB-XGP1 | PLC,CABLE ASS'Y,40p-40p,1m   | 1.0           |          | 1        |          |          |          |          |          |          |          |          |
| C-PS5A-<br>(Source)       | C40HF-15PB-XGP1 | PLC,CABLE ASS'Y,40p-40p,1.5m | 1.5           |          |          |          |          |          |          |          |          |          |          |
| R32C-PS5A-40P<br>(Source) | C40HF-20PB-XGP1 | PLC,CABLE ASS'Y,40p-40p,2m   | 2.0           |          | 1        |          |          |          |          |          |          |          |          |
| Ľ.                        | C40HF-30PB-XGP1 | PLC,CABLE ASS'Y,40p-40p,3m   | 3.0           |          |          |          |          |          |          |          |          |          |          |

### 7.6.4 Smart Link Connection

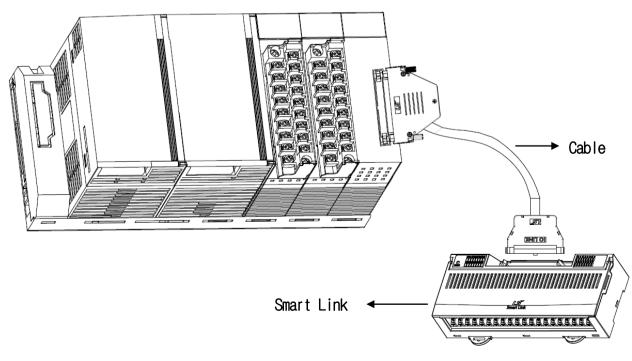

### 7.6.5 Smart Link Connection Diagram

### (1) XGI-D24A/B

Г

### 1) Applicable Smart Link

|          | Product name  | Cable         | Length of Cable |
|----------|---------------|---------------|-----------------|
|          |               | C40HF-05PB-1B | 0.5m            |
|          |               | C40HF-10PB-1B | 1m              |
| Terminal | TG7-1H40S     | C40HF-15PB-1B | 1.5m            |
| board    |               | C40HF-20PB-1B | 2m              |
|          |               | C40HF-30PB-1B | 3m              |
|          |               | C40HF-05PB-1B | 0.5m            |
|          | TG7-1H40CA    | C40HF-10PB-1B | 1m              |
|          | (20Pin Common | C40HF-15PB-1B | 1.5m            |
|          | assembled)    | C40HF-20PB-1B | 2m              |
|          |               | C40HF-30PB-1B | 3m              |

## 2) Connection diagram (XGI-D24A/B)

### (a) **TG7-1H40S**

| LOCK |       | $\boxed{\bigcirc}$ | ]    |       |        |        |      | 000  |      |       |       |     |      |      | $\bigcirc$ | ]]  |       |       | <b>_</b> 0CK |
|------|-------|--------------------|------|-------|--------|--------|------|------|------|-------|-------|-----|------|------|------------|-----|-------|-------|--------------|
|      | B1 B  |                    |      |       |        |        |      |      | 10 B |       |       |     |      |      |            |     |       | B19 8 |              |
| A1   | A2    | A3 ,               | 44   | 45 A  | A6 A7  | A8     | A9   | A10  | A11  | A12   | A13   | A14 | A15  | A16  | A17        | A18 | 3 A19 | ) A20 | )            |
|      |       |                    |      |       |        |        |      |      |      |       |       |     |      |      |            |     |       |       |              |
| PO   | 0 P01 | P02                | P03  | P04   | P05 F  | 206 PC | 07 P | 08 P | 09 P | OA PO | ов ро |     | DD P | OE F | POF        | NC  | NC    | сом   | сом          |
| P10  | P11 F | P12 P              | 13 P | 14 P: | 15 P16 | P17    | P18  | P19  | P1A  | P1B   | P1C   | P1D | P1E  | P1F  | NC         | N   |       | м со  | м            |

#### (b) **TG7-1H40CA**

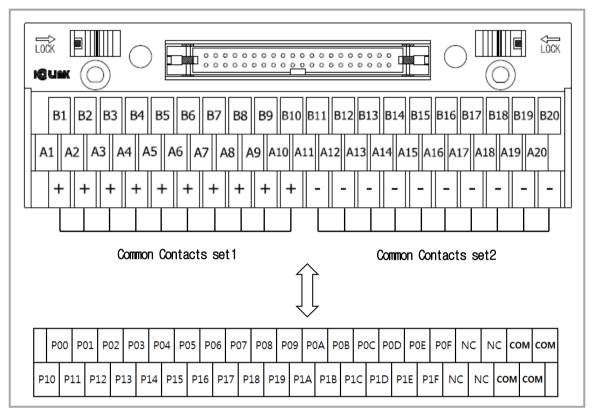

### (2) XGI-D28A/B

Γ

### 1) Applicable Smart Link

|          | Product name  | Cable         | Length of Cable |
|----------|---------------|---------------|-----------------|
|          |               | C40HF-05PB-1B | 0.5m            |
|          |               | C40HF-10PB-1B | 1m              |
| Terminal | TG7-1H40S     | C40HF-15PB-1B | 1.5m            |
| board    |               | C40HF-20PB-1B | 2m              |
|          |               | C40HF-30PB-1B | 3m              |
|          |               | C40HF-05PB-1B | 0.5m            |
|          | TG7-1H40CA    | C40HF-10PB-1B | 1m              |
|          | (20Pin Common | C40HF-15PB-1B | 1.5m            |
|          | assembled)    | C40HF-20PB-1B | 2m              |
|          |               | C40HF-30PB-1B | 3m              |

### 2) Connection diagram (XGI-D28A/B)

#### (a) **TG7-1H40S**

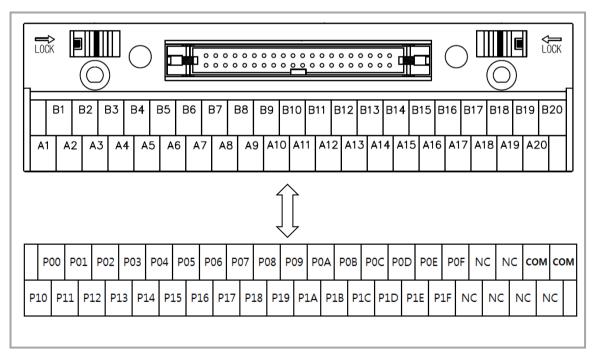

#### (b) **TG7-1H40CA**

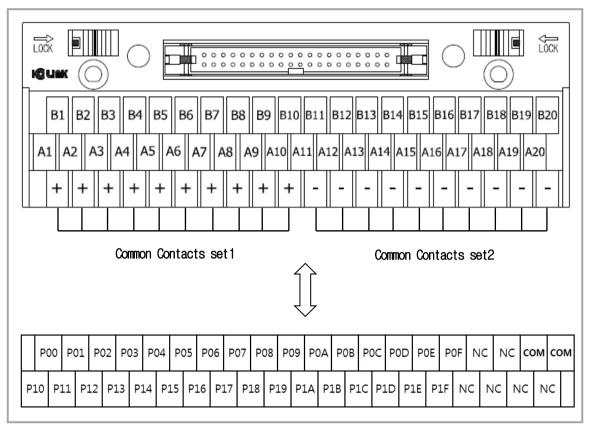

### (3) XGQ-TR4A/8A

Γ

### 1) Applicable Smart Link

|                   | Product name                 | Cable         | Length of Cable |
|-------------------|------------------------------|---------------|-----------------|
|                   |                              | C40HF-05PB-1B | 0.5m            |
| Terminal<br>board |                              | C40HF-10PB-1B | 1m              |
|                   | TG7-1H40S                    | C40HF-15PB-1B | 1.5m            |
| board             |                              | C40HF-20PB-1B | 2m              |
|                   |                              | C40HF-30PB-1B | 3m              |
|                   |                              | C40HF-05PB-1B | 0.5m            |
|                   | TG7-1H40CA                   | C40HF-10PB-1B | 1m              |
|                   | (20Pin Common                | C40HF-15PB-1B | 1.5m            |
|                   | assembled)                   | C40HF-20PB-1B | 2m              |
|                   |                              | C40HF-30PB-1B | 3m              |
| Relay             |                              | C40HF-05PB-1  | 0.5m            |
| board             |                              | C40HF-10PB-1  | 1m              |
|                   | R32C-NS5A-40P<br>(sink type) | C40HF-15PB-1  | 1.5m            |
|                   | (SILIK LYPE)                 | C40HF-20PB-1  | 2m              |
|                   |                              | C40HF-30PB-1  | 3m              |

## 2) Connection diagram (XGQ-TR4A/ 8A)

### (a) **TG7-1H40S**

|          |     |           |           |     |           |            |            |                    |      |      |      |     |     |     |      | CK  |     |     |    |    |                          |              |    |
|----------|-----|-----------|-----------|-----|-----------|------------|------------|--------------------|------|------|------|-----|-----|-----|------|-----|-----|-----|----|----|--------------------------|--------------|----|
| A1       | B1  | B2<br>2 A | В3<br>3 4 |     | 4 E<br>A5 | 35 I<br>A6 | 36 E<br>A7 | 37<br>A8           | B8   | B9   | B10  |     |     |     |      |     |     |     |    |    | 18 B <sup>.</sup><br>A19 | 19 B2<br>A20 | 20 |
| <u> </u> |     | 1         |           |     |           |            | I          | 1                  | 1    | 1    |      | Ĵ   |     |     | I    |     |     |     |    |    |                          |              |    |
| P        | 00  | P01       | P02       | P03 | 3 P(      | 04 P       | 05 P       | 2 <mark>0</mark> 6 | P07  | P08  | P09  | PO  | A F | 0B  | POC  | POD | PO  | E P | OF | NC | NIC                      | )<br>24V     |    |
| P10      | P11 | . P1      | .2 P      | 13  | P14       | P15        | P16        | P1                 | 7 P1 | .8 P | 19 F | P1A | P1B | P10 | C P1 | DF  | P1E | P1F | NC | N  | c co                     | м со         | м  |

#### (b) **TG7-1H40CA**

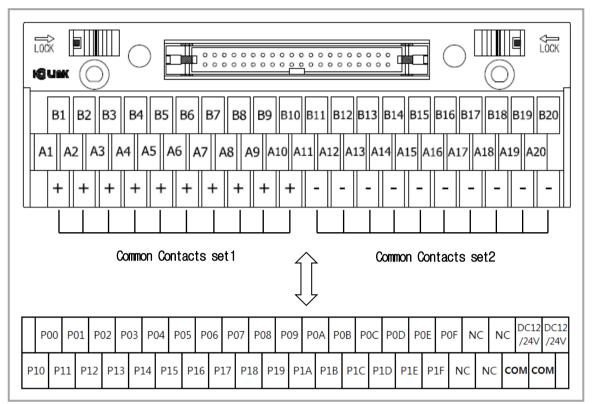

٦

#### (c) R32C-NS5A-40P

| WER       | [         |         | 03 04 05<br>0B 0C 0D |                |                     |                     |          |                                 | 000  | 000       | 000       | 000       | 000                  | 000       |                      |           |                 |                                 |                      | 3 14 15 1<br>3 1C 1D 1 |           |     |
|-----------|-----------|---------|----------------------|----------------|---------------------|---------------------|----------|---------------------------------|------|-----------|-----------|-----------|----------------------|-----------|----------------------|-----------|-----------------|---------------------------------|----------------------|------------------------|-----------|-----|
|           |           |         |                      |                |                     |                     |          |                                 |      |           |           |           |                      |           |                      |           |                 |                                 |                      |                        |           |     |
|           | +         |         | - CO<br>V R1^        | M1 ()<br>R8 R2 |                     |                     |          |                                 |      |           | C 0       | _         |                      |           |                      |           | 7 18<br>24 R2   |                                 |                      | _                      | _         |     |
| ]         |           | <br>24G | <br>24G              | 00<br>R1       | 02<br><sub>R3</sub> | 04<br><sup>R5</sup> | 06<br>r7 | COM2<br>R9~R16                  |      | 0B<br>R12 | OD<br>R14 | OF<br>R16 | 10<br><sup>R17</sup> | 12<br>R19 | 14<br><sub>R21</sub> | 16<br>R23 | COM4<br>R25~R32 |                                 | 1B<br><sub>R28</sub> | 1D<br>R30              | 1F<br>r32 | 0   |
|           |           |         |                      |                |                     |                     |          |                                 |      |           |           |           |                      |           |                      |           |                 |                                 |                      |                        |           |     |
| 212<br>4V | DC<br>/24 |         | elay<br>DM1<br>⊡~P07 | P01            | P <b>0</b> 3        | P05                 | P07      | POS                             | B P0 | A PO      | DC P      | OE co     | elay<br>DM3<br>D~P17 | P11       | P13                  | P15       | P17             | P18                             | 8 P1                 | .A P:                  | 1C P      | 1E  |
| сс        | M         | сом     | POC                  | ) P02          | 2 P0                | 4 P(                | 06 co    | elay<br>DM2<br><sub>B~P0F</sub> | P09  | POB       | POD       | POF       | P10                  | ) P1      | 2 P:                 | 14 F      | 216 c           | elay<br>DM4<br><sub>8~P1F</sub> | P19                  | P1B                    | P1D       | P1F |

## (4) XGQ-TR4B/8B

Γ

## 1) Applicable Smart Link

|                   | Product name                              | Cable           | Length of Cable |
|-------------------|-------------------------------------------|-----------------|-----------------|
|                   |                                           | C40HF-05PB-1B   | 0.5m            |
|                   |                                           | C40HF-10PB-1B   | 1m              |
|                   | TG7-1H40S                                 | C40HF-15PB-1B   | 1.5m            |
|                   |                                           | C40HF-20PB-1B   | 2m              |
| Terminal<br>board |                                           | C40HF-30PB-1B   | 3m              |
| DOard             | TG7-1H40CA<br>(20Pin Common<br>assembled) | C40HF-05PB-1B   | 0.5m            |
|                   |                                           | C40HF-10PB-1B   | 1m              |
|                   |                                           | C40HF-15PB-1B   | 1.5m            |
|                   |                                           | C40HF-20PB-1B   | 2m              |
|                   |                                           | C40HF-30PB-1B   | 3m              |
|                   |                                           | C40HF-05PB-XGP1 | 0.5m            |
| Relay             |                                           | C40HF-10PB-XGP1 | 1m              |
| board             | R32C-PS5A-40P<br>(Source type)            | C40HF-20PB-XGP1 | 2m              |
|                   |                                           | -               | -               |
|                   |                                           | -               | -               |

### 2) Connection diagram (XGQ-TR4B/8B)

(a) TG7-1H40S

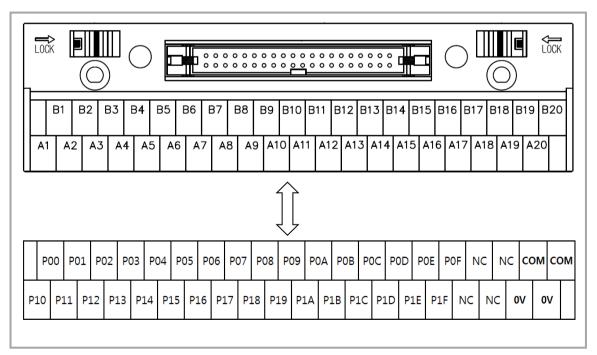

## (b) **TG7-1H40CA**

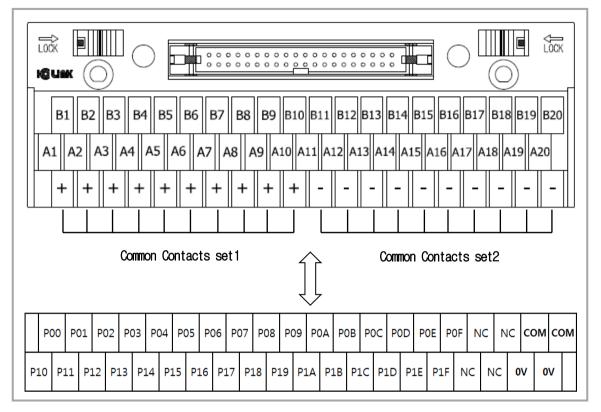

٦

#### (c) R32C-PS5A-40P

| Powe |                                                                                                    |     |  |  |  |  |  |
|------|----------------------------------------------------------------------------------------------------|-----|--|--|--|--|--|
|      |                                                                                                    |     |  |  |  |  |  |
|      | -       -       сом1       01       03       05       07       08       0A       OC       OE       сом3       11       13       15       17       18       1A       1C       1E         24G       24G       R1~R8       R2       R4       R6       R8       R9       R11       R13       R15       R17~R24       R18       R20       R22       R24       R25       R27       R29       R31                                                                 |     |  |  |  |  |  |
|      | +         +         00         02         04         06         COM2         09         0B         0D         0F         10         12         14         16         COM4         19         1B         1D         1F           24V         24V         R1         R3         R5         R7         R9~R16         R10         R12         R14         R16         R17         R19         R21         R23         R26         R28         R30         R32 |     |  |  |  |  |  |
|      |                                                                                                    |     |  |  |  |  |  |
| CON  | COM         Relay<br>COM1<br>P00-F07         P01         P03         P05         P07         P08         P0A         P0C         P0E         Relay<br>COM3<br>P10-P17         P13         P15         P17         P18         P1A         P1C         P1E                                                                                                    |     |  |  |  |  |  |
|      | C12 DC12<br>24V /24V P00 P02 P04 P06 Relay<br>24V /24V P00 P02 P04 P06 P09 P09 P08 P0D P0F P10 P12 P14 P16 Relay<br>P08-P0F P10 P12 P14 P16 P19 P18 P1D P                                                                                                    | P1F |  |  |  |  |  |

## (5) XGF-SOEA

Γ

## 1) Applicable Smart Link

|                   | Product name                              | Cable         | Length of Cable |
|-------------------|-------------------------------------------|---------------|-----------------|
|                   |                                           | C40HF-05PB-1B | 0.5m            |
| Terminal<br>board |                                           | C40HF-10PB-1B | 1m              |
|                   | TG7-1H40S                                 | C40HF-15PB-1B | 1.5m            |
|                   |                                           | C40HF-20PB-1B | 2m              |
|                   |                                           | C40HF-30PB-1B | 3m              |
|                   |                                           | C40HF-05PB-1B | 0.5m            |
|                   | TG7-1H40CA<br>(20Pin Common<br>assembled) | C40HF-10PB-1B | 1m              |
|                   |                                           | C40HF-15PB-1B | 1.5m            |
|                   |                                           | C40HF-20PB-1B | 2m              |
|                   |                                           | C40HF-30PB-1B | 3m              |

## 2) Connection diagram (XGF-SOEA)

### (a) **TG7-1H40S**

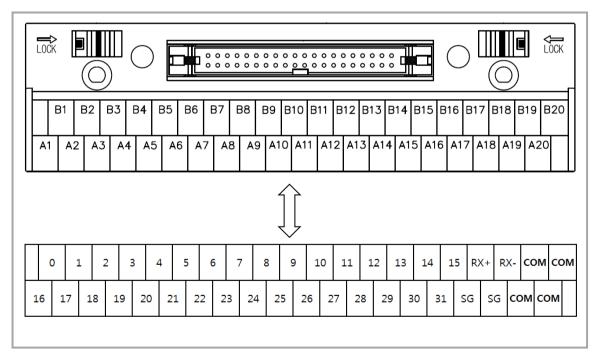

### (b) **TG7-1H40CA**

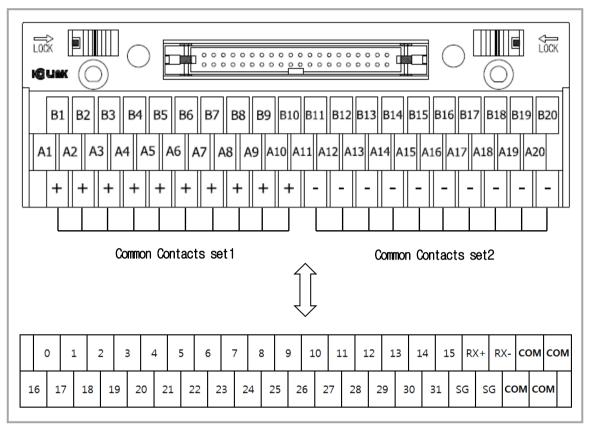

٦

## 7.6.6 Smart Link Specifications and Dimensions

## (1) TG7-1H40S

Γ

## 1) Specification

| Rated voltage       | AC, DC 125V                   |
|---------------------|-------------------------------|
| Rated current       | 1A                            |
| Withstand voltage   | 600V 1 min                    |
| Insulation resistor | 100MΩ (DC 500V)               |
| Cable               | 1.25 mm² /MAX                 |
| T/B Screw           | M3 X 10L                      |
| Screw torque        | 1.2N • m(12Kgf • cm)          |
| Material            | Modified PPO(Noryl)(UL 94V-0) |

## 2) Dimension (mm)

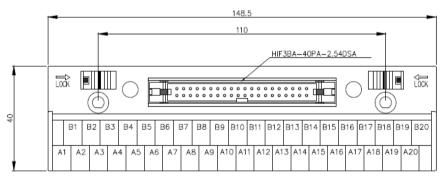

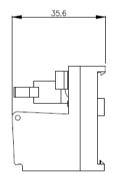

## (2) TG7-1H40CA

## 1) Specification

| Rated voltage          |           | 125V AC / 24V DC               |  |  |
|------------------------|-----------|--------------------------------|--|--|
| Rated                  | Ю         | 1A                             |  |  |
| current                | Common    | 10A (Total)                    |  |  |
| Insulation re          | esistor   | 100MΩ (DC 500V)                |  |  |
| Withstand v            | oltage    | AC500V 1min                    |  |  |
| Wire                   |           | AWG22-16 (MAX / 1.5 mm)        |  |  |
| Terminal Sc            | rew       | M3 X 10L                       |  |  |
| Screw torqu            | e         | 1.2N • m(12Kgf • cm)           |  |  |
| Ambient ten            | nperature | -10°C ~ +50°C (Non-condensing) |  |  |
| Terminal Block & Cover |           | Modified PPO                   |  |  |
| Protective Cover       |           | Polycarbonate                  |  |  |
| РСВ                    |           | Epoxy 1.6t                     |  |  |

## 2) Dimension (mm)

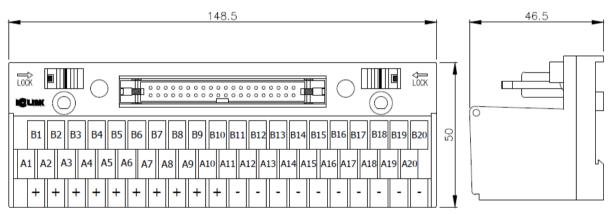

٦

## (3) R32C-N(P)S5A-40P

## 1) Specification

Γ

(A) Relay board

| Case             | Modified PPO                   |
|------------------|--------------------------------|
| Protective Cover | Polycarbonate                  |
| РСВ              | Epoxy 1.6t / 2oz               |
| Wire             | AWG22-16 (MAX / 1.5 mm)        |
| Terminal Screw   | M3 X 8L                        |
| Screw torque     | 1.2N • m(12Kgf • cm)           |
| Ambient          | -10°C ~ +50°C (Non-condensing) |
| temperature      |                                |

## (B) Relay

|                         | ltem                     | PA1a-24V               |  |  |  |  |
|-------------------------|--------------------------|------------------------|--|--|--|--|
|                         | Contact configuration    | 1a                     |  |  |  |  |
| Contact                 | Rated voltage            | 5A 250V AC / 5A 30V DC |  |  |  |  |
| Point                   | Max. Inrush current      | 5A                     |  |  |  |  |
|                         | Max. switching voltage   | 250V AC / 110V DC      |  |  |  |  |
|                         | Rated voltage            | 24V DC                 |  |  |  |  |
|                         | Operation voltage        | 16.8V                  |  |  |  |  |
| Coil                    | Release Voltage          | 1.2V DC                |  |  |  |  |
|                         | Coil resistance          | 3,200Ω                 |  |  |  |  |
|                         | Rating power consumption | 180mW                  |  |  |  |  |
| Lightning surge voltage |                          | 4,000V                 |  |  |  |  |
| Withstand               | voltage                  | 2,000V rms             |  |  |  |  |

## 2) Dimension (mm)

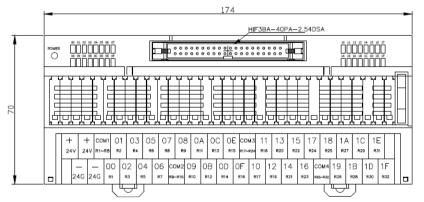

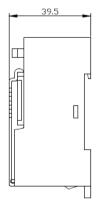

# **Chapter 8 Power Module**

Here describes the selection method, type and specification of power module.

## 8.1 Selection Method

The selection of power module is determined by the current that input power voltage and power module should supply to the system, that is, the sum of current consumption of digital I/O module, special module and communication module that are installed on a same base with the power module. If it exceeds the rated output capacity of power module, the system does not properly work. In case of system configuration, consider the current consumption of each module before selecting the power module.

- For consumption current of each module, refer to user manual or data sheet of each module.

#### 1) Current consumption by modules (DC 5V)

| Product Type Current<br>consumption |               | Product  | Туре                             | Jnit : mA)<br>Current<br>consumption |           |
|-------------------------------------|---------------|----------|----------------------------------|--------------------------------------|-----------|
|                                     | XGK-CPUA,H,U, | 960      |                                  | XGF-DV4A                             | 190 (140) |
| CPU module                          | SN,HN,UN      |          |                                  | XGF-DC4A                             | 190 (210) |
|                                     | XGI-CPUE,S    | 940      | Analog output module             | XGF-DV8A                             | 190 (180) |
|                                     | XGI-D21A      | 20       |                                  | XGF-DC8A                             | 243 (300) |
|                                     | XGI-D22A      | 30       |                                  | XGF-DV4S                             | 200 (150) |
|                                     | XGI-D22B      | 30       |                                  | XGF-DC4S                             | 200 (220) |
| DC24V input module                  | XGI-D24A      | 50       | Analog input/output mixed module | XGF-AH6A                             | 770       |
|                                     | XGI-D24B      | 50       | HART I/F analog input module     | XGF-AC4H                             | 340       |
|                                     | XGI-D28A      | 60       | HART I/F analog output<br>module | XGF-DC4H                             | 200       |
|                                     | XGI-D28B      | 60       |                                  | XGF-HO2A                             | 270       |
| AC110V input module                 | XGI-A12A      | 30       | High speed counter module        | XGF-HD2A                             | 330       |
| AC220V input module                 | XGI-A21A      | 20       |                                  | XGF-HO8A                             | 270       |
| Diagnosis function Input<br>module  | XGI-D21D      | 60       |                                  | XGF-PO3A                             | 400       |
|                                     | XGQ-RY1A      | 250      |                                  | XGF-PO2A                             | 360       |
| Relay output module                 | XGQ-RY2A      | 500      |                                  | XGF-PO1A                             | 340       |
|                                     | XGQ-RY2B      | 500      |                                  | XGF-PD3A                             | 860       |
|                                     | XGQ-TR2A      | 70       |                                  | XGF-PD2A                             | 790       |
|                                     | XGQ-TR2B      | 70       |                                  | XGF-PD1A                             | 510       |
| <b>T</b> D ( ) ( ) ( )              | XGQ-TR4A      | 130      |                                  | XGF-PO4H                             | 430       |
| TR output module                    | XGQ-TR4B      | 130      | Positioning module               | XGF-PO3H                             | 420       |
|                                     | XGQ-TR8A      | 230      |                                  | XGF-PO2H                             | 410       |
|                                     | XGQ-TR8B      | 230      |                                  | XGF-PO1H                             | 400       |
|                                     | XGQ-SS2A      | 300      |                                  | XGF-PD4H                             | 890       |
| Triac output module                 | XGQ-RY1D      | 400      |                                  | XGF-PD3H                             | 850       |
| I/O mixed module                    | XGH-DT4A      | 110      |                                  | XGF-PD2H                             | 600       |
|                                     | XGF-AV8A      | 420      |                                  | XGF-PD1H                             | 520       |
|                                     | XGF-AC8A      | 420      | •                                | XGF-PN4B                             | 500       |
|                                     | XGF-AD4S      | 610      |                                  | XGF-PN8A/B                           | 500       |
| Analog input module                 | XGF-AD8A      | 420      |                                  | XGF-M16M                             | 640       |
|                                     | XGF-AD16A     | 330      | Motion control module            | XGF-M32E                             | 900       |
|                                     | XGF-AW4S      | 180(480) | -                                | -                                    | _         |

() means the current consumption for external DC24V.

| Product                    | Туре      | Current consumption | Product                       | Туре      | Current consumption |
|----------------------------|-----------|---------------------|-------------------------------|-----------|---------------------|
| Data log module            | XGF-DL16A | 530                 | Thermocouple input module     | XGF-TC4S  | 610                 |
|                            | XGF-RD4A  | 450                 |                               | XGF-TC4UD | 900                 |
| RTD input module           | XGF-RD8A  | 780                 | Temperature controller module | XGF-TC4RT | 310(28)             |
|                            | XGF-RD4S  | 780                 | -                             | -         | -                   |
|                            | XGL-C22A  | 310                 |                               | XGL-EFMF  | 630                 |
|                            | XGL-C22B  | 200                 | FEnet I/F Module              | XGL-EFMFB | 750                 |
| Creat I/E Madula           | XGL-C42A  | 300                 | (Optical/electric)            | XGL-EFMT  | 410                 |
| Cnet I/F Module            | XGL-C42B  | 250                 |                               | XGL-EFMTB | 900                 |
|                            | XGL-CH2A  | 310                 | EDEnat I/E madula (Maatar)    | XGL-EDMF  | 410                 |
|                            | XGL-CH2B  | 220                 | FDEnet I/F module(Master)     | XGL-EDMT  | 410                 |
|                            | XGL-PMEA  | 550                 |                               | XGL-EIMF  | 670                 |
| Pnet I/F module            | XGL-PMEB  | 500                 | RAPIEnet I/F module           | XGL-EIMT  | 330                 |
|                            | XGL-PMEC  | 500                 | KAPIENELI/F MOQUIE            |           | 550                 |
| Dnet I/F module            | XGL-DMEA  | 440                 |                               | XGL-EIMH  | 510                 |
| Dheli/F module             | XGL-DMEB  | 350                 | MRS module                    | XGL-ES4T  | 796                 |
| Rnet I/F module            | XGL-RMEA  | 410                 | Switch module                 | XGL-EH5T  | 550                 |
|                            | XGL-RMEB  | 410                 | Fnet I/F module               | XGL-FMEA  | -                   |
| Optical ring switch module | XGL-ESHF  | 1,200               | BACnet I/F module             | XGL-BIPT  | 400                 |
| Pnet slave module          | XGL-PSRA  | 600                 | Ethernet/IP I/F module        | XGL-EIPT  | 400                 |
| Friel Slave Moule          | XGL-PSEA  | 410                 |                               | XGB-M12A  | 230                 |
|                            | XGB-M12E  | 190                 |                               | XGB-M10A  | 220                 |
| Extension base             | XGB-M08E  | 180                 | Main base                     | XGB-M08A  | 220                 |
| EXIENSION Dase             | XGB-M06E  | 180                 |                               | XGB-M06A  | 200                 |
|                            | XGB-M04E  | 180                 |                               | XGB-M04A  | 200                 |

Γ

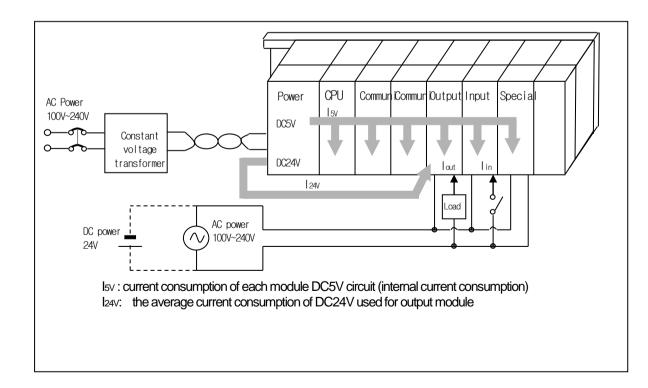

## 8.2 Specifications

| ltem                   |                                   | XGP-ACF1                                                                             | XGP-A         | ACF2     | XGP-/         | AC23       | XGP-DC42        |
|------------------------|-----------------------------------|--------------------------------------------------------------------------------------|---------------|----------|---------------|------------|-----------------|
|                        | Rated input voltage               | AC110/220V                                                                           |               | AC220V   |               | DC24V      |                 |
|                        | Input voltage range               | AC85V ~ AC264V                                                                       |               | AC170V ~ | AC264V        | 19.2V      |                 |
| Input                  | Input frequency                   | 50 / 60 Hz (47 ~ 63 Hz)                                                              |               |          |               |            | 28.8V           |
|                        | Inrush current                    | 20APeakor less                                                                       |               |          |               |            | 80APeak or less |
|                        | Efficiency                        | 65% or more                                                                          |               |          |               |            | 60% or more     |
|                        | Input fuse                        | Built in(not replaceable l                                                           | by a user), U | Lstandar | d product(Slo | w Blow Typ | be)             |
|                        | Permitted momentary power failure | 10 ms or less                                                                        |               |          |               |            |                 |
|                        | Output voltage                    | DC5V (±2%)                                                                           |               |          |               |            | DC5V (±2%)      |
| Output 1               | Output point                      | 3 A                                                                                  | 6 A           |          | 8.5 A         |            | 6A              |
|                        | Over current protection           | 3.2A or higher                                                                       | 6.6 A or hig  | gher     | 9A or highe   | r          | 6.6 A or higher |
|                        | Over voltage protection           | 5.5V~6.5V                                                                            |               |          |               |            |                 |
|                        | Output voltage                    | DC24V (±10%)                                                                         |               |          |               |            |                 |
| 0                      | Output current                    | 0.6 A                                                                                |               |          |               |            |                 |
| Output 2               | Over current protection           | 0.7 A or higher                                                                      |               |          | -             |            | -               |
|                        | Over voltage protection           | None                                                                                 |               |          |               |            |                 |
|                        | Usage                             | RUN contact(refer to 8.3)                                                            |               |          |               |            |                 |
| Relay                  | Rated switching voltage/current   | DC24V, 0.5A                                                                          |               |          |               |            |                 |
| output                 | Min. switching load               | DC5V,1 mA                                                                            |               |          |               |            |                 |
|                        | Response time                     | Off $\rightarrow$ On/On $\rightarrow$ Off : 10 ms or less/12 ms or less              |               |          |               |            |                 |
|                        | Life span                         | Mechanical life: More than 20,000,000 times, Electrical: 100 thousand and more times |               |          |               |            |                 |
| Voltage status display |                                   | LED On when output voltage is normal                                                 |               |          |               |            |                 |
| Available ca           | able size                         | $0.75 \sim 2 \text{ mm}^2$                                                           |               |          |               |            |                 |
| Available cla          | amped terminal                    | RAV1.25-3.5,RAV2-3.5                                                                 |               |          |               |            |                 |
| Weight                 |                                   | 0.4 kg 0.5 kg                                                                        |               |          |               |            |                 |

## Notes

1) The DC24V output voltage of the XGP-ACF1 product is guaranteed above the minimum load current (0.15A). In the case of no load, over rated voltage may be output.

1)) Allowable Momentary Power Failure Time The time that input voltage keeps normal output voltage (n

The time that input voltage keeps normal output voltage (normal operation) in the state that AC110/220V voltage is below rated value (AC85/170V).

2) Over current protection

(1) If the current over the standard flows in DC5V, DC24V circuit, the over current protection device shutdowns the circuit to stop the system.

(2) In case of over current, remove the causes such as lack of current capacity or short circuits etc. and then restart the system.3) Over voltage protection

If the voltage over the standard is applied in DC5V circuit, the over voltage protection device shutdowns the circuit to stop the system.

5) If an input higher than the rated input is applied to the power module, the system may be damaged, so use it within the rated input range.

## 8.3 Part names

Γ

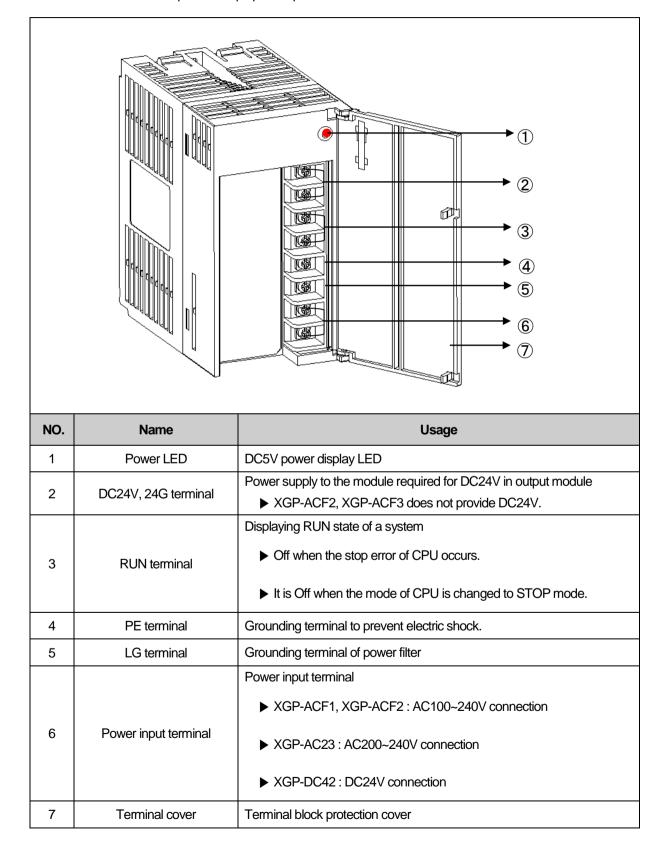

Here describes the names of each part and its purpose of power module.

# 8.4 Example of Current Consumption/Power Calculations

It describes which power module should be used for the XGT system with the following module.

| Turno               | Model name                        | Number of              | Voltage system           |     |  |
|---------------------|-----------------------------------|------------------------|--------------------------|-----|--|
| Туре                | installation                      |                        | 5V                       | 24V |  |
| CPU Module          | XGK-CPUH                          | 1                      | 0.96A                    | -   |  |
| 12 slot main base   | XGB-B12M                          | -                      | 0.23A                    | -   |  |
| Input module        | XGI-D24A                          | 4                      | 0.2A                     | -   |  |
| Output module       | XGQ-RY2A                          | 4                      | 2.0A                     | -   |  |
| FDEnet module       | XGL-EDMF                          | 2                      | 1.3A                     | -   |  |
| Profibus-DP         | XGL-PMEA                          | 2                      | 1.12A                    | -   |  |
|                     |                                   | nt consumption of each | 0.96+0.23+0.2+2+1.3+1.12 | -   |  |
| Current consumption | modules x Number of installation) |                        | 5.8A                     |     |  |
|                     | Result                            |                        |                          | -   |  |
| Current consumption | Cal                               | culation               | 5.81×5V                  | -   |  |
|                     | Result                            |                        | 29.05W                   | -   |  |

As the value of 5V current consumption is 5.58A, use XGP-ACF2(5V:6A) or XGP-AC23(5V:8.5A). If used XGP-ACF1(5V:3A), the system does not operate.

Г

# **Chapter 9. Base and Extension Cable**

## 9.1 Specifications

## 9.1.1 Main base

The Main base installs Power module, CPU module, I/O module, Special module and Communication module.

| Type<br>Item                    | XGB-M12A               | XGB-M10A      | XGB-M08A      | XGB-M06A      | XGB-M04A      |  |
|---------------------------------|------------------------|---------------|---------------|---------------|---------------|--|
| No. of I/O modules installation | 12 module              | 10 module     | 8 module      | 6 module      | 4 module      |  |
| Dimensions (mm)                 | 426 X 98 X 19          | 375 X 98 X 19 | 318 X 98 X 19 | 264 X 98 X 19 | 210 X 98 X 19 |  |
| Hole distance to attach panel   | 406 X 75               | 355 X 75      | 298 X 75      | 244 X 75      | 190 X 75      |  |
| Hole size to attach panel       | φ 4.5 (using M4 screw) |               |               |               |               |  |
| Screw size for PE connection    | (+)PHM 3 X 6 was       | her(φ 5)      |               |               |               |  |
| Current consumption(A)          | 0.23                   | 0.22          | 0.22          | 0.2           | 0.2           |  |
| Weight (kg)                     | 0.54                   | 0.48          | 0.42          | 0.34          | 0.28          |  |

## 9.1.2 Extension base

The extension base installs Power module, I/O module, Special module and Communication module.

| Type                            | XGB-E12A                    | XGB-E08A      | XGB-E06A      | XGB-E04A      |  |
|---------------------------------|-----------------------------|---------------|---------------|---------------|--|
| No. of I/O modules installation | 12 module                   | 8 module      | 6 module      | 4 module      |  |
| Dimensions (mm)                 | 426 X 98 X 19               | 318 X 98 X 19 | 264 X 98 X 19 | 210 X 98 X 19 |  |
| Hole distance to attach panel   | 406 X 75                    | 298 X 75      | 244 X 75      | 190 X 75      |  |
| Hole size to attach panel       | $\phi$ 4.5 (using M4 screw) |               |               |               |  |
| Screw size for PE connection    | (+)PHM 3 X 6 was            | her(ф 5)      |               |               |  |
| Current consumption (A)         | 0.19                        | 0.18          | 0.18          | 0.18          |  |
| Weight (kg)                     | 0.59                        | 0.47          | 0.39          | 0.33          |  |

## 9.1.3 Extension cable

| Type<br>Item | XGC-E041 | XGC-E061 | XGC-E121 | XGC-E301 | XGC-<br>E501 | XGC-E102 | XGC-<br>E152 |
|--------------|----------|----------|----------|----------|--------------|----------|--------------|
| Length (m)   | 0.4      | 0.6      | 1.2      | 3        | 5            | 10       | 15           |
| Weight (kg)  | 0.15     | 0.16     | 0.22     | 0.39     | 0.62         | 1.2      | 1.8          |

#### Notes

If using a combination with extension cable, it should not be longer than 15m.

## 9.2 Part Names

Г

## 9.2.1 Main base

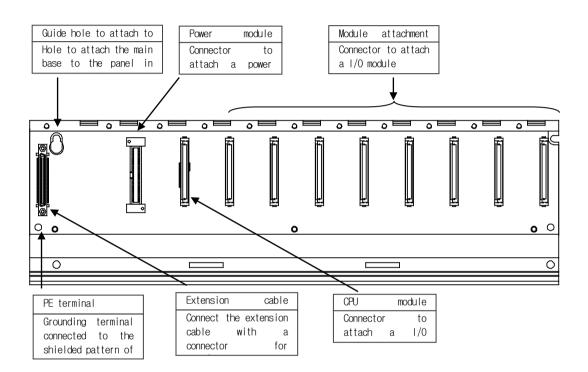

## 9.2.2 Extension base

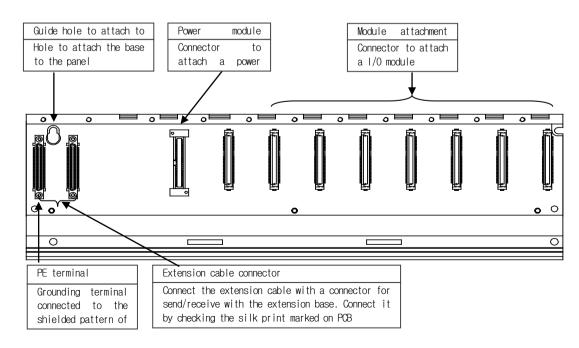

# **Chapter 10 Built-in PID Functions**

This chapter describes the XGK Series CPU built-in PID function.

Sections 10.2 and 10.3 cover the principles and structure of PID control; the subsequent sections are dedicated to the PID function built into XGK Series.

## 10.1 Characteristics

The features of the PID function built into XGK Series (XGK-CPUH, XGK-CPUA, XGK-CPUS, XGK-CPUE, XGK-CPUU) are as follows.

- (1) Enables high-precision control operation.
- (2) Supports a high-speed operation cycle of 0.6 ms
- (3) XGK-CPUE, A, H, U, SN, HN, UN can each use 32 loops to calculate PID loops.
- (4) Provides a symbol function for easy setting and monitoring.
- (5) Supports the forward and reverse processes.
- (6) Effectively prevents over/undershoot by means of powerful dual anti-windup.
- (7) Allows operation by external equipment(HMI).
- (8) Protects the system by limiting the maximum variation of PV
- (9) Protects the driver by limiting the maximum variation, maximum value and minimum value of MV.
- (10) Enables PID control by the Auto-tuning function.
- (11) Enables the cascade PID control

## 10.2 PID control

PID control is a control method to keep the state of the control object at the Set Value. In case there exists an error between the preset Set Value and the value measured by the detector (current value), the controller operates to adjust the output (control signal) so that the current value can reach the Set Value.

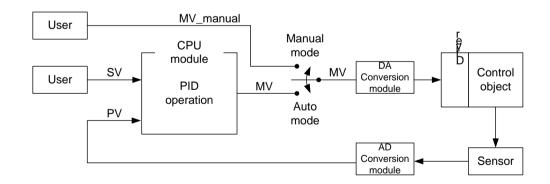

As illustrated in the figure above, the PLC functions as a controller for the whole control system. The sensor and driver are used respectively for the current value detection and driving of the control object.

The sensor detects the current value of the control object and transmits them to the controller, the PLC transfers the proper output to the driver, the driver drives the control object according to the controller output, then again the sensor detects the changed current value and transmits them to the PLC (Closed Loop Control). The process of going around the control loop once is repeated at intervals ranging from a few seconds to hundreds of microseconds. The time taken is called the control cycle.

## **10.3 PID Control Operation**

### 10.3.1 Terms

Г

Below are the terms used to describe the PID control operation.

 SV: The target value which the control object value should reach

 T\_s (Ts)
 : Sampling time (Control cycle)

 K\_p (Kp)
 : Proportional coefficient

 T\_i (Ti)
 : Integral time constant

T\_d (Td) : Differntial time constant

PV: Current value of the control object, which is detected by the sensor

ERR : Current error of the control object, which is represented by (SV - PV)

MV : Control input or controller output

MV\_p (MVp): Proportaional component of MV

MV\_i (MVi) : Integral component of MV

MV\_d (MVd): Derivative component of MV

### 10.3.2 PID expressions

PID expressions are as follows.

$$E = SV - PV \tag{10.3.1}$$

$$MV_p = K_p E \tag{10.3.2}$$

$$MV_i = \frac{K_p}{T_i} \int E \, dt \tag{10.3.3}$$

$$MV_d = K_p T_d \frac{dE}{dt}$$
(10.3.4)

$$MV = MV_p + MV_i + MV_d \tag{10.3.5}$$

An error is a mathematical expression that tells about how far the current system is from the state desired by the user. Here is an example; a user wants the water in a electric pot to be kept at 50 °C and the current water temperature is 35 °C.

Then, SV is 50 °C, PV is 35 °C. The error (E) is 15 °C, the difference between SV and PV. Upon detection of the error, the controller performs PID operation.

Note that, as shown in (10.3.5), MV is the sum of the P, I and D compoents (MV\_p, MV\_i, and Mv\_d). Therefore, if the D component is excluded from the PID control expression, then the PI control results and, if the I and D components are excluded, then P control results.

## 10.3.3 P control

As shown in the following expression (10.3.7), MV in P control is composed of the proportional term operation MV\_p only. The proportional term operates in the form of the multiplication of the error by the proportional coefficient. The user must set the proportional coefficient properly according to the system. The greater the proportional coefficient is set, the more sensitive the system becomes to the error.

$$MV_p = K_p E$$
(10.3.6)  
$$MV = MV_p$$
(10.3.7)

The development of P control of any virtual system has the following characteristics.

The virtual system below is designed for better understanding by the user, but may be different from an actual temperature system.

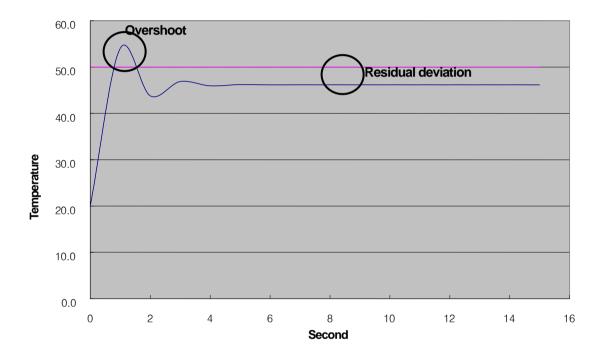

In the simulation above, SV is 50.0. the K\_p value is properly adjusted to obtain the PV development above. Four seconds after the operation starts at the initial temperature of 20 °C, the system settles into the stable state and thereafter remains constant at 46.2 °C. The offset is 3.8 °C (around 7.6%). The reason there exists a permanent offset in P control is that, as PV approaches SV, the E gets smaller and also MV gets smaller and comes into equilibrium at the equilibrium point with K\_p at the equilibrium point (46.2°C above). The offset (residual deviation)in the P controller can be compensated by using PI control.

| Proportional gain | Result                                                                                                    |
|-------------------|----------------------------------------------------------------------------------------------------|
| Decrease          | The time to reach the Target value (SV) becomes longer.                                                                                                    |
| Increase          | The time to reach the Target value (SV) becomes shorter.<br>(However, if the value increases too much depending on the system, there is a risk of overshoot.) |

### 10.3.4 PI control

As shown in the following expression (10.3.10), PI (Proportional-Integral) control is calculated as the sum of the proportional and integral terms. To reduce the offset, the shortcoming of the proportional term, PI control uses the integrated error.

 $MV_{p} = K_{p}E$ (10.3.8)  $MV_{i} = \frac{K_{p}}{T_{i}}\int E dt$ (10.3.9)

$$MV = MV_p + MV_i \tag{10.3.10}$$

If the error, though constant, is integrated until it is reduced to zero, the integral amount is accumulated over time. Therefore the PI controller can be used to compensate for the offset characteristic of P control. It should be noted that the integral time constant (Ti) is the denominator of the integral term, therefore, the smaller the Ti value, the larger the integral effect. The following graph shows the result of PI control of the previously described P controlled system.

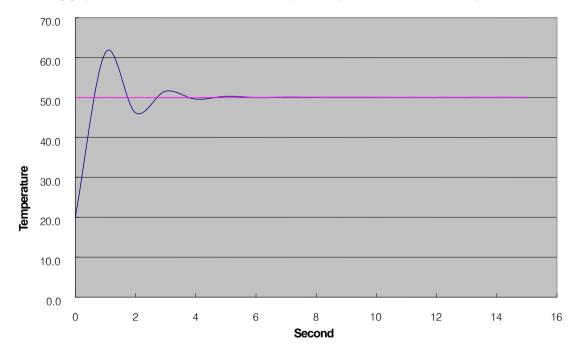

As a result of adding the integral effect, the offset disappears and the system converges exactly to 50 °C. At the initial control,

however, there occurs an overshoot in which the temperature rises to 61.2  $^{\circ}$ C and then falls. An excessive overshoot imposes a burden on the system or, in some cases, unstabilizes the system, therefore, it should be reduced through proper coefficient tuning or can be improved through PID control using the integral effect.

| Integral time(Ti) | Result                                                                                |
|-------------------|---------------------------------------------------------------------------------------|
|                   | Removing residual deviation                                                           |
| Decrease          | (However, if the value decreases too much depending on the system, there is a risk of |
|                   | overshoot.)                                                                           |
| Increase          | The effect of removing residual deviation is decrease.                                |

### 10.3.5 PID control

As shown by  $(10.3.1) \sim (10.3.5)$ , PID control reduces vibration during PI control by adding the derivative effect to PI control. The derivative effect operates only when the system state changes, regardless of the system error value. When the PV measurement signal at the system sensor is not clean or mixed with noise, however, an undesired derivative effect is created and causes an unstable operation of the heater or pump. To be sure that the derivative effect is not caused by such trivial changes as noise in the system, it is required to install a filter at the sensor input and set the derivative coefficient to a low value. In case of an actual system, it is common to set the derivative coefficient between 0.001  $\sim$  0.1.

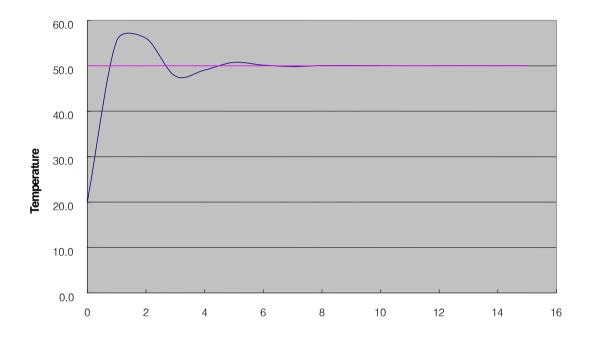

| Derivative time(Td) | Result                                                                                                    |
|---------------------|----------------------------------------------------------------------------------------------------|
| Decrease            | Decrease vibration damping effect                                                                                                  |
| Increase            | Increase vibration damping effect<br>(However, if the value increases too much depending on the system, the system is<br>unstable) |

## 10.4 PID Commands

### 10.4.1 PID loop States

A PID loop has 5 states: PIDSTOP, AT (Auto-tuning), PIDRUN, PIDCAS, and PIDPAUSE.

(1) PIDSTOP is a state in which the output (MV) is represented by MV\_min, the internal states are initialized, and user settings are maintained. Under this condition, it is impossible to enter into PIDPAUSE.

(2) AT can be entered into by, in PIDSTOP only, setting the PIDxx\_AT\_EN bit to On and then executing the PIDRUN instruction. Once the AT operation is completed, the system automatically enters into PIDRUN. Tasks in AT include monitoring the system's response to a series of inputs and determining the PID coefficients (K\_p, T\_i, T\_d) and operation cycle (T\_s). Upon completion of AT, those values are updated and the previous coefficients are lost.

(3) PIDRUN is a state in which the PID loop executes a normal control operation. MV by PID operation is output and the changed settings are all applied since each scan operation is executed independently. If the contact in front of the PIDRUN command is set to On or if the PIDRUN command exists on the ladder program and PIDxx\_REM\_RUN is set to On, then it enter into PIDRUN.

(4) PIDCAS is a state in which two loops (master and slave loops) execute a control operation. Setting the two loops in the same way as with PIDRUN and then using the PIDCAS command enables to enter into PIDCAS, and the internal connection necessary for the inter working between the two loops is automatically generated allowing data exchange between the loops. Loops operated in cascade are displayed in the state flag PIDxx\_STATE, under which state the remote operation PIDxx\_REM\_RUM bit does not operate.

(5) PIDPAUSE is a state in which output, internal states and user settings are all maintained and the control operation is paused. Setting PIDxx\_PAUSE bit to On or using the PIDPAUSE command enables to enter into PIDPAUSE. But, this is only possible when the previous state is PIDRUN.

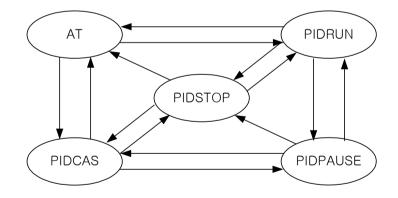

## 10.4.2 PID command group

The PID command group includes 5 instructions: PIDRUN, PIDCAS, PIDINIT, PIDPRMT, and PIDPAUSE. All operations of the PID function are performed by the PIDRUN or PIDCAS command. The three other additional command (PIDINIT, PIDPRMT, PIDPAUSE) operate normally when the PIDRUN or PIDCAS instruction also exists on the ladder program. They are for the convenience in using the PIDRUN or PIDCAS command.

#### (1) PIDRUN

PIDRUN is the most basic PID control command that executes single PID loop control.

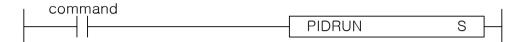

Operand S has the range 0 ~ 31 (constants) and means the loop number.

#### (2) PIDCAS

PIDCAS is a command to implement a cascade control using two loops.

| I. | comi | 'na | nd |        |     |     |  |
|----|------|-----|----|--------|-----|-----|--|
|    |      |     |    | PIDCAS | N/L | ۹ L |  |
|    |      |     |    |        | IVI | 0   |  |
|    |      |     |    |        |     |     |  |

Operand M is the master loop with the range  $0 \sim 31$  (constants) and means the loop number. Operand S is the slave loop with the range  $0 \sim 31$  (constants) and means the loop number.

| Notes                                                                                                    |
|----------------------------------------------------------------------------------------------------|
|                                                                                                    |
| Operands M and S in PIDCAS cannot be the same.                                                                                                    |
| Operand M means the number of the master loop during cascade PID operation, while operand S means the number                                                                       |
| of the slave loop.                                                                                                    |
| Basically, the master loop inputs its MV into SV of the slave loop during operation, while the slave loop executes its operation using the SV value input through the master loop. |
| In addition, the two loops observe each other's operation information (wind-up, manual mode, auto mode change, etc).                                                               |

#### (3) PIDINIT

It initializes setting and status of applicable PID loop. All the setting values of the corresponding loop are initialized as 0 (Off in case of bit).

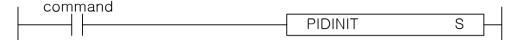

Operand S has the range 0 ~ 31 (constants) and means the loop number.

#### (4) PIDPRMT

PIDPRMT facilitates parameter changes in the loop memory configuration.

As soon as the contact is On, the main setting values of the PIDRUN command (SV, T\_s, K\_p, T\_i, T\_d) are simultaneously changed to the values set by the user. Make sure that each of the 5 setting values holds its respective data type as shown the table below.

| comr | mand |           |   |   | . 1 |
|------|------|-----------|---|---|-----|
|      |      |           | 0 |   |     |
|      |      | PIDPRIVIT | 0 | U |     |
| •    | •    |           |   |   |     |

| Device | Parameter | Data type | Setting<br>example | Unit     |
|--------|-----------|-----------|--------------------|----------|
| S+0    | SV        | [WORD]    | 5000               |          |
| S+1    | Ts        | [WORD]    | 1000               | 0.1 msec |
| S+2    | Кр        | [REAL]    | 3.32               | sec      |
| S+4    | Ti        | [REAL]    | 9.3                | sec      |
| S+6    | Td        | [REAL]    | 0.001              | sec      |

Operand S represents the first word address of the place the parameter to be changed is stored. Operand D has the range  $0 \sim 31$  (constants) and means the loop number.

#### (5) PIDPAUSE

PIDPAUSE is used to switch the corresponding loop from the PIDRUN state to the PIDPAUSE state.

| l comn | nand |           |     |
|--------|------|-----------|-----|
|        |      | PIDPAUSE  | s – |
|        |      | TIBL/(00E | 0   |
|        |      |           |     |

Operand S has the range 0 ~ 31 (constants) and means the loop number.

## 10.5 PID Flag Configuration.

The table below shows the PID flag configuration for use of the built-in PID function. (For details, refer to the description of common bits and individual data areas)

| K device value          | Symbol            | Data type | Contents                                                                                               | Note        |
|-------------------------|-------------------|-----------|----------------------------------------------------------------------------------------------------|-------------|
| K10000+m                | _PIDn_MAN         | Bit       | PID Output Select (0:Auto, 1:Manual)                                                                   | PID monitor |
| K10020+m                | PIDn_PAUSE        | Bit       | PID Pause (0: STOP/RUN 1: PAUSE)                                                                       | PID monitor |
| K10040+m                |                   | Bit       | PID Operation select (0:Forward, 1:Reverse) PI                                                         |             |
| K10060+m                | PIDn AW2D         | Bit       | PID Anti Wind-up2 (0:Enable, 1:Disable)                                                                |             |
| K10080+m                | <br>_PIDn_REM_RUN | Bit       | PID Remote RUN bit for HMI (.0:STOP 1:RUN)                                                             |             |
| K10100+m                | <br>_PIDn_P_on_PV | Bit       | PID proportional calculation source select (0: ERR, 1: PV)                                             | PID monitor |
| K10120+m                | _PIDn_D_on_ERR    | Bit       | PID derivative calculation source select(0:PV, 1:ERR)                                                  | PID monitor |
| K10140+m                | _PIDn_AT_EN       | Bit       | PID auto-tuning command setting (0:Disable, 1:Enable)                                                  | PID monitor |
| K10160+m                | PIDn_MV_BMPL      | Bit       | MV Non-impact Conversion for PID Mode Conversion (A/M) (0:Disable,<br>1:Enable)                        | PID monitor |
| K1024+32n               | _PIDn_SV          | INT       | PID Set Value (SV)                                                                                     | PID monitor |
| K1025+32n               | PIDn_T_s          | WORD      | PID control cycle(T_s)[0.1ms]                                                                          | PID monitor |
| K1026+32n               | PIDn_K_p          | REAL      | PID P - Constant (K_p)                                                                                 | PID monitor |
| K1028+32n               | PIDn_T_i          | REAL      | PIDI - Constant (T_i)[sec]                                                                             | PID monitor |
| K1030+32n               | PIDn T d          | REAL      | PID D - constant(T_d)[sec]                                                                             | PID monitor |
| K1032+32n               | PIDn_d_PV_max     | WORD      | PID Max. delta_PV Limit                                                                                | PID monitor |
| K1033+32n               | PIDn_d_MV_max     | WORD      | PID Max deta MV Limit                                                                                  | PID monitor |
| K1034+32n               | PIDn_MV_max       | INT       | PID MV maximum value limit/MV upper limit                                                              | PID monitor |
| K1035+32n               | PIDn_MV_min       | INT       | PID MV minimum value limit/MV lower limit                                                              | PID monitor |
| K1036+32n               | PIDn_MV_man       | INT       | PID Manual MV (MV_man)                                                                                 | PID monitor |
| K1037+32n               | _PIDn_STATE       | WORD      | PID State                                                                                              |             |
| K10370+320n             | _PIDn_ALARM0      | Bit       | PID Alarm 0 (1:T_s setting is small)                                                                   |             |
| K10371+320n             | _PIDn_ALARM1      | Bit       | PID Alarm 1 (1:K_p is 0)                                                                               |             |
| K10372+320n             | _PIDn_ALARM2      | Bit       | PID Alarm 2 (1:delta PV is limited)                                                                    |             |
| K10373+320n             | _PIDn_ALARM3      | Bit       | PID Alarm 3 (1:delta MV is limited)                                                                    |             |
| K10374+320n             | PIDn_ALARM4       | Bit       | PID Alarm 4 (1:MV max, value is limited)                                                               |             |
| K10375+320n             | _PIDn_ALARM5      | Bit       | PID Alarm 5 (1:MV min. value is limited)                                                               |             |
| K10376+320n             | _PIDn_ALARM6      | Bit       | PID Alarm 6 (1:AT abnormal cancel state)                                                               |             |
| K10377+320n             | PIDn_ALARM7       | Bit       | PID Alarm 7                                                                                            |             |
| K10378+320n             | _PIDn_STATE0      | Bit       | PID State 0 (0:PID_STOP, 1:PID_RUN)                                                                    |             |
| K10379+320n             | _PIDn_STATE1      | Bit       | PID State 1 (0:AT_STOP, 1:AT_RUN)                                                                      |             |
| K1037A+320n             | _PIDn_STATE2      | Bit       | PID State 2 (0:AT_UNDONE, 1:DONE)                                                                      |             |
| K1037B+320n             | _PIDn_STATE3      | Bit       | PID State 3 (0:REM_STOP, 1:REM_RUN)                                                                    |             |
| K1037C+320n             | _PIDn_STATE4      | Bit       | PID State 4 (0:AUTO_OUT, 1:MAN_OUT)                                                                    |             |
| K1037D+320n             | _PIDn_STATE5      | Bit       | PID State 5 (0:CAS_STOP, CAS_RUN)                                                                      |             |
| K1037E+320n             | _PIDn_STATE6      | Bit       | PID State 6 (0:SLV/SINGLE, 1:CAS_MST)                                                                  |             |
| K1037F+320n             | _PIDn_STATE7      | Bit       | PID State 7 (0:AW_STOP, 1:AW_ACT)                                                                      |             |
| K1038+32n               | PIDn PV           | INT       | PID Current Value (PV)                                                                                 | PID monitor |
| K1039+32n               | PIDn PV old       | INT       | PID previous PV (PV_old)                                                                               |             |
| K1040+32n               | PIDn MV           | INT       | PID Manipulated Value (MV)                                                                             |             |
| K1040+32n               | PIDn_MV_BMPL_val  | WORD      | PID no impulse operation memory                                                                        |             |
| K1041+32n               |                   | DINT      | PID Control Error Value                                                                                |             |
| K1042+32n               | PIDn_MV_p         | REAL      | PID P component of the MV                                                                              |             |
| K1044+32n<br>K1046+32n  | PIDn_MV_i         | REAL      | PID I component of the MV                                                                              |             |
| K1040+32n               | PIDn_MV_d         | REAL      | PID D component of the MV                                                                              |             |
| K1040+32n               | PIDn_DB_W         | WORD      | PID deadband setting (operate after stabilization)/Dead-zone                                           | PID monitor |
| K1050+32n               | PIDn_Td_lag       | WORD      | PID Derivative function Lag Filter/derivative filter value                                             | PID monitor |
| K1051+32n               | PIDn_AT_HYS_val   | WORD      | PID auto-tuning hysterisys setting/Auto tuning HYS                                                     | PID monitor |
| K1053+32n               | PIDn_AT_SV        | INT       | PID auto-tuning SV setting                                                                             | PID monitor |
| K1053+3211<br>K1054+32n | PIDn_AT_step      | WORD      | PID auto-tuning state display (User setting disable)                                                   |             |
| K1055+32n               | PIDn INT MEM      | WORD      | PID autorul illi ig state display (Oser setting disable)<br>PID internal memory (User setting disable) |             |

: User setting disable area

n : PID's loop number, decimal expression

m : PID's loop number, hexadecimal expression

\* PID monitor: Flag that can be operated in the PID monitor window without registering it in the variable monitor window (refer to XG5000 manual for how to use PID monitor)

The PID command uses part of the K device to perform operation. When the PID function is not used, the K device can be used as a general Keep Relay.

The area of K0000 ~ K0999 is not used by the PID function. So as to guarantee compatibility with previous PLC models and secure the user's area.

K10000 ~ K1023F is the common bit area for all PID loops. The bit states and settings of the loops are collectively arranged in the front part of the PID area. The maximum number of 32 loops that can be used by the PID function - bits comprise a double word and the states and settings of each loop are stored in each bit order. But the loop number is represented in hexadecimal form.

K1024 ~ K1055 is the individual data area for PID Loop 0, where the settings and states of Loop 0 are stored. In this area are stored the settings for PID Loop 0 (SV, dPV\_max, MV\_man, T\_s, Kp, Ti, Td, MV\_max, MV\_min, dMV\_max) and, while the PID function is performed, the states for PID Loop 0 is stored(PV, ETC, MV, MV\_rvs, ERR, MVp, Mvi, MVd, PV). By writing data into the set memory area, the user can change the PID setting at any time even during operation and obtain the corresponding results in the next cycle.

K1056 ~ K2047 is the memory part of Loops 1 ~ 31 that are in the same form as Loop 0. Each loop operates independently. If the user wants a dependent operation such as application of cascade, it need some work to connect the states and settings of the loop.

In addition, please refer to the K device memory configuration in the latter part of this manual for an understanding of the accurate memory location of PID.

For performance improvement of the product, the location and order of the memory area is subject to change without prior notice.

#### Notes

1) PID Memory statement 's format \_PIDn\_MAN n : Loop no. Ex) \_PID10\_MAN : Means MAN of Loop 10.

2) Common bit area

Ex) K10040+ (25) = K10040+ (19h) = K10059 : PID25\_REV bit of Loop 25

3) Individual Data Area Ex) K1024+ (32\*1) = K1056 : SV of Loop 1

### 10.5.1 Common bit area

The common bit area is the part that contain all bit data for the 32 loops. All information 32 loops have for a signal item is combined to take the form of 32 bit double word and the nth bit provides information on the nth loop. m is the hexadecimal value of loop number n.

#### (1) \_PIDn\_MAN (PID Manual operation enable) - Setting Area

K device area : K10000+m

Unit : Bit

This allows you to determine whether the PID function of the nth loop will operate in AUTO or in Manual. In AUTO, the result of performing a normal PID operation is output and In MANUAL, a random Set Value desired by the user (\_PIDn\_MV\_man) is output without performing the PID operation. If the corresponding bit is Off, then it is set to [Default] AUTO.

#### (2) \_PIDn\_PAUSE (PID PAUSE mode)

- Setting Area

K device area : K10020+m

Unit : Bit

This allows the nth PID Loop to enter into PAUSE.

Even when switching from PAUSE to RUN again, the control continues to operate. If the system state is changed in PAUSE, the control system may produce an unexpected result. So, be very careful when using the the PAUSE function.

If the corresponding bit is Off, [Default] PAUSE is cleared.

#### (3) \_PIDn\_REVN (PID Reverse operation) - Setting Area

K device area : K10040+m

Unit : Bit

This allows you to set the control system as Forward system or Reverse system.

1) Forward: This is an operation to control the current value as the target value while the current value is smaller than the target value. (Heating)

2) Reverse: This is an operation to control the current value as the target value while the current value is greater than the target value. (Cooling)

Default : Off (Forward control)

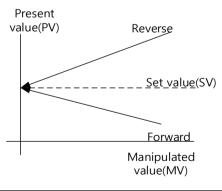

### Notes

#### PIDn\_PAUSE

- (1) Putting the PID loop into PAUSE by using PIDn\_PAUSE and PIDPAUSE brings all operations to a stop and outputs the last calculation values before PAUSE. If the system state is changed but proper control is not exercised, the control system may produce an unexpected result. So, be very careful when using the PAUSE function.
- (2) In the first PLC scan, PIDRUN performs initialization to turn the PAUSE bit to Off. If PLC is turned on in PAUSE, it quits the PAUSE mode and enters into the STOP or Run mode.

K device area : K10060+m Unit : Bit If this bit is turned OFF, The Anti Wind-up2 function is inactivated. The Anti Wind-up function is described in detail in 10.6. If the corresponding bit is Off, [Default] Anti Wind-up2 is enabled.

#### (5) \_PIDn\_REM\_RUN (PID REMote RUN)

K device area : K10080+m

Unit : Bit

This is the external operation command of the PIDRUN instruction

This is the external operation command of PIDRUN and has the same effect as when the contact of PIDRUN is turned On/Off. PIDRUN performs an OR operation of the "PIDRUN input condition" contact and the corresponding bit in order to decide whether to perform the operation. Using this function enables you to assign the operation contact of PIDRUN to a fixed address, facilitating easier use of external input/output devices such as HMI.

If the corresponding bit is Off, [Default](the contact is Off) PIDRUN comes to STOP.

#### (6) \_PIDn\_P\_ov\_PV (PID P on PV)

K device value: K10100+m

Unit : Bit

This sets the P operation source of the corresponding PID loop to PV. P operation is performed on ERR or PV. P operation moves relatively slowly to a stable state when using PV than when using ERR under the unstable instantaneous control due to initial response or disturbance. This implies that the change in output is slow and a heavy load is not imposed on the driver. But, with the change in the range of the internal operation value, the Anti Wind-up function does not operate.

If the corresponding bit is Off, PID performs P operation on the ERR value and, if it is On, P operation is performed on the PV value.

#### (7) \_PIDn\_D\_on\_ERR (PID D on ERRor)

K device area : K10120+m

Unit: Bit

This sets the D operation source of the corresponding PID loop to ERR. D operation is performed on ERR or PV. In case of D operation using ERR. D response shows a dramatic change at the moment SV is changed by the user and an excessive input may be applied to the driver. To prevent this, the method of using PV for D operation is used and the [Default] value is also set to support D operation using PV. Using ERR without this algorithm turns the corresponding bit On.

If the corresponding bit is Off, PID performs D operation on the PV value and, if it is On, D operation is performed on the ERR value.

#### Notes

#### \_PIDn\_REM\_RUN

This bit is stored in the K device even though the PLC stops. If the PLC is stopped and restarted with this bit On (eq. power failure), the system is initialized at the first scan and then PIDRUN operates.

- Setting area

- Setting area

- Setting area

- Setting area

#### (8) \_PIDn\_AT\_EN (PID Auto-Tuning ENable)

- Setting area

K device area : K10140+m

Unit : Bit

This performs AT (Auto-tuning) of the corresponding PID loop. The approximate T\_s (operation cycle) and PID coefficients (K\_p, T\_i, T\_d) of the system are determined through AT. Do not forget to set the PIDn\_HYS\_val item before starting AT. The AT function is described in detail in 10.6.

If the corresponding bit is Off, the [Default] AT function is Disabled and AT is performed in the rising edge.

#### (9) \_PIDn\_MV\_BMPL (PID MV BuMPLess changeover)

#### - Setting area

K device area : K10160+m

Unit : Bit

This allows to not only determine an appropriate MV value through operation so that MV can continue smoothly when the corresponding PID loop changes from manual to auto output mode, but also reflect the MV value to the internal state so as to stabilize MV. This function shows an algorithm difference between single operation and cascade operation, but both operations are performed by this bit.

If the corresponding bit (in cascade operation, the corresponding bit of the master loop) is On, Bumpless changeover is performed. If it is Off, The [Default] Bumpless changeover function is Disabled.

#### Notes

#### \_PIDn\_AT\_EN

This bit is initialized as Off when the PLC changes to Run mode. If the PLC is stopped and restarted with this bit On (eg. power failure), the system is initialized at the first scan but does not enter into AT mode again. Since there is no change in the PID settings, the system operates in the state before the PLC stops.

#### \_PIDn\_MV\_BMPL

Assuming that the manual output value is 1000 and the auto output of 2000 is required, the driver receives the value of 1000 for system operation and instantly receives 2000 at the time of mode conversion If the corresponding bit is On, the corresponding PID loop outputs 1000 at the time of mode conversion and performs an operation in order that the output gradually increases to 2000.

10.5. 2 Individual data area

The individual data area is in the range of K1024  $\sim$  K2047 and a 32 word length is assigned for each of 32 loops. So, the individual data area of the nth loop is K (1024+32n)  $\sim$  K (1055+32n).

## (1) \_PIDn\_SV (PID Set-point Value)

K device area : K1024+ 32n

Unit : INT [ -32768 ~ 32767 ]

This is the SV setting part of the corresponding loop.

As described in the previous section, this is used to set the system state as desired by the user. The system state is displayed in numeral and must be input after converted to PV according to the system gain.

In case of a system in which PV is sensed as 5000 at the temperature of 50°C, if the temperature is controlled at 50°C, SV is set to 5000.

## (2) \_PIDn\_T\_s (PID Sampling Time)

K device area : K1025+ 32n

Unit : WORD [ 0 ~ 65535 ]

This sets the sampling time of the corresponding loop.

The sampling time is a time cycle in which a control operation is performed. This can be set in the range of 0.1msec to 6553.5 msec in the unit of 0.1msec; an integer value of 1 is assigned for each 0.1ms. If 100ms of sampling time is required, 1000 is input to \_PIDn\_T\_s.

If the user sets the sampling time to 0, the scan cycle control mode is also set. In this case, as a control operation occurs in each scan, a full speed control operation is performed in the current environment.

When the current scan speed is exceeeded due to the too short sampling time, The ALARM bit of \_PIDn\_STATE is displayed.

## (3) \_PIDn\_K\_p (PID Propotional Gain)

K device area : K1026+ 32n

unit : REAL [ -3.40282347e+38 ~ -1.17549435e-38 , 0 , 1.17549435e-38 ~ 3.40282347e+38 ]

This sets the proportional constant  $(K_p)$  for the corresponding loop. As  $K_p$  is multiplied into the P, I, D (Proportional, Integral, Derivative) terms, As  $K_p$  increases, the proportional and differential effects increase, and the integral effect decreases.

If \_PIDn\_K\_p is set to 0, P control is not performed. For more details, refer to 10.6

K\_p can be set in the short/long real number (REAL) range.

### Notes

\_PIDn\_SV

PID changes the output (MV) through several times of operations until SV equals PV. So, when SV is 0, PIDRUN may be seen as inoperable.

If SV of a simple heater with the current temperature of 20°C and PV of 2000 (20°C) is set to 0, PID will output 0

as MV and will not output until PV goes below 0 (0°C).

- Setting area

- Setting area

- Setting area

#### (4) \_PIDn\_T\_i (PID integral Time gain)

K device area : K1028+ 32n Unit : REAL [ -3.40282347e+38 ~ -1.17549435e-38 , 0 , 1.17549435e-38 ~ 3.40282347e+38 ] This sets the integral time constant (T\_i) of the corresponding loop. As T\_i divides the I (integral) term,As the T\_i

increase the integral effect is decrease.

If \_PIDn\_T\_i is set to 0, I control is not performed. For more details, refer to 10.6.

K\_p can be set in the short/long real number (REAL) range.

## (5) \_PIDn\_T\_d (PID derivative Time gain)

K device area : K1030+ 32n Unit : REAL [-3.40282347e+38 ~ -1.17549435e-38, 0, 1.17549435e-38 ~ 3.40282347e+38] This sets the derivative time constant (T\_d) of the corresponding loop. As T\_d is multiplied into the D (derivative) term, the T\_d increase, the derivative effect increase. If \_PIDn\_T\_d is set to 0, D control is not performed. For more details, refer to 10.6. K\_d can be set in the short/long real number (REAL) range.

## (6) \_PIDn\_dPV\_max (PID delta PV MAXimum limit)

K device area : K1032+ 32n Unit : WORD [ 0 ~ 65535 ]

This limits the PV variation of the corresponding loop.

PV does not always reflect the exact system state. Unwanted signals caused by sensor malfunction, noise or disturbance can be mixed and reflected in PV. Like this, PV often undergoes a sudden change and causes a large change in PID output. It is a priority to prevent a PV change greater than the value set in \_PIDn\_dPV\_max. Meanwhile, if \_PIDn\_dPV\_max is set too small, the system change is slowly reflected and the convergence time takes longer. Therefore, setting should be made according to the system features. If this is set to 0, the function does not operate.

## (7) \_PIDn\_dMV\_max (PID delta MV MAXimum limit)

K device area : K1033+ 32n

Unit : WORD [ 0 ~ 65535 ]

This limits the MV variation of the corresponding loop.

A sudden change in the output of the control system may cause a system instability or impose a heavy load on the driver resulting in failure or unstable operation. To prevent this, this item limits the controller output variation. If this is set to 0, the function does not operate.

- Setting area

- Setting area

- Setting area

- Setting area

### (8) \_PIDn\_MV\_max (PID MV MAXimum limit)

K device area : K1034+ 32n Unit : INT [-32768 ~ 32767 ] This limits the maximum MV value of the corresponding loop. This prevents overload and system errors by limiting the maximum value of the controller output transferred to the output equipment. This also prevents the transfer of an unwanted value by overflow. If PIDn\_MV\_max and PIDn\_MV\_min are both set to 0, this function does not operate.

### (9) \_PIDn\_MV\_min (PID MV MINimum limit)

K device area : K1035+ 32n Unit : INT [-32768 ~ 32767 ] This limits the minimum MV value of the corresponding loop. This prevents system errors by limiting the minimum value of the controller output transferred to the output equipment. This also prevents the transfer of an unwanted value by overflow.

#### (10) \_PIDn\_MV\_man (PID Manual MV variable)

K device area : K1036+ 32n Unit : INT [-32768 ~ 32767 ] When the corresponding loop is set to manual operation, this designates MV. If \_PIDn\_MAN in the common bit area is ON, the PIDn\_MV\_man value is output as the MV value of the corresponding loop.

#### (11) \_PIDn\_STATE (PID STATE)

K device area : K1037+32n or K10370+320n ~ K1037F+320n Unit: WORD [ h00 ~ hff ] or bit This displays the state or abnomalities of the corresponding loop. This is located at the address K1037+32n and each of the 16 bits has its own meaning. Only some of the 16 bits are currently in use. STATE turns On when the corresponding operation occurs and returns Off when it is cleared. The upper 8 bits of STATE ( PIDn ALARM 0~ PIDn ALARM 7) display abnormalities of the loop. The lower 8 bits of STATE ( PIDn STATE 0~ PIDn STATE 7) displays the control state of the loop. Each bit is assigned as follows. \_PIDn\_ALARM 0 (K10370+32n): Indicates the operation is skipped because T\_s setting is set too small. PIDn ALARM 1 (K10371+32n): Indicates the K p value is 0. PIDn ALARM 2 (K10372+32n): Indicates the PV variation is limited. \_PIDn\_ALARM 3 (K10373+32n): Indicates the MV variation is limited. PIDn ALARM 4 (K10374+32n): Indicates the MV Maximum value is limited. \_PIDn\_ALARM 5 (K10375+32n): Indicates the MV Minimum value is limited. PIDn ALARM 6 (K10376+32n): Indicates AT has been canceled abnormally. PIDn STATE 0 (K10378+32n): Indicates PID operation is performed. (valid in case of PLC Run) PIDn\_STATE 1 (K10379+32n): Indicates PID AT is being performed. PIDn STATE 2 (K1037A+32n): Idicates PID AT has been completed. \_PIDn\_STATE 3 (K1037B+32n): Indicates PID is in remote operation by \_PIDn\_REM\_RUM bit. PIDn\_STATE 4 (K1037C+32n): Indicates PID is in manual output mode.

\_PIDn\_STATE 5 (K1037D+32n): Indicates the PID loop belongs to cascade.

\_PIDn\_STATE 6 (K1037E+32n): Indicates the PID loop is the cascade master loop.

\_PIDn\_STATE 7 (K1037F+32n): Indicates Aniti Wind-up is in operation during PID operation.

#### Setting Prohibited

# - Setting area

- Setting area

- Setting area

LSELECTRIC | 10-16

#### (12) \_PIDn\_PV (PID Process Variable)

K device area : K1038+ 32n Unit : INT [-32768 ~ 32767 ] This displays the PV of the corresponding loop PV is an indicator of the current state of the system. In general, the input from the sensor is stored on the U device of the CPU via an input device such as A/D conversion module: At each scan, this value should be transferred to \_PIDn\_PV using a command such as MOV. Please refer to the program examples in the latter part of this manual.

#### (13) PIDn\_PV\_old (PID previous PV)

K device area : K1039+ 32n Unit : INT [-32768 ~ 32767 ] This is used internally for derivative and integral operations at a step prior to the PV state of the corresponding loop. This can be referred to when necessary. Input of a random value will lead to a malfunction.

#### (14) \_PIDn\_MV (PID Manipulated output Variable)

K device area : K1040+ 32n Unit : INT [-32768 ~ 32767 ] This displays the MV of the corresponding loop. MV is a signal source for system driver. Contrary to the description of \_PID\_PV in (12), this values is transferred at each scan to the U device using a command such as MOV and then used as a system startup input via an output device such as D/A conversion module. Please refer to the program examples in the latter part of this manual.

#### (15) \_PIDn\_MV\_BMPL (PID MV BuMPLess changeover actual value)

K device area : K1041+32n Unit : WORD [ 0 ~ 65535 ] This stores the information necessary for the Bumpless changeover operation of the corresponding loop. The corresponding memory is automatically set and input by PID-internal operation and this value should not be set by the user.

#### Notes

#### **Bumpless Change Over**

When the PID controller is converted to manual output mode and back again to auto output mode, the output is increased again from 0 as in a freshly started control system. This causes a mode changing impact to the system. In other words, when a certain output is applied to the system in manual mode, and when it is switched to automatic mode, the output rises from 0 again. To avoid this, the MV\_BMPL function is used; when the current system is converted to auto mode with the corresponding bit authorized, this senses the system's last state in manual mode and lets the control output continue smoothly from that point. Furthermore, with the master loop MV\_BMPL in cascade control authorized, the master loop senses the state of the slave loop and generates a smoothly continuing control output.

- Input/Output area

- Setting Prohibited

- Input/Output area

- Setting Prohibited

- Setting Prohibited

#### (16) \_PIDn\_ERR (PID ERRor value)

K device area : K1042+ 32n

Unit : DINT [ -2747483648 ~ 2747483647 ]

This is the current error value of the corresponding loop.

An error value in PID is defined as SV - PV. This is used as an indicator of how far the current state is from the desired state. If the error is 0, it means the control system reaches its desired state. The control system can be considered ideal if, when a control starts, the error rapidly decreases in the transient state and, when it reaches the normal state, vibration is minimized and the offset(the error in the stable state) is kept at 0.

## (17) \_PIDn\_MV\_p (PID MV Propotional component)

K device area : K1044+ 32n

Unit : REAL [-3.40282347e+38 ~ -1.17549435e-38, 0, 1.17549435e-38 ~ 3.40282347e+38] This displays the proportional control value of the corresponding loop.

If the error of the current system is known, its integral and derivative control output values can also be calculated independently. Comparing the 3 output values enables to determine the exact operational state of the control system and PID control. MV is the sum of MV\_p, MV\_i, and MV\_d.

## (18) \_PIDn\_MV\_i (PID MV Integral component)

K device area : K1046+32n ~ K1047+32n

Unit : REAL [ -3.40282347e+38  $\sim$  -1.17549435e-38 , 0 , 1.17549435e-38  $\sim$  3.40282347e+38 ] This displays the integral control value of the corresponding loop.

## (19) \_PIDn\_MV\_d (PID MV Derivative component)

K device area : K1048+32n ~ K1049+32n

Unit : REAL [ -3.40282347e+38  $\sim$  -1.17549435e-38 , 0 , 1.17549435e-38  $\sim$  3.40282347e+38 ] This displays the derivative control value of the corresponding loop.

## (20) \_PIDn\_DB\_W (PID DeadBand Width)

K device area : K1050+32n

Unit : WORD, setting range : [ 0 ~ 5000 ]

This sets the deadband of the corresponding loop. It is set only as a positive value, and operates in the area as much as the set value above and below SV. In other words, when PV enters  $[SV - DB_W] \sim [SV + DB_W]$ , SV is substituted for PV value (cannot be checked from outside). If this value is set to 0, the corresponding function does not operate.

## Notes

## Deadband

This is used to let PV fully approach SV during system control so as to eliminate fine output viariations due to fine state changes. In PID control, if a value is entered into DB\_W, a dead band as much as that value is formed above and below SV. If PV follows SV into the deadband during control, ERR is forcibly calculated as 0 and, as far as PV remains in this area, the MV variation stops. This has the same effect as stopping the controller for a while in the stabilization area and helps avoiding a heavy load on the driver during stabilization operation. It is recommended to fully stabilize the system before use in the area to be set as the deadband. Otherwise, when entering the deadband, the controller experiences a temporary output excess.

- Setting area

- Setting Prohibited

- Setting Prohibited

- Setting Prohibited

(21) \_PIDn\_Td\_lag (PID Td lag filter)

K device area : K1051+ 32n Unit : WORD [ 0 ~ 65535 ]

This sets the primary delay filter for the corresponding loop so as to allow the derivative effect acting as an instantaneous impact to act more slowly and continuously. If the corresponding value is set high, the derivative effect becomes smoother and, if it set to 0, the corresponding function does not operate. The derivative value leads the system output to low vibration and helps avoid a heavy load on the driver.

#### (22) \_PIDn\_AT\_HYS\_val (PID Auto-Tuning HYSteresis value)

K device area : K1052+ 32n

Unit : INT [ -32768 ~ 32767 ]

This sets a directional deadband appropriate for AT. The \_PIDn\_AT\_HYS\_val value operates differently as a upper deadband when PV increases and as a lower deadband when PV decreases. Proper setting of this value is critical for successful AT. Setting \_PIDn\_AT\_HYS\_val is described in 10.7.4.

#### (23) \_PIDn\_AT\_SV (PID Auto-Tuning SV)

K device area : K1053+ 32n Unit : INT [-32768 ~ 32767 ] This separately sets AT\_SV to be used as SV for AT of the corresponding loop. AT enables PV to vibrate 3 times up and down around AT\_SV.

#### (24) PIDn\_AT\_step (PID Auto-Tuning step)

K device area : K1054+ 32n Unit : INT [-32768 ~ 32767 ] This displays the AT operation state of the corresponding loop. \_PIDn\_AT\_step has values from 0 to 7; 0 indicates "before AT operation" and 7 indicates "AT operation completed". 1, 3 and 5 indicate the PV-increasing areas and 2, 4 and 6 indicate the PV-decreasing area.

| Caution                                                                                                    |
|----------------------------------------------------------------------------------------------------|
| 1) <b>Setting Prohibited</b> : The items marked with – Setting Prohibited are prohibited from being set by the user. The corresponding area not only provides the user with operational information but also stores information necessary for operations. A random setting of the corresponding area |
| causes the malfunction of the control system. 2) Input/Output Area :_PIDn_PV and _PIDn_MV belong to - Input/Output Area, so use them in a way                                                                                                    |
| they are connected to external equipment (AD, DA device).                                                                                                    |

- Setting area

- Setting Prohibited

- Setting area

- Setting area

### Notes

#### **Transient and Steady States**

- Transient State : A state during which the control system starts its control operation and reaches the desired control state. There often occurs an instantaneous output variation and, while the integral value approaches stability, there may occur a vibration or overshoot.
- 2) Steady States :A state during which the control system reaches the desired state after passing through the transient state vibration is eliminated, there may occur an offset and there is little change in the output value.

#### Upper / Lower Deadbands

When the analog output of the sensor is converted into a digital signal by means of an AD device, much of the signal is mixed with noise. The PID control command executes Auto-tuning using this converted value; it enables PV to increase and decrease 3 times up and down at SV. In the course of this process, if noise is input at the time when SV equals PV, a single up and down conversion is incorrectly perceived as multiple conversions. This is the same effect as the chattering of the digital switch. To overcome this, the PID controller uses a unidirectional deadband (Hysteresis); when the PV value of the system increases toward SV, the set deadband value operates in the upper part of SV and when the PV value passes SV and decreases, the set deadband value operates only in the lower part of SV

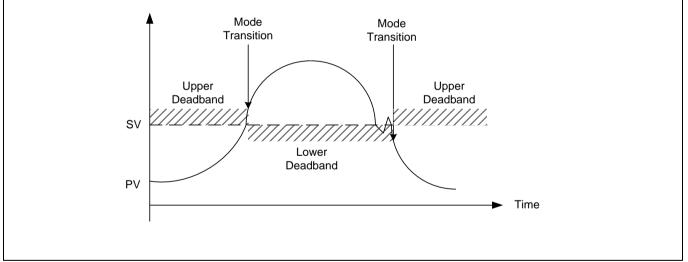

## **10.6 Convenient Additional Functions of PID Command**

This section describes additional functions that can be conveniently used in combination with the PID command.

## 10.6.1 Various PID-based control methods

Commonly used among PID controls are P control, PI control, PD control and PID control. When a certain feature (mostly stabilization) is required, ID control, I control or D control is often used though they are somehow more complicated. To implement these various controls, PIDRUN includes functions that enable or disable controls by P, I, and D, respectively. In case of P control, the P controller can be configured by setting \_PIDn\_Ti and \_PIDn\_Td to 0. Similary, the ID controller can be obtained by setting PIDn Ti and PIDn T.

One special thing about the PIDRUN command is that, in case of ID control, setting \_PIDn\_Kp to 0 theoretically results in the controller 's 0 output. (Refer to Expressions 10.3.2 ~ 10.3.5) Actually, however, PIDRUN, if 0 is input to \_PIDn\_Kp, internally calculates as MVp = 0 and  $K_p = 1$ , thus enabling ID, I control and D control.

For example, when PI control is required, only \_PIDn\_Kp and \_PIDn\_Ti are set and 0 is input to \_PIDn\_Td. When ID control is required, \_PIDn\_Kp is set to 0 and only \_PIDn\_Ti and \_PIDn\_Td are set.

### 10.6.2 Operation and function of anti wind - up

PIDRUN provides 2 Wind-up prevention functions: Anti Wind-up 1 and Anti Wind-up 2. The more basic of the two, Anti Wind-up 1 operates for all I-related controls - I control, ID control, ID control and PID control - and cannot be cleared. This operates by limiting Mvi (the integral term results) using \_PIDn\_MV\_max, \_PIDn\_MV\_min.

Aniti Wind-up 2 is organically connected to MVp (the proportional term results) In case MV reaches  $\pm$  (\_PIDn\_MV\_max) on MVp only, regardless of the MVi and MVd values, due to a large system error, Mvi does not perform a calculation but keeps the previous value. In case the error is large, PV is brought near SV (operating point) by MVp, not by Mvi or MVd, and then I control is resumed to prevent and excessive value from being entered into Mvi. The operation of Anti Wind-up 2 can be cleared by the user by setting the \_PIDn\_AW2D bit on the common bit area to On. This operates only during PI control or during a control combining P control and I control, e.g. PID control.

### 10.6.3 Operation and function of Auto-tuning

PIDRUN has an AT function that enables to test operate the system though several basic settings and calculate \_PIDn\_T\_s, \_PIDn\_K\_p, \_PIDn\_T\_i and \_PIDn\_T\_d appropriate for the system. The values of \_PIDn\_MV\_min, \_PIDn\_MV\_max, \_PIDn\_AT\_HYS\_val, and \_PIDn\_AT\_SV should be set before AT. Based on these values, the AT function sets and operates MV over 3 different times in order, examines the repeated system state (PV) reaction, measures the time taken for the system state (PV) to reach the AT Set Value ( (AT\_SV) and the vibration level, and accordingly calculates \_PIDn\_T\_s, \_PIDn\_K\_p, \_PIDn\_T\_i and \_PIDn\_T\_d. To calculate the exact tuning value, please refer to "AT Setting" in 10.7.4 for proper AT operation.

#### Notes

#### Deletion of Previous Data upon Completion of Auto-tuning (AT)

When the AT operation described in 10.6.3 is completed, the new values of \_PIDn\_T\_s, \_PIDn\_K\_p, \_PIDn\_T\_i and \_PIDn\_T\_d are automatically substituted for the existing values. Therefore, that the previous value of \_PIDn\_T\_s, \_PIDn\_K\_p, \_PIDn\_T\_i and \_PIDn\_T\_d are deleted.

## 10.6.4 Operation and function of cascade

PDCAS performs cascade PID control through sequential operation of two PID loops.

Generally, cascade PID control is used for temperature control through chemical process or fuel control; The two loops used here are called master loop and slave loop. As an example of temperature control through fuel flow, in case of a single loop PID control, the fuel valve is opened and closed to control the fuel flow and consequently control the temperature of the heating furnace.

In this case, equipping the system with a fuel flow meter enables cascade PID control that consists of flow control and temperature control. The slave loop controls the flow using the valve and the master loop controls temperature using the flow. The master loop transfers the desired flow to the slave loop, while the slave loop monitors the flow meter and adjusts the flow using the valve.so that fuel corresponding to the flow desired by the master loop is injected. The slave loop operates on the flow Set Value set by the master loop, regardless of temperature.

In terms of the internal cascade operation, the master loop measures the temperature (PV\_mst) in a more delayed manner than the slave loop and transfers the flow value (MV\_mst) computed for the user's desired temperature (MV\_mst) to the slave loop.

The slave loop sets the flow value (MV\_mst) transferred from the master loop as the Set Value (SV\_slv) and measures the fuel injection amount (PV\_slv) in a more frequent manner than the master loop in order to control the valve opening and closing (MV\_slv). Therefore, cascade functions to transfer MV (MV mst) of the master loop to SV (SV slv) of the slave loop when two loops are in operation.

If the slave loop is converted to manual output mode, the master output is not used and the master loop is also converted to manual output mode. The manual mode \_PIDn\_MAN bit is not turned ON in the master loop.

If the slave loop is converted to auto output mode again, the master loop is also turned to auto output mode. If \_PIDn\_MV\_BMPL is set to On, state data is exchanged between the two loops to ensure a smooth conversion.

If the slave loop is in Anti Wind-up mode, the master loop operates in PIDPAUSE mode. When there is a need to increase or decrease the slave Set Value (SV\_mst) despite the occurrence of anti wind-up, this function prevents the occurrence of 2nd wind-up for the whole cascade loop. This function always operates according to the corresponding conditions and the \_PIDn\_PAUSE bit is not turned On.

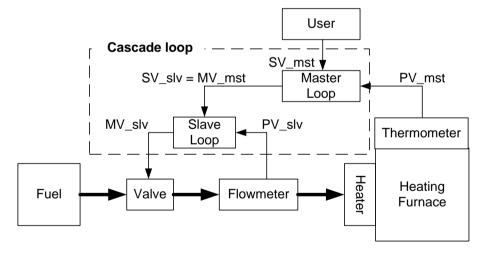

#### Notes

#### Auto-tuning (AT) of Cascade System

In case of AT of a cascade system, AT of the slave loop precedes AT of the master loop. For AT of the slave loop, it is required to predict how much SV the slave loop receives from the master loop and setting AT\_SV to this value enables the slave loop to operate as an independent loop. AT performance may differ according to the predicted value.

## 10.7 How to Use PID Command

This section describes how to use PID instructions.

For detailed description of the functions of the CPU, specific modules and XG5000, refer to the corresponding manuals

### **10.7.1 Hardware Configuration**

The example system has a configuration as shown below.

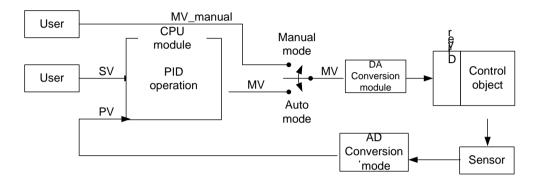

#### (1) CPU (XGK-CPUH)

The CPU is where PID operation occurs and so can be called "PID controller". The controller receives data sensed from the input module, calculates a proper output through operation, and then transfers it to the output module. What the user should do is to connect input and output and design the interior of the PID controller (tuning). Generally, analog input module and analog output modules are used for input and output, respectively.

#### (2) Analog Input Module(XGF-AV8A)

This functions to receive the state of the control object from the sensor and transfer it to the CPU module. The analog input module channel 0 enables to receive a voltage of 0 V  $\sim$  5 V as input and transfer its digital value to the PLC as output. There are 8 channels (CH 0  $\sim$  CH 7) in XGF-AV8A The setting for XGXGF-AV8A can be changed through the I/O parameter setting window that appears when selecting I/O Parameter from the parameter items in the project window. Channel 0 is changed to "Enable" mode and the input range is set to 0  $\sim$  5 V (according to the sensor). The output data type is the PV value of the PID controller. For PID control, the range of its value is set to 0  $\sim$  10000.

The  $0 \sim 5$  V signal detected from the sensor during analog input module operation is converted 2,000 times to a digital value of  $0 \sim 10000$  and then transferred to the PLC.

| The following | figure is | the setting | screen of XC | F-AV/8A in              | XG5000 |
|---------------|-----------|-------------|--------------|-------------------------|--------|
|               | inguio io |             |              | / / / / / / / / / / / / |        |

| iF-AV8A (Voltage, 8-CH) |            |           |           |           |           |           |           |           |
|-------------------------|------------|-----------|-----------|-----------|-----------|-----------|-----------|-----------|
| Parameter               | CHO        | CH 1      | CH 2      | CH 3      | CH 4      | CH 5      | CH 6      | CH 7      |
| 🔲 Channel status        | Enable     | Disable   | Disable   | Disable   | Disable   | Disable   | Disable   | Disable   |
| 🔲 Input range           | 0~5V       | 1~5V      | 1~5V      | 1~5V      | 1~5V      | 1~5V      | 1~5V      | 1~5V      |
| Output type             | 0~10000(%) | 0~16000   | 0~16000   | 0~16000   | 0~16000   | 0~16000   | 0~16000   | 0~16000   |
| 🔲 Filter process        | Disable    | Disable   | Disable   | Disable   | Disable   | Disable   | Disable   | Disable   |
| Filter constant         | 1          | 1         | 1         | 1         | 1         | 1         | 1         | 1         |
| Average setting         | Disable    | Disable   | Disable   | Disable   | Disable   | Disable   | Disable   | Disable   |
| 🗌 Average processing    | Count-Avr  | Count-Avr | Count-Avr | Count-Avr | Count-Avr | Count-Avr | Count-Avr | Count-Avr |
| Average value           | 2          | 2         | 2         | 2         | 2         | 2         | 2         | 2         |

### (3) Analog output Module(XGF-DV4A)

The analog output module converts a controller output digital value generated through control operation in the PLC to  $4mA \sim 20mA$  and transfers it to the driver of the control object. The XGF-DV4A model has 4 channels and its setting can be changed through the I/O parameter setting window, as in XGXGF-AV8A. Channel 0 is changed to "Enable" mode and the output range is set to  $0 \sim 5V$  (according to the driver).

The 0 ~ 10000 MV digital output generated through PID control operation is reduced to 1/2000 and then transferred to

the signal of the driver.

The following figure is the setting screen of XGF-DV4A in XG5000.

| Parameter         | CH 0        | CH 1         | CH 2         | CH 3         |
|-------------------|-------------|--------------|--------------|--------------|
| 🔲 Channel status  | Enable      | Disable      | Disable      | Disable      |
| 🔲 Output range    | 0~5V        | 1~5V         | 1~5V         | 1~5V         |
| Input type        | 0~10000(%)  | 0~16000      | 0~16000      | 0~16000      |
| 🔲 CH. Output type | Min value 💌 | Former value | Former value | Former value |
|                   | _           |              |              |              |
|                   |             |              |              |              |

#### (4) Sensor and Driver

Along with the analog output module and analog input module, the sensor and driver respectively function as the media to transfer the state of the control object to the controller and transfer the controller output to the control object. The output generated from the sensor connect to input of the analog input module and the output generated from the analog output module should be connect to input of the driver. For an easy example, if the sensor's current mode is  $4mA \sim 20mA$ , the analog input module's current mode should be  $4mA \sim 20mA$  and if the driver's voltage mode is  $0V \sim 5V$ , the analog output module's voltage mode should be  $0V \sim 5V$ .

The output of the analog output module used as the driving signal of the driver. Using it as the power of the driver may cause malfunction of the PLC due to power loss.

#### (5) Control Object

The current system uses a water level control system as the control object. A water level control system is a system to maintain a desired water level by pumping water into a water tank whose lower part has a small opening for outflow of water. The water in the tank flows out at a constant rate. The decision to increase or decrease the water level is based on the water inflow. The structure of a water level control system is shown below.

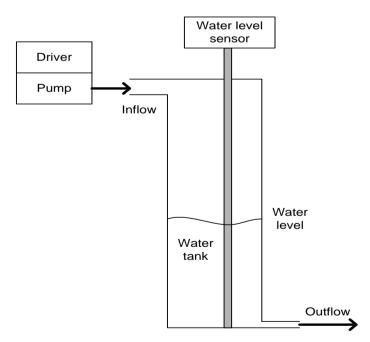

## **10.7.2 PID Control Function Flow**

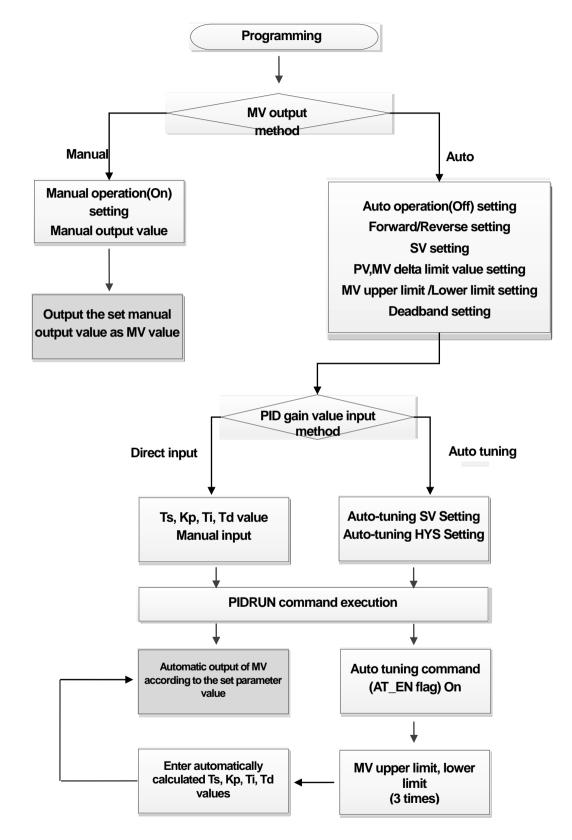

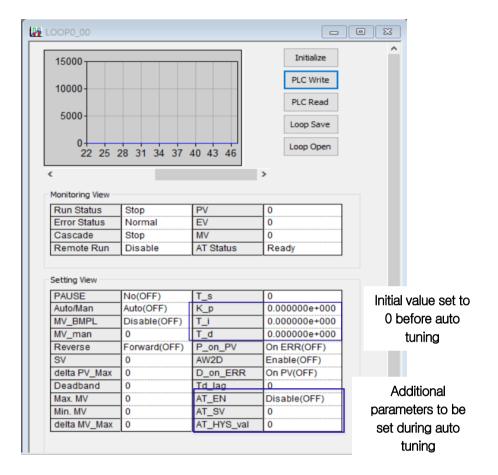

## 10.7.3 How to set parameters through PID monitor

(Caution : To write the set parameter values to PLC, the monitor must be in the disabled state.)

ID Monitoring - NewPLC - LOOP0\_00

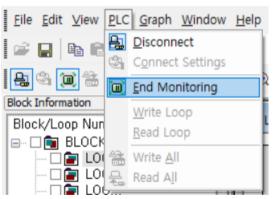

### \* Other parameter setting methods.

1) Using the variable monitor (register the desired parameters in the variable monitor and enter the value)

2) Using command (PID PRMT) (Only Block, Loop, SV, Ts, Kp, Ti, Td can be set)

# 10.7.4 Program Example 1

## (1) LD Program

| M00000              |        |                          |
|---------------------|--------|--------------------------|
|                     | MOV    | 1 K1000                  |
| Manual<br>parameter |        | PID Output<br>Select     |
| setting             |        | (0:Auto,                 |
| _                   |        | 1:Manual)                |
|                     | MOV    | M0010 K1036              |
|                     |        | PID Manual               |
|                     |        | MV - Loop00              |
|                     |        |                          |
| M00001              | MOV    | 0 K1000                  |
| Auto mode           |        | PID Output               |
| parameter           |        | Select                   |
| setting             |        | (0:Auto,<br>1:Manual)    |
|                     |        |                          |
|                     | MOV    | M0011 K1004              |
|                     |        | PID Operate<br>Direction |
|                     |        | (0:Forward,              |
|                     |        | 1:Reverse)               |
|                     |        |                          |
|                     | MOV    | M0012 K1024              |
|                     |        | PID Set                  |
|                     |        | Value (SV) -             |
|                     |        | Loop00                   |
|                     | MOV    | M0013 K1032              |
|                     |        | PID Max.                 |
|                     |        | delta_PV<br>Limit -      |
|                     |        | Loop00                   |
|                     | MOV    | M0014 K1033              |
|                     |        | PID Max.                 |
|                     |        | delta_MV                 |
|                     |        | Limit -<br>Loop00        |
|                     |        |                          |
|                     | MOV    | M0015 K1034              |
|                     |        | PID Max. MV<br>- Loop00  |
|                     |        | - 200000                 |
|                     | MOV    | M0016 K1035              |
|                     | 1410.4 | PID Min. MV              |
|                     |        | - Loop00                 |
|                     |        |                          |
|                     | MOV    | M0017 K1050              |
|                     |        | PID                      |
|                     |        | Deadband                 |
|                     |        | value of PV -            |
|                     |        | Loop00                   |

٦

| M00002                                     | MOV M0018 K1025                                                             |
|--------------------------------------------|-----------------------------------------------------------------------------|
| PID gain<br>value<br>manual input          | PID<br>Sampling<br>Time<br>(T_s)[0.1ms<br>c] - Loop00                       |
|                                            | MOV M0019 K1026                                                             |
|                                            | PID P -<br>Constant<br>(K_p) -<br>Loop00                                    |
|                                            | MOV M0021 K1028                                                             |
|                                            | PID I -<br>Constant<br>(T_i)[sec] -<br>Loop00                               |
|                                            | MOV M0023 K1030                                                             |
|                                            | PID D -<br>Constant<br>(T_d)[sec] -<br>Loop00                               |
| M00003                                     | PIDRUN 0                                                                    |
| PID RUN                                    |                                                                             |
| M00004                                     | U00.01.0                                                                    |
| Analog input<br>/ouput<br>module<br>enable | Analog Inpu<br>Module: CH<br>Activation<br>Status                           |
|                                            | MOV U00.02 K1038                                                            |
|                                            | Analog Input PID Process<br>Module: CH0 Value (PV)<br>Output Loop00         |
|                                            | MOV K1040 U01.03                                                            |
|                                            | PID Analog<br>Manipulated Output<br>Value (MV) - Module: CH<br>Loop00 Input |
|                                            | U01.01.0                                                                    |
|                                            | Analog<br>Output<br>Module: CH<br>Activation<br>Status                      |
|                                            | U01.02.0                                                                    |
|                                            | Analog<br>Output<br>Module: CH<br>Output                                    |

Г

| M00005                             | MOV M0025 | K1053                                                |
|------------------------------------|-----------|------------------------------------------------------|
| Autotuning<br>parameter<br>setting |           | PID SV<br>during<br>Autotune -<br>Loop00             |
|                                    | MOV M0026 | K1052                                                |
|                                    |           | PID Autotune<br>Hysteresis<br>value -<br>Loop00      |
|                                    |           | K10140                                               |
|                                    |           | PID Autotune<br>(0:Disable,<br>1:Enable) -<br>Loop00 |
|                                    |           | END                                                  |

٦

## 10.7.5 PID control (Variable monitor and Trend monitor)

### (1) Register parameter in variable monitor

Г

Control settings is performed by registering PID variables in the "Variable Monitor" window.

Clicking the right button of the mouse and then selecting "Register in Variable/Command" in the Variable Monitor window allows you to see the "Variable/Device Select" window. Selecting PID in the "List" box and unlocking "All" and then entering 0 (loop number) in "Parameter Number" allows you to see the variables to store all the settings and states for Loop 0. Selecting all variables and then clicking "Confirm" enables you to monitor the variables or change their values even when the program is in "RUN" mode.

| Flag ty | pe: PID     | $\sim$   |        |               |     |                                               |
|---------|-------------|----------|--------|---------------|-----|-----------------------------------------------|
| Select  | List: 🗹 All | Loop Num | ober 0 |               |     |                                               |
|         | Variable    | Туре     | Device | EIP/OPC<br>UA | нмі | Comment                                       |
| 1       | _PID_MAN    | DWORD    | K1000  |               | Г   | PID Output Select (0:Auto, 1:Manual)          |
| 2       | _PID00_MAN  | BIT      | K10000 |               | Γ   | PID Output Select (0:Auto, 1:Manual) - Loop00 |
| 3       | _PID01_MAN  | BIT      | K10001 |               | Γ   | PID Output Select (0:Auto, 1:Manual) - Loop01 |
| 4       | _PID02_MAN  | BIT      | K10002 |               | Γ   | PID Output Select (0:Auto, 1:Manual) - Loop02 |
| 5       | _PID03_MAN  | BIT      | K10003 |               | Γ   | PID Output Select (0:Auto, 1:Manual) - Loop03 |
| 6       | _PID04_MAN  | BIT      | K10004 | Γ             | Γ   | PID Output Select (0:Auto, 1:Manual) - Loop04 |
| 7       | _PID05_MAN  | BIT      | K10005 |               | Γ   | PID Output Select (0:Auto, 1:Manual) - Loop05 |
| 8       | _PID06_MAN  | BIT      | K10006 |               | Г   | PID Output Select (0:Auto, 1:Manual) - Loop06 |
| 9       | _PID07_MAN  | BIT      | K10007 |               | Г   | PID Output Select (0:Auto, 1:Manual) - Loop07 |
| 10      | _PID08_MAN  | BIT      | K10008 |               | Γ   | PID Output Select (0:Auto, 1:Manual) - Loop08 |
| 11      | _PID09_MAN  | BIT      | K10009 |               | Γ   | PID Output Select (0:Auto, 1:Manual) - Loop09 |
| 12      | _PID10_MAN  | BIT      | K1000A |               | Γ   | PID Output Select (0:Auto, 1:Manual) - Loop10 |
| 13      | _PID11_MAN  | BIT      | K1000B |               | Γ   | PID Output Select (0:Auto, 1:Manual) - Loop11 |
| 14      | _PID12_MAN  | BIT      | K1000C |               | Γ   | PID Output Select (0:Auto, 1:Manual) - Loop12 |
| 15      | _PID13_MAN  | BIT      | K1000D |               | Γ   | PID Output Select (0:Auto, 1:Manual) - Loop13 |
| 16      | _PID14_MAN  | BIT      | K1000E |               | Г   | PID Output Select (0:Auto, 1:Manual) - Loop14 |
| 17      | _PID15_MAN  | BIT      | K1000F |               | Γ   | PID Output Select (0:Auto, 1:Manual) - Loop15 |
| 18      | _PID16_MAN  | BIT      | K10010 |               | Γ   | PID Output Select (0:Auto, 1:Manual) - Loop16 |
| 19      | _PID17_MAN  | BIT      | K10011 |               | Γ   | PID Output Select (0:Auto, 1:Manual) - Loop17 |
| 20      | _PID18_MAN  | BIT      | K10012 |               | Γ   | PID Output Select (0:Auto, 1:Manual) - Loop18 |
| 21      | _PID19_MAN  | BIT      | K10013 |               | Γ   | PID Output Select (0:Auto, 1:Manual) - Loop19 |
| 22      | _PID20_MAN  | BIT      | K10014 | Γ             | Γ   | PID Output Select (0:Auto, 1:Manual) - Loop20 |
| 23      | _PID21_MAN  | BIT      | K10015 |               | Γ   | PID Output Select (0:Auto, 1:Manual) - Loop21 |
| 24      | _PID22_MAN  | BIT      | K10016 |               | Γ   | PID Output Select (0:Auto, 1:Manual) - Loop22 |
| 25      | _PID23_MAN  | BIT      | K10017 |               | Γ   | PID Output Select (0:Auto, 1:Manual) - Loop23 |
| 26      | _PID24_MAN  | BIT      | K10018 |               | Γ   | PID Output Select (0:Auto, 1:Manual) - Loop24 |
| 27      | _PID25_MAN  | BIT      | K10019 | Γ             | Γ   | PID Output Select (0:Auto, 1:Manual) - Loop25 |
| 28      | _PID26_MAN  | BIT      | K1001A | Г             | Г   | PID Output Select (0:Auto, 1:Manual) - Loop26 |

#### (2) SV Calculation

In order to set SV, the PV value of the system desired by the user should be determined. To put it easily, in order to maintain the water level at 250mm, the PV value for 250mm should be determined. This value can be determined through numerical analysis of the system but it will be more exactly determined by experimenting with the reaction of the control object. Analysis with the current system suggests that, with the water level of 250mm, PV outputs the value of 8333, but an actual operation showed that, with the water level of 250mm, the sensor output value was 3250. The reasons for such an error are the inaccuracy of the sensor, the error of the measuring base point, etc. So, the actually measured value of 8250 should be used as the state value when the water level is 250mm. This value will be used as the SV value for control of 250mm.

#### (3) Control setting

After the previously developed program is downloaded to the PLC, then monitoring begins. The next step is to set the variables registered in the Variable Monitor window. The following figure shows the screen of settings in the Variable Monitor window of the example program.

|    | PLC    | Туре     | Device | Value | Variable            | Comment                                                   |
|----|--------|----------|--------|-------|---------------------|-----------------------------------------------------------|
| 1  | NewPLC | BIT      | K10000 | 10    | _PID00_MAN          | PID Output Select (0:Auto, 1:Manual) - Loop00             |
| 2  | NewPLC | BIT      | K10020 | 10    | _PID00_PAUSE        | PID PAUSE (0:STOP or RUN 1:Pause) - Loop00                |
| 3  | NewPLC | BIT      | K10040 | 10    | _PID00_REV          | PID Operate Direction (0:Forward, 1:Reverse) - Loop00     |
| 4  | NewPLC | BIT      | K10060 | 10    | _PID00_AW2D         | PID Anti Wind-up2 (0:Enable, 1:Disable) - Loop00          |
| 5  | NewPLC | BIT      | K10080 | 10    | _PID00_REM_RUN      | PID Remote RUN bit for HMI (,0:STOP 1:RUN) - Loop00       |
| 6  | NewPLC | BIT      | K10100 | 10    | _PID00_P_on_PV      | PID Proportional term (0:on ERR, 1:on PV) - Loop00        |
| 7  | NewPLC | BIT      | K10120 | 10    | _PID00_D_on_ERR     | PID Derivative term (0:on PV, 1:on ERR) - Loop00          |
| в  | NewPLC | BIT      | K10140 | 10    | _PID00_AT_EN        | PID Autotune (0:Disable, 1:Enable) - Loop00               |
| 9  | NewPLC | BIT      | K10160 | 10    | _PID00_MV_BMPL      | PID MV Bumpless Changeover (0:Disable, 1:Enable) - Loop00 |
| 10 | NewPLC | INT      | K1024  | 10    | _PID00_SV           | PID Set Value (SV) - Loop00                               |
| 11 | NewPLC | WOR<br>D | K1025  | 10    | _PID00_T_s          | PID Sampling Time (T_s)[0.1msec] - Loop00                 |
| 12 | NewPLC | REAL     | K1026  | 10    | _PID00_K_p          | PID P - Constant (K_p) - Loop00                           |
| 13 | NewPLC | REAL     | K1028  | 10    | _PID00_T_i          | PID I - Constant (T_i)[sec] - Loop00                      |
| 14 | NewPLC | REAL     | K1030  | 10    | _PID00_T_d          | PID D - Constant (T_d)[sec] - Loop00                      |
| 15 | NewPLC | WOR<br>D | K1032  | 10    | _PID00_d_PV_max     | PID Max. detta_PV Limit - Loop00                          |
| 16 | NewPLC | WOR<br>D | к1033  | 10    | _PID00_d_MV_ma<br>× | PID Max. detta_M∨ Limit - Loop00                          |
| 17 | NewPLC | INT      | K1034  | 10    | _PID00_MV_max       | PID Max. MV - Loop00                                      |
| 18 | NewPLC | INT      | K1035  | 10    | _PID00_MV_min       | PID Min. MV - Loop00                                      |
| 19 | NewPLC | INT      | K1036  | 10    | _PID00_MV_man       | PID Manual MV - Loop00                                    |
| 20 | NewPLC | WOR<br>D | K1037  | 10    | _PID00_STATE        | PID State - Loop00                                        |
| 21 | NewPLC | BIT      | K10370 | 10    | _PID00_ALARM0       | PID Alarm 0 (1:Not enough T_s) - Loop00                   |
| 22 | NewPLC | BIT      | K10371 | 10    | _PID00_ALARM1       | PID Alarm 1 (1:K_p is zero) - Loop00                      |
| 23 | NewPLC | BIT      | K10372 | 10    | _PID00_ALARM2       | PID Alarm 2 (1:dPV limited) - Loop00                      |
| 24 | NewPLC | BIT      | K10373 | 10    | _PID00_ALARM3       | PID Alarm 3 (1:dMV limited) - Loop00                      |
| 25 | NewPLC | BIT      | K10374 | 10    | _PID00_ALARM4       | PID Alarm 4 (1:MV Max. limited) - Loop00                  |
| 26 | NewPLC | BIT      | K10375 | 10    | _PID00_ALARM5       | PID Alarm 5 (1:MV Min. limited) - Loop00                  |
| 27 | NewPLC | BIT      | K10376 | 10    | _PID00_ALARM6       | PID Alarm 6 (1:AT is Abnormal canceled) - Loop00          |
| 28 | NewPLC | BIT      | K10377 | 10    | _PID00_ALARM7       | PID Alarm 7 - Loop00                                      |
| 29 | NewPLC | BIT      | K10378 | 10    | _PID00_STATE0       | PID State 0 (0:PID_STOP, 1:PID_RUN) - Loop00              |
| 30 | NewPLC | BIT      | K10379 | 10    | PID00 STATE1        | PID State 1 (0:AT_STOP, 1:AT_RUN) - Loop00                |

Settings contents are SV, K\_p, and Mv\_max.

The actually measured value of 8250 was set for SV and 5 was randomly selected for Kp MV\_max, an item to limit the maximum value of MV, was set to 10000 according to the analog module.

#### (4) Observation of Control States Using the Trend Monitor

Г

Enable the trend monitor, one of the monitor functions of XG5000.

| <u>Online Monitor Debug Tools Window</u>    | / Help                                                |
|---------------------------------------------|-------------------------------------------------------|
| <b>1</b> 4 <b>3 2</b> 10 2 % <b>6</b> 6     | ×   •6 × 5. %   M A 33 % & J0   @ @                   |
| <b>7</b>   & & X   <b>2 2 4 3 6 1</b>       | 🗃 📵 💹 🖾 🚆 [1] [ገ] [ገ] (ገ] -(1)   %1) 🖬 🖓 📲            |
| ा होने अपरे हरीरे हरीरे हरीरे हरे हरे हरे ह | i 🗰 🔁 🛃 🐻 🖬 🔽 😰 🕨 📴 🔍 🔍 100%                          |
|                                             |                                                       |
| NewProgram                                  |                                                       |
| Trend Monitoring                            | Allow Docking       ✓ Eloating window       MDI Child |
|                                             | D <u>o</u> ck •<br>MD <u>I</u> Child •                |
|                                             |                                                       |
| 0.5-                                        |                                                       |

The trend monitor can be properly arranged by allowing its docking.

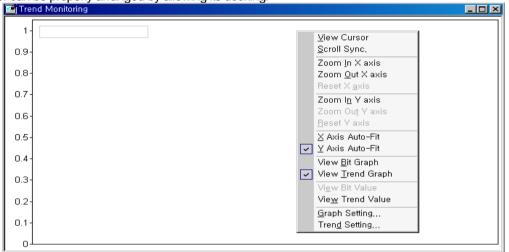

Data to be observed are registered through the trend setting.

| Mon | itor Set | up                                                             |                                                    | <u>?</u> × |
|-----|----------|----------------------------------------------------------------|----------------------------------------------------|------------|
| ]   | _        | ample to display: [<br>ample to <u>k</u> eep: [<br>ncy: [200]] | 1000 Sample, <u>T</u> i<br>1000 Sample, Ti<br>▼ ms |            |
|     | Bit Gr   | aph Trend Graph                                                |                                                    |            |
|     | ID       | Device                                                         | Variable Name                                      | Туре       |
|     | 1        | K1024                                                          | _PID00_SV                                          | WORD       |
|     | 2        | K1038                                                          | _PID00_PV                                          | WORD       |
|     | 3        |                                                                |                                                    |            |
|     |          |                                                                | pply OK                                            | Cancel     |

The monitoring cycle is set to 200m and, after the trend graph tap in the lower part is selected, SV and PV of Loop 0 are registered as INT.

#### (5) Program Execution

(Here an example is given to show how to find a parameter manually. For auto tuning, refer to the method below.) When the contact (M00000) is turned On, the system starts up.

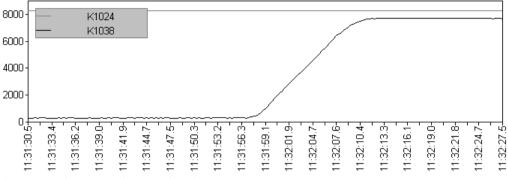

After increasing K\_p to 100, the system is started again.

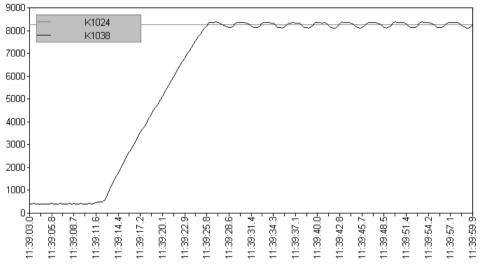

Because K\_p is set too large, the system vibrates in a permanent regularly.

Set as follows:  $K_p = 20$ ,  $T_i = 100$ 

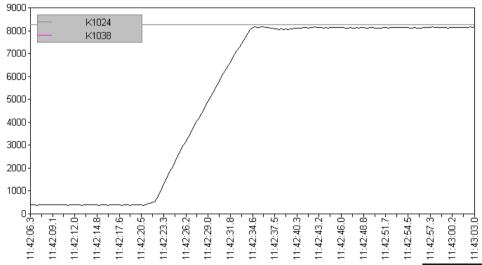

Because the T\_i value is too large, the steady state offset lasts long and there occurs a slight overshoot.

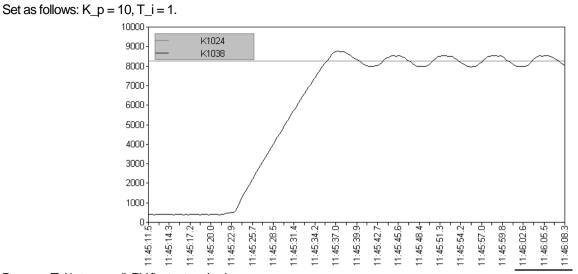

Because T\_i is too small, PV fluctuates slowly.

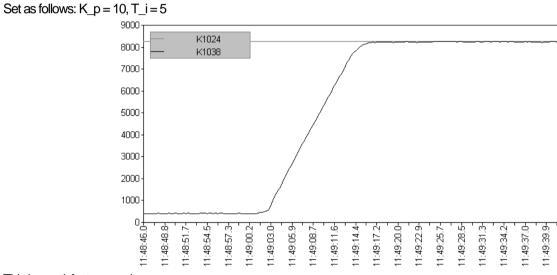

This is a satisfactory result.

After changing T\_d to 0.1, the system is started again.

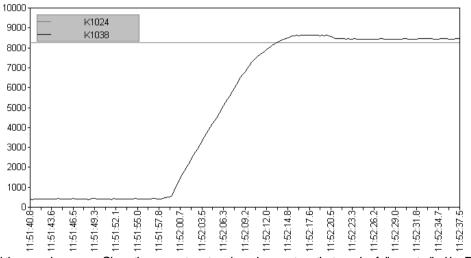

The system rocks and the error increases. Since the current system is a slow system that can be fully controlled by PI, only PI control is required.

Therefore, the tuning results are as follows:  $K_p = 10$ ,  $T_i = 5$ ,  $T_d = 0$ . For PID control (additional D control), refer to Appendix 12.8. 11:49:42.

## 10.7.6 How to start up using AT (Auto-tuning)

Basically, it operates normally when the PV of the system before auto-tuning is smaller than the AT\_SV value in reverse control. In the case of Forward control, on the contrary, it operates normally when the PV value of the system before auto-tuning is greater than the AT\_SV value.

Total step consists of 7 steps (AT step is 0 in PIDSTOP status) The current step of the loop can be known by looking at \_PID[B]\_[L]AT\_step.. In other words, in the PIDSTOP state, AT starts at 0 in the AT step, and increases in sequence (automatically) from 1, and AT is terminated in step 7. Therefore, malfunction may occur if the user operates the step arbitrarily.

In order to avoid overlapping content, proceed with the contents of 10.7.5 (5) above and then proceed with the following. Set AT\_SV. In general case, set AT\_SV same as SV. However, during auto tuning, the system vibrates so that the PV exceeds the AT\_SV value, so if this process is not suitable for the system, set the appropriate AT\_SV value.

Next, set \_PID[B]\_[L]MV\_min and \_PID[B]\_[L]MV\_max. Each value is considered the minimum/maximum output of the system. During auto tuning, these two values are output alternately in 3 cycles. For example, if \_PID[B]\_[L]MV\_min = 0, \_PID[B]\_[L]MV\_max = 10000, the MV value delivered to the motor or heater repeats  $0 \rightarrow 10000 \rightarrow 0$  output 3 times. If there is a risk that such a sudden change puts a burden on the system, set \_PID[B]\_[L]MV.

Now set the \_PID[B]\_[L]HYS\_val value. This value is used only during auto tuning. It is a dead band that occurs when PV reaches a value near SV, and occurs above the reference when rising and below the reference when falling. In other words, if SV is 5000 and \_PID[B]\_[L]HYS\_val is 100, increase PV by maintaining MV as \_PID[B]\_[L]MV\_max up to 5100 (SV + \_PID[B]\_[L]HYS\_val) After that, the MV is kept at \_PID[B]\_[L]MV\_min up to 4900 (SV-\_PID[B]\_[L]HYS\_val) and tuning is performed while decreasing PV.

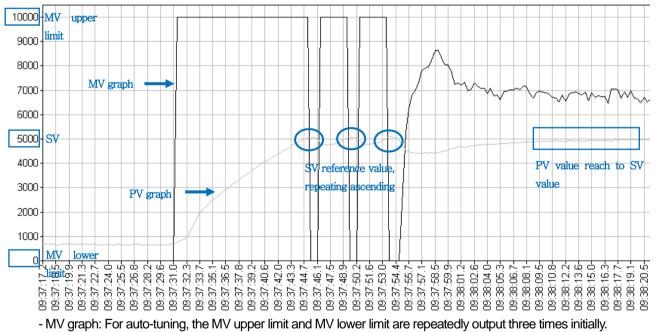

- PV graph: Repeats the ascending and descending operation 3 times based on the SV value by the change of the MV value.

The above graph is the water level waveform obtained by setting the appropriate \_PIDn\_HYS\_val setting value (50 in the figure), and the square waveform should appear 3 times in MV as above.

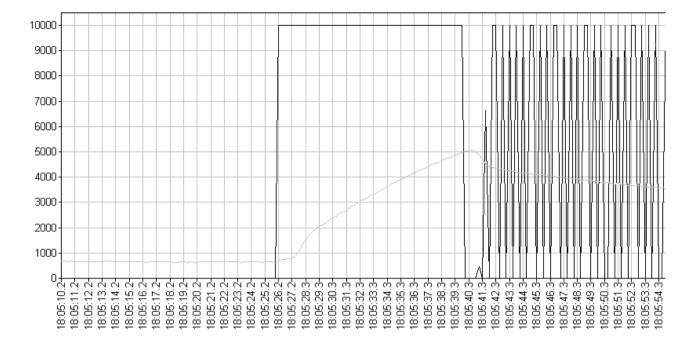

Γ

The above graph is the water level waveform obtained because the \_PIDn\_HYS\_val setting is too small (10 in the figure). If the 3 square wave does not appear clearly on the MV as above, correct AT operation cannot be guaranteed. In addition, if an excessively large \_PIDn\_HYS\_val value is added, the side effect of slowing down the system may occur.

## 10,7.7 Driver using PWM

Input is done using the A/D conversion module as shown in the simulation above and the output signal is converted to PWM to control the system using a relay module or TR module.

The following figure is an example of a program that performs PID control using A/D conversion module and D/A conversion module.

| F00099                                                                                                    |                                   |               |            |        | U01.01.0 | XGF-AD8A CHO Enable<br>setting                                                                           |
|----------------------------------------------------------------------------------------------------|-----------------------------------|---------------|------------|--------|----------|----------------------------------------------------------------------------------------------------|
|                                                                                                    |                                   |               | MOV        | U01.02 | К1038    | Save A/D conversion<br>module CH0's PV value in<br>K1038                                                 |
| 6 M00000                                                                                                    |                                   |               | MOV        | K0000  | К1024    | Set the PID loop 0's Set<br>Value (SV)                                                                   |
|                                                                                                    |                                   |               | RMOV       | D00001 | К1026    | Set the PID loop O's<br>proportional constant<br>(K_p) Occupying the 2<br>Words by Real type             |
|                                                                                                    |                                   |               | RMOV       | D00003 | К1028    | Set the PID loop 0's<br>integral constant (T_i)<br>Occupying the 2 Words<br>by Real type                 |
|                                                                                                    |                                   |               | RMOV       | D00005 | к1030    | Set the PID loop O's<br>differential constant<br>(T_d) Occupying the 2<br>Words by Real type             |
| P00700                                                                                                    |                                   |               |            | PIDRUN | 0        | Operate the PID loop 0                                                                                   |
| Comment If PIDRUN is not operate                                                                                |                                   |               |            |        |          |                                                                                                    |
| ×10100                                                                                                    |                                   |               | MOV        | 0      | D00510   | If PID operation is stop,<br>PWM On time is<br>outputed 0.                                               |
| Comment PWM is converted MV output                                                                              |                                   |               |            |        |          |                                                                                                    |
| F00099                                                                                                    |                                   | DIV           | K1040      | 5      | D00510   | Calculate 0~2000's On<br>time to generate PWM<br>by PID output                                           |
|                                                                                                    |                                   | SUB           | 2000       | D00510 | D00520   | Calculate 0~2000 cycle's<br>Off time by saving<br>(2000-D00510) in<br>D00520.                            |
|                                                                                                    | TFLK                              | P0004A        | D00510     | D00520 | D00600   | On is outputed for saved<br>time in D00510 and Off is<br>outputed for saved time<br>in D00520 through TR |
| Comment If D0060's value is 0 on TFLK instruction and D510=<br>1ms, 1500 ms is changed to On and 500 ms is chan | :1500, D520=500 at<br>oed to Off. | On/Off time s | etting per |        |          |                                                                                                    |
| 47                                                                                                    |                                   |               |            |        |          |                                                                                                    |

Step 1: Use the always On contact to enable A/D conversion module channel 0 and transfer the input data of the A/D conversion module to loop 0 PV of the PIDRUN instruction.

Step 7: When the user turns on P00700 bit, PIDRUN loop 0 control operation is performed.

Step 12: Look at the status of PIDRUN loop 0 and if it is stopped, set the PWM On time to 0 and turn the output off.

Step 17: Using the always-on contact, divide the MV output (0 ~ 10000) of loop 0 of the PIDRUN command by 5 and change it to (0 ~ 2000). Used as PWM Off time.

Using D00510 and D00520, you can obtain a PWM signal with a cycle of 2000 (2 seconds).

The corresponding output device is driven by controlling the P0004A bit by using the generated PWM.

Step 34: The scan ends.

## 10.7.8 Cascade control

Г

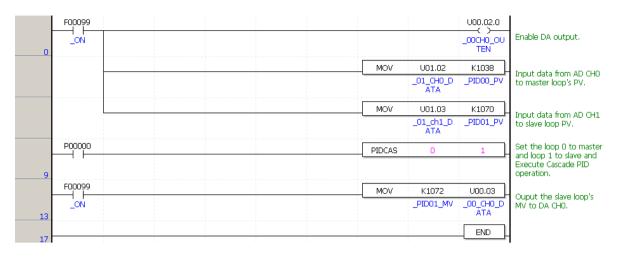

The ladder program above is a program that performs cascade drive based on the block diagram below.

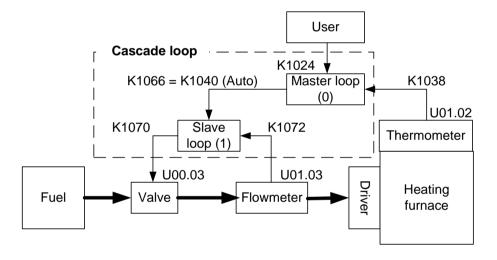

The block diagram above is a heating system that measures the temperature of the furnace and maintains the desired temperature by properly supplying fuel to the heater when viewed only by considering the master loop. Here, if a flow meter is installed to control the signal transmitted to the fuel valve to form a slave loop, when the master loop gives a fuel command with an arbitrary value, a constant flow of fuel is supplied by the operation of the slave loop.

# 10.8 Appendix

In order to check the function of PID, the system must be configured. However, by using the simulator function of XG5000, you can check the functions of various PID parameters without configuring the system. You can improve your understanding of PID control. (However, in the program below, PV and MV are output with the same value.)

## 10.8.1 PID control example program (simulation)

Start the simulator after writing the program as shown below.

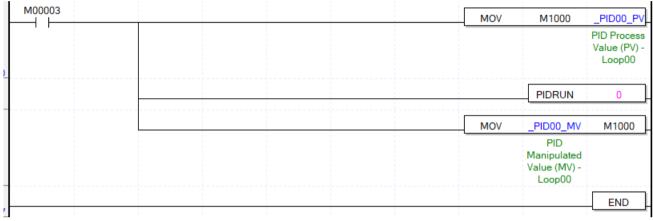

Open the PID monitor window, set the basic setting parameters as follows, and then write to PLC.

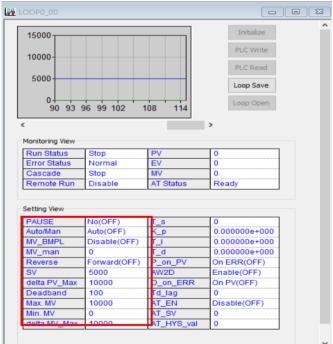

Set the control period to 500ms(5000). Next, set the Kp (proportional coefficient) value to 0.6 and then operate PIDRUN. You can see that the system (PV) did not reach the target value (SV) and a certain residual deviation occurred.

| DOP0_00                                                                             |                                                                        |                                                     |                                                                                                  |
|-------------------------------------------------------------------------------------|------------------------------------------------------------------------|-----------------------------------------------------|--------------------------------------------------------------------------------------------------|
| 15000                                                                               |                                                                        |                                                     | Initialize                                                                                       |
| 13000                                                                               |                                                                        |                                                     |                                                                                                  |
| 10000                                                                               |                                                                        |                                                     | PLC Write                                                                                        |
| 10000                                                                               |                                                                        |                                                     | PLC Read                                                                                         |
| 5000                                                                                |                                                                        |                                                     | PLC Redu                                                                                         |
| 5000                                                                                |                                                                        | $\bigcirc$                                          | Loop Save                                                                                        |
|                                                                                     |                                                                        |                                                     |                                                                                                  |
| 0++<br>590 5                                                                        | 96 602 6                                                               | 08 614                                              | Loop Open                                                                                        |
| 550 5                                                                               | 50 002 0                                                               | 00 014                                              |                                                                                                  |
|                                                                                     |                                                                        |                                                     | >                                                                                                |
| Monitoring View -                                                                   |                                                                        |                                                     |                                                                                                  |
|                                                                                     | 1                                                                      | 1                                                   |                                                                                                  |
| Run Status                                                                          | Running                                                                | PV                                                  | 1875                                                                                             |
| Error Status                                                                        | Normal                                                                 | EV                                                  | 3126                                                                                             |
| Cascade                                                                             | Stop                                                                   | MV                                                  | 1875                                                                                             |
| Remote Run                                                                          | Disable                                                                | AT Status                                           | Ready                                                                                            |
|                                                                                     |                                                                        |                                                     |                                                                                                  |
| Setting View                                                                        |                                                                        |                                                     |                                                                                                  |
| Security view                                                                       |                                                                        |                                                     |                                                                                                  |
| PAUSE                                                                               | No(OFF)                                                                | Is                                                  | 5000                                                                                             |
|                                                                                     | No(OFF)<br>Auto(OFF)                                                   | 1_s<br>K_p                                          | 5000<br>6.000000e-001                                                                            |
| PAUSE                                                                               |                                                                        | T_S<br>K_p<br>T_i                                   |                                                                                                  |
| PAUSE<br>Auto/Man                                                                   | Auto(OFF)                                                              | К_р                                                 | 6.000000e-001                                                                                    |
| PAUSE<br>Auto/Man<br>MV_BMPL                                                        | Auto(OFF)<br>Disable(OFF)                                              | K_p<br>T_i                                          | 6.000000e-001<br>0.000000e+000                                                                   |
| PAUSE<br>Auto/Man<br>MV_BMPL<br>MV_man                                              | Auto(OFF)<br>Disable(OFF)<br>0                                         | K_p<br>T_i<br>T_d                                   | 6.000000e-001<br>0.000000e+000<br>0.000000e+000                                                  |
| PAUSE<br>Auto/Man<br>MV_BMPL<br>MV_man<br>Reverse                                   | Auto(OFF)<br>Disable(OFF)<br>0<br>Forward(OFF)                         | K_p<br>T_i<br>T_d<br>P_on_PV                        | 6.000000e-001<br>0.000000e+000<br>0.000000e+000<br>On ERR(OFF)                                   |
| PAUSE<br>Auto/Man<br>MV_BMPL<br>MV_man<br>Reverse<br>SV                             | Auto(OFF)<br>Disable(OFF)<br>0<br>Forward(OFF)<br>5000                 | K_p<br>T_i<br>T_d<br>P_on_PV<br>AW2D                | 6.000000e-001<br>0.000000e+000<br>0.000000e+000<br>On ERR(OFF)<br>Enable(OFF)                    |
| PAUSE<br>Auto/Man<br>MV_BMPL<br>MV_man<br>Reverse<br>SV<br>delta PV_Max             | Auto(OFF)<br>Disable(OFF)<br>0<br>Forward(OFF)<br>5000<br>10000        | K_p<br>T_i<br>T_d<br>P_on_PV<br>AW2D<br>D_on_ERR    | 6.000000e-001<br>0.000000e+000<br>0.000000e+000<br>On ERR(OFF)<br>Enable(OFF)<br>On PV(OFF)      |
| PAUSE<br>Auto/Man<br>MV_BMPL<br>MV_man<br>Reverse<br>SV<br>delta PV_Max<br>Deadband | Auto(OFF)<br>Disable(OFF)<br>0<br>Forward(OFF)<br>5000<br>10000<br>100 | K_p<br>T_i<br>P_on_PV<br>AW2D<br>D_on_ERR<br>Td_lag | 6.000000e-001<br>0.000000e+000<br>0.000000e+000<br>On ERR(OFF)<br>Enable(OFF)<br>On PV(OFF)<br>0 |

Г

Set the Ti (Integral Coefficient) value to 4 to remove residual deviation. See that the system is getting closer to the target value.

| OOP0_00                   |              |            |                         |
|---------------------------|--------------|------------|-------------------------|
| 15000                     |              |            | Initialize<br>PLC Write |
| 10000                     |              |            | PLC Write               |
| 5000                      | v            |            | Loop Save               |
| 0 <del>1 )</del><br>733 7 | 39 745 7     | 51 757     | Loop Open               |
|                           |              |            | >                       |
| Ionitoring View           |              |            |                         |
| Run Status                | Running      | PV         | 4499                    |
| Error Status              | Normal       | EV         | 526                     |
| Cascade                   | Stop         | MV         | 4499                    |
| Remote Run                | Disable      | AT Status  | Ready                   |
| Setting View              | [11. (055)   |            | [5000]                  |
| PAUSE                     | No(OFF)      | T_s        | 5000                    |
| Auto/Man                  | Auto(OFF)    | K_p        | 6.000000e-001           |
| MV_BMPL                   | Disable(OFF) | T_i        | 4.000000e+000           |
| MV_man                    | 0            | T_d        | 0.000000e+000           |
| Reverse                   | Forward(OFF) | P_on_PV    | On ERR(OFF)             |
| SV                        | 5000         | AW2D       | Enable(OFF)             |
| delta PV_Max              | 10000        | D_on_ERR   | On PV(OFF)              |
| Deadband                  | 100          | Td_lag     | 0                       |
| Max. MV                   | 10000        | AT_EN      | Disable(OFF)            |
| Min MM                    | 0            | AT SV      | 0                       |
| Min. MV<br>delta MV Max   | 10000        | AT_HYS_val | 0                       |

This time, let's change the Kp value to  $0.6 \rightarrow 0.8$  so the system can reach the target value more quickly. Although the arrival time was faster than before, the system was initially unstable

| OOP0_00                                                                                             |                                                                                              |                                                                         |                                                                                                    |
|----------------------------------------------------------------------------------------------------|----------------------------------------------------------------------------------------------|-------------------------------------------------------------------------|----------------------------------------------------------------------------------------------------|
| 15000                                                                                               |                                                                                              |                                                                         | Initialize                                                                                                    |
|                                                                                                    |                                                                                              |                                                                         | PLC Write                                                                                                    |
| 10000                                                                                               |                                                                                              |                                                                         | PLC Write                                                                                                    |
|                                                                                                    |                                                                                              |                                                                         | PLC Read                                                                                                    |
| 5000                                                                                                |                                                                                              |                                                                         |                                                                                                    |
|                                                                                                    | the second                                                                                   |                                                                         | Loop Save                                                                                                    |
| 0++-                                                                                                |                                                                                              |                                                                         | Loop Open                                                                                                    |
| 870 8                                                                                               | 76 882 8                                                                                     | 888 894                                                                 |                                                                                                    |
| c                                                                                                   |                                                                                              |                                                                         | >                                                                                                    |
|                                                                                                    |                                                                                              |                                                                         |                                                                                                    |
| Monitoring View                                                                                     | 1                                                                                            | 1                                                                       | 1                                                                                                    |
| Run Status<br>Error Status                                                                          | Running<br>Normal                                                                            | PV<br>EV                                                                | 4640<br>369                                                                                                    |
| Cascade                                                                                             | Stop                                                                                         | EV<br>MV                                                                | 4640                                                                                                    |
| Cascade                                                                                             | 1 3100                                                                                       |                                                                         |                                                                                                    |
| Pamoto Pun                                                                                          |                                                                                              |                                                                         |                                                                                                    |
| Remote Run                                                                                          | Disable                                                                                      | AT Status                                                               | Ready                                                                                                    |
|                                                                                                    |                                                                                              |                                                                         |                                                                                                    |
| Remote Run<br>Setting View                                                                          |                                                                                              |                                                                         |                                                                                                    |
| Setting View                                                                                        | Disable<br>No(OFF)                                                                           | AT Status                                                               | Ready 5000                                                                                                    |
| Setting View<br>PAUSE<br>Auto/Man                                                                   | Disable                                                                                      | AT Status                                                               | Ready                                                                                                    |
| Setting View                                                                                        | Disable<br>No(OFF)                                                                           | AT Status                                                               | Ready 5000                                                                                                    |
| Setting View<br>PAUSE<br>Auto/Man                                                                   | Disable<br>No(OFF)<br>Auto(OFF)                                                              | AT Status                                                               | Ready<br>5000<br>8.000000e-001                                                                                                    |
| Setting View<br>PAUSE<br>Auto/Man<br>MV_BMPL                                                        | Disable<br>No(OFF)<br>Auto(OFF)<br>Disable(OFF)                                              | AT Status<br>T_s<br>K_p                                                 | Ready           5000           8.000000e-001           4.000000e+000                                                                                                    |
| Setting View<br>PAUSE<br>Auto/Man<br>MV_BMPL<br>MV_man                                              | Disable<br>No(OFF)<br>Auto(OFF)<br>Disable(OFF)<br>0                                         | AT Status                                                               | Ready           5000           8.000000e-001           4.000000e+000           0.000000e+000                                                                             |
| Setting View<br>PAUSE<br>Auto/Man<br>MV_BMPL<br>MV_man<br>Reverse                                   | Disable<br>No(OFF)<br>Auto(OFF)<br>Disable(OFF)<br>0<br>Forward(OFF)                         | AT Status<br>T_s<br>C_P<br>T_d<br>P_on_PV                               | Ready           5000           8.000000e-001           4.000000e+000           0.000000e+000           On ERR(OFF)                                                       |
| Setting View<br>PAUSE<br>Auto/Man<br>MV_BMPL<br>MV_man<br>Reverse<br>SV                             | Disable<br>No(OFF)<br>Auto(OFF)<br>Disable(OFF)<br>0<br>Forward(OFF)<br>5000                 | AT Status<br>T_s<br>K_P<br>T_1<br>T_d<br>P_on_PV<br>AW2D                | Ready           5000           8.000000e-001           4.000000e+000           0.000000e+000           On ERR(OFF)           Enable(OFF)                                 |
| Setting View<br>PAUSE<br>Auto/Man<br>MV_BMPL<br>MV_man<br>Reverse<br>SV<br>delta PV_Max             | Disable<br>No(OFF)<br>Auto(OFF)<br>Disable(OFF)<br>0<br>Forward(OFF)<br>5000<br>10000        | AT Status<br>T_S<br>K_P<br>T_I<br>T_d<br>P_on_PV<br>AW2D<br>D_on_ERR    | Ready           5000           8.000000e-001           4.000000e+000           0.00000e+000           On ERR(OFF)           Enable(OFF)           On PV(OFF)             |
| Setting View<br>PAUSE<br>Auto/Man<br>MV_BMPL<br>MV_man<br>Reverse<br>SV<br>delta PV_Max<br>Deadband | Disable<br>No(OFF)<br>Auto(OFF)<br>Disable(OFF)<br>0<br>Forward(OFF)<br>5000<br>10000<br>100 | AT Status<br>T_s<br>K_p<br>T_d<br>P_on_PV<br>AW2D<br>D_on_ERR<br>Td_lag | Ready           5000           8.000000e-001           4.000000e+000           0.00000e+000           On ERR(OFF)           Enable(OFF)           On PV(OFF)           0 |

٦

In order to stabilize the initial unstable system, the Td (differential coefficient) value was set to 0.00008. As a result, the initial system stabilized.

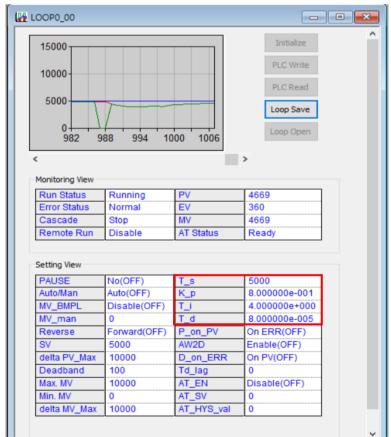

Г

LSELECTRIC 10-42

# **Chapter 11. Installation and Wiring**

## 11.1 Installation

## **11.1.1 Installation Environment**

This equipment has a high reliability regardless the installation environment. However, to guarantee the reliability and stability, make sure to keep the following cautions.

#### (1) Environment Condition

- 1) Install in a control panel resisting to moisture and vibration.
- 2) Free of any continuous impact or vibration.
- 3) Do not expose directly to the sun.
- 4) No condensation from sudden temperature fluctuation.
- 5) Ambient temperature range between 0 ~ 55°C.
- 6) Relative humidity between 5 ~ 95%.
- 7) Free of any corrosive gas or flammable gas.

#### (2) Installation construction

- 1) When boring a screw hole or executing wiring construction, any wiring impurities should not be inserted to the PLC.
- 2) The system should be installed in a place easily accessible.
- 3) Do not install the system on a same panel of a high voltage device.
- 4) It should be 50mm and more away from wiring duct or proximate modules.
- 5) Grounding on a position where noise is lower than the specified level.
- (3) Heat protective design of control panel

1) If installing the PLC in an air-tight control panel, it needs heat-protective (control) design considering the heat from the PLC as well as other devices. If ventilating by vent or fan, inflow of dust or gas may affect the performance of the PLC system.

2) Install a filter or use a closed heat exchanger.

The following shows the calculation of PLC system's power consumption requiring heat protective design.

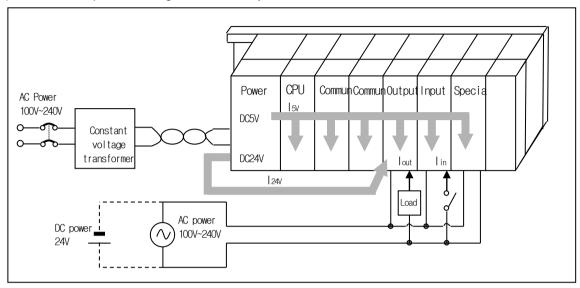

4) Power Consumption block diagram of the PLC system

ſ

(5) Power consumption of each part

1) Power consumption of power module

The power conversion efficiency of power module is about 70% and the other 30% is gone with heat; 3/7 of the output power is the pure power consumption. Therefore, the calculation is as follows.

•  $W_{pw} = 3/7 \{(1_{5} \vee X_{5}) + (1_{24} \vee X_{24})\} (W)$ 

Isv: current consumption of each module DC5V circuit (internal current consumption)

l24V: The average current consumption of DC24V used for output module

(Current consumption of simultaneous On point)

If DC24V is externally supplied or a power module without DC24V is used, it is not applicable.

- 2) Sum of DC5V circuit current consumption
  - The DC5V output circuit power of the power module is the sum of power consumption used by each module.
  - $W_{5V} = I_{5V} \times 5 (W)$
- 3) DC24V average power consumption (power consumption of simultaneous On point)

The DC24V output circuit's average power of the power module is the sum of power consumption used by each module.

•  $W_{24V} = I_{24V} \times 24 (W)$ 

4) Average power consumption by output voltage drop of the output module (power consumption of simultaneous On point)

• Wout = lout X Vdrop X output point X simultaneous On rate (W)

lout : output current(actually used current) (A)

Vdrop: Vdrop : voltage drop of each output module (V)

5) Input average power consumption of input module (power consumption of simultaneous On point)

- Win = Iin X E X input point X simultaneous On rate (W)
- lin: lin: input current (root mean square value in case of AC) (A)
- E : input voltage (actually used voltage) (V)
- 6) Current consumption of Special module power
  - Ws = I5V X 5 + I24V X 24 + I100V X 100 (W)

The sum of power consumption calculated by each block is the power consumption of the entire PLC system.

•  $W = WPW + W_{5V} + W_{24V} + W_{out} + W_{in} + W_{s} (W)$ 

Calculate the heats according to the entire power consumption (W) and review the temperature increase within the control panel.

The calculation of temperature rise within the control panel is displayed as follows.

T=W/UA[°C]

- W: Total current consumption of PLC system(the value obtained on the above)
- A : surface area of control panel [m<sup>2</sup>]
- U : if equalizing the temperature of the control panel by using a fan and others - 6

## **11.1.2 Handling Precautions**

ſ

It describes the cautions for handling from unpacking to installation.

- Please do not drop it or apply excessive force on it.
- Please do not separate PCB from the case. Doing so may cause failure of the module and/or printed-circuit board.
- During wiring, a special attention should be paid so that impurities such as wiring remainder should not be inserted into the top of a module.

If impurities are found, immediately remove them.

(1) Cautions for handling I/O module

It describes the cautions for installing or handling I/O module.

1) Recheck the I/O module specifications.

The input module may be affected by input voltage while the output module may be subject to breakage, destruction or a fire if the voltage over the max. switching capacity is allowed.

2) Available cable type

Cable should be selected in consideration of ambient temperature and allowable current; the min. size of cable should be AWG22(0.3mm<sup>2</sup>) and higher.

3) Environment

If I/O module wiring is close to heating sources or materials or the wiring is directly contacted with oils for a long time during wiring, it may cause short-circuit, destruction or malfunction.

4) Polarities

Please make sure to check the polarities of modules of which terminal block is polarized before allowing the power.

5) Wiring

• When I/O wiring is executed with high voltage or power cable, it may cause inductive fault, probably leading to malfunction or trouble.

• Do not allow the cables to pass in front of I/O operation indicator (LED).

(It is not possible to distinguish I/O indicator correctly.)

• If an output module is connected to inductive load, please make sure to connect a surge killer or diode to load in parallel. Please connect the cathode side of a diode to (+) of the power.

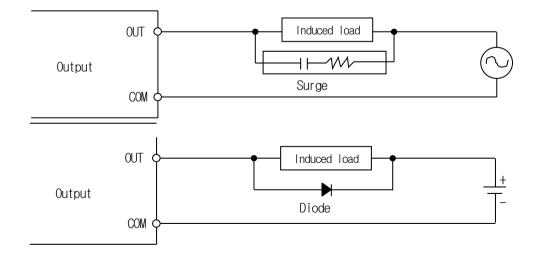

6) Terminal block

Please check the tightness of terminal strip and prevent any wiring impurities (remainder) from being inserted into the PLC when processing terminal strip wiring or screw hole making. It may cause malfunction or trouble.

7) Besides the above, it is prohibited to apply excessive impact on I/O module or separating PCB board from the case.

(2) Cautions for installing the base

It describes the cautions when installing the PLC on the control panel and others.

- 1) A proper distance between the top of a module and structure/parts should be secured to facilitate ventilation and module replacement.
- 2) Please do not install it vertically or horizontally for the ventilation purpose.

3) Please use a different panel or secure a proper distance if there is vibration source from a large electronic contact or no-fuse breaker

4) If necessary, please install a wiring duct. But cares should be taken for the following notices in case the dimension of the upper or lower part of PLC is smaller than that of Figure 10.1.

- a) If installing on the top of PLC, maintain the height of a wiring duct 50mm more than for better ventilation.
   In addition, maintain the distance from the top of PLC so that the hook on the top of the base can be pressed.
   b) If installing on the latter of its latter in the latter of the base can be pressed.
- b) If installing on the bottom of it, let optical or coaxial cable be connected and consider the minimum radius of the cable.
- 5) Please install the PLC along the well-ventilated direction as presented below for the heat prevention purpose.

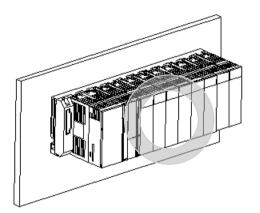

6) Please do not install it to the direction as presented below.

Γ

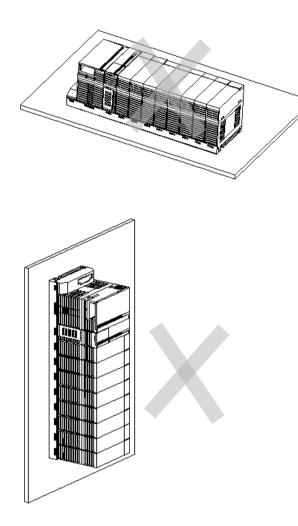

7) To avoid any influence of radiating noise or heat, please install the PLC and other devices (relay, electronic contact) with a spacing secured as presented below.

٦

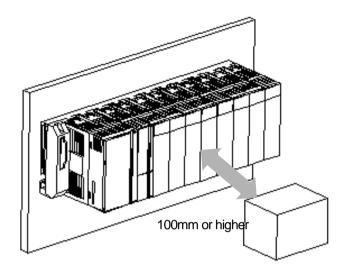

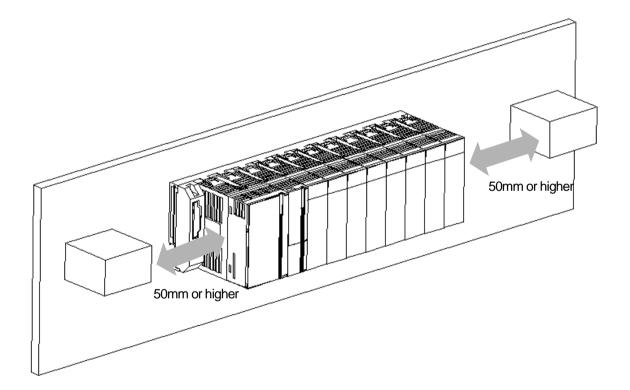

## 11.1.3 Attachment/Detachment of Module

It describes how to attach or detach a module on the base.

(1) Module mounting

Г

- 1) Insert a fixed projection of the lower part of PLC into the module fixed hole of the base.
- 2) Slide the upper part of module to fix to the base, and then fit it to the base by using the module fixed screw.
- 3) Pull the upper part of module to check if it is installed to the base completely.

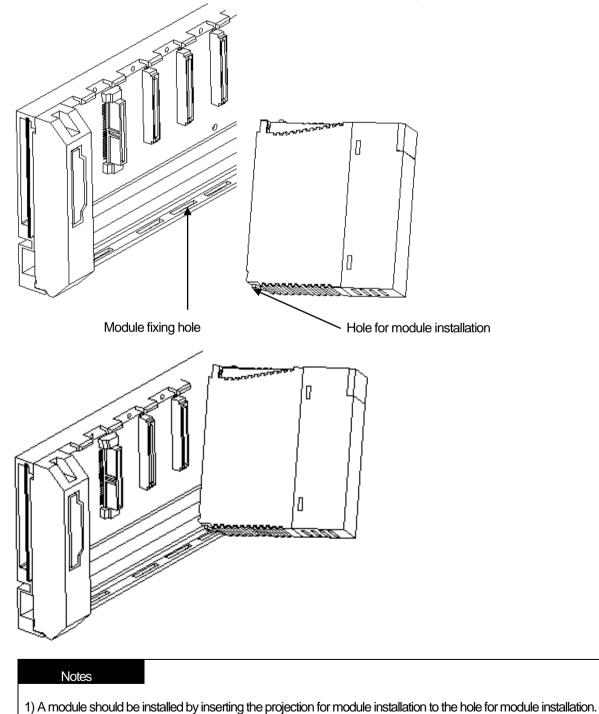

If applying an excessive force, a module may be broken.

### (2) Detachment of module

- 1) Please unscrew the fixation screw on the top of a module.
- 2) Please press the hook for module installation with a module held by both hands.
- 3) Please pull the bottom of a module toward the top while pressing the hook.
- 4) Lifting up the module, please detach the projection for module installation from the hole for module installation.

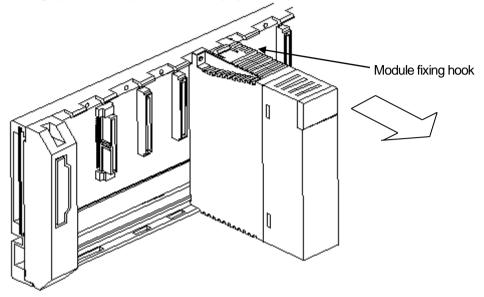

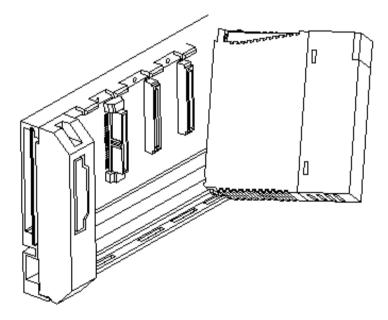

### Notes

 When detaching a module, please press the hook to detach it from the base and then, isolate the projection for module installation from the hole for module installation. At the moment, if trying to detach it forcibly, the hook or projection may be damaged.

# 11.2 Wiring

Γ

It describes the important information about wiring when using the system.

## 11.2.1 Power Wiring

(1) In case voltage regulation is larger than specified, connect constant voltage transformer.

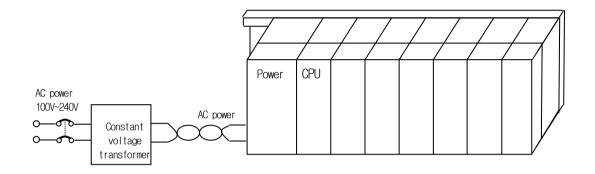

- (2) Connect the power source of which inter-cable or cable-ground noise is small. (When there is much noise, connect insulated transformer.)
- (3) Isolate the PLC power, I/O devices and power devices as follows.

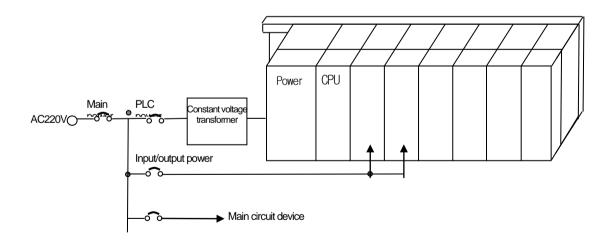

(4) In case of using a DC24V output of Power Module

Do not connect a DC24V output of several power module in parallel. If connected in parallel, the module may be broken.
 In case that DC24V output capacity of one power module is not enough, supply the external DC24V power as below.

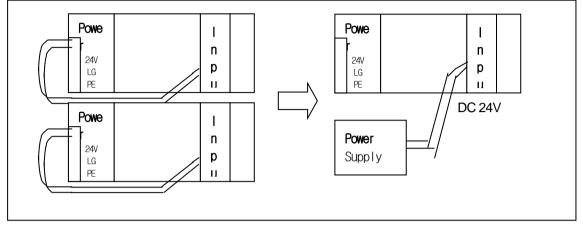

- (5) AC110V/AC220V/DC24V cables should be compactly twisted and connected in the shortest distance.
- (6) AC110V/AC220V cable should be as thick as possible (2mm<sup>2</sup>) to reduce voltage drop.
- (7) AC110V/ DC24V cables should not be installed close to main circuit cable (high voltage/high current) and I/O signal cable. They should be 100mm away from such cables.
- (8) To prevent surge from lightning, use the lightning surge absorber as presented below.

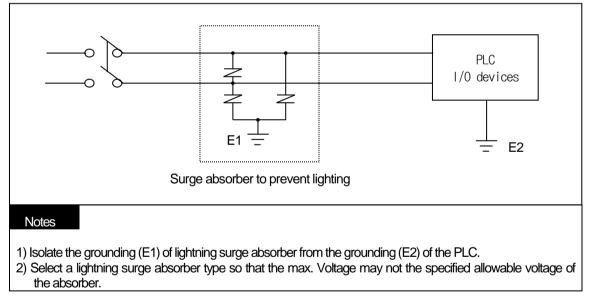

(9) Use the shielded insulation trans or noise filter when a noise invasion is expected.

(10) Wiring of each input power should be twisted as short as possible and the wiring of shielding transformer or noise filter should not be arranged via a duct.

## 11.2.2 I/O Module wiring

ſ

(1) The size of I/O device cable is limited to 0.3~2 mm<sup>2</sup> but it is recommended to select a size (0.3 mm<sup>2</sup>) to use conveniently.

(2) Please isolate input signal line from output signal line.

(3) I/O signal lines should be wired 100mm and more away from high voltage high current main circuit cable.

(4) Batch shield cable should be used and the PLC side should be grounded unless the main circuit cable and power cable can not be isolated.

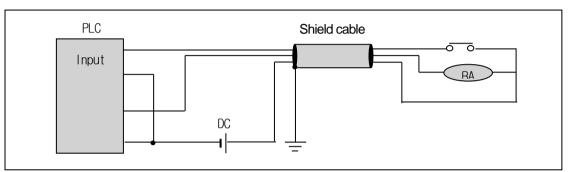

(5) When applying pipe-wiring, make sure to firmly ground the piping.

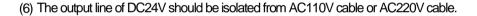

For a long distance wiring over 200m, please refer to 14.4 Cases in Chapter 14 because it is expected that accident may occur due to leakage current due to inter-cable capacity.

## 11.2.3 Grounding wiring

(1) The PLC contains a proper noise measure, so it can be used without any separate grounding if there is a large noise. However, if grounding is required, please refer to the followings.

(2) For grounding, please make sure to use the exclusive grounding.

(3) For grounding construction, apply type 3 grounding (grounding resistance lower than  $100 \Omega$ )

(4) If the exclusive grounding is not possible, use the common grounding as presented in B) of the figure below.

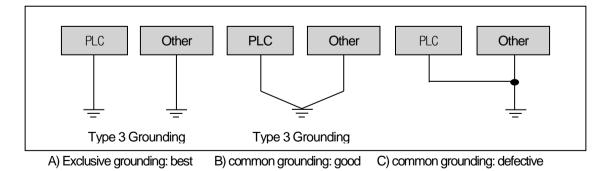

(5) Use the grounding cable more than 2 mm<sup>2</sup>. To shorten the length of the grounding cable, place the grounding point as close to the PLC as possible.

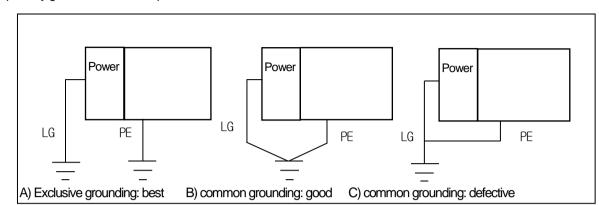

(6) Separately ground the LG of the power module and the PE of the base board.

(7) If any malfunction from grounding is detected, separate the PE of the base from the grounding.

# **11.2.4 Cable Specification for Wiring**

The specifications of cable used for wiring are as follows.

| Types of external    | Cable specification (mm <sup>2</sup> ) |             |  |
|----------------------|----------------------------------------|-------------|--|
| connection           | lower limit                            | Upper limit |  |
| Digital input        | 0.18 (AWG24)                           | 1.5 (AWG16) |  |
| Digital output       | 0.18 (AWG24)                           | 2.0 (AWG14) |  |
| Analog input/output  | 0.18 (AWG24)                           | 1.5 (AWG16) |  |
| Communication        | 0.18 (AWG24)                           | 1.5 (AWG16) |  |
| Main power           | 1.5 (AWG16)                            | 2.5 (AWG12) |  |
| Protective grounding | 1.5 (AWG16)                            | 2.5 (AWG12) |  |

Г

# **Chapter 12 Maintenance and Repair**

Be sure to perform daily and periodic maintenance and inspection in order to maintain the PLC best conditions.

## 12.1 Maintenance and Inspection

The I/O module mainly consist of semiconductor devices and its service life is semi-permanent. However, periodic inspection is requested for ambient environment may cause damage to the devices. When inspecting one or two times per six months, check the following items.

| Check Items                   |             | Judgment                                                     | Action                                                                    |  |
|-------------------------------|-------------|--------------------------------------------------------------|---------------------------------------------------------------------------|--|
| Power supply                  |             | Within change rate of input voltage<br>(Within –15% / +10% ) | Change the power so that it should be within the allowable voltage range. |  |
| Power supply for input/output |             | Input/Output specification of each module                    | Hold it with the allowable range of each module.                          |  |
| Operating<br>atmosphere       | Temperature | 0~+55℃                                                       | Adjust the operating temperature and humidity with the defined rar        |  |
|                               | Humidity    | 5~95%RH                                                      |                                                                           |  |
|                               | Vibration   | No vibration                                                 | Use vibration resisting rubber or the vibration prevention method.        |  |
| Play of modul                 | les         | No play allowed                                              | Securely enrage the hook.                                                 |  |
| Check the connecting screws   |             | Screws should not be loose.                                  | Retighten terminal screws.                                                |  |
| Spare parts                   |             | Check the number of Spare parts and their Store conditions   | Cover the shortage and improve the conditions.                            |  |

# 12.2 Daily inspection

The following table shows the inspection and items which are to be checked daily.

| Check Items                                                  |                           | Check Points                                                                                                    | Judgment                                        | Action              |
|--------------------------------------------------------------|---------------------------|----------------------------------------------------------------------------------------------------|-------------------------------------------------|---------------------|
| Base at                                                      | tachment state            | Check the screws.                                                                                                    | Screws should not be loose.                     | Retighten Screws.   |
| I/O moo<br>state                                             | dule attachment           | <ul> <li>Check if the attached screw of module<br/>is tightened completely</li> <li>Check if the upper cover of module is<br/>detachment.</li> </ul> | Complete tightening                             | Check screw         |
|                                                              |                           | Check the connecting screws                                                                                                    | Screws should not be loose.                     | Retighten Screws.   |
| Connection state of<br>terminal block and<br>extension cable |                           | Check the distance between solderless terminals.                                                                                                    | Proper clearance should be provided.            | Check terminals     |
| extension cable                                              | Extension cable connector | Connector should not be loose.                                                                                                    | Check screw                                     |                     |
| Display<br>LED                                               | Power LED                 | Check LED ON                                                                                                    | On(Off indicates an error)                      | Refer to chapter 16 |
|                                                              | Run LED                   | Check that the LED is On during Run.                                                                                                    | On (flickering or Off indicates an error)       | Refer to chapter 16 |
|                                                              | STOP LED                  | Check that the LED is Off during Run.                                                                                                    | Flickering indicates an error                   | Refer to chapter 16 |
|                                                              | Input LED                 | Check that the LED turns On and Off                                                                                                    | On when input is On,<br>Off when input is off.  | Refer to chapter 16 |
|                                                              | Output LED                | Check that the LED turns On and Off                                                                                                    | On when output is On,<br>Off when output is off | Refer to chapter 16 |

# 12.3 Periodic Inspection

Γ

| Che                   | eck Items                     | Checking Methods                                                  | Judgment                                                                                                    | Action                                                                                                  |
|-----------------------|-------------------------------|-------------------------------------------------------------------|----------------------------------------------------------------------------------------------------|----------------------------------------------------------------------------------------------------|
|                       | Ambient temperature           | Measured with a                                                   | 0 ~ 55 ℃                                                                                                    | Adjust to meet general                                                                                  |
| Operating             | Ambient humidity              | thermometer/hygrometer                                            | 5~95%RH                                                                                                    | specification                                                                                           |
| atmosphere            | Pollution degree              | measure corrosive gas                                             | There should be no corrosive gases                                                                                | (environment standard in<br>control panel)                                                              |
| PLC condition         | Looseness, Ingress            | Try moving each module.                                           | The module should be mounted securely.                                                                            | Retighten Screws.                                                                                       |
| F LC COndition        | Dust or foreign<br>material   | Visual checks                                                     | No dust or foreign material                                                                                       | -                                                                                                    |
|                       | Loose terminal screws         | Re-tighten screws Screws should not be loose.                     |                                                                                                    | Tighten                                                                                                 |
| Connecting conditions | Distance between<br>terminals | Visual checks                                                     | Proper clearance                                                                                                  | Check screw                                                                                             |
|                       | Loose connectors              | Visual checks                                                     | Screws should not be loose.                                                                                       | Retighten connector mounting screws                                                                     |
| Line voltage che      | eck                           | Measure voltage between input terminals                           | AC100~240V:AC85~ 264V<br>DC24V:DC19.2 ~ 28.8V                                                                     | Change supply power                                                                                     |
| Battery               |                               | Check the battery change<br>period and voltage drop<br>indication | <ul> <li>Check total shutdown time<br/>and warranty</li> <li>No indication of battery<br/>voltage drop</li> </ul> | Change the battery if exceeding<br>the warranty without battery<br>capacity indication                  |
| Fuse                  |                               | Fuse Visual checks                                                |                                                                                                    | Even if it is not melted, the<br>element is deteriorated by inrush<br>current, so replace it regularly. |

Check the following items once or twice every six months, and perform corrective actions as needed.

## Chapter 13 EMC standard

### 13.1 Requirements for Conformance to EMC Directive

The EMC Directive specifies the products must 'be so constructed that they do not cause excessive electromagnetic interference (emissions) 'and 'are not unduly affected by electromagnetic interference (immunity)'. The applicable products are requested to meet these requirements This section summarizes the precautions on conformance to the EMC Directive of the machinery assembled using XGT PLC series. The details of these precautions are based on the requirements and the applicable standards control. However, LSIS will not guarantee that the overall machinery manufactured according to the these details conforms to the below-described directives. The method of conformance to the EMC directive and the judgment on whether or not the machinery conforms to the EMC Directive must be determined finally by the manufacturer of the machinery

### 13.1.1 EMC Standard

Table 13-1

The standards applicable to the EMC Directive are listed below.

| Specifications | Test item               | Test details                                      | Standard value                         |
|----------------|-------------------------|---------------------------------------------------|----------------------------------------|
| EN50081-2      | EN55011                 | Electromagnetic emissions from the product        | 30~230 MHz QP:50 dB, W/m * 1           |
|                | Radiated noise *2       | are measured                                      | 230~1000 MHz QP:57 dB, W/m             |
|                | EN55011                 | Electromagnetic emissions from the product to     | 150~500 KHz QP :79 dB                  |
|                | Conducted EM noise      | the power line is measured.                       | Mean : 66 dB                           |
|                |                         |                                                   | 500~230 MHz QP : 73 dB                 |
|                |                         |                                                   | Mean : 60 dB                           |
| EN61131-2      | EN61000-4-2             | Immunity test in which static electricity is      | Voltage : 4kV (contact discharging)    |
|                | Electrostatic immunity  | applied to the case of the equipment              |                                        |
|                |                         |                                                   |                                        |
|                | EN61000-4-4             | Immunity test in which burst noise is applied to  | Power line: 2 <sup>kV</sup>            |
|                | Fast transient          | the power line and signal lines                   | Digital /O : 1 <sup>kV</sup>           |
|                | burst noise             |                                                   | Analog I/O, signal lines: 1 $kV$       |
|                | EN61000-4-3             | Immunity test in which field is irradiated to the | 10Vm,26~1000 <sup>Mb</sup> z           |
|                | Radiated field AM       | product                                           | 80%AM modulation@ 1 kHz                |
|                | modulation              |                                                   |                                        |
|                | EN61000-4-12            | Immunity test in which a damped oscillatory       | Power line: 1 <sup>kV</sup>            |
|                | Damped oscillatory wave | wave is superimposed on the power line            | Digital I/O (24V or higher): 1 $^{kV}$ |
|                | immunity                |                                                   |                                        |

The standards applicable to the EIVIC Directive are listed

\* 1 : QP: Quasi-peak value, Mean: Average value

\*2 :The PLC is an open type device (device installed to another device) and must be installed in a control panel. The test was conducted while installed in the panel.

### 13.1.2 Control Panel

The PLC is an open type device (device installed to another device) and must be installed in a control panel. This is because an accident such as electric shock does not occur when a person comes into contact with the product (XGT PLC), and the noise generated in the PLC has the effect of attenuating the control panel.

In the case of XGT PLC, it is necessary to install on a metal control panel in order to suppress electromagnetic waves (EMI) emitted from the product. The specifications for the control panel are as follows

#### (1) Control panel

The PLC control panel must have the following features.

1) Use SPCC (Cold Rolled Mild Steel) for the control panel.

2) The steel plate should be thicker than 1.6mm.

3) Use isolating transformers to protect the power supply from external surge voltage.

4) The control panel must have a structure which the radio waves does not leak out. For example, make the door as a box-structure so that the panel body and the door are overlapped each other.

This structure reduces the surge voltage generate by PLC.

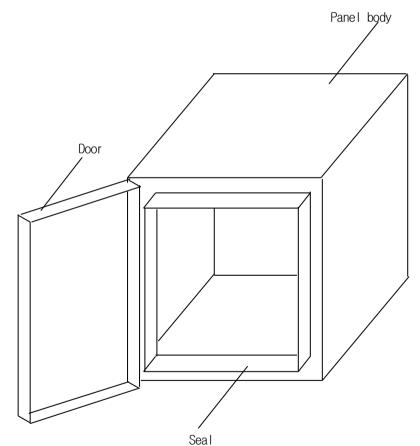

5) To ensure good electrical contact with the control panel or base plate, mask painting and weld so that good surface contact can be made between the panel and plate.

(2) Connection of power and earth wires

Earthing and power supply wires for the PLC system must be connected as described below.

1) Earth the control panel with a thick wire so that a low impedance connection to ground can be ensured even at high frequencies.

2) The function of LG (Line Ground) and FG (Frame Ground) terminals is to pass the noise generated in the PLC system to the ground, so an impedance that is as low as possible must be ensured.

3) The earthing wire itself can generate the noise, so wire as short and thick to prevent from acting as an antenna.

4) Attach ferrite core under the power cable to satisfy CE specification.

#### 13.1.3 Cable

#### (1) Extension cable processing

High-speed electrical signals flow through the extension cables of the XGT series. Therefore, high frequency noise waves are radiated from this extension cable. To ensure CE conformity, attach ferrite cores as shown below to the extension cable.

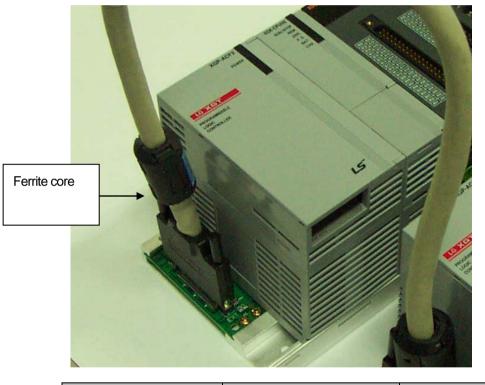

| Туре     | Vendor | Note |
|----------|--------|------|
| CU1330D  | E tech | -    |
| ZCAT3035 | TDK    | -    |
| -1330    |        |      |

#### (2) How to fix the cable in the panel

When fixing the extension cable of the XGT series to the metal control panel, keep the extension cable at least 1 cm so that the extension cable does not directly contact the metal plate. The metal plate of the control panel has a shielding effect that blocks noise from radio waves, but it can also be a good antenna if a cable that is a source of noise is connected nearby. The transmission cable for high speed signals, not limited to the extension cable, needs to be kept as far as possible from the metal plate of the control panel

## 13.2 Requirement to Conform to the Low-Voltage Directive

The low-voltage directive requires each device that operates with the power supply ranging from 50V to 1000VAC and 75V to 1500VDC to satisfy the safety requirements. Cautions and installation and wiring of the series PLC XGT series to conform to the low-voltage directive are described in this section. However, LSIS will not guarantee that the overall machinery manufactured according to the details conforms to the below-described directives. The method of conformance to the EMC directive and compliance to the EMC Directive must be determined by the manufacturer of the machinery.

### 13.2.1 Standards applicable to XGT series

The XGT PLC complies with EN6100-1 (safety of equipment used in measurement and control laboratories.) XGT series PLCs have been developed in accordance with the above standards for modules operating at rated voltage of AC50V / DC75V or higher.

### 13.2.2 Selection of XGT Series PLC

(1) Power module

There are dangerous voltages (higher than 42.4V peak) inside the power supply modules of the Rated input voltage AC110/220Vtes. Therefore, the CE mark-compliant models feature enhanced insulation strong primary and secondary windings.

(2) I/O module

There are dangerous voltages (voltages higher than 42.4V peak) inside the I/O modules of the AC110/220V rated I/O voltages. Therefore, the CE mark-compliant models are enhanced in insulation internally between the primary and secondary. The I/O modules of DC24V or less rating are out of the low-voltage directive application range.

(3) CPU module, Base module

The above modules are using DC5V and 3.3V circuits inside, so they are out of the low-voltage directive application range.

(4) Special, Communication module

Special and communication modules are DC24V or less in rated voltage, therefore they are out of the low-voltage directive application range.

## Chapter 14 Troubleshooting

The following explains contents, diagnosis and corrective actions for various errors that can occur during system operation.

## 14.1 Basic Procedure of Troubleshooting

System reliability not only depends on reliable equipment but also on short downtimes in the event of fault.

To start the system promptly, it is more important to find the trouble occurring cause promptly and take the necessary action. The basic items to comply when taking this trouble shooting are as follows.

(1) Visual check

Check the following points.

1) Machine operation state (STOP, RUN)

2) Power supply state

3) I/O device state

4) Wiring state (I/O cable, extension and communication cable)

5) After checking the indication state of each indicator (Power LED, Run LED, Stop LED, I/O LED etc.), connect the peripheral device and check PLC operation state and program contents.

(2) Trouble Check

Observe any change in the error conditions during the following.

1) Switch to the STOP position, and then turn the power on and off.

(3) Range limit

Estimate what is the trouble cause using the above method.

1) Is it from PLC itself or external cause?

2) Is it from I/O module or other cause?

3) Is it from PLC program?

## 14.2 Troubleshooting

This section explains the procedure for determining the cause of troubles as well as the errors and corrective actions.

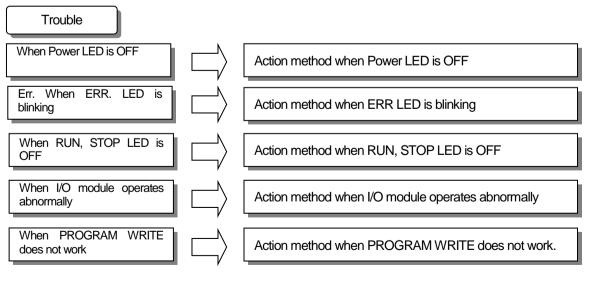

### 14.2.1 Action when Power LED is OFF

Г

Here describes the action procedure when Power LED is OFF while supplying the power or during operation.

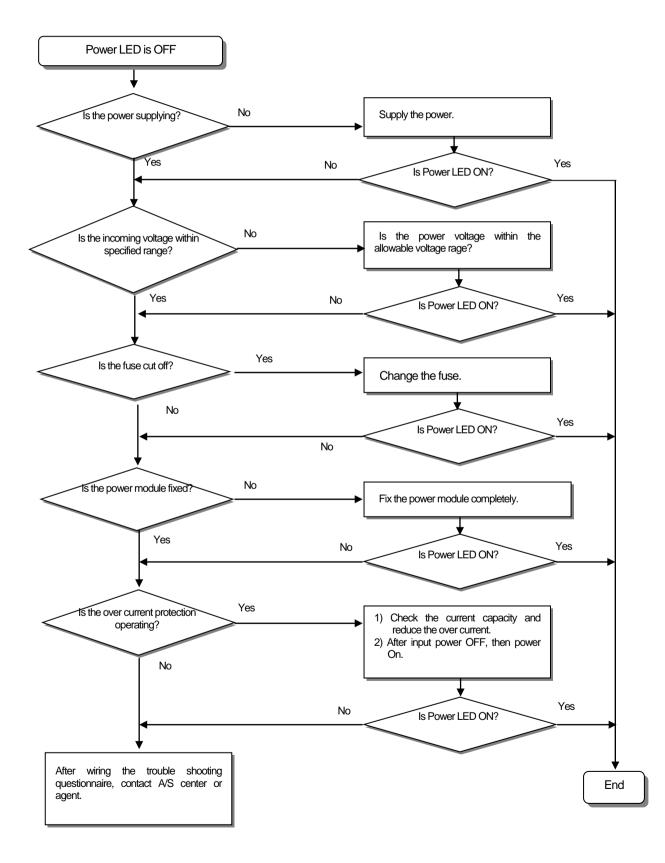

### 14.2. 2 Action when ERR LED is blinking

Here describes the action procedure when ERROR LED is blinking in case of power supply, or when operation starts, or during operation.

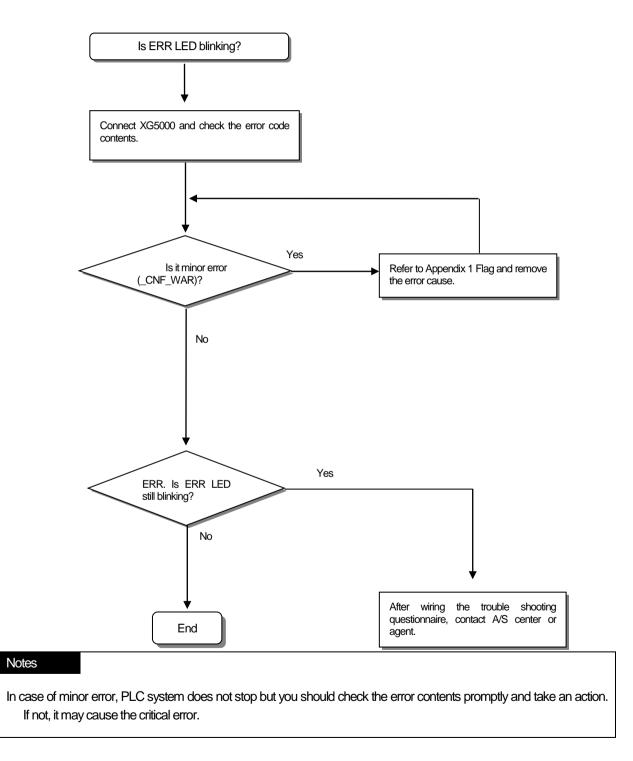

### 14.2.3 Action when Run, Stop LED is OFF

Γ

Here describes the action procedure when RUN, STOP LED is OFF in case of power supply, when operation starts or during operation.

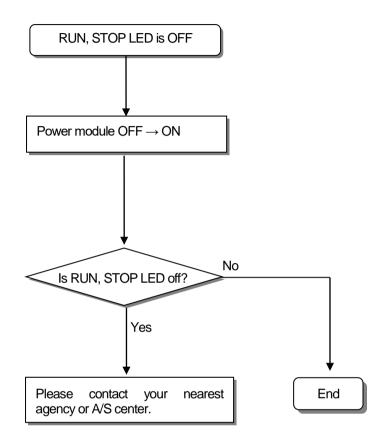

### 14.2.4 Action when I/O Module does not work normally

Here describes the action procedure when I/O Module does not work normally during operation, as shown on the program example below.

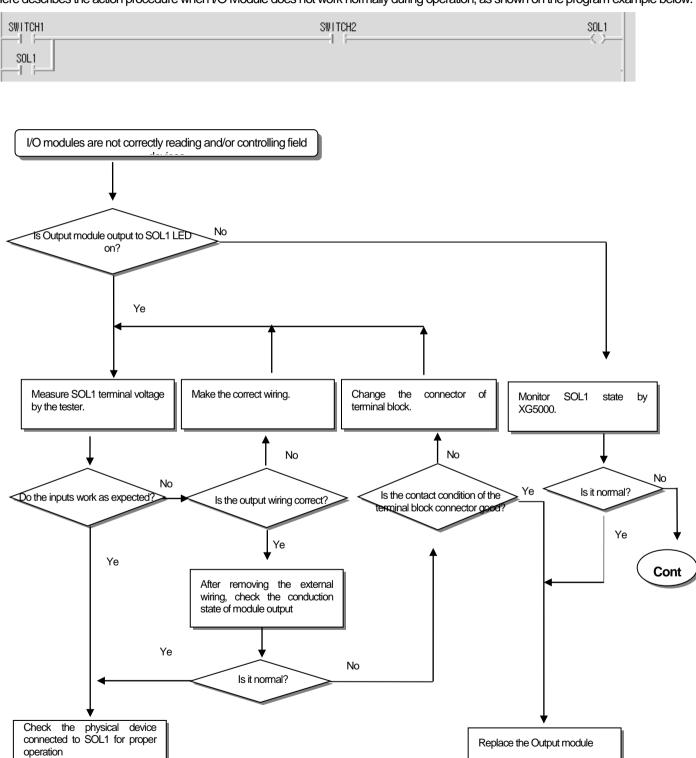

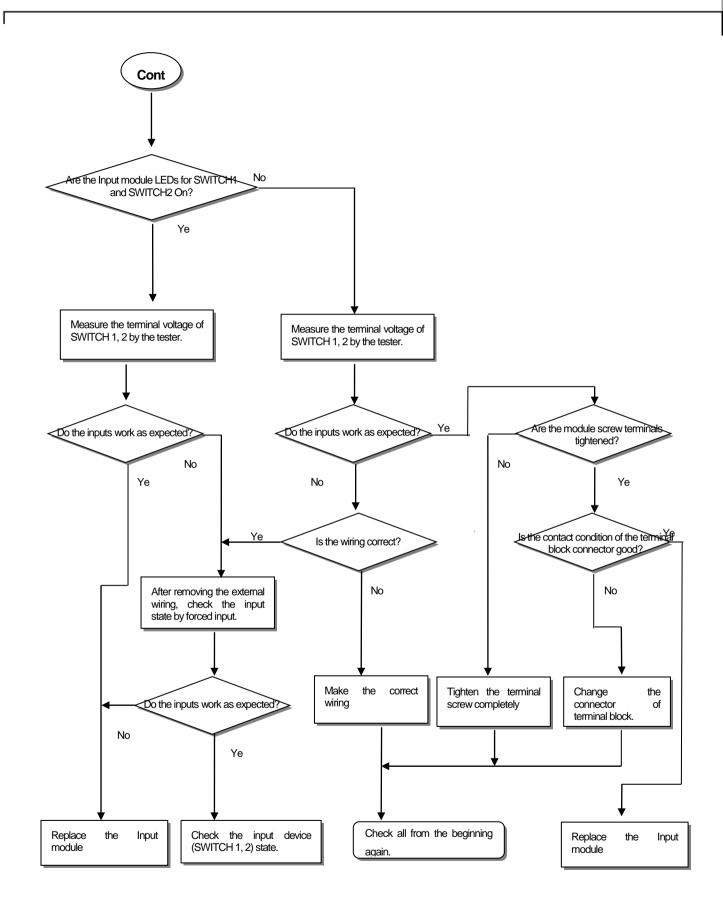

### 14.2.5 Action when Program Write does not work

Here describes the action procedure when PROGRAM WRITE does not work in CPU Module.

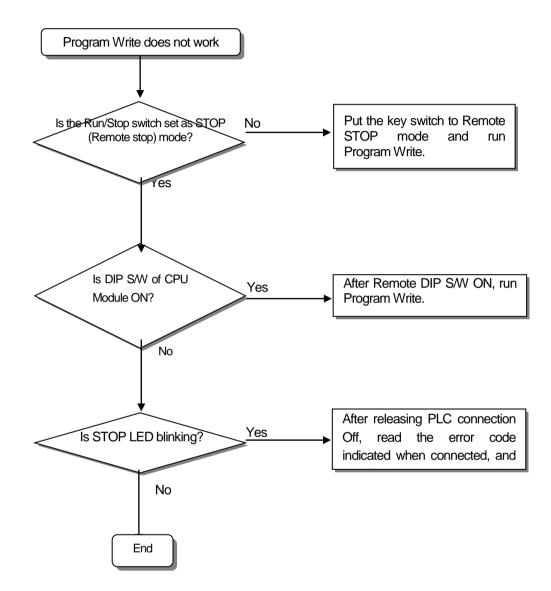

## 14.3 Questionnaire for Troubleshooting

Γ

If the trouble occurs when using XGK series, fill in the following questionnaire and then contact customer's service center by phone or FAX. • For errors relating to special or communication modules, use the questionnaire included in the User's manual of the module.

| 1. User Contact point: TEL)                                              |                           |
|--------------------------------------------------------------------------|---------------------------|
| FAX)                                                                     |                           |
| 2. Model: ( )                                                            |                           |
| 3. Applied Module details                                                |                           |
| - CPU module details : $-$ OS version ( ), $-$ Set                       | al no. of product (       |
| – XG5000 version no. used in program compile : (                         |                           |
|                                                                          |                           |
| <ol><li>Brief description of control object device and system:</li></ol> |                           |
|                                                                          |                           |
|                                                                          |                           |
|                                                                          |                           |
|                                                                          |                           |
|                                                                          |                           |
| 5. Using module of CPU module :                                          |                           |
| – Operation by key switch ( ), – XG5000 or operation by co               | omunication (             |
| – Memory module operation ( )                                            |                           |
| 6. STOP LED of CPU module ON? Yes( ), No( )                              |                           |
| 7. Error message content by XG5000:                                      |                           |
| 8. History of corrective actions for the error message in the article 7: |                           |
| 9. Trouble shooting method for other error action:                       |                           |
| 10. Characteristics of the error                                         |                           |
| · Depetitive ( ): Device die ( ) Deleted te expertisular express ( ) F   |                           |
| Repetitive (): Periodic (), Related to a particular sequence (), F       | elated to environment ( ) |
| • Repetitive ( ): Periodic ( ), Related to a particular sequence ( ), F  | elated to environment ( ) |

- 11. Detailed description for the error phenomena:
- 12. Configuration diagram of applied system:

## 14.4 Cases

Here describes the trouble type and measures for each circuit.

### 14.4.1 Input Circuit Error Type and Corrective Actions

Here describes the trouble examples of input circuit and its measures.

| Phenomena               | Causes                                                | Measures                                                                                                    |
|-------------------------|-------------------------------------------------------|----------------------------------------------------------------------------------------------------|
|                         | Leakage current of external device                    | • Connect the proper resistance and capacity so                                                                         |
| Input signal            | (Such as a drive by proximity switch)                 | that the voltage between terminals of input                                                                             |
| doesn't turn            |                                                       | module is below return voltage.                                                                                         |
| off.                    | AC input                                              |                                                                                                    |
|                         |                                                       | AC input                                                                                                    |
|                         |                                                       | 土c                                                                                                    |
|                         | External                                              | R                                                                                                    |
|                         |                                                       |                                                                                                    |
| Input signal            | Leakage current of external device (run by limit      |                                                                                                    |
| doesn't turn            | switch with neon lamp)                                | •CR values are determined by the leakage current                                                                        |
| off (Neon               | AC input                                              | value.                                                                                                    |
| lamp may                |                                                       | - Recommended value C : 0.1 ~ 0.47 $\mu$ F                                                                              |
| be still on)            |                                                       | R : 47 ~ 120 Ω (1/2W)                                                                                                   |
|                         |                                                       | or make up another independent display circuit.                                                                         |
|                         | Extemal                                               |                                                                                                    |
|                         | Leakage current due to line capacity of wiring cable. | <ul> <li>Install the power on the external device as below.</li> </ul>                                                  |
| Input signal not        |                                                       |                                                                                                    |
| OFF                     | AC input                                              | AC input                                                                                                    |
|                         |                                                       |                                                                                                    |
|                         | │ │ │ Ţ └── ğ ◀┙ │                                    |                                                                                                    |
|                         |                                                       |                                                                                                    |
|                         |                                                       | device                                                                                                    |
|                         |                                                       |                                                                                                    |
| long t signal not       | Leakage current of external device (Drive by          | <ul> <li>Connect an appropriate register, which will make<br/>the voltage bigher than the OFF voltage agrees</li> </ul> |
| Input signal not<br>OFF | switch with LED indicator)                            | the voltage higher than the OFF voltage across<br>the input module terminal and common                                  |
| OFF                     | DC input                                              | terminal.                                                                                                    |
|                         |                                                       | DC input                                                                                                    |
|                         | PR Leakage                                            |                                                                                                    |
|                         |                                                       |                                                                                                    |
|                         | External                                              |                                                                                                    |
|                         | loop current due to the use of two different power    | Use only one power supply.                                                                                              |
| Input signal not        | supplies.                                             | •Connect a loop current prevention diode.                                                                               |
| OFF                     | DC input                                              |                                                                                                    |
|                         |                                                       | DC input                                                                                                    |
|                         |                                                       |                                                                                                    |
|                         | ål                                                    |                                                                                                    |
|                         | •E1 > E2, looped                                      |                                                                                                    |
|                         |                                                       |                                                                                                    |

### 14.4.2 Output Circuit Error Type and Corrective Actions

Here describes the trouble examples of output circuit and its measures.

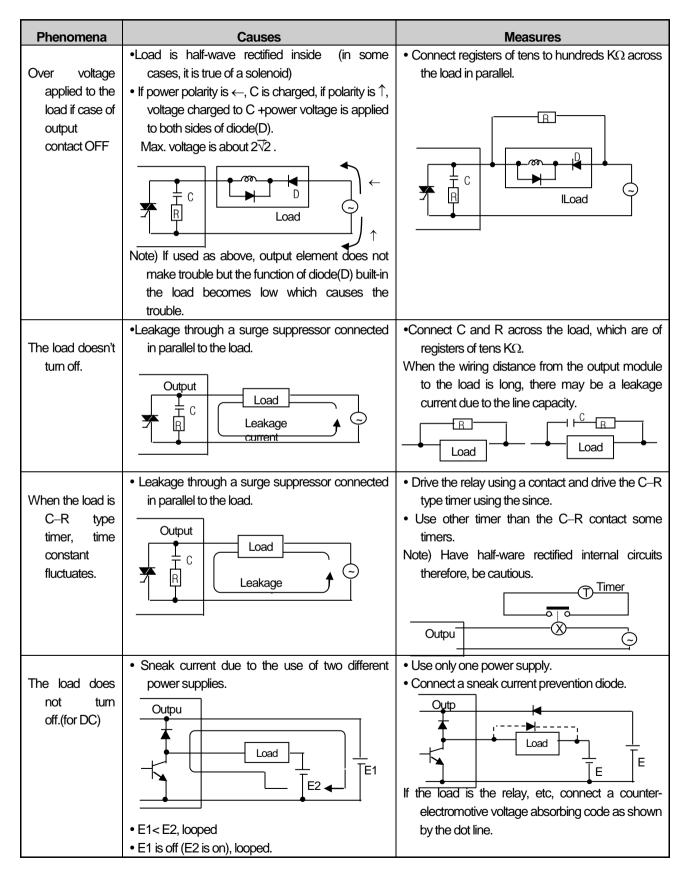

Output circuit troubles and corrective actions (continued).

| Phenomena                                 | Causes                                                                                                    | Measures                                                                                                    |
|-------------------------------------------|----------------------------------------------------------------------------------------------------|----------------------------------------------------------------------------------------------------|
| The load off<br>response<br>time is long. | <ul> <li>Over current at off state         The large solenoid current fluidic load (L/R is large) such as is directly driven with the transistor output.     </li> <li>Outpu</li> <li>Off current</li> <li>Load</li> <li>E1</li> <li>The off response time can be delayed by one or more second as some loads make the current flow across the diode at the off time of the transistor output.</li> </ul> | <ul> <li>Insert a small L/R magnetic contact and drive the load using the same contact.</li> <li>Outpu</li> <li>Outpu</li> <li>Out</li></ul> |
| Output<br>transistor is<br>destroyed.     | Surge current of the white lamp on.                                                                                                    | To suppress the surge current make the dark current of 1/3 to 1/5 rated current flow.                                                                                                    |

# 14.5 Error Code List

Г

## 14.5.1 Error Codes List during CPU Operation.

| Code | Cause of error                                                         | Action (Restart Mode After Action)                                                                                                    | Operation<br>Status | LED status                           | Diagnostics point            |
|------|------------------------------------------------------------------------|----------------------------------------------------------------------------------------------------|---------------------|--------------------------------------|------------------------------|
| 2    | Data Bus Error                                                         | A / S request if repeated on power up                                                                                                    | Error               | Whole LEDs blink<br>in regular order | Power on                     |
| 3    | Data RAM Error                                                         | A / S request if repeated on power up                                                                                                    | Error               | Blink in full LED<br>order           | Power on                     |
| 4    | Clock IC (RTC) Error                                                   | A / S request if repeated on power up                                                                                                    | Error               | ERR : ON                             | Power on                     |
| 6    | Program memory error                                                   | A / S request if repeated on power up                                                                                                    | Error               | ERR : ON                             | Power on                     |
| 10   | USB IC error                                                           | A / S request if repeated on power up                                                                                                    | Error               | ERR : ON                             | Power on                     |
| 11   | backup RAM Error                                                       | A / S request if repeated on power up                                                                                                    | Error               | ERR : ON                             | Power on                     |
| 12   | backup Flash Error                                                     | A / S request if repeated on power up                                                                                                    | Error               | ERR : ON                             | Power on                     |
| 13   | Base information error                                                 | A / S request if repeated on power up                                                                                                    | STOP                | ERR : ON                             | Power on<br>RUN mode change  |
| 22   | Backup flash memory<br>program error                                   | Restart after modifying program of backup Flash                                                                                                    | Error               | ERR : ON                             | Reset<br>Convert to RUN mode |
| 23   | Program execution error                                                | Start after reloading the program<br>Change battery if it has a problem.<br>Check the preservation status after program reloading<br>and if error occurs, change the CPU module.                   | STOP                | ERR : ON                             | Reset<br>Convert to RUN mode |
| 24   | I/O parameter error                                                    | Battery change if battery has a problem.<br>Battery change if battery has a problem.<br>Check the preservation status after I/O parameter<br>reloading and if error occurs, change the CPU module. | STOP                | ERR : ON                             | Reset<br>Convert to RUN mode |
| 25   | Basic parameter error                                                  | Start after reloading Basic parameter,<br>Change battery if it has a problem.<br>Check the preservation status after Basic parameter<br>reloading and if error occurs, change the CPU module.      | STOP                | ERR : ON                             | Reset<br>Convert to RUN mode |
| 26   | Exceed execution range<br>error                                        | Start after reloading program.<br>If it occurs repeatedly, request service center                                                                                                    | STOP                | ERR : ON                             | Reset<br>Convert to RUN mode |
| 27   | Compile error                                                          | Start after reloading program.<br>If it occurs repeatedly, request service center.                                                                                                    | STOP                | ERR : ON                             | Reset<br>Convert to RUN mode |
| 30   | Module set in parameter<br>and the installed module<br>does not match. | After checking the wrong position of slot by XG5000,<br>modify the module or parameter and then restart.<br>Reference flag: module type mismatch error flag                                        | STOP<br>(RUN)       | ERR : ON<br>(P.S. : ON)              | RUN mode switching           |
| 31   | Module falling during<br>operation or additional<br>setup              | After checking the position of falling/adding slot by XG5000, modify the installation status of module and then restart (according to parameter).<br>Reference flag: Module detach error flag      | STOP<br>(RUN)       | ERR : ON<br>(P.S. : ON)              | Scan end                     |
| 32   | Fuse cutoff of fuse built-in module during operation                   | After checking the position of slot where the fuse cutoff<br>occurs by XG5000, change the fuse and then restart<br>(according to parameter).<br>Reference flag: Fuse break error flag              |                     | ERR : ON<br>(P.S. : ON)              | Scan end                     |

| Code | Cause of error                                                                                         | Action (Restart Mode After Action)                                                                                                    | Run<br>status | LED status              | Diagnostics point           |
|------|----------------------------------------------------------------------------------------------------|----------------------------------------------------------------------------------------------------|---------------|-------------------------|-----------------------------|
| 33   | Data of I/O module does not<br>access normally during<br>operation.                                    | After checking the position of slot where the access error occurs by XG5000, change the module and restart (according to the parameter). Reference flag: I / O module read / write error flag | STOP<br>(RUN) | ERR : ON<br>(P.S. : ON) | Scan end                    |
| 34   | Normal access of<br>special/link module data<br>during operation not<br>available.                     | After checking the position of slot that access<br>error occurred by XG5000, change the module<br>and restart (acc.to parameter).<br>Reference flag : special/link module interface<br>error  | stop<br>(RUN) | ERR : ON<br>(P.S. : ON) | Scan end                    |
| 39   | Abnormal stop of CPU or malfunction                                                                    | Abnormal system shutdown due to noise or<br>hardware failure<br>1) If it occurs repeatedly when power reinput,<br>request service center<br>2) Noise measures                                 | STOP          | RUN: ON<br>ERR : ON     | Always                      |
| 40   | Scan time of program<br>during operation exceeds<br>the scan watchdog time<br>designated by parameter. | After checking the scan watchdog time<br>designated by parameter, modify the parameter<br>or the program and then restart.                                                                    | STOP          | RUN: ON<br>ERR : ON     | In operation                |
| 41   | Operation error occurs<br>while running the user<br>program.                                           | Remove operation error $\rightarrow$ reload the program and restart                                                                                                    | STOP          | RUN: ON<br>ERR : ON     | While running the program   |
| 42   | The stack exceeds the<br>normal range while running<br>the program                                     | Restart                                                                                                    | STOP          | RUN: ON<br>ERR : ON     | While running the program   |
| 43   | Base double setting error                                                                              | After checking base setting switch, reset                                                                                                    | STOP          | ERR : ON                | Reset RUN mode<br>switching |
| 44   | Timer index user error                                                                                 | After reloading a timer index program modification, start                                                                                                    | STOP<br>(RUN) | RUN: ON<br>ERR : ON     | Scan end                    |
| 50   | Detecting critical error of<br>external device by user<br>program during operation                     | Repair and restart the wrong device by referring<br>to the fault detection flag of the external device<br>(according to the parameter).                                                       | STOP<br>(RUN) | ERR : ON<br>(P.S. : ON) | Scan end                    |
| 55   | The number of tasks<br>waiting to run exceeds the<br>specified range                                   | If it occurs repeatedly after restarting, check the<br>installation environment<br>if error continues, request service center                                                                 | STOP<br>(RUN) | ERR : ON<br>(P.S. : ON) | While running the program   |
| 60   | E_STOP function executed                                                                               | Remove the error factor that triggered the<br>E_STOP function in the program and turn the<br>power on again                                                                                   | STOP          | RUN: ON<br>ERR : ON     | While running the program   |
| 61   | Operation error                                                                                        | When STOP: Correct the program by checking<br>the operation error details with XG5000.<br>When RUN: Refer to error step of F area                                                             | STOP<br>(RUN) | ERR : ON<br>(P.S. : ON) | While running the program   |
| 500  | Data memory backup not possible                                                                        | If the battery is OK, turn the power back on.<br>Switch to STOP mode in remote mode                                                                                                    | Stop          | ERR : ON                | PLC Reset                   |
| 501  | Clock data abnormal                                                                                    | If there is no problem with the battery, resetting the time with a device such as XG5000.                                                                                                    | -             | CHK: ON                 | Always                      |
| 502  | Low battery voltage                                                                                    | Battery change in the state of power input.                                                                                                    | -             | BAT: ON                 | Always                      |

### Notes

Γ

1) Check the error No. 2  $\sim$  13 in the "Error code during CPU operation" at the AS center.

2) Error number 22 or less can be confirmed using the error history of XG5000.

## 24.5.2 Error Code of Program Operation

| Code | Error                                     | Error CPU condition |       |    | on        | Cause                                                                                                    | Action                                               |
|------|-------------------------------------------|---------------------|-------|----|-----------|----------------------------------------------------------------------------------------------------|------------------------------------------------------|
| 16   | Indirect<br>setting/index<br>error        | Run/Stop<br>setting | based | on | parameter | If operand with indirect setting or index used exceeds applicable device's range                                  | Modify applicable step's indirect setting/index area |
| 17   | Group instruction<br>range check<br>error | Run/Stop<br>setting | based | on | parameter | If N value to set group range in group instructions exceeds device's range                                        | Modify N value                                       |
| 18   | 0-division error                          | Run/Stop<br>setting | based | on | parameter | If divisor is 0, when Divide instructions (except RDIV, LDIV) executed.                                           | Change the value of divisor to other than 0.         |
| 19   | BCD convert<br>error                      | Run/Stop<br>setting | based | on | parameter | If BCD related instruction's operand value exceeds BCD format.                                                    | Modify data to be within BCD displayed range.        |
| 20   | File bank setting error                   | Run/Stop<br>setting | based | on | parameter | If bank setting value in file related instructions exceeds the max. Bank range.                                   | Modify bank setting value.                           |
| 21   | Floating point operation error            | Run/Stop<br>setting | based | on | parameter | If an error occurs when real operation command is used.                                                           | Modify data                                          |
| 22   | Data type conversion error                | Run/Stop<br>setting | based | on | parameter | If available data size to display is different when converting data format (Real<->Integer).                      | Modify data                                          |
| 23   | BMOV error                                | Run/Stop<br>setting | based | on | parameter | If BMOV instruction's setting value exceeds 16.                                                                   | Modify setting value                                 |
| 24   | DECO/ENCO<br>Error                        | Run/Stop<br>setting | based | on | parameter | With DECO, ENCO instruction used if range setting value exceeds 8.                                                | Modify setting value                                 |
| 25   | DIS/UNI error                             | Run/Stop<br>setting | based | on | parameter | With DIS/UNI instruction used if N value exceeds 4.                                                               | Modify N value                                       |
| 26   | Data type related error                   | Run/Stop<br>setting | based | on | parameter | If data control related command's range is exceeded.                                                              | Correct the range                                    |
| 27   | Time Data Error                           | Run/Stop<br>setting | based | on | parameter | Time related instruction error                                                                                    | Modify time data                                     |
| 28   | MUX error                                 | Run/Stop<br>setting | based | on | parameter | MUX/DMUX instruction setting value error.                                                                         | Modify setting value                                 |
| 29   | Data table instruction error              | Run/Stop<br>setting | based | on | parameter | FIINS, FIDEL instruction setting value error.                                                                     | Modify setting value                                 |
| 30   | SEG error                                 | Run/Stop<br>setting | based | on | parameter | If the number to be converted among formats specified exceeds 4.                                                  | Modify setting value                                 |
| 31   | ASCII value error                         | Run/Stop<br>setting | based | on | parameter | ASCII data related instruction error                                                                              | Modify data                                          |
| 32   | Position module setting axis error        |                     | based | on | parameter | If 3 or more axes are set with position module<br>instruction used.<br>(check only for 3 or more unconditionally) | Modify axis setting value.                           |
| 33   | String Process<br>error                   | Run/Stop<br>setting | based | on | parameter | String process related command error refer to commands List.                                                      | Modify based on instructions.                        |
| 34   | SORT error                                | Run/Stop<br>setting | based | on | parameter | SORT/DSORT instruction setting error.                                                                             | Modify setting value                                 |

| Code                                | Error                    | CPU condition                       | Cause                                                  | Action                                          |
|-------------------------------------|--------------------------|-------------------------------------|--------------------------------------------------------|-------------------------------------------------|
| 35                                  | FOR nesting error        | Run/Stop based on parameter setting | If the number of FOR instruction's nesting exceeds 16. | Modify program                                  |
| 36                                  | Task number<br>error     | Run/Stop based on parameter setting | If the task number is 96 or higher.                    | Modify task number                              |
| 37                                  | Device range check error | Run/Stop based on parameter setting |                                                        |                                                 |
| 38                                  | P2P data error           | Run/Stop based on parameter setting | Settings of P2P are out of range                       | Modify data                                     |
| Module<br>39 Configuration<br>error |                          | Run/Stop based on parameter setting | The module can't be set properly                       | Install the module property                     |
| 41                                  | Command error            | Run/Stop based on parameter setting | GETIP,SEIP command operation error                     | Check GETIP,SETIP command setting and operation |

٦

### Notes

1) If the basic parameter is set to "Continue running when error occurs," the program operation error code can be checked using XG5000 system history.

# Appendix 1 Flag List

# App.1.1 Special Relay (F) List

| Device1 | Device2 | Туре  | Variables      | Function                | Description                                              |
|---------|---------|-------|----------------|-------------------------|----------------------------------------------------------|
| F0000   |         | DWORD | _SYS_STATE     | Mode and state          | Indicates PLC mode and operation state                   |
|         | F00000  | BIT   | _RUN           | Run                     | Run state                                                |
|         | F00001  | BIT   | _STOP          | Stop                    | Stop state                                               |
|         | F00002  | BIT   | _ERROR         | Error                   | Error state                                              |
|         | F00003  | BIT   | _DEBUG         | Debug                   | Debug state                                              |
|         | F00004  | BIT   | _LOCAL_CON     | Local control           | Local control mode                                       |
|         | F00005  | BIT   | _MODBUS_CON    | Mode bus mode           | Mode bus control mode                                    |
|         | F00006  | BIT   | _REMOTE_CON    | Remote mode             | Remote control mode                                      |
|         | F00008  | BIT   | _RUN_EDIT_ST   | Editing during RUN      | Editing program download during RUN                      |
|         | F00009  | BIT   | _RUN_EDIT_CHK  | Editing during RUN      | Internal edit processing during RUN                      |
|         | F0000A  | BIT   | _RUN_EDIT_DONE | Edit done during<br>RUN | Edit is done during RUN                                  |
|         | F0000B  | BIT   | _RUN_EDIT_END  | Edit end during<br>RUN  | Edit is ended during RUN                                 |
|         | F0000C  | BIT   | _CMOD_KEY      | Operation mode          | Operation mode changed by key                            |
|         | F0000D  | BIT   | _CMOD_LPADT    | Operation mode          | Operation mode changed by local<br>PADT                  |
|         | F0000E  | BIT   | _CMOD_RPADT    | Operation mode          | Operation mode changed by Remote<br>PADT                 |
|         | F0000F  | BIT   | _CMOD_RLINK    | Operation mode          | Operation mode changed by Remote<br>communication module |
|         | F00010  | BIT   | _FORCE_IN      | Forced input            | Forced input state                                       |
|         | F00011  | BIT   | _FORCE_OUT     | Forced output           | Forced output state                                      |
|         | F00012  | BIT   | _SKIP_ON       | I/O SKIP                | I/O SKIP on execution                                    |
|         | F00013  | BIT   | _EMASK_ON      | Error mask              | Error mask on execution                                  |
|         | F00014  | BIT   | _MON_ON        | monitor                 | Monitor on execution                                     |
|         | F00015  | BIT   | _USTOP_ON      | Stop                    | Stop by Stop function                                    |
|         | F00016  | BIT   | _ESTOP_ON      | EStop                   | Stop by EStop function                                   |
|         | F00017  | BIT   | _CONPILE_MODE  | Compile                 | Compile on execution                                     |
|         | F00018  | BIT   | _INIT_RUN      | Initialize              | linitialization task on execution                        |
|         | F0001C  | BIT   | _PB1           | Program Code 1          | Program Code 1 selected                                  |
|         | F0001D  | BIT   | _PB2           | Program Code 2          | Program Code 2 selected                                  |
|         | F0001E  | BIT   | _CB1           | Compile Code 1          | Compile Code 1 selected                                  |
|         | F0001F  | BIT   | _CB2           | Compile Code2           | Compile Code 2 selected                                  |
| F0002   |         | DWORD | _CNF_ER        | System error            | Reports heavy error state of system                      |
|         | F00020  | BIT   | _CPU_ER        | CPU error               | CPU configuration error                                  |
|         | F00021  | BIT   | _IO_TYER       | Module Type error       | Module Type does not match                               |

| Device1 | Device2 | Туре  | Variables      | Function                             | Description                                  |
|---------|---------|-------|----------------|--------------------------------------|----------------------------------------------|
|         | F00022  | BIT   | _IO_DEER       | Module<br>detachment error           | Module is detached.                          |
|         | F00023  | BIT   | _FUSE_ER       | Fuse error                           | Fuse is cutoff                               |
|         | F00024  | BIT   | _IO_RWER       | Module I/O error                     | Module I/O error                             |
|         | F00025  | BIT   | _IP_IFER       | Module interface error               | Special/communication module interface error |
|         | F00026  | BIT   | _ANNUM_ER      | External device<br>error             | Detected heavy error in external device      |
|         | F00028  | BIT   | _BPRM_ER       | Basic parameter                      | Basic parameter error                        |
|         | F00029  | BIT   | _IOPRM_ER      | IO parameter                         | I/O configuration parameter error            |
|         | F0002A  | BIT   | _SPPRM_ER      | Special module parameter             | Special module parameter is<br>abnormal      |
|         | F0002B  | BIT   | _CPPRM_ER      | Communication<br>module<br>parameter | Communication module parameter is abnormal   |
|         | F0002C  | BIT   | _PGM_ER        | Program error                        | Program error                                |
|         | F0002D  | BIT   | _CODE_ER       | Code error                           | Program Code error                           |
|         | F0002E  | BIT   | _SWDT_ER       | System watchdog                      | System watchdog operated                     |
|         | F0002F  | BIT   | _BASE_POWER_ER | Power error                          | Base power error                             |
|         | F00030  | BIT   | _WDT_ER        | Scan watchdog                        | Scan watchdog operated                       |
| F0004   |         | DWORD | _CNF_WAR       | System warning                       | Reports light error state of system          |
|         | F00040  | BIT   | _RTC_ER        | RTC error                            | RTC data error                               |
|         | F00041  | BIT   | _DBCK_ER       | Backup error                         | Data backup error                            |
|         | F00042  | BIT   | _HBCK_ER       | Restart error                        | Hot restart not possible                     |
|         | F00043  | BIT   | _ABSD_ER       | Operation shutdown error             | Stop by abnormal operation                   |
|         | F00044  | BIT   | _TASK_ER       | Task collision                       | Task collision                               |
|         | F00045  | BIT   | _BAT_ER        | Battery error                        | Battery error                                |
|         | F00046  | BIT   | _ANNUM_WAR     | External device<br>error             | Detected light error of external device      |
|         | F00047  | BIT   | _LOG_FULL      | Memory full                          | Log memory is full.                          |
|         | F00048  | BIT   | _HS_WAR1       | High speed link 1                    | High speed link – parameter 1 error          |
|         | F00049  | BIT   | _HS_WAR2       | High speed link 2                    | High speed link – parameter 2 error          |
|         | F0004A  | BIT   | _HS_WAR3       | High speed link 3                    | High speed link – parameter 3 error          |
|         | F0004B  | BIT   | _HS_WAR4       | High speed link 4                    | High speed link – parameter 4 error          |
|         | F0004C  | BIT   | _HS_WAR5       | High speed link 5                    | High speed link – parameter 5 error          |
|         | F0004D  | BIT   | _HS_WAR6       | High speed link 6                    | High speed link – parameter 6 error          |
|         | F0004E  | BIT   | _HS_WAR7       | High speed link 7                    | High speed link – parameter 7 error          |
|         | F0004F  | BIT   | _HS_WAR8       | High speed link 8                    | High speed link – parameter 8 error          |
|         | F00050  | BIT   | _HS_WAR9       | High speed link 9                    | High speed link – parameter 9 error          |
|         | F00051  | BIT   | _HS_WAR10      | High speed link 10                   | High speed link – parameter 10 error         |
|         | F00052  | BIT   | <br>_HS_WAR11  | High speed link 11                   | High speed link - parameter 11 error         |
|         | F00053  | BIT   | <br>HSWAR12    | High speed link 12                   | High speed link - parameter 12 error         |

| Device1 | Device2             | Type Variables |                | Function                          | Description                                 |
|---------|---------------------|----------------|----------------|-----------------------------------|---------------------------------------------|
|         | F00054              | BIT            | _P2P_WAR1      | P2P parameter 1                   | P2P – parameter 1 error                     |
|         | F00055              | BIT            | _P2P_WAR2      | P2P parameter 2                   | P2P – parameter 2 error                     |
|         | F00056              | BIT            | _P2P_WAR3      | P2P parameter 3                   | P2P – parameter 3 error                     |
|         | F00057              | BIT            | _P2P_WAR4      | P2P parameter 4                   | P2P – parameter 4 error                     |
|         | F00058              | BIT            | _P2P_WAR5      | P2P parameter 5                   | P2P – parameter 5 error                     |
|         | F00059              | BIT            | _P2P_WAR6      | P2P parameter 6                   | P2P – parameter 6 error                     |
|         | F0005A              | BIT            | _P2P_WAR7      | P2P parameter 7                   | P2P – parameter 7 error                     |
|         | F0005B              | BIT            | _P2P_WAR8      | P2P parameter 8                   | P2P – parameter 8 error                     |
|         | F0005C              | BIT            | _CONSTANT_ER   | Constant error                    | Constant error                              |
| F0009   |                     | WORD           | _USER_F        | User contact                      | Timer used by user                          |
|         | F00090              | BIT            | _T20MS         | 20ms                              | 20ms cycle Clock                            |
|         | F00091              | BIT            | _T100MS        | 100ms                             | 100ms cycle Clock                           |
|         | F00092              | BIT            | _T200MS        | 200ms                             | 200ms cycle Clock                           |
|         | F00093              | BIT            | _T1S           | 1s                                | 1s cycle Clock                              |
|         | F00094              | BIT            | _T2S           | 2s                                | 2s cycle Clock                              |
|         | F00095              | BIT            | _T10S          | 10s                               | 10s cycle Clock                             |
|         | F00096              | BIT            | _T20S          | 20s                               | 20s cycle Clock                             |
|         | F00097              | BIT            | _T60S          | 60s                               | 60s cycle Clock                             |
|         | F00099              | BIT            | _ON            | Ordinary time On                  | Always On state Bit                         |
|         | F0009A              | BIT            | _OFF           | Ordinary time Off                 | Always Off state Bit                        |
|         | F0009B              | BIT            | _10N           | 1scan On                          | First scan ON Bit                           |
|         | F0009C              | BIT            | _10FF          | 1scan Off                         | First scan OFF bit                          |
|         | F0009D              | BIT            | _STOG          | Reversal                          | Reversal every scan                         |
| F0010   |                     | WORD           | _USER_CLK      | User Clock                        | Clock available for user setting            |
|         | F00100              | BIT            | _USR_CLK0      | Setting scan repeat               | On/Off as much as set scan Clock 0          |
|         | F00101              | BIT            | _USR_CLK1      | Setting scan repeat               | On/Off as much as set scan Clock 1          |
|         | F00102              | BIT            | _USR_CLK2      | Setting scan repeat               | On/Off as much as set scan Clock 2          |
|         | F00103              | BIT            | _USR_CLK3      | Setting scan repeat               | On/Off as much as set scan Clock 3          |
|         | F00104              | BIT            | _USR_CLK4      | Setting scan repeat               | On/Off as much as set scan Clock 4          |
|         | F00105              | BIT            | _USR_CLK5      | Setting scan repeat               | On/Off as much as set scan Clock 5          |
|         | F00106              | BIT            | _USR_CLK6      | Setting scan repeat               | On/Off as much as set scan Clock 6          |
|         | F00107              | BIT            | _USR_CLK7      | Setting scan repeat               | On/Off as much as set scan Clock 7          |
| F0011   |                     | WORD           | _LOGIC_RESULT  | Logic result                      | Indicates logic results                     |
|         | F00110              | BIT            | _LER           | operation error                   | ON during 1 scan in case of operation error |
|         | F00111              | BIT            | _ZERO          | Zero flag                         | ON when operation result is 0               |
|         | F00112              | BIT            | _CARRY         | Carry flag                        | ON when carry occurs during operation       |
|         | F00113 BIT _ALL_OFF |                | All output OFF | ON in case that all output is Off |                                             |

| Device1 | Device2 | Туре  | Variables Function                  |                                     | Description                           |  |
|---------|---------|-------|-------------------------------------|-------------------------------------|---------------------------------------|--|
|         | F00115  | BIT   | _LER_LATCH Operation error<br>Latch |                                     | Keeps ON during operation error       |  |
| F0012   |         | WORD  | _CMP_RESULT                         | Comparison result                   | Indicates the comparison result.      |  |
|         | F00120  | BIT   | _LT                                 | LT flag                             | ON in case of "less than"             |  |
|         | F00121  | BIT   | _LTE                                | LTE flag                            | ON in case of "equal or less than"    |  |
|         | F00122  | BIT   | _EQU                                | EQU flag                            | On in case of "equal"                 |  |
|         | F00123  | BIT   | _GT                                 | GT flag                             | ON in case of "greater than"          |  |
|         | F00124  | BIT   | _GTE                                | GTE flag                            | ON in case of "equal or greater than" |  |
|         | F00125  | BIT   | _NEQ                                | NEQ flag                            | ON in case of "not equal"             |  |
| F0013   |         | WORD  | _AC_F_CNT                           | Moment shutdown                     | Indicates moment shutdown times       |  |
| F0014   |         | WORD  | _FALS_NUM                           | FALS no.                            | Indicates FALS no.                    |  |
| F0015   |         | WORD  | _PUTGET_ERR0                        | PUT/GET error 0                     | Main base Put / Get error             |  |
| F0016   |         | WORD  | _PUTGET_ERR1                        | PUT/GET error 1                     | Extended base 1 step Put/Get error    |  |
| F0017   |         | WORD  | _PUTGET_ERR2                        | PUT/GET error 2                     | Extended base 2 step Put/Get error    |  |
| F0018   |         | WORD  | _PUTGET_ERR3                        | PUT/GET error 3                     | Extended base 3 step Put/Get error    |  |
| F0019   |         | WORD  | _PUTGET_ERR4                        | PUT/GET error 4                     | Extended base 4 step Put/Get error    |  |
| F0020   |         | WORD  | _PUTGET_ERR5                        | PUT/GET error 5                     | Extended base 5 step Put/Get error    |  |
| F0021   |         | WORD  | _PUTGET_ERR6                        | PUT/GET error 6                     | Extended base 6 step Put/Get error    |  |
| F0022   |         | WORD  | _PUTGET_ERR7                        | PUT/GET error 7                     | Extended base 7 step Put/Get error    |  |
| F0023   |         | WORD  | _PUTGET_NDR0                        | PUT/GET end 0                       | Main base Put/Get end                 |  |
| F0024   |         | WORD  | _PUTGET_NDR1                        | PUT/GET end 1                       | Extended base 1 step Put/Get end      |  |
| F0025   |         | WORD  | _PUTGET_NDR2                        | PUT/GET end 2                       | Extended base 2 step Put/Get end      |  |
| F0026   |         | WORD  | _PUTGET_NDR3                        | PUT/GET end 3                       | Extended base 3 step Put/Get end      |  |
| F0027   |         | WORD  | _PUTGET_NDR4                        | PUT/GET end 4                       | Extended base 4 step Put/Get end      |  |
| F0028   |         | WORD  | _PUTGET_NDR5                        | PUT/GET end 5                       | Extended base 5 step Put/Get end      |  |
| F0029   |         | WORD  | _PUTGET_NDR6                        | PUT/GET end 6                       | Extended base 6 step Put/Get end      |  |
| F0030   |         | WORD  | _PUTGET_NDR7                        | PUT/GET end 7                       | Extended base 7 step Put/Get end      |  |
| F0044   |         | WORD  | _CPU_TYPE                           | CPU Type                            | Indicates information for CPU Type.   |  |
| F0045   |         | WORD  | _CPU_VER                            | CPU version                         | Indicates CPU version                 |  |
| F0046   |         | DWORD | _OS_VER                             | OS version                          | Indicates OS version                  |  |
| F0048   |         | DWORD | _OS_DATE                            | OS date                             | Indicates OS distribution date.       |  |
| F0050   |         | WORD  | _SCAN_MAX                           | Max. scan time                      | Indicates max. scan time.             |  |
| F0051   |         | WORD  | _SCAN_MIN                           | Min. scan time                      | Indicates min. scan time.             |  |
| F0052   |         | WORD  | _SCAN_CUR                           | Current scan time Current scan time |                                       |  |
| F0053   |         | WORD  | _MON_YEAR                           |                                     |                                       |  |
| F0054   |         | WORD  | _TIME_DAY                           | Time/Day PLC time, day data         |                                       |  |
| F0055   |         | WORD  | _SEC_MIN                            | Sec/Min                             | PLC second, minute data               |  |
| F0056   |         | WORD  | _HUND_WK                            | Hundred<br>year/Weekday             | PLC hundred year, weekday data        |  |
| F0057   |         | WORD  | _FPU_INFO                           | FPU operation result                | Fixed decimal operation result        |  |

| Device1 | Device2 | Туре  | Variables Function |                            | Description                                         |  |
|---------|---------|-------|--------------------|----------------------------|-----------------------------------------------------|--|
|         | F00570  | BIT   | _FPU_LFLAG_I       | Incorrect error latch      | Latch in case of incorrect error                    |  |
|         | F00571  | BIT   | _FPU_LFLAG_U       | Underflow latch            | Latch in case of underflow                          |  |
|         | F00572  | BIT   | _FPU_LFLAG_O       | Overflow latch             | Latch in case of overflow                           |  |
|         | F00573  | BIT   | _FPU_LFLAG_Z       | Zero(0) divide latch       | Latch in case of zero(0) divide                     |  |
|         | F00574  | BIT   | _FPU_LFLAG_V       | Invalid operation<br>latch | Latch in case of invalid operation                  |  |
|         | F0057A  | BIT   | _FPU_FLAG_I        | Incorrect error            | Reports incorrect error                             |  |
|         | F0057B  | BIT   | _FPU_FLAG_U        | Underflow                  | Reports underflow                                   |  |
|         | F0057C  | BIT   | _FPU_FLAG_O        | Overflow                   | Reports overflow                                    |  |
|         | F0057D  | BIT   | _FPU_FLAG_Z        | Zero divide                | Reports in case of zero divide                      |  |
|         | F0057E  | BIT   | _FPU_FLAG_V        | Invalid operation          | Reports in case of invalid operation                |  |
|         | F0057F  | BIT   | _FPU_FLAG_E        | Irregular input            | Reports in case of irregular input                  |  |
| F0058   |         | DWORD | _ERR_STEP          | Error step                 | Saves error step                                    |  |
| F0060   |         | DWORD | _REF_COUNT         | Refresh                    | Increase when module Refresh                        |  |
| F0062   |         | DWORD | _REF_OK_CNT        | Refresh OK                 | Increase when module Refresh is normal              |  |
| F0064   |         | DWORD | _REF_NG_CNT        | Refresh NG                 | Increase when module Refresh is abnormal            |  |
| F0066   |         | DWORD | _REF_LIM_CNT       | Refresh Limit              | Increase when module Refresh is abnormal (Time Out) |  |
| F0068   |         | DWORD | _REF_ERR_CNT       | Refresh Error              | Increase when module Refresh is abnormal            |  |
| F0070   |         | DWORD | _MOD_RD_ERR_CNT    | Module Read Error          | Increase when reading module 1 word abnormally      |  |
| F0072   |         | DWORD | _MOD_WR_ERR_CNT    | Module Write Error         | Increase when module 1 word abnormally              |  |
| F0074   |         | DWORD | _CA_CNT            | Block service              | Increase when module block data service             |  |
| F0076   |         | DWORD | _CA_LIM_CNT        | Block service Limit        | Increase when block data service is limited         |  |
| F0078   |         | DWORD | _CA_ERR_CNT        | Block service Error        | Increase in case of block data service<br>error     |  |
| F0080   |         | DWORD | _BUF_FULL_CNT      | Buffer Full                | Increase when CPU internal buffer is full.          |  |
| F0082   |         | DWORD | _PUT_CNT           | Put count                  | Increase when Put count                             |  |
| F0084   |         | DWORD | _GET_CNT           | Get count                  | Increase when Get count                             |  |
| F0086   |         | DWORD | _KEY               | Current key                | indicates the current state of local key.           |  |
| F0088   |         | DWORD | _KEY_PREV          | Previous key               | indicates the previous state of loca key            |  |
| F0090   |         | WORD  | _IO_TYER_N         | Mismatch slot              | Module Type mismatched slot no.                     |  |
| F0091   |         | WORD  | _IO_DEER_N         | Detach slot                | Module detached slot no.                            |  |
| F0092   |         | WORD  | _FUSE_ER_N         | Fuse cutoff slot           | Fuse cutoff slot no.                                |  |
| F0093   |         | WORD  | _IO_RWER_N         | RW error slot              | Module read/write error slot no.                    |  |
| F0094   |         | WORD  | _IP_IFER_N         | IF error slot              | Module interface error slot no.                     |  |
| F0096   |         | WORD  | _IO_TYER0          | Module Type 0 error        | error Main base module Type error                   |  |

| Device1 | Device2 | Туре | Variables | Function              | Description                                      |
|---------|---------|------|-----------|-----------------------|--------------------------------------------------|
| F0097   |         | WORD | _IO_TYER1 | Module Type 1 error   | Extended base 1 step module Type error           |
| F0098   |         | WORD | _IO_TYER2 | Module Type 2 error   | Extended base 2 step module Type error           |
| F0099   |         | WORD | _IO_TYER3 | Module Type 3 error   | Extended base 3 step module Type error           |
| F0100   |         | WORD | _IO_TYER4 | Module Type 4 error   | Extended base 4 step module Type error           |
| F0101   |         | WORD | _IO_TYER5 | Module Type 5 error   | Extended base 5 step module Type error           |
| F0102   |         | WORD | _IO_TYER6 | Module Type 6 error   | Extended base 6 step module Type error           |
| F0103   |         | WORD | _IO_TYER7 | Module Type 7 error   | Extended base 7 step module Type error           |
| F0104   |         | WORD | _IO_DEER0 | Module detach 0 error | Main base module detach error                    |
| F0105   |         | WORD | _IO_DEER1 | Module detach 1 error | Extended base 1 step module detach error         |
| F0106   |         | WORD | _IO_DEER2 | Module detach 2 error | Extended base 2 step module detach error         |
| F0107   |         | WORD | _IO_DEER3 | Module detach 3 error | Extended base 3 step module detach error         |
| F0108   |         | WORD | _IO_DEER4 | Module detach 4 error | Extended base 4 step module detach error         |
| F0109   |         | WORD | _IO_DEER5 | Module detach 5 error | Extended base 5 step module detach error         |
| F0110   |         | WORD | _IO_DEER6 | Module detach 6 error | Extended base 6 step module detach error         |
| F0111   |         | WORD | _IO_DEER7 | Module detach 7 error | Extended base 7 step module detach error         |
| F0112   |         | WORD | _FUSE_ER0 | Fuse cutoff 0 error   | Main base fuse cutoff error                      |
| F0113   |         | WORD | _FUSE_ER1 | Fuse cutoff 1 error   | Extended base 1 step fuse cutoff error           |
| F0114   |         | WORD | _FUSE_ER2 | Fuse cutoff 2 error   | Extended base 2 step fuse cutoff error           |
| F0115   |         | WORD | _FUSE_ER3 | Fuse cutoff 3 error   | Extended base 3 step fuse cutoff error           |
| F0116   |         | WORD | _FUSE_ER4 | Fuse cutoff 4 error   | Extended base 4 step fuse cutoff error           |
| F0117   |         | WORD | _FUSE_ER5 | Fuse cutoff 5 error   | Extended base 5 step fuse cutoff error           |
| F0118   |         | WORD | _FUSE_ER6 | Fuse cutoff 6 error   | Extended base 6 step fuse cutoff error           |
| F0119   |         | WORD | _FUSE_ER7 | Fuse cutoff 7 error   | Extended base 7 step fuse cutoff error           |
| F0120   |         | WORD | _IO_RWER0 | Module RW 0 error     | Main base module read/write error                |
| F0121   |         | WORD | _IO_RWER1 | Module RW 1 error     | Extended base1 step module read/<br>write error  |
| F0122   |         | WORD | _IO_RWER2 | Module RW 2 error     | Extended base 2 step module read/<br>write error |
| F0123   |         | WORD | _IO_RWER3 | Module RW 3 error     | Extended base 3 step module read/<br>write error |
| F0124   |         | WORD | _IO_RWER4 | Module RW 4 error     | Extended base 4 step module read/<br>write error |
| F0125   |         | WORD | _IO_RWER5 | Module RW 5 error     | Extended base 5 step module read/<br>write error |
| F0126   |         | WORD | _IO_RWER6 | Module RW 6 error     | Extended base 6 step module read/<br>write error |
| F0127   |         | WORD | _IO_RWER7 | Module RW 7 error     | Extended base 7 step module read/<br>write error |

| Device1 | Device2 | Туре  | Variables       | Function                                | Description                                    |
|---------|---------|-------|-----------------|-----------------------------------------|------------------------------------------------|
| F0128   |         | WORD  | _IO_IFER_0      | Module IF 0 error                       | Main base module interface error               |
| F0129   |         | WORD  | _IO_IFER_1      | Module IF 1 error                       | Extended base 1step module interface error     |
| F0130   |         | WORD  | _IO_IFER_2      | Module IF 2 error                       | Extended base 2step module interface error     |
| F0131   |         | WORD  | _IO_IFER_3      | Module IF 3 error                       | Extended base 3step module interface error     |
| F0132   |         | WORD  | _IO_IFER_4      | Module IF 4 error                       | Extended base 4step module interface error     |
| F0133   |         | WORD  | _IO_IFER_5      | Module IF 5 error                       | Extended base 5step module interface error     |
| F0134   |         | WORD  | _IO_IFER_6      | Module IF 6 error                       | Extended base 6step module interface error     |
| F0135   |         | WORD  | _IO_IFER_7      | Module IF 7 error                       | Extended base 7step module interface error     |
| F0136   |         | WORD  | _RTC_DATE       | RTC date                                | RTC current date                               |
| F0137   |         | WORD  | _RTC_WEEK       | RTC weekday                             | RTC current weekday                            |
| F0138   |         | DWORD | _RTC_TOD        | RTC time                                | RTC current time (ms unit)                     |
| F0140   |         | DWORD | _AC_FAIL_CNT    | Power shutdown times                    | Saves the times of power shutdown              |
| F0142   |         | DWORD | _ERR_HIS_CNT    | Error occur times                       | Saves the times of error occur                 |
| F0144   |         | DWORD | _MOD_HIS_CNT    | Mode conversion times                   | Saves the times of mode conversion             |
| F0146   |         | DWORD | _SYS_HIS_CNT    | History occur times                     | Saves the times of system history              |
| F0148   |         | DWORD | _LOG_ROTATE     | Log Rotate                              | Saves log rotate information                   |
| F0150   |         | WORD  | _BASE_INFO0     | Slot information 0                      | Main base slot information                     |
| F0151   |         | WORD  | _BASE_INFO1     | Slot information 1                      | Extended base 1step slot information           |
| F0152   |         | WORD  | _BASE_INFO2     | Slot information 2                      | Extended base 2step slot information           |
| F0153   |         | WORD  | _BASE_INFO3     | Slot information 3                      | Extended base 3step slot information           |
| F0154   |         | WORD  | _BASE_INFO4     | Slot information 4                      | Extended base 4step slot information           |
| F0155   |         | WORD  | _BASE_INFO5     | Slot information 5                      | Extended base 5step slot information           |
| F0156   |         | WORD  | _BASE_INFO6     | Slot information 6                      | Extended base 6step slot information           |
| F0157   |         | WORD  | _BASE_INFO7     | Slot information 7                      | Extended base 7step slot information           |
| F0158   |         | WORD  | _RBANK_NUM      | Use block no.                           | Current using block no.                        |
| F0159   |         | WORD  | _RBLOCK_STATE   | Flash state                             | Flash block state                              |
| F0164   |         | DWORD | _RBLOCK_ER_FLAG | Flash error                             | Error during flash NBlock service              |
| F0160   |         | DWORD | _RBLOCK_RD_FLAG | Flash read                              | ON when reading flash Nblock data              |
| F0162   |         | DWORD | _RBLOCK_WR_FLAG | Flash write                             | ON when writing flash Nblock data              |
| F0178   |         | DWORD | _OS_VER_PATCH   | OS patch version                        | Indicates OS version to second decimal places. |
| F09320  |         | BIT   | _FUSE_ER_PMT    | Setting in case of<br>fuse error        | Ignores fuse error                             |
| F09321  |         | BIT   | _IO_ER_PMT      | Setting in case of I/O error            | Ignores I/O module error                       |
| F09322  |         | BIT   | _SP_ER_PMT      | Setting in case of special module error | Ignores special module error                   |
| F09323  |         | BIT   | _CP_ER_PMT      | Setting in case of communication error  | Ignores communication module error             |

| Device1 | Device2 | Туре  | Variables            | Function Description                |                                                         |  |
|---------|---------|-------|----------------------|-------------------------------------|---------------------------------------------------------|--|
| F0934   |         | DWORD | _BASE_EMASK_INFO     | Base fault mask                     | Base fault mask information                             |  |
| F0936   |         | DWORD | _BASE_SKIP_INFO      | Base Skip                           | Base skip information                                   |  |
| F0938   |         | WORD  | _SLOT_EMASK_INFO_0   | Slot fault mask                     | Slot fault mask information (BASE 0)                    |  |
| F0939   |         | WORD  | _SLOT_EMASK_INFO_1   | Slot fault mask                     | Slot fault mask information (BASE 1)                    |  |
| F0940   |         | WORD  | _SLOT_EMASK_INFO_2   | Slot fault mask                     | Slot fault mask information (BASE 2)                    |  |
| F0941   |         | WORD  | _SLOT_EMASK_INFO_3   | Slot fault mask                     | Slot fault mask information (BASE 3)                    |  |
| F0942   |         | WORD  | _SLOT_EMASK_INFO_4   | Slot fault mask                     | Slot fault mask information (BASE 4)                    |  |
| F0943   |         | WORD  | _SLOT_EMASK_INFO_5   | Slot fault mask                     | Slot fault mask information (BASE 5)                    |  |
| F0944   |         | WORD  | _SLOT_EMASK_INFO_6   | Slot fault mask                     | Slot fault mask information (BASE 6)                    |  |
| F0945   |         | WORD  | _SLOT_EMASK_INFO_7   | Slot fault mask                     | Slot fault mask information (BASE 7)                    |  |
| F0946   |         | WORD  | _SLOT_SKIP_INFO_0    | Slot skip                           | Slot skip information (BASE 0)                          |  |
| F0947   |         | WORD  | _SLOT_SKIP_INFO_1    | Slot skip                           | Slot skip information (BASE 1)                          |  |
| F0948   |         | WORD  | _SLOT_SKIP_INFO_2    | Slot skip                           | Slot skip information (BASE 2)                          |  |
| F0949   |         | WORD  | _SLOT_SKIP_INFO_3    | Slot skip                           | Slot skip information (BASE 3)                          |  |
| F0950   |         | WORD  | _SLOT_SKIP_INFO_4    | Slot skip                           | Slot skip information (BASE 4)                          |  |
| F0951   |         | WORD  | _SLOT_SKIP_INFO_5    | Slot skip                           | Slot skip information (BASE 5)                          |  |
| F0952   |         | WORD  | _SLOT_SKIP_INFO_6    | Slot skip                           | Slot skip information (BASE 6)                          |  |
| F0953   |         | WORD  | _SLOT_SKIP_INFO_7    | Slot skip                           | Slot skip information (BASE 7)                          |  |
| F1024   |         | WORD  | _USER_WRITE_F        | User contact                        | User contact from Program                               |  |
|         | F10240  | BIT   | _RTC_WR              | RTC RW                              | Write and Read the data to RTC                          |  |
|         | F10241  | BIT   | _SCAN_WR             | Scan WR                             | Scan value initialize                                   |  |
|         | F10242  | BIT   | _CHK_ANC_ERR         | External heavy<br>error request     | Requests heavy error detection from<br>external device  |  |
|         | F10243  | BIT   | _CHK_ANC_WAR         | External light<br>error request     | Requests light error detection from external device     |  |
| F1025   |         | WORD  | _USER_STAUS_F        | User contact                        | User contact                                            |  |
|         | F10250  | BIT   | _INIT_DONE           | Initialize end                      | Initialization task is done                             |  |
| F1026   |         | WORD  | _ANC_ERR             | External heavy<br>error information | Indicates heavy error information of external device.   |  |
| F1027   |         | WORD  | _ANC_WAR             | External light<br>error warning     | Indicates light error information of<br>external device |  |
| F1034   |         | WORD  | _MON_YEAR_DT         | Month/year                          | Clock information data (month/year)                     |  |
| F1035   |         | WORD  | _TIME_DAY_DT         | Time/day                            | Clock information data (time/day)                       |  |
| F1036   |         | WORD  | _SEC_MIN_DT          | Sec/min                             | Clock information data (sec/min)                        |  |
| F1037   |         | WORD  | _HUND_WK_DT          | Hundred year /<br>weekday           | Clock information data (hundred year / weekday)         |  |
| F0176   |         | WORD  | _SOE_READ_LOG_CNT    | Event count                         | SOE event count read by user                            |  |
| F0177   |         | WORD  | _SOE_READ_LOG_ROTATE | Rotate information                  | Rotate information of SOE event count read by user      |  |
| F0954   |         | WORD  | _SOE_LOG_CNT         | Event count occurred                | SOE event count occurred                                |  |
| F0955   |         | WORD  | _SOE_LOG_ROTATE      | Rotate information                  | SOE event rotate information                            |  |
| F09600  |         | BIT   | _HS1_ENABLE_STATE    | High speed link state               | High speed link 1 enable/disable current state          |  |

| Device1 | Device2 | Туре  | Variables                  | Function                 | Description                                     |
|---------|---------|-------|----------------------------|--------------------------|-------------------------------------------------|
| ~       |         | BIT   | _HSx_ENABLE_STATE          | High speed link state    | High speed link x enable/disable current state  |
| F0960B  |         | BIT   | _HS12_ENABLE_STATE         | High speed link state    | High speed link 12 enable/disable current state |
| F10300  |         | BIT   | _HS1_REQ                   | High speed link request  | High speed link 1 enable/disable request        |
| ~       |         | BIT   | _HSx_REQ                   | High speed link request  | High speed link x enable/disable request        |
| F1030B  |         | BIT   | _HS12_REQ                  | High speed link request  | High speed link 12 enable/disable request       |
| F10310  |         | BIT   | _HS1_REQ_NUM               | High speed link setting  | High speed link 1 enable/disable setting        |
| ~       |         | BIT   | _HSx_REQ_NUM               | High speed link setting  | High speed link x enable/disable setting        |
| F1031B  |         | BIT   | _HS12_REQ_NUM              | High speed link setting  | High speed link 12 enable/disable setting       |
| F09620  |         | BIT   | _P2P1_ENABLE_STATE         | P2P state                | P2P 1 enable/disable current state              |
| ~       |         | BIT   | _P2Px_ENABLE_STATE         | P2P state                | P2P x enable/disable current state              |
| F09627  |         | BIT   | _P2P8_ENABLE_STATE         | P2P state                | P2P 8 enable/disable current state              |
| F10320  |         | BIT   | _P2P1_REQ                  | P2P request              | P2P 1 enable/disable request                    |
| ~       |         | BIT   | _P2Px_REQ                  | P2P request              | P2P x enable/disable request                    |
| F10327  |         | BIT   | _P2P8_REQ                  | P2P request              | P2P 8 enable/disable request                    |
| F10330  |         | BIT   | _P2P1_REQ_NUM              | P2P setting              | P2P 1 enable/disable setting                    |
| ~       |         | BIT   | _P2Px_REQ_NUM              | P2P setting              | P2P x enable/disable setting                    |
| F10337  |         | BIT   | _P2P8_REQ_NUM              | P2P setting              | P2P 8 enable/disable setting                    |
| F0190   |         | WORD  | _CYCLE_TASK_SCAN0_MAX      | Maximum scan time        | Fixed cycle task 0 maximum scan time            |
| F0191   |         | WORD  | _CYCLE_TASK_SCAN0_MIN      | Minimum scan time        | Fixed cycle task 0 minimum scan time            |
| F0192   |         | WORD  | _CYCLE_TASK_SCAN0_CUR      | Current scan time        | Fixed cycle task 0 current scan time            |
| ~       |         | WORD  | _CYCLE_TASK_SCANx_MAX      | Maximum scan time        | Fixed cycle task x maximum scan time            |
| ~       |         | WORD  | _CYCLE_TASK_SCANx_MIN      | Minimum scan time        | Fixed cycle task x minimum scan time            |
| ~       |         | WORD  | _CYCLE_TASK_SCANx_CUR      | Current scan time        | Fixed cycle task x current scan time            |
| F0283   |         | WORD  | _CYCLE_TASK_SCAN31_MAX     | Maximum scan time        | Fixed cycle task 31 maximum scan time           |
| F0284   |         | WORD  | _CYCLE_TASK_SCAN31_MIN     | Minimum scan time        | Fixed cycle task 31 minimum scan time           |
| F0285   |         | WORD  | _CYCLE_TASK_SCAN31_CUR     | Current scan time        | Fixed cycle task 31 current scan time           |
| F10248  |         | BIT   | _CYCLE_TASK_SCAN_WR        | Scan time initialization | Initialize fixed cycle task's scan time         |
| F0964   |         | WORD  | _SOCKET0_CLOSE_COU<br>NTER | close number each socket | Close number (Socket 0)                         |
| F0965   |         | WORD  | _SOCKET1_CLOSE_COU<br>NTER | close number each socket | Close number (Socket 1)                         |
| F0966   |         | WORD  | _SOCKET2_CLOSE_COU<br>NTER | close number each socket | Close number (Socket 2)                         |
| F0967   |         | WORD  | _SOCKET3_CLOSE_COU<br>NTER | close number each socket | Close number (Socket 3)                         |
| F0966   |         | DWORD | _PLC_OPERATING_<br>TIME    | PLC Operation Time       | PLC Operation Time(Sec) / Normal Type CPU       |
| F0992   |         | DWORD | _PLC_OPERATING_<br>TIME    | PLC Operation Time       | PLC Operation Time(Sec)/N-Type CPU              |
| F0998   |         | DWORD | _SOCKET1_ERR_C<br>NT       | Error Frame Counter1     | Local Ethernet Socket1 Error Counter            |
| F1000   |         | DWORD | _SOCKET2_ERR_C<br>NT       | Error Frame Counter2     | Local Ethernet Socket2 Error Counter            |

| Device1 | Device2 | Туре  | Variables            | Function             | Description                          |
|---------|---------|-------|----------------------|----------------------|--------------------------------------|
| F1002   |         |       | _SOCKET3_ERR_C<br>NT |                      | Local Ethernet Socket3 Error Counter |
| F1004   |         | DWORD | _SOCKET4_ERR_C<br>NT | Error Frame Counter4 | Local Ethernet Socket4 Error Counter |

## Appendix 1.2 Communication Relay (L) List

Here describes data link communication relay(L).

| [Table 1] | ] Communication Fla  | a List according | n to High speed    | l link no (High      | speed link no  | 1~12) |
|-----------|----------------------|------------------|--------------------|----------------------|----------------|-------|
|           | j communication i la | y List according | j to i ligit speeu | i liilik no.(i ligit | speed link no. | i~i∠) |

| No.                     | Keyword                      | Туре         | Contents                                                                           | Description                                                                                                    |
|-------------------------|------------------------------|--------------|------------------------------------------------------------------------------------|----------------------------------------------------------------------------------------------------|
| L000000                 | _HS1_RLINK                   | Bit          | High speed link<br>parameter 1<br>normal operation<br>of all station               | Indicates normal operation of all station according to<br>parameter set in High speed link, and ON under the<br>condition as below.<br>1. In case that all station set in parameter is RUN mode and<br>no error,<br>2. All data block set in parameter is communicated normally,<br>and<br>3. The parameter set in each station itself is communicated<br>normally.<br>Once RUN_LINK is ON, it keeps ON unless stopped by<br>LINK_DISABLE.                                                                                             |
| L000001                 | _HS1_LTRBL                   | Bit          | Abnormal state<br>after _HS1RLINK<br>ON                                            | In the state of _HSmRLINK flag ON, if communication state<br>of the station set in the parameter and data block is as<br>follows, this flag shall be ON.<br>1. In case that the station set in the parameter is not RUN<br>mode, or<br>2. There is an error in the station set in the parameter, or<br>3. The communication state of data block set in the parameter<br>is not good.<br>LINK TROUBLE shall be ON if the above 1, 2 & 3 conditions<br>occur, and if the condition return to the normal state, it shall<br>be OFF again. |
| L000020<br>~<br>L00009F | _HS1_STATE[k]<br>(k=000~127) | Bit<br>Array | High speed link<br>parameter 1, k<br>block general<br>state                        | Indicates the general state of communication information for<br>each data block of setting parameter.<br>HS1STATE[k]=HS1MOD[k]&_HS1TRX[k]&(~_HSmERR[k])                                                                                                    |
| L000100<br>~<br>L00017F | _HS1_MOD[k]<br>(k=000~127)   | Bit<br>Array | High speed link<br>parameter 1, k<br>block station RUN<br>operation mode           | Indicates operation mode of station set in k data block of parameter.                                                                                                    |
| L000180<br>~<br>L00025F | _HS1_TRX[k]<br>(k=000~127)   | Bit<br>Array | Normal<br>communication<br>with High speed<br>link parameter<br>1, k block station | Indicates if communication state of k data of parameter is communicated smoothly according to the setting.                                                                                                    |
| L000260<br>~<br>L00033F | _HS1_ERR[k]<br>(k=000~127)   | Bit<br>Array | High speed link<br>parameter 1, k<br>block station<br>operation error<br>mode      | Indicates if the error occurs in the communication state of k data block of parameter.                                                                                                    |
| L000340<br>~<br>L00041F | _HS1_SETBLOC<br>K[k]         | Bit<br>Array | High speed link<br>parameter 1, k<br>block setting                                 | Indicates whether or not to set k data block of parameter.                                                                                                    |

| Notes                  |                 |                                                                                |
|------------------------|-----------------|--------------------------------------------------------------------------------|
| High speed<br>link no. | L area address  | Remarks                                                                        |
| 2                      | L000500~L00099F | Comparing with High speed link 1 from [Table 1], the flag address of different |
| 3                      | L001000~L00149F | high speed link station no. is as follows by a simple calculation formula.     |
| 4                      | L001500~L00199F | * Calculation formula :L area address = L000000 + 500 x (High speed link       |
| 5                      | L002000~L00249F | no. – 1)                                                                       |
| 6                      | L002500~L00299F |                                                                                |
| 7                      | L003000~L00349F | In case of using high speed line flag for Program and monitoring, you can use  |
| 8                      | L003500~L00399F | the flag map registered in XG5000 conveniently.                                |
| 9                      | L004000~L00449F |                                                                                |
| 10                     | L004500~L00499F |                                                                                |
| 11                     | L005000~L00549F |                                                                                |

k means block no. and appears 8 words by 16 per 1 word for 128 blocks from 000~127. For example, mode information (\_HS1MOD) appears from block 0 to block 15 for L00010, and block 16~31, 32~47, 48~63, 64~79, 80~95, 96~111, 112~127 information for L00011, L00012, L00013, L00014, L00015, L00016, L00017. Thus, mode information of block no. 55 appears in L000137.

#### [Table 2] Communication Flag List according to P2P Service Setting

|         |                |                |                                                                 | P2P parameter: 1~8, P2P block : 0~63                                             |
|---------|----------------|----------------|-----------------------------------------------------------------|----------------------------------------------------------------------------------|
| No.     | Keyword        | Туре           | Contents                                                        | Description                                                                      |
| L006250 | _P2P1_NDR00    | Bit            | P2P parameter 1, 00<br>Block service normal<br>end              | Indicates P2P parameter 1, 0 Block service normal end                            |
| L006251 | _P2P1_ERR00    | Bit            | P2P parameter 1, 00<br>Block service abnormal<br>end            | Indicates P2P parameter 1, 0 Block service abnormal end                          |
| L00626  | _P2P1_STATUS00 | Word           | P2P parameter 1, 00<br>Block service abnormal<br>end error Code | Indicates error code in case of P2P parameter 1,<br>0 Block service abnormal end |
| L00627  | _P2P1_SVCCNT00 | Double<br>word | P2P parameter 1, 00<br>Block service normal<br>count            | Indicates P2P parameter 1, 0 Block service normal count                          |
| L00629  | _P2P1_ERRCNT00 | Double<br>word | P2P parameter 1, 00<br>Block service abnormal<br>count          | Indicates P2P parameter 1, 0 Block service abnormal count                        |
| L006310 | _P2P1_NDR01    | Bit            | P2P parameter 1, 01<br>Block service normal<br>end              | P2P parameter 1, 1 Block service normal end                                      |
| L006311 | _P2P1_ERR01    | Bit            | P2P parameter 1, 01<br>Block service abnormal<br>end            | P2P parameter 1, 1 Block service abnormal end                                    |
| L00632  | _P2P1_STATUS01 | Word           | P2P parameter 1, 01<br>Block service abnormal<br>end error Code | Indicates error code in case of P2P parameter 1, 1<br>Block service abnormal end |
| L00633  | _P2P1_SVCCNT01 | Double<br>word | P2P parameter 1, 01<br>Block service normal<br>count            | Indicates P2P parameter 1, 1 Block service normal connt                          |
| L00635  | _P2P1_ERRCNT01 | Double<br>word | P2P parameter 1, 01<br>Block service abnormal<br>count          | Indicates P2P parameter 1, 1 Block service abnormal count                        |

## Appendix 1.3 Link Register (N) List

[Table 1] Link Register List according to P2P no.

P2P no. : 1~8, P2P block : 0~63

| No.                | Keyword   | Туре                | Contents                                              | Description                                                                                                    |
|--------------------|-----------|---------------------|-------------------------------------------------------|----------------------------------------------------------------------------------------------------|
| N00000             | _P1B00SN  | Word                | P2P parameter 1, 00<br>block another station<br>no.   | Saves another station no. of P2P parameter 1, 00 block.<br>In case of using another station no. at XG-PD, it is possible to edit during RUN by using P2PSN command. |
| N00001 ~<br>N00004 | _P1B00RD1 | Device<br>structure | Area device 1 to read<br>P2P parameter 1, 00<br>block | Saves area device 1 to read P2P parameter 1, 00 block.                                                                                                    |
| N00005             | _P1B00RS1 | word                | Area size 1 to read P2P parameter 1, 00 block         | Saves area size 1 to read P2P parameter 1, 00 block.                                                                                                    |
| N00006 ~<br>N00009 | _P1B00RD2 | Device<br>structure | Area device 2 to read<br>P2P parameter 1, 00<br>block | Saves area device 2 to read P2P parameter 1, 00 block.                                                                                                    |
| N00010             | _P1B00RS2 | word                | Area size 2 to read P2P parameter 1, 00 block         | Saves area size 2 to read P2P parameter 1, 00 block.                                                                                                    |
| N00011 ~<br>N00014 | _P1B00RD3 | Device<br>structure | Area device 3 to read<br>P2P parameter 1, 00<br>block | Saves area device 3 to read P2P parameter 1, 00 block.                                                                                                    |
| N00015             | _P1B00RS3 | word                | Area size 3 to read P2P parameter 1, 00 block         | Saves area size 3 to read P2P parameter 1, 00 block.                                                                                                    |
| N00016 ~<br>N00019 | _P1B00RD4 | Device<br>structure | Area device 4 to read<br>P2P parameter 1, 00<br>block | Saves area device 4 to read P2P parameter 1, 00 block.                                                                                                    |
| N00020             | _P1B00RS4 | Word                | Area size 4 to read P2P parameter 1, 00 block         | Saves area size 4 to read P2P parameter 1, 00 block.                                                                                                    |
| N00021 ~<br>N00024 | _P1B00WD1 | Device<br>structure | Area device 1 to save<br>P2P parameter 1, 00<br>block | Saves area device 1 to save P2P parameter 1, 00 block.                                                                                                    |
| N00025             | _P1B00WS1 | Word                | Area size 1 to save P2P parameter 1, 00 block         | Saves area size 1 to save P2P parameter 1, 00 block.                                                                                                    |
| N00026 ~<br>N00029 | _P1B00WD2 | Device<br>structure | Area device 2 to save<br>P2P parameter 1, 00<br>block | Saves area device 2 to save P2P parameter 1, 00 block.                                                                                                    |
| N00030             | _P1B00WS2 | Word                | Area size 2 to save P2P parameter 1, 00 block         | Saves area size 2 to save P2P parameter 1, 00 block.                                                                                                    |
| N00031 ~<br>N00034 | _P1B00WD3 | Device<br>structure | Area device 3 to save<br>P2P parameter 1, 00<br>block | Saves area device 3 to save P2P parameter 1, 00 block.                                                                                                    |
| N00035             | _P1B00WS3 | Word                | Area size 3 to save P2P parameter 1, 00 block         | Saves area size 3 to save P2P parameter 1, 00 block.                                                                                                    |
| N00036 ~<br>N00039 | _P1B00WD4 | Device<br>structure | Area device 4 to save<br>P2P parameter 1, 00<br>block | Saves area device 4 to save P2P parameter 1, 00 block.                                                                                                    |
| N00040             | _P1B00WS4 | Word                | Area size 4 to save P2P parameter 1, 00 block         | Saves area size 4 to save P2P parameter 1, 00 block.                                                                                                    |

| No.                | Keyword       | Туре                | Contents                                              | Description                                                                                                    |
|--------------------|---------------|---------------------|-------------------------------------------------------|----------------------------------------------------------------------------------------------------|
| N00041             | _P1B01SN      | Word                | P2P parameter 1, 01<br>block another station no.      | Saves another station no. of P2P parameter 1, 01 block.<br>In case of using another station no. at XG-PD, it is possible to edit during RUN by using P2PSN command. |
| N00042 ~<br>N00045 | _P1B01RD1     | Device<br>structure | Area device 1 to read<br>P2P parameter 1, 01<br>block | Saves area device 1 to read P2P parameter 1, 01 block.                                                                                                    |
| N00046             | _P1B01RS1     | Word                | Area size 1 to read P2P parameter 1, 01 block         | Saves area size 1 to read P2P parameter 1, 01 block.                                                                                                    |
| N00047 ~<br>N00050 | _P1B01RD2     | Device<br>structure | Area device 2 to read<br>P2P parameter 1, 01<br>block | Saves area device 2 to read P2P parameter 1, 01 block.                                                                                                    |
| N00051             | _P1B01RS2     | Word                | Area size 2 to read P2P parameter 1, 01 block         | Saves area size 2 to read P2P parameter 1, 01 block.                                                                                                    |
| N00052 ~<br>N00055 | _P1B01RD3     | Device<br>structure | Area device 3 to read<br>P2P parameter 1, 01<br>block | Saves area device 3 to read P2P parameter 1, 01 block.                                                                                                    |
| N00056             | _P1B01RS3     | Word                | Area size 3 to read P2P parameter 1, 01 block         | Saves area size 3 to read P2P parameter 1, 01 block.                                                                                                    |
| N00057 ~<br>N00060 | _P1B01RD4     | Device<br>structure | Area device 4 to read<br>P2P parameter 1, 01<br>block | Saves area device 4 to read P2P parameter 1, 01 block.                                                                                                    |
| N00061             | _P1B01RS4     | Word                | Area size 4 to read P2P parameter 1, 01 block         | Saves area size 4 to read P2P parameter 1, 01 block.                                                                                                    |
| N00062 ~<br>N00065 | _P1B01WD<br>1 | Device<br>structure | Area device 1 to save<br>P2P parameter 1, 01<br>block | Saves area device 1 to save P2P parameter 1, 01 block.                                                                                                    |
| N00066             | _P1B01WS1     | Word                | Area size 1 to save P2P parameter 1, 01 block         | Saves area size 1 to save P2P parameter 1, 01 block.                                                                                                    |
| N00067 ~<br>N00070 | _P1B01WD<br>2 | Device<br>structure | Area device 2 to save<br>P2P parameter 1, 01<br>block | Saves area device 2 to save P2P parameter 1, 01 block.                                                                                                    |
| N00071             | _P1B01WS2     | Word                | Area size 2 to save P2P parameter 1, 01 block         | Saves area size 2 to save P2P parameter 1, 01 block.                                                                                                    |
| N00072 ~<br>N00075 | _P1B01WD<br>3 | Device<br>structure | Area device 3 to save<br>P2P parameter 1, 01<br>block | Saves area device 3 to save P2P parameter 1, 01 block.                                                                                                    |
| N00076             | _P1B01WS3     | Word                | Area size 3 to save P2P parameter 1, 01 block         | Saves area size 3 to save P2P parameter 1, 01 block.                                                                                                    |
| N00077 ~<br>N00080 | _P1B01WD<br>4 | Device<br>structure | Area device 4 to save<br>P2P parameter 1, 01<br>block | Saves area device 4 to save P2P parameter 1, 01 block.                                                                                                    |
| N00081             | _P1B01WS4     | Word                | Area size 4 to save P2P parameter 1, 01 block         | Saves area size 4 to save P2P parameter 1, 01 block.                                                                                                    |

### Notes

Γ

N area shall be set automatically when setting P2P parameter by using XG-PD and available to modify during RUN by using P2P dedicated command.

N area has a different address classified according to P2P parameter setting no., block index. The area not used by P2P service as address is divided, can be used by internal device.

## Appendix 2 Dimensions (Unit: mm)

## 1) CPU Module

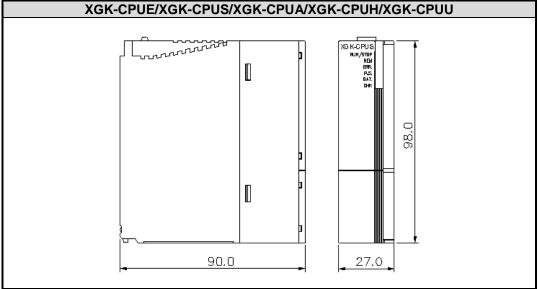

### 2) I/O Module

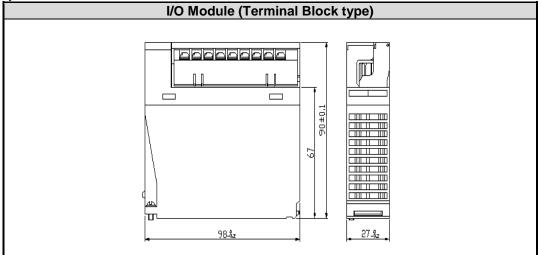

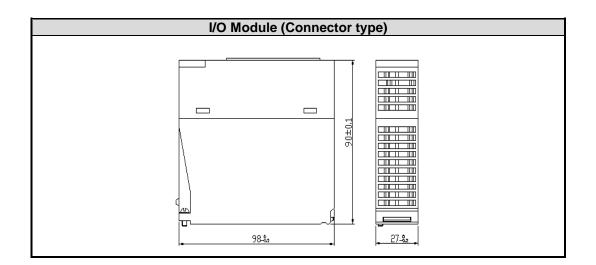

#### 3) Power Module

Γ

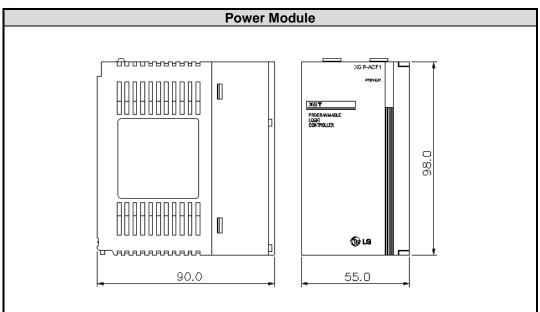

4) Main/Expansion Base

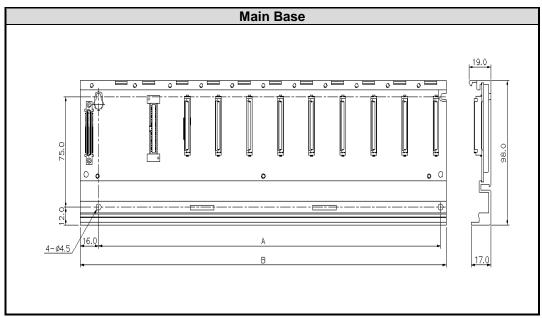

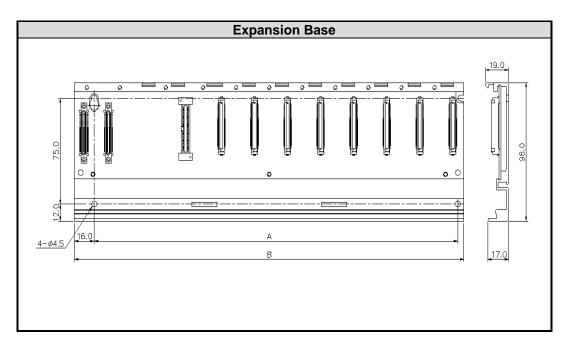

٦

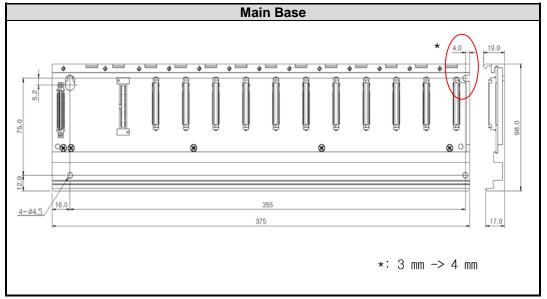

| Classification    | A   | В   |
|-------------------|-----|-----|
| XGB-M04A/XGB-E04A | 190 | 210 |
| XGB-M06A/XGB-E06A | 244 | 264 |
| XGB-M08A/XGB-E08A | 298 | 318 |
| XGB-M10A          | 355 | 375 |
| XGB-M12A/XGB-E12A | 406 | 426 |

## Appendix 3 Compatibility with MASTER-K

## App. 3.1 Special Flag Compatibility

#### 1) F Area Relay

| MASTER-K         |                        | XGK            |                  |                                                            |  |
|------------------|------------------------|----------------|------------------|------------------------------------------------------------|--|
| Device           | Function               | Symbol         | Device           | Function                                                   |  |
| F0000            | RUN mode               | _RUN           | F0000            | RUN Edit mode                                              |  |
| F0001            | Program mode           | _STOP          | F0001            | Program mode                                               |  |
| F0002            | Pause mode             | _ERROR         | F0002            | Error mode                                                 |  |
| F0003            | Debug mode             | _DEBUG         | F0003            | Debug mode                                                 |  |
| F0004            | N/A                    | _LOCAL_CON     | F0006            | Remote mode                                                |  |
| F0005            | N/A                    | _MODBUS_CON    | F0006            | Remote mode                                                |  |
| F0006            | Remote mode            | _REMOTE_CON    | F0006            | Remote mode                                                |  |
| F0007            | User memory setup      | -              | F0007            | N/A                                                        |  |
| F0008            | N/A                    | _RUN_EDIT_ST   | F0008            | Editing during RUN                                         |  |
| F0009            | N/A                    | _RUN_EDIT_CHK  | F0009            | Editing during RUN                                         |  |
| F000A            | User memory operation  | _RUN_EDIT_DONE | F000A            | Edit done during RUN                                       |  |
| F000B            | N/A                    | _RUN_EDIT_END  | F000B            | Edit end during RUN                                        |  |
| F000C            | N/A                    | _CMOD_KEY      | F000C            | Operation mode change by KEY                               |  |
| F000D            | N/A                    | _CMOD_LPADT    | F000D            | Operation mode change by PADT                              |  |
| F000E            | N/A                    | _CMOD_RPADT    | F000E            | Operation mode change by Remote PADT                       |  |
| F000F            | STOP command execution | _CMOD_RLINK    | F000F            | Operation mode change cause by remote communication module |  |
| F0010            | Ordinary time On       | _FORCE_IN      | F0010            | Forced input                                               |  |
| F0011            | Ordinary time Off      | _FORCE_OUT     | F0011            | Forced output                                              |  |
| F0012            | 1 Scan On              | _SKIP_ON       | F0012            | I/O Skip execution                                         |  |
| F0013            | 1 Scan Off             | _EMASK_ON      | F0013            | Error mask execution                                       |  |
| F0014            | Reversal every Scan    | _MON_ON        | F0014            | Monitor execution                                          |  |
|                  |                        | _USTOP_ON      | F0015            | Stop by Stop Function                                      |  |
|                  |                        | _ESTOP_ON      | F0016            | Stop by ESTOP Function                                     |  |
|                  |                        | _CONPILE_MODE  | F0017            | Compile                                                    |  |
|                  |                        | _INIT_RUN      | F0018            | Initialize                                                 |  |
| F0015 ~<br>F001F | N/A                    | -              | F0019 ~<br>F001F | N/A                                                        |  |
| F001C            | N/A                    | _PB1           | F001C            | Program Code 1                                             |  |
| F001D            | N/A                    | _PB2           | F001D            | Program Code 2                                             |  |
| F001E            | N/A                    | _CB1           | F001E            | Compile code 1                                             |  |
| F001F            | N/A                    | _CB2           | F001F            | Compile code 2                                             |  |

1

|                  | MASTER-K                |                    |                  | XGK                                               |  |
|------------------|-------------------------|--------------------|------------------|---------------------------------------------------|--|
| Device           | Function                | Symbol             | Device           | Function                                          |  |
| F0020            | 1 Step RUN              | _CPU_ER            | F0020            | CPU configuration error                           |  |
| F0021            | Break Point RUN         | _IO_TYER           | F0021            | Module type mismatch error                        |  |
| F0022            | Scan RUN                | _IO_DEER           | F0022            | Module detach error                               |  |
| F0023            | Contact value match RUN | _FUSE_ER           | F0023            | Fuse cutoff error                                 |  |
| F0024            | Word value match RUN    | _IO_RWER           | F0024            | I/O module read/write error                       |  |
|                  |                         | _IP_IFER           | F0025            | Special/communication module interface error      |  |
|                  |                         | _ANNUM_ER          | F0026            | Heavy error detection of external equipment error |  |
|                  |                         | -                  | F0027            | N/A                                               |  |
|                  |                         | _BPRM_ER           | F0028            | Basic parameter error                             |  |
|                  |                         | _IOPRM_ER          | F0029            | I/O configuration parameter error                 |  |
|                  |                         | _SPPRM_ER          | F002A            | Special module parameter error                    |  |
|                  |                         | _CPPRM_ER          | F002B            | Communication module parameter error              |  |
|                  |                         | _PGM_ER            | F002C            | Program error                                     |  |
|                  |                         | _CODE_ER           | F002D            | Program Code error                                |  |
|                  |                         | _SWDT_ER           | F002E            | System watchdog error                             |  |
| F0025 ~<br>F002F | N/A                     | _BASE_POWER<br>_ER | F002F            | Base power error                                  |  |
| F0030            | Heavy error             | _WDT_ER            | F0030            | Scan watchdog                                     |  |
| F0031            | Light error             |                    | F0031            |                                                   |  |
| F0032            | WDT error               |                    | F0032            |                                                   |  |
| F0033            | I/O combination error   |                    | F0033            |                                                   |  |
| F0034            | Battery voltage error   |                    | F0034            |                                                   |  |
| F0035            | Fuse error              |                    | F0035            |                                                   |  |
| F0036 ~<br>F0038 | N/A                     |                    | F0036 ~<br>F0038 |                                                   |  |
| F0039            | Backup normal           |                    | F0039            |                                                   |  |
| F003A            | Clock data error        |                    | F003A            |                                                   |  |
| F003B            | Program change          |                    | F003B            |                                                   |  |
| F003C            | Program change error    |                    | F003C            |                                                   |  |
| F003D ~<br>F003F | N/A                     | -                  | F003D ~<br>F003F | N/A                                               |  |
|                  |                         | _RTC_ER            | F0040            | RTC data error                                    |  |
|                  |                         | _DBCK_ER           | F0041            | Data backup error                                 |  |
|                  |                         | _HBCK_ER           | F0042            | Hot restart disabled error                        |  |
|                  |                         | _ABSD_ER           | F0043            | Abnormal operation stop                           |  |
|                  |                         | _TASK_ER           | F0044            | Task collision                                    |  |
|                  |                         | _BAT_ER            | F0045            | Battery error                                     |  |
|                  |                         | _ANNUM_ER          | F0046            | Light error detection of external equipment       |  |

## Appendix 3. Compatibility with MASTER-K

| MASTER-K      |                   | XGK          |               |                                    |  |
|---------------|-------------------|--------------|---------------|------------------------------------|--|
| Device        | Function          | Symbol       | Device        | Function                           |  |
|               |                   | _LOG_FULL    | F0047         | Log memory full warning            |  |
|               |                   | _HS_WAR1     | F0048         | High speed link parameter 1 error  |  |
|               |                   | _HS_WAR2     | F0049         | High speed link parameter 2 error  |  |
|               |                   | _HS_WAR3     | F0049         | High speed link parameter 3 error  |  |
|               |                   | _HS_WAR4     | F0049         | High speed link parameter 4 error  |  |
|               |                   | _HS_WAR5     | F0049         | High speed link parameter 5 error  |  |
|               |                   | _HS_WAR6     | F0049         | High speed link parameter 6 error  |  |
|               |                   | _HS_WAR7     | F0049         | High speed link parameter 7 error  |  |
|               |                   | _HS_WAR8     | F0049         | High speed link parameter 8 error  |  |
|               |                   | _HS_WAR9     | F0050         | High speed link parameter 9 error  |  |
|               |                   | _HS_WAR10    | F0051         | High speed link parameter 10 error |  |
|               |                   | _HS_WAR11    | F0052         | High speed link parameter 11 error |  |
|               |                   | _HS_WAR12    | F0053         | High speed link parameter 12 error |  |
|               |                   | _P2P_WAR1    | F0054         | P2P parameter 1 error              |  |
|               |                   | _P2P_WAR2    | F0055         | P2P parameter 2 error              |  |
|               |                   | _P2P_WAR3    | F0056         | P2P parameter 3 error              |  |
|               |                   | _P2P_WAR4    | F0057         | P2P parameter 4 error              |  |
|               |                   | _P2P_WAR5    | F0058         | P2P parameter 5 error              |  |
| F0040 ~ F005F | N/A               | _P2P_WAR6    | F0059         | P2P parameter 6 error              |  |
| F0040 ~ F005F | N/A               | _P2P_WAR7    | F005A         | P2P parameter 7 error              |  |
| F0040 ~ F005F | N/A               | _P2P_WAR8    | F005B         | P2P parameter 8 error              |  |
| F0040 ~ F005F | N/A               | _Constant_ER | F005C         | Constant error                     |  |
| F0040 ~ F005F | N/A               | -            | F005D ~ F005F | N/A                                |  |
| F0060 ~ F006F | Error Code save   | -            | F0060 ~ F006F | N/A                                |  |
| F0070 ~ F008F | Fuse cutoff save  | -            | F0070 ~ F008F | N/A                                |  |
| F0090         | 20ms cycle Clock  | _T20MS       | F0090         | 20ms cycle Clock                   |  |
| F0091         | 100ms cycle Clock | _T100MS      | F0091         | 100ms cycle Clock                  |  |
| F0092         | 200ms cycle Clock | _T200MS      | F0092         | 200ms cycle Clock                  |  |
| F0093         | 1s cycle Clock    | _T1S         | F0093         | 1s cycle Clock                     |  |
| F0094         | 2s cycle Clock    | _T2S         | F0094         | 2s cycle Clock                     |  |
| F0095         | 10s cycle Clock   | _T10S        | F0095         | 10s cycle Clock                    |  |
| F0096         | 20s cycle Clock   | _T20S        | F0096         | 20s cycle Clock                    |  |
| F0097         | 60s cycle Clock   | _T60S        | F0097         | 60s cycle Clock                    |  |
|               |                   | -            | F0098         | N/A                                |  |
|               |                   | _ON          | F0099         | Ordinary time On                   |  |
|               |                   | _OFF         | F009A         | Ordinary time Off                  |  |

٦

| MASTER-K      |                                 | XGK             |               |                             |  |
|---------------|---------------------------------|-----------------|---------------|-----------------------------|--|
| Device        | Function                        | Symbol          | Device        | Function                    |  |
|               |                                 | _10N            | F009B         | 1 Scan On                   |  |
|               |                                 | _10FF           | F009C         | 1 Scan Off                  |  |
|               |                                 | _STOG           | F009D         | Reversal every Scan         |  |
| F0098 ~ F009F |                                 | -               | F009B ~ F009F | N/A                         |  |
| F0100         | User Clock 0                    |                 | F0100         | User Clock 0                |  |
| F0101         | User Clock 1                    |                 | F0101         | User Clock 1                |  |
| F0102         | User Clock 2                    |                 | F0102         | User Clock 2                |  |
| F0103         | User Clock 3                    |                 | F0103         | User Clock 3                |  |
| F0104         | User Clock 4                    |                 | F0104         | User Clock 4                |  |
| F0105         | User Clock 5                    |                 | F0105         | User Clock 5                |  |
| F0106         | User Clock 6                    |                 | F0106         | User Clock 6                |  |
| F0107         | User Clock 7                    |                 | F0107         | User Clock 7                |  |
| F0108 ~ F010F |                                 | -               | F0108 ~ F010F | N/A                         |  |
| F0110         | Operation error flag            | _Ler            | F0110         | Operation error flag        |  |
| F0111         | Zero flag                       | _Zero           | F0111         | Zero flag                   |  |
| F0112         | Carry flag                      | _Carry          | F0112         | Carry flag                  |  |
| F0113         | Full output Off                 | _All_Off        | F0113         | Full output Off             |  |
| F0114         | Common RAM R/W<br>error         | -               | F0114         | N/A                         |  |
| F0115         | Operation error flag<br>(latch) | _Ler_Latch      | F0115         | Operation error flag(latch) |  |
| F0116 ~ F011F |                                 | -               | F0116 ~ F011F | N/A                         |  |
| F0120         | LT flag                         | _LT             | F0120         | LT flag                     |  |
| F0121         | LTE flag                        | _LTE            | F0121         | LTE flag                    |  |
| F0122         | EQU flag                        | _EQU            | F0122         | EQU flag                    |  |
| F0123         | GT flag                         | _GT             | F0123         | GT flag                     |  |
| F0124         | GTE flag                        | _GTE            | F0124         | GTE flag                    |  |
| F0125         | NEQ flag                        | _NEQ            | F0125         | NEQ flag                    |  |
| F0126 ~ F012F | N/A                             | -               | F0126 ~ F012F | N/A                         |  |
| F0130~ F013F  | AC Down Count                   | _AC_F_CNT       | F0130~ F013F  | AC Down Count               |  |
| F0140~ F014F  | FALS no.                        | _FALS_NUM       | F0140~ F014F  | FALS no.                    |  |
| F0150~ F015F  | PUT/GET error flag              | _PUTGET_ERR     | F0150~ F030F  | PUT/GET error flag          |  |
|               |                                 | CPU TYPE        | F0440 ~ F044F | CPU TYPE                    |  |
|               |                                 | CPU VERSION     | F0450 ~ F045F | CPU VERSION                 |  |
|               |                                 | O/S version no. | F0460 ~ F047F | System O/S version no.      |  |
| F0160~ F049F  | N/A                             | O/S date        | F0480 ~ F049F | System O/S DATE             |  |

### Appendix 3. Compatibility with MASTER-K

| MA           | ASTER-K                           |                 | XGK           |                                    |
|--------------|-----------------------------------|-----------------|---------------|------------------------------------|
| Device       | Function                          | Symbol          | Device        | Function                           |
| F0500~ F050F | Max. Scan time                    | _SCAN_MAX       | F0500~ F050F  | Max. Scan time                     |
| F0510~ F051F | Min. Scan time                    | _SCAN_MIN       | F0510~ F051F  | Min. Scan time                     |
| F0520~ F052F | Current Scan time                 | _SCAN_CUR       | F0520~ F052F  | Current Scan time                  |
| F0530~ F053F | Clock data<br>(year/month)        | _YEAR_MON       | F0530~ F053F  | Clock data (year/month)            |
| F0540~ F054F | Clock data (day/hr)               | _DAY_TIME       | F0540~ F054F  | Clock data(day/hr)                 |
| F0550~ F055F | Clock data (min/sec)              | _MIN_SEC        | F0550~ F055F  | Clock data(min/sec)                |
| F0560~ F056F | Clock data<br>(100year/weekday)   | _HUND_WK        | F0560~ F056F  | Clock data(100year/weekday)        |
|              |                                   | _FPU_LFlag_I    | F0570         | Incorrect error latch flag         |
|              |                                   | _FPU_LFlag_U    | F0571         | Underflow error latch flag         |
|              |                                   | _FPU_LFlag_O    | F0572         | Overflow error latch flag          |
|              |                                   | _FPU_LFlag_Z    | F0573         | Zero divide error latch flag       |
|              |                                   | _FPU_LFlag_V    | F0574         | Invalid operation error latch flag |
|              |                                   | -               | F0575 ~ F0579 | N/A                                |
|              |                                   | _FPU_Flag_I     | F057A         | Incorrect error flag               |
|              |                                   | _FPU_Flag_U     | F057B         | Underflow error flag               |
|              |                                   | _FPU_Flag_O     | F057C         | Overflow error flag                |
|              |                                   | _FPU_Flag_Z     | F057D         | Zero divide error flag             |
|              |                                   | _FPU_Flag_V     | F057E         | Invalid operation error flag       |
|              |                                   | _FPU_Flag_E     | F057F         | Irregular value Input error flag   |
| F0570~ F058F | N/A                               | _ERR_STEP       | F0580~ F058F  | Error step save                    |
| F0590~ F059F | Error step save                   | -               | F0590~ F059F  | N/A                                |
| F0600~ F060F | FMM detailed error<br>information | _REF_COUNT      | F060~F061     | Refresh Count                      |
| F0610~ F063F | N/A                               | _REF_OK_CNT     | F062~F063     | Refresh OK Count                   |
|              |                                   | _REF_NG_CNT     | F064~F065     | Refresh NG Count                   |
|              |                                   | _REF_LIM_CNT    | F066~F067     | Refresh Limit Count                |
|              |                                   | _REF_ERR_CNT    | F068~F069     | Refresh Error Count                |
|              |                                   | _MOD_RD_ERR_CNT | F070~F071     | MODULE Read Error Count            |
|              |                                   | _MOD_WR_ERR_CNT | F072~F073     | MODULE Write Error Count           |
|              |                                   | _CA_CNT         | F074~F075     | Cmd Access Count                   |
|              |                                   | _CA_LIM_CNT     | F076~F077     | Cmd Access Limit Count             |
|              |                                   | _CA_ERR_CNT     | F078~F079     | Cmd Access Error Count             |
|              |                                   | _BUF_FULL_CNT   | F080~F081     | Buffer Full Count                  |

٦

#### Notes

For flag over F0820 added at XGK, refer to Appendix 1.

#### Warranty

#### 1. Warranty Period

The product you purchased will be guaranteed for 18 months from the date of manufacturing.

#### 2. Scope of Warranty

Any trouble or defect occurring for the above-mentioned period will be partially replaced or repaired. However, please note the following cases will be excluded from the scope of warranty.

- (1) Any trouble attributable to unreasonable condition, environment or handling otherwise specified in the manual,
- (2) Any trouble attributable to others' products,
- (3) If the product is modified or repaired in any other place not designated by the company,
- (4) Due to unintended purposes
- (5) Owing to the reasons unexpected at the level of the contemporary science and technology when delivered.
- (6) Not attributable to the company; for instance, natural disasters or fire
- 3. Since the above warranty is limited to PLC unit only, make sure to use the product considering the safety for system configuration or applications.

### **Environmental Policy**

LS ELECTRIC Co., Ltd supports and observes the environmental policy as below.

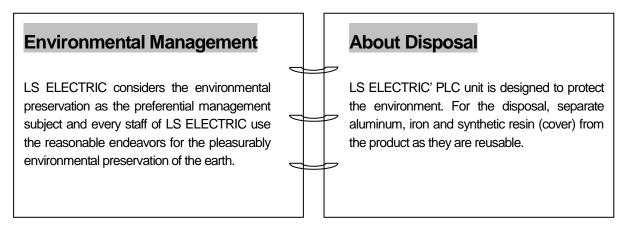

Г

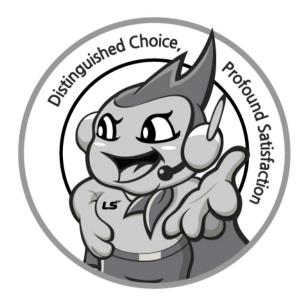

## www.ls-electric.com

# LS ELECTRIC Co., Ltd.

Headquarter

- LS-ro 127(Hogye-dong) Dongan-gu, Anyang-si, Gyeonggi-Do, 14119, Korea Seoul Office
- LS Yongsan Tower, 92, Hangang-daero, Yongsan-gu, Seoul, 04386, Korea Tel: 82-2-2034-4033, 4888, 4703 Fax: 82-2-2034-4588 E-mail: automation@ls-electric.com
- Overseas Subsidiaries
- LS ELECTRIC Japan Co., Ltd. (Tokyo, Japan) Tel: 81-3-6268-8241 E-Mail: japan@ls-electric.com
- LS ELECTRIC (Dalian) Co., Ltd. (Dalian, China) Tel: 86-411-8730-6495 E-Mail: china.dalian@lselectric.com.cn
- LS ELECTRIC (Wuxi) Co., Ltd. (Wuxi, China) Tel: 86-510-6851-6666 E-Mail: china.wuxi@lselectric.com.cn
- LS ELECTRIC Middle East FZE (Dubai, U.A.E.)
- Tel: 971-4-886-5360 E-Mail: middleeast@ls-electric.com • LS ELECTRIC Europe B.V. (Hoofddorp, Netherlands)
- Tel: 31-20-654-1424 E-Mail: europartner@ls-electric.com • LS ELECTRIC America Inc. (Chicago, USA)
- Tel: 1-800-891-2941 E-Mail: sales.us@lselectricamerica.com • LS ELECTRIC Turkey Co., Ltd.
  - Tel: 90-212-806-1225 E-Mail: turkey@ls-electric.com

- Overseas Branches
- LS ELECTRIC Tokyo Office (Japan)
- Tel: 81-3-6268-8241 E-Mail: tokyo@ls-electric.com LS ELECTRIC Beijing Office (China)
- Tel: 86-10-5095-1631 E-Mail: china.auto@lselectric.com.cn • LS ELECTRIC Shanghai Office (China)
- Tel: 86-21-5237-9977 E-Mail: china.auto@lselectric.com.cn
- LS ELECTRIC Guangzhou Office (China) Tel: 86-20-3818-2883 E-Mail: china.auto@lselectric.com.cn
- LS ELECTRIC Chengdu Office (China) Tel: 86-28-8670-3201 E-Mail: china.auto@lselectric.com.cn
- LS ELECTRIC Qingdao Office (China) Tel: 86-532-8501-2065 E-Mail: china.auto@lselectric.com.cn
- LS ELECTRIC Nanjing Office (China) Tel: 86-25-8467-0005 E-Mail: china.auto@lselectric.com.cn
- LS ELECTRIC Bangkok Office (Thailand) Tel: 66-90-950-9683 E-Mail: thailand@ls-electric.com
- LS ELECTRIC Jakarta Office (Indonesia)
- Tel: 62-21-2933-7614 E-Mail: indonesia@ls-electric.com • LS ELECTRIC Moscow Office (Russia)
  - Tel: 7-499-682-6130 E-Mail: info@lselectric-ru.com
- LS ELECTRIC America Western Office (Irvine, USA) Tel: 1-949-333-3140 E-Mail: america@ls-electric.com

Disclaimer of Liability LS ELECTRIC has reviewed the information in this publication to ensure consistency with the hardware and software described. However, LS ELECTRIC cannot guarantee full consistency, nor be responsible for any damages or compensation, since variance cannot be precluded entirely. Please check again the version of this publication before you use the product. © LS ELECTRIC Co., Ltd 2015 All Right Reserved.